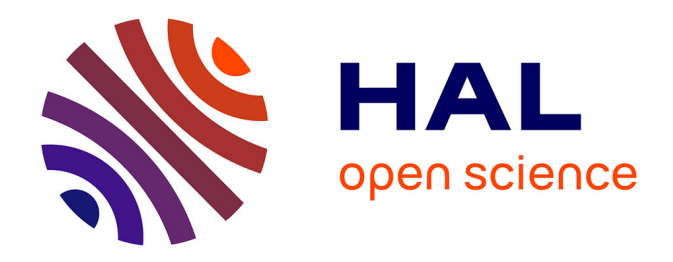

### **Mesure d'un champ de masse volumique par Background Oriented Schlieren 3D. Étude d'un dispositif expérimental et des méthodes de traitement pour la résolution du problème inverse**

Violaine Todoroff

### **To cite this version:**

Violaine Todoroff. Mesure d'un champ de masse volumique par Background Oriented Schlieren 3D. Étude d'un dispositif expérimental et des méthodes de traitement pour la résolution du problème inverse. Autre. Institut National Polytechnique de Toulouse - INPT, 2013. Français. NNT :  $2013$ INPT $0131$ . tel-04311432v2

### **HAL Id: tel-04311432 <https://theses.hal.science/tel-04311432v2>**

Submitted on 28 Nov 2023

**HAL** is a multi-disciplinary open access archive for the deposit and dissemination of scientific research documents, whether they are published or not. The documents may come from teaching and research institutions in France or abroad, or from public or private research centers.

L'archive ouverte pluridisciplinaire **HAL**, est destinée au dépôt et à la diffusion de documents scientifiques de niveau recherche, publiés ou non, émanant des établissements d'enseignement et de recherche français ou étrangers, des laboratoires publics ou privés.

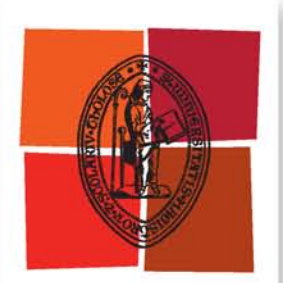

Université de Toulouse

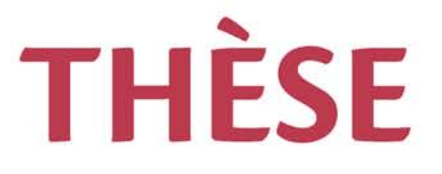

### **En vue de l'obtention du**

## **DOCTORAT DE L'UNIVERSITÉ DE TOULOUSE**

**Délivré par :**

Institut National Polytechnique de Toulouse (INP Toulouse)

**Discipline ou spécialité :**

Dynamique des fluides

### **Présentée et soutenue par :**

Mme VIOLAINE TODOROFF le lundi 9 décembre 2013

**Titre :**

MESURE D'UN CHAMP DE MASSE VOLUMIQUE PAR BACKGROUND ORIENTED SCHLIEREN 3D. ETUDE D'UN DISPOSITIF EXPERIMENTAL ET DES METHODES DE TRAITEMENT POUR LA RESOLUTION DU PROBLEME INVERSE.

> **Ecole doctorale :** Mécanique, Energétique, Génie civil, Procédés (MEGeP)

**Unité de recherche :** Ö..]ælc^{^}oÁT[å—|^∙Á[ˇ¦Á|@e.¦[å^}æ{ãˇ^Á^oÁ|C}^¦\*..oãˇ^ÁBÄÖTOEÒÁQV[ˇ∥ˇ∙^ÉÁØlæ}&^[

> **Directeur(s) de Thèse :** M. PIERRE MILLAN M. GUY LE BESNERAIS

**Rapporteurs :** M. JÉRÔME IDIER, IRCCYN DE NANTES M. LAURENT DAVID, UNIVERSITE DE POITIERS

**Membre(s) du jury :** M. FULVIO SCARANO, UNIVERSITE DE DELFT, Président M. FRIEDRICH LEOPOLD, INSTITUT FRANCO-ALLEMAND DE RECHERCHES, Membre M. GUY LE BESNERAIS, ONERA, Membre 2 M. IVO IHRKE, INRIA CENTRE DE RECHERCHE DE BORDEAUX, Membre M. PIERRE MILLAN, ONERA TOULOUSE, Membre

### **REMERCIEMENTS**

Je remercie tout d'abord mes deux directeurs de thèse : Pierre Millan, directeur du Département Modèles pour l'Aérodynamique et l'Énergétique pour m'avoir accueillie à l'ONERA et ainsi permis de mener ces travaux et Guy Le Besnerais, qui, bien que n'étant pas présent sur site a su afficher une présence remarquable et étonnante et m'a énormément appris. Je tiens ensuite à remercier très chaleureusement mes différents encadrants : David Donjat et Francis Micheli au DMAE pour le suivi enthousiaste de ces travaux ainsi que leurs compétences et implications qui nous ont permis de mener de belles expérimentations BOS3D !

Et finalement, Frédéric Champagnat au DTIM pour ses conseils avisés sur les sujets qui m'étaient le moins familiers...

Je tiens ensuite à remercier les membres du jury, Laurent david et Jérôme Idier pour avoir accepté d'assumer la charge de rapporteurs de ces travaux, Fulvio Scarano pour avoir assuré le rôle de Président du jury, Friedrich Leopold pour les nombreuses rencontres et encouragements durant ces trois ans et Ivo Ihrke pour la pertinence de ses nombreuses remarques.

Merci également à de nombreuses personnes travaillant à l'ONERA pour leur gentillesse et soutien et en particulier : Corinne, Valérie, Christian Pelissier, Pierre Berthoumieu, Philippe Reulet, Pierre Gajan, Simone Pauzin, Gilles Heid, Nicolas Fasano, Aurélien Plyer ...

Je tiens également à remercier le personnel enseignant de l'ISAE avec qui j'ai pu travailler durant ces trois ans, Nicolas Garcia-Rosa, Philippe Mouligné, Patrick Cazenave, Jeremie Gressier, Roger Barènes.

J'ai également une pensée spéciale pour celle qui a, depuis le début, partagé mon bureau et les nombreuses pauses thé. Merci Ysolde !

Merci également à tous les doctorants, post-doctorants et stagiaires que j'ai eu le bonheur de rencontrer durant ces trois ans et plus particulièrement Ysolde (bis), David, Sheddia, Emma, Ghislain, Baptiste, Gianluca, Lockman, Anne, Alicia, Najatt, Jorge, Davide, Jegan, Cécile, Nathalie, Samuel, Henri, Maxime, Loïc, Rémi, Julien, Javier, Farid, Valentin (je m'excuse d'avance pour les oubliés...)

Un grand merci à la famille et à la belle-famille !

Et finalement je conclue en remerciant infiniment Pierre pour m'avoir soutenue et aidée depuis le début de cette expérience.

# TABLE DES MATIÈRES

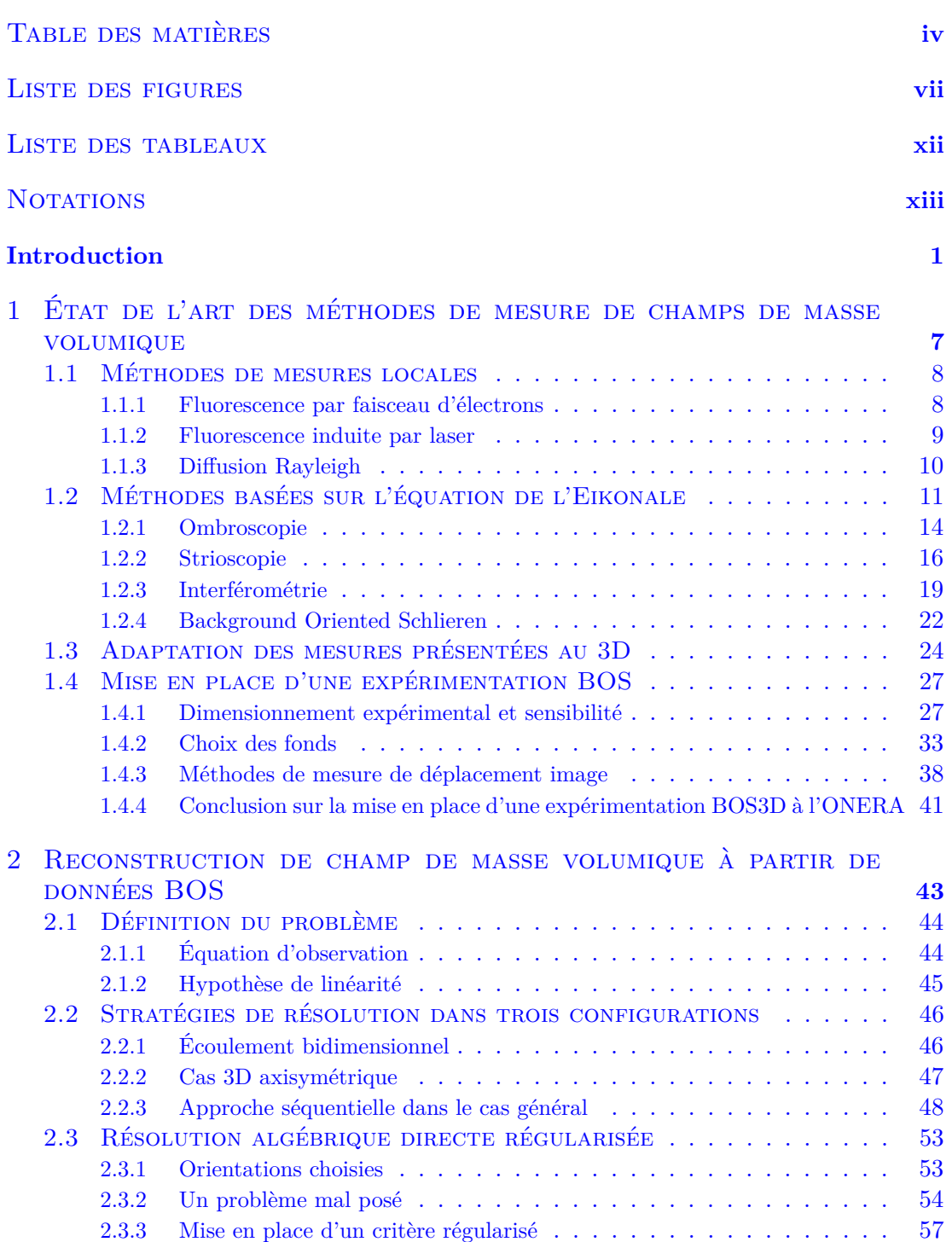

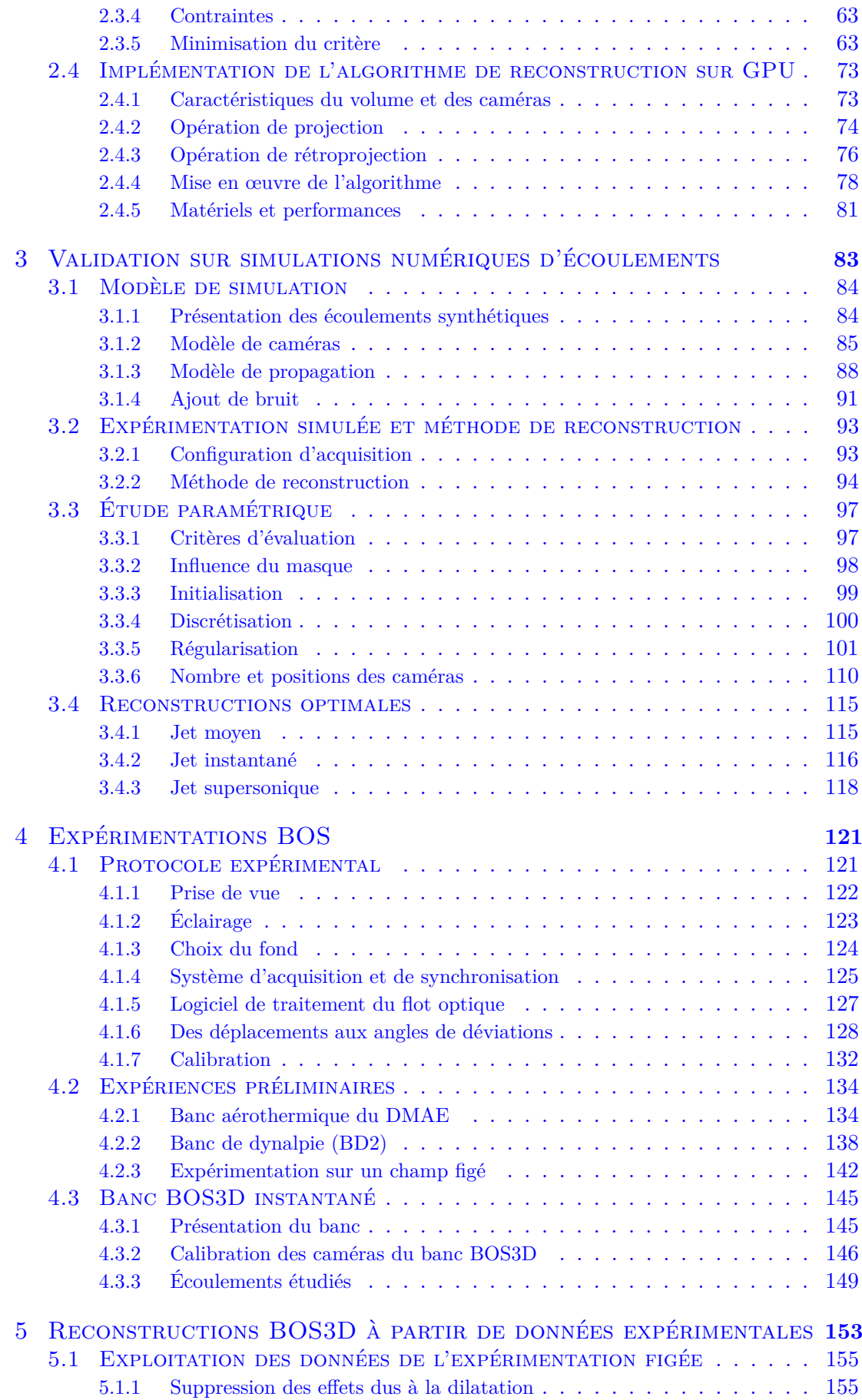

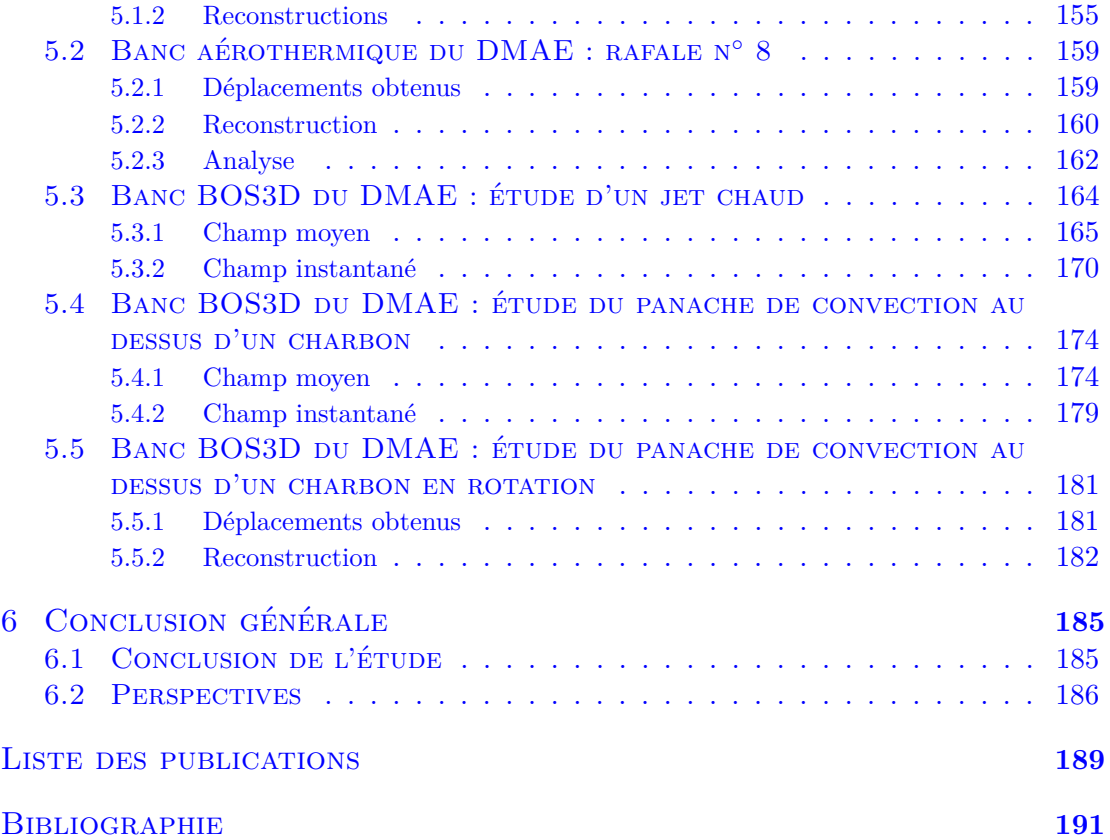

# LISTE DES FIGURES

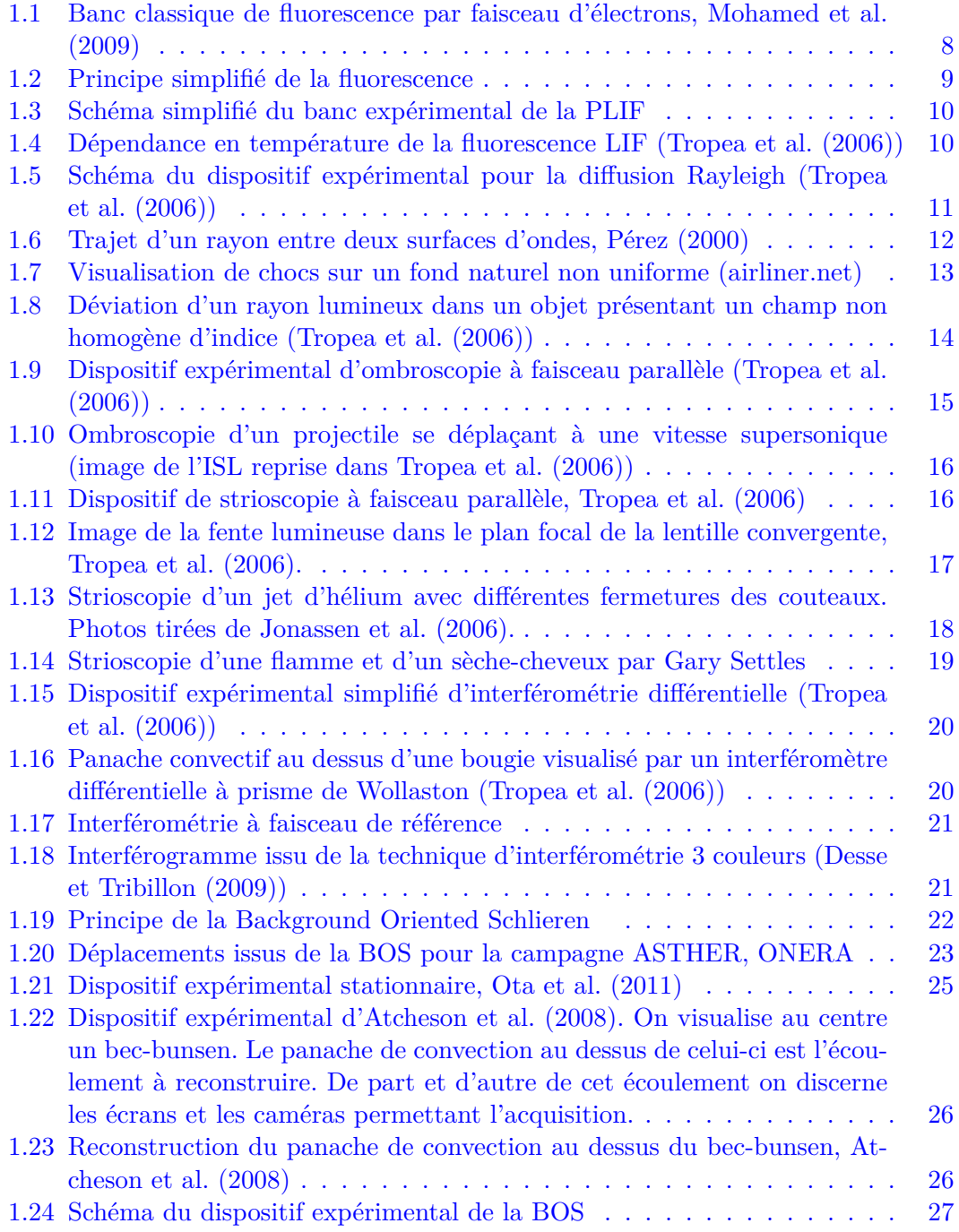

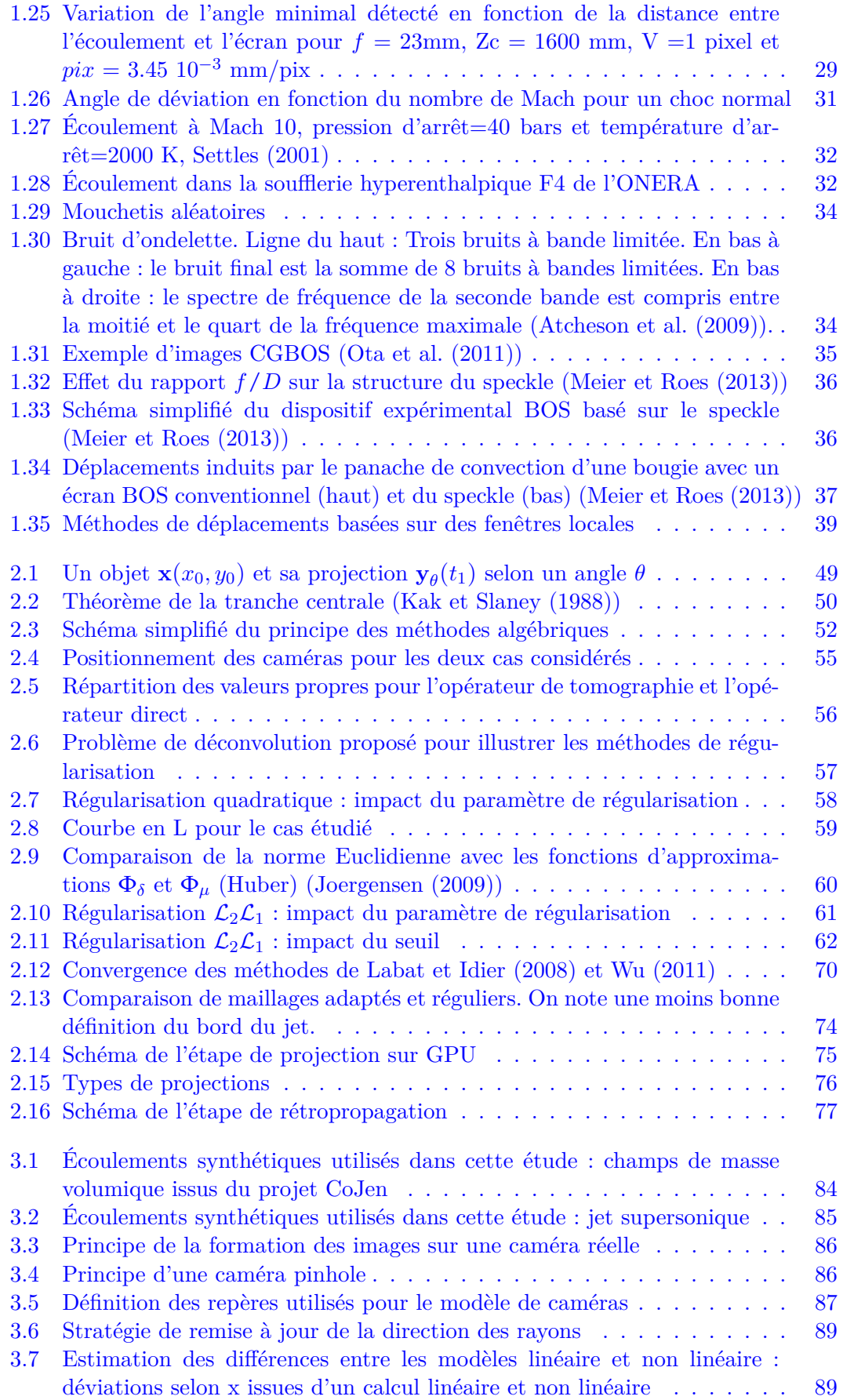

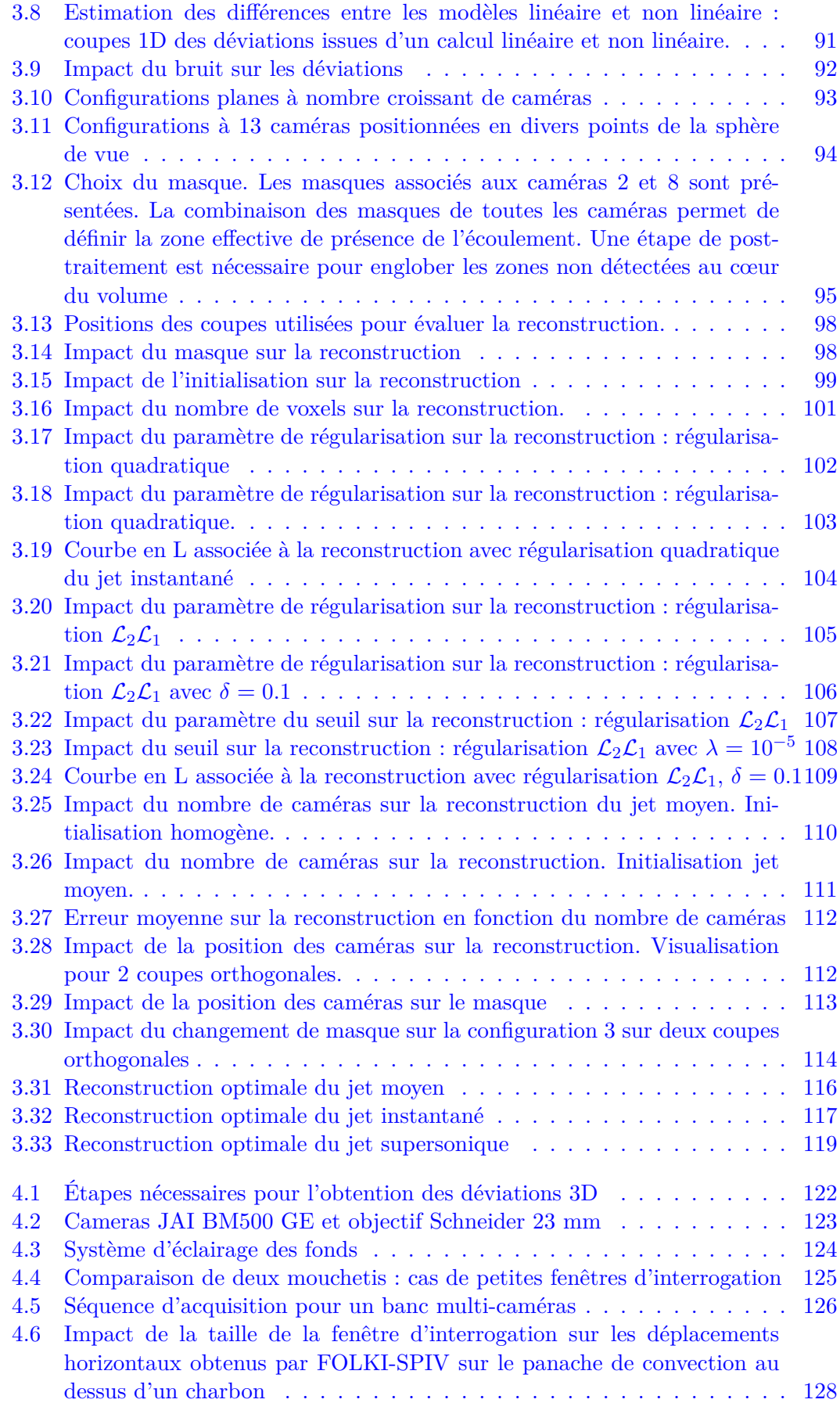

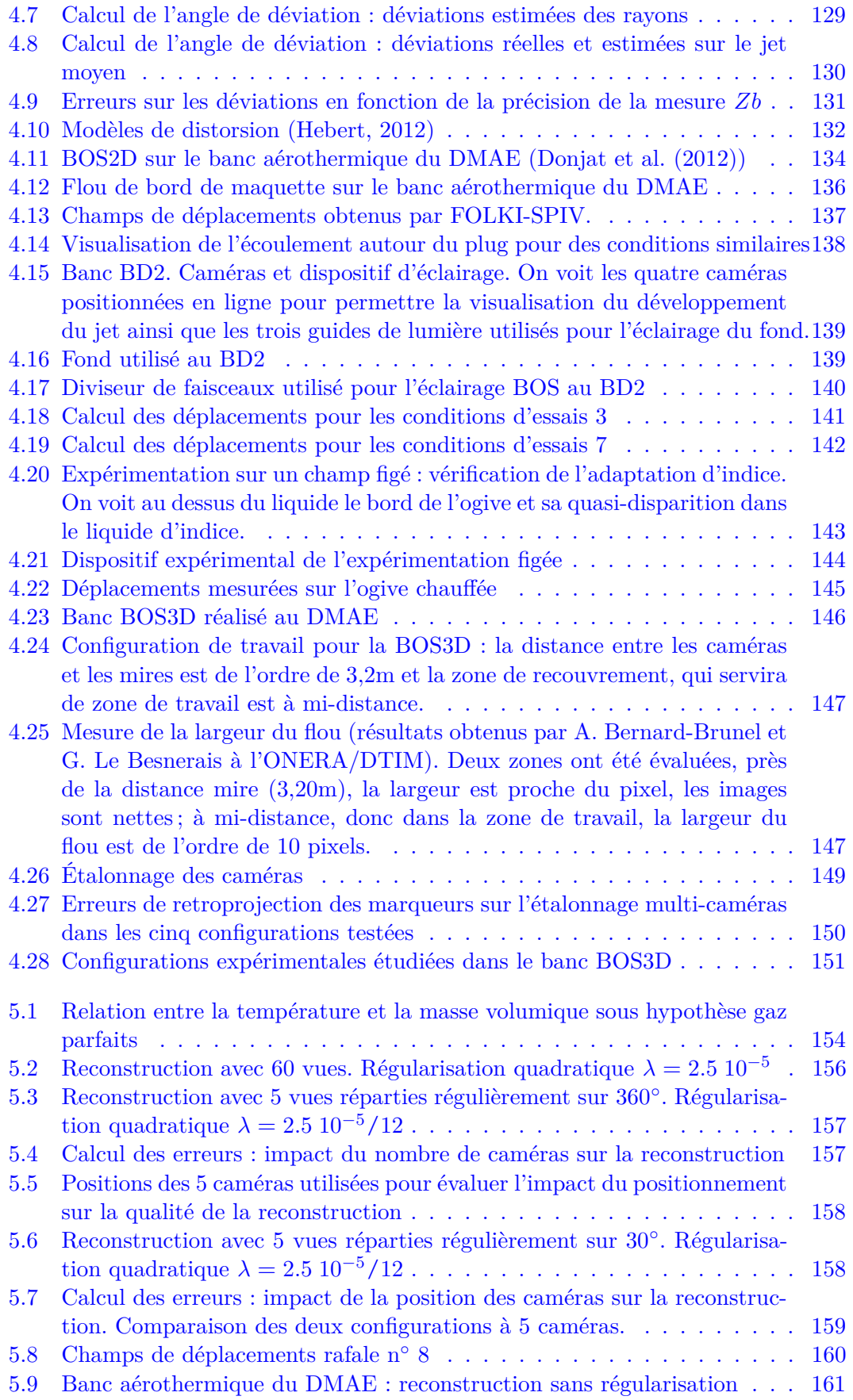

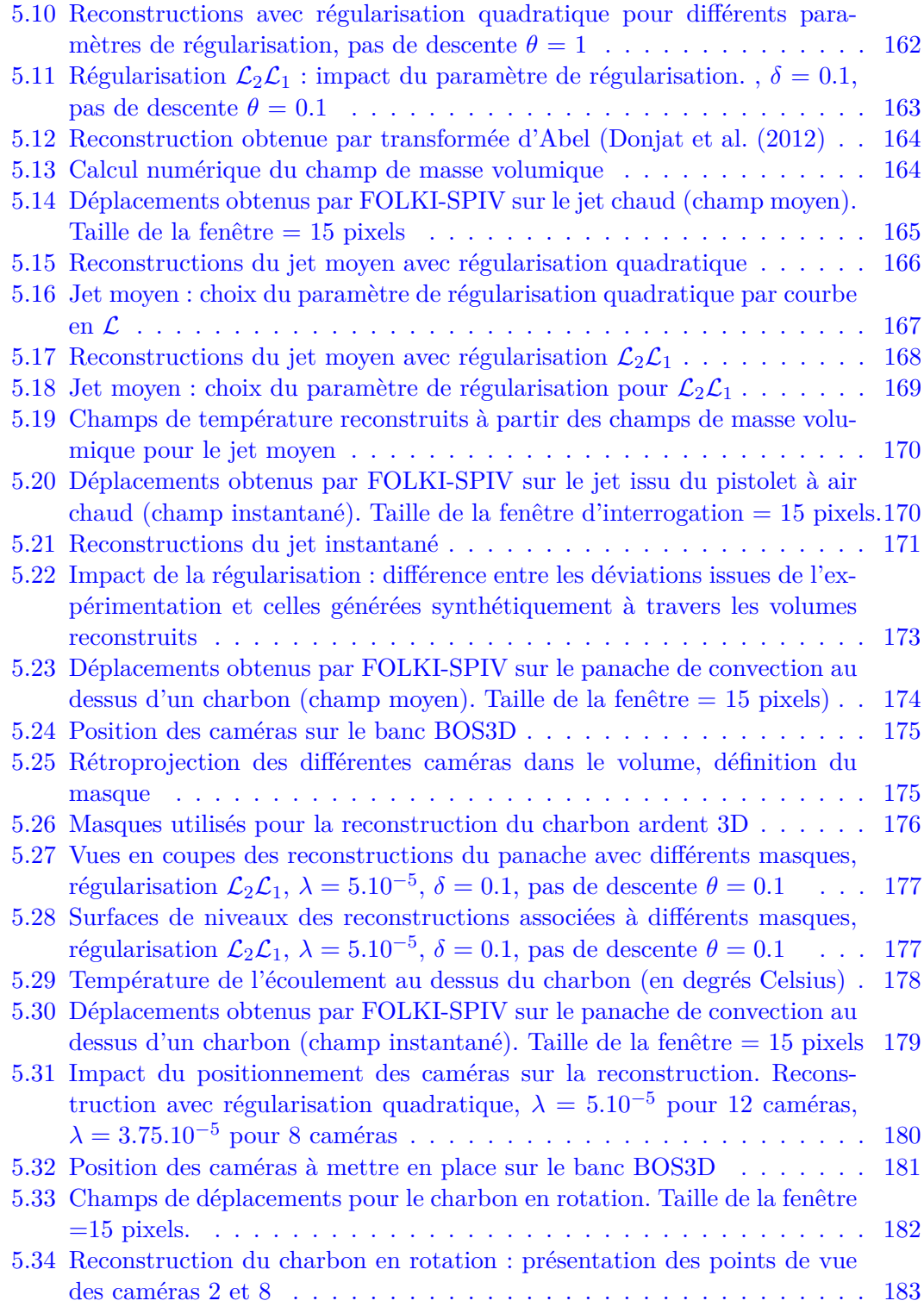

# **Liste des tableaux**

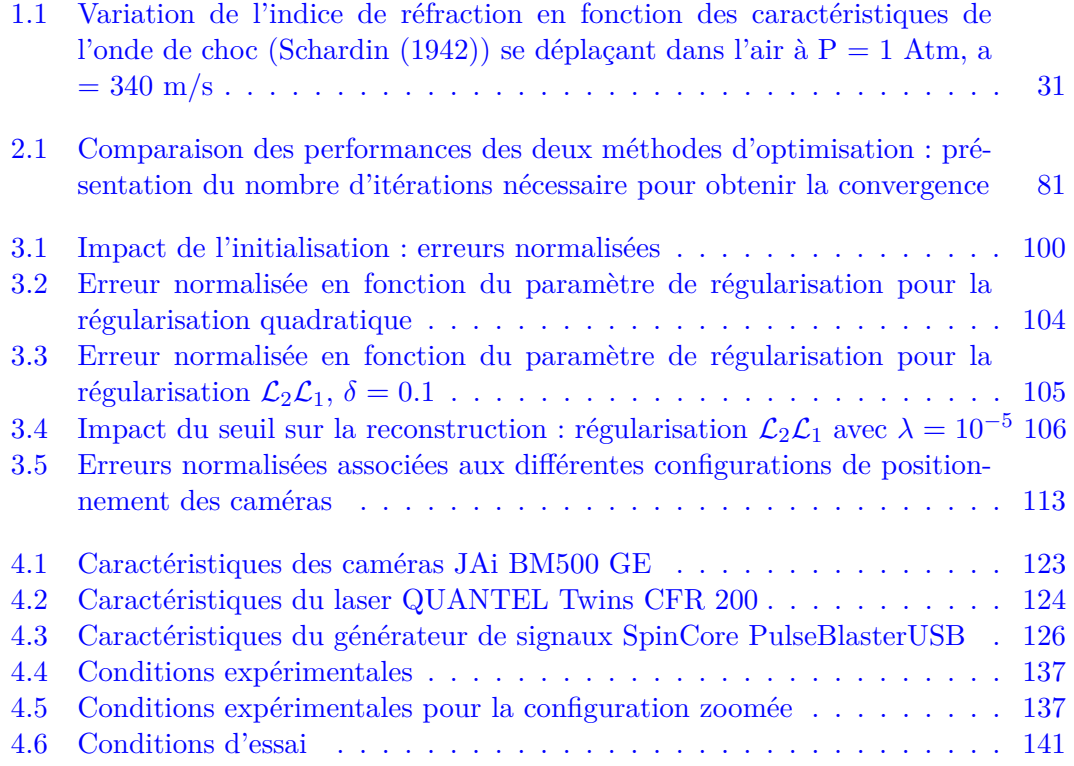

## NOTATIONS

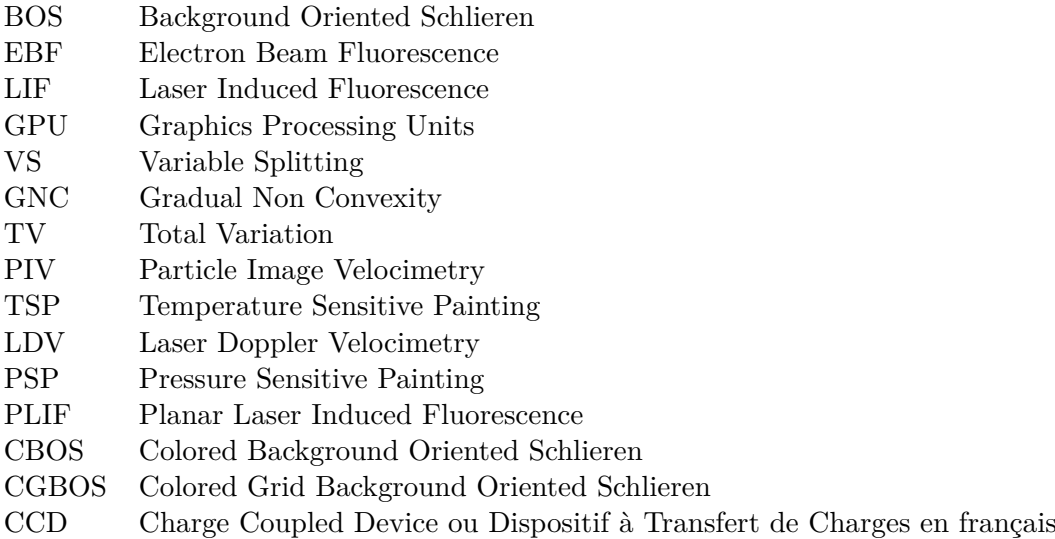

## **INTRODUCTION**

#### Mesure et étude des écoulements

La conception des systèmes aéronautiques repose aujourd'hui sur le dialogue entre trois acteurs que sont les théoriciens, les numériciens et les expérimentateurs. L'ONERA se positionne dans cette dynamique puisqu'il développe des grands codes de calcul qui modélisent les phénomènes physiques auxquels sont soumis les ensembles aéronautiques tout en disposant du premier parc de souffleries en Europe.

Le Département Modèles pour l'Aérodynamique et l'Energétique a pour mission d'approfondir la connaissance des phénomènes rencontrés en mécanique des fluides ayant trait à l'aérodynamique, l'aérothermique et le diphasique et, de les décrire sous forme de modèles mathématiques. Cette démarche participe à l'élaboration des grands codes de calcul de mécanique des fluides de l'ONERA. Ces grands codes se basent sur les équations de Navier-Stokes, équations aux dérivées partielles non linéaires qui décrivent le mouvement des fluides « newtoniens » (liquide et gaz visqueux ordinaires) dans l'approximation des milieux continus et comprennent donc toutes les caractéristiques des écoulements.

Ces équations sont au nombre de trois, l'équation de continuité, l'équation de bilan de la quantité de mouvement et l'équation de bilan de l'énergie.

Équation de continuité :

$$
\frac{\partial \rho}{\partial t} + \mathbf{\nabla} \cdot (\rho \mathbf{v}) = 0 \tag{1}
$$

Équation de bilan de la quantité de mouvement :

$$
\frac{\partial \rho \mathbf{v}}{\partial t} + \mathbf{\nabla} \cdot (\rho \mathbf{v} \otimes \mathbf{v}) = -\mathbf{\nabla} p + \mathbf{\nabla} \cdot \bar{\tau} + \rho \mathbf{f}
$$
 (2)

Équation de bilan de l'énergie :

$$
\frac{\partial \rho e}{\partial t} + \mathbf{\nabla} \cdot [(\rho e + p) \mathbf{v}] = \mathbf{\nabla} \cdot (\bar{\tau} \cdot \mathbf{v}) + \rho \mathbf{f} \cdot \mathbf{v} - \mathbf{\nabla} \cdot (\dot{\mathbf{q}}) + r \tag{3}
$$

Dans ces équations :

- *t* représente le temps
- *ρ* désigne la masse volumique du fluide
- **v** désigne la vitesse eulérienne d'une particule du fluide
- *p* désigne la pression
- $-\bar{\bar{\tau}}$  est le tenseur des contraintes visqueuses
- **f** désigne la résultante des forces massiques dans le fluide
- *e* est l'énergie totale par unité de masse (énergie interne et énergie cinétique)
- **˙q** est le flux de chaleur perdu par conduction thermique

– *r* représente la perte de chaleur volumique due au rayonnement

La résolution exacte de ces équations non linéaires n'est pas possible actuellement en raison des capacités de calcul dont nous disposons. Les codes de simulation numérique comportent donc des modèles simplifiés, notamment de la turbulence, qui doivent être validés grâce à la prise en compte de données expérimentales. En pratique, des études expérimentales d'une configuration calculée par le code sont réalisées afin de pouvoir comparer les propriétés réelles, issues de l'expérimentation, et celles calculées par le code.

De très nombreuses méthodes expérimentales ont donc été développées afin de permettre la détermination des propriétés d'un écoulement. Certaines mesures sont obtenues de manière directe via l'utilisation de capteurs dédiés : sondes de température, sondes de pression, débitmètres, accéléromètres, jauges de contraintes, ... Ces méthodes sont généralement des méthodes intrusives qui peuvent donc perturber l'écoulement et l'éloigner de la configuration du calcul. Ce sont également des méthodes locales qui ne fournissent des mesures de la propriété étudiée qu'en un nombre limité de points dispersés dans l'écoulement.

Au fur et à mesure des avancées technologiques que sont notamment l'apparition du laser, du traitement informatique et du CCD, de nouvelles méthodes, plus complexes, ont donc été développées par les chercheurs, que ce soit pour mesurer des propriétés que l'on ne peut pas obtenir par un capteur ou bien, pour rendre les mesures moins intrusives et plus globales. On peut citer notamment les méthodes de mesure de vitesse (LDV, PIV), de température (thermographie infrarouge, TSP), de pression (PSP) et de masse volumique (LIF, fluorescence par faisceaux d'électrons, interférométrie, BOS, ...). Ces nouvelles méthodes de mesure ont investi les laboratoires de recherche et, pour les plus robustes, les souffleries industrielles. Toutes ces méthodes sont des méthodes locales ou bien permettant d'avoir une information dans un plan. Ceci implique qu'il faut "scanner" l'écoulement pour connaître les propriétés dans le champ tridimensionnel complet. Cette étape est longue et ne permet pas la caractérisation complète d'un champ tridimensionnel instantané. Or, la puissance de calcul actuelle permet la modélisation de la turbulence, phénomène strictement tridimensionnel et instationnaire. C'est pourquoi de nombreux travaux s'attellent désormais à développer de nouvelles méthodes de mesures permettant la reconstruction de champs tridimensionnels en un instant donné.

Deux propriétés sont particulièrement étudiées dans le cadre de la reconstruction de champs tridimensionnels. Ce sont les travaux ayant trait à la vitesse (tomo PIV) et ceux traitant de la masse volumique.

Dans cette thèse, l'objectif est la reconstruction tridimensionnelle de champs de masse volumique. Cette quantité n'est pas mesurable par un capteur, de ce fait elle n'est généralement pas prise en compte dans l'étape de validation des modèles mathématiques. Son introduction permettrait d'affiner de manière conséquente ces modèles. En dehors de l'amélioration des codes de calcul en mécanique des fluides, cette quantité met en avant des phénomènes compressibles et permet donc la caractérisation des chocs notamment. Cette quantité est également le moteur des phénomènes de convection naturelle, phénomènes extrêmement tridimensionnels qui restent aujourd'hui encore très difficiles à modéliser. La convection forcée est un cas d'écoulement où la masse volumique permet aussi une meilleure compréhension des phénomènes physiques impliqués.

L'intérêt associé à la connaissance des champs de masse volumique ne date pas des codes de calcul modernes. En effet, la visualisation des écoulements transparents et donc de "l'invisible" est une problématique à laquelle se sont employés de nombreux savants. Dès le 17ème et 18ème siècles, des travaux de Hooke et Marat ont posé les bases de l'ombroscopie. Ensuite, au début du 20ème siècle, Schardin a développé une méthode de visualisation des gradients d'indice optique d'un écoulement : la strioscopie. Cette méthode est basée sur le principe physique de la déviation des rayons lumineux à travers un écoulement d'indice optique non homogène. Or, l'indice optique d'un gaz dépend linéairement de la masse volumique en chaque point de l'écoulement via la relation de Gladstone-Dale. On peut donc déterminer les propriétés du champ de masse volumique d'un écoulement si son indice optique est connu. Grâce à ce principe, la strioscopie a permis la visualisation et la compréhension d'un nombre extrêmement important de phénomènes physiques et ce, jusqu'à récemment. Néanmoins, bien que cette méthode permette sous certaines conditions d'obtenir des informations quantitatives, la complexité du dispositif la rend peu utilisée dans ce cadre précis. D'autres méthodes quantitatives ont fait leur apparition plus tardivement, on peut citer notamment l'interférométrie, la fluorescence par faisceaux d'électrons pour les écoulements raréfiés et les méthodes de type Fluorescence Induite par Laser sous certaines conditions.

La méthode la plus récente date du début du 21ème siècle. Elle est issue des travaux de Meier et Raffel qui présentent pour la première fois une méthode dont le dispositif expérimental est simple et permet néanmoins de quantifier la masse volumique. Cette méthode, la Background Oriented Schlieren repose sur le même principe physique que la strioscopie mais se base sur des outils numériques développés dans le cadre de la PIV pour quantifier la déviation des rayons lumineux à travers l'écoulement. L'étude de Meier (2002) présente le principe expérimental de la BOS ainsi que ses possibles applications. Elle met en avant la simplicité du banc expérimental puisque cette technique ne nécessite, en théorie, qu'une caméra et un fond particulier correctement éclairé pour fonctionner. Les premières applications de cette méthode se sont surtout portées sur des cas 2D ou bien axisymétriques qui ne nécessitent pour la reconstruction complète du champ de masse volumique qu'un seul point de vue et donc une seule caméra. On peut notamment citer Venkatakrishnan et Meier (2004) qui ont utilisé cette méthode en soufflerie supersonique et reconstruit le champ de masse volumique d'un objet axisymétrique en utilisant la transformation d'Abel. En dehors du cadre axisymétrique, il faut disposer de plusieurs projections simultanées sous plusieurs points de vue pour reconstruire le champ 3D. Les premières méthodes de reconstruction pour des écoulements tridimensionnels et non axisymétriques s'inspirent alors de la tomographie, en particulier de la rétroprojection filtrée utilisée dans les scanners médicaux. Cette méthode est une technique éprouvée et rapide. Elle a entre autres été utilisée dans les travaux de Sourgen et al. (2012) pour la reconstruction d'écoulements autour de maquettes en soufflerie supersonique. Néanmoins, cette méthode de reconstruction impose des contraintes sur le dispositif expérimental (caméras équiangulairement réparties dans un plan) et présente des artefacts lorsque le nombre de points de vue est restreint. Afin de dépasser cette limitation, Ihrke (2007) a développé une méthode de reconstruction basée sur la formulation algébrique de l'équation d'observation associée au principe physique de la déviation des rayons lumineux. Pour ce faire, il est nécessaire de discrétiser le volume à reconstruire en volumes élémentaires (voxels) et de reformuler l'équation d'observation sous la forme d'un produit matriciel où apparaît le vecteur masse volumique recherché. Cette méthode permet la mise en place d'un dispositif expérimental flexible et une reconstruction robuste. La principale difficulté réside dans le coût de calcul très important de ces méthodes itératives, qui imposent de réduire la taille du volume discrétisé et donc la résolution atteignable. Depuis peu, le recours à des calculateurs parallèles et en particulier à des architectures massivement parallèles comme des GPU (Hwu (2011)) permet d'aborder des problèmes de taille réaliste en des temps raisonnables.

Notons que la plupart des études menées traitent d'écoulements moyennés qui présentent donc un niveau de bruit relativement faible et des structures relativement simples à reconstruire. A notre connaissance, les seules études faisant état de reconstructions d'écoulements instantanés sont les travaux d'Ihrke (2007) et Atcheson et al. (2008) qui ont développé un banc multi-caméras basé sur du matériel grand public (caméscopes) pour reconstruire des écoulements de type panache de convection au dessus d'un bec bunsen. Néanmoins, ces études relevaient du domaine de l'infographie et visaient à la simulation des écoulements en réalité virtuelle et n'ont pas considéré toutes les contraintes associées au développement d'une installation à but scientifique.

#### Objectifs et contributions

Cette thèse consiste à mettre en place un dispositif scientifique expérimental BOS3D (BOS permettant la reconstruction de champs tridimensionnels) à l'ONERA permettant la reconstruction du champ de masse volumique instantané d'un écoulement ainsi qu'à développer un algorithme de reconstruction permettant une mise à disposition rapide des résultats et une robustesse à un nombre faible de points de vue.

La démarche a consisté dans un premier temps à effectuer un état de l'art des méthodes de mesure de masse volumique et plus particulièrement de la BOS afin d'évaluer sa pertinence comme méthode de mesure des champs de masse volumique rencontrés dans les écoulements aéronautiques (Chapitre 1).

La seconde étape a consisté à développer un algorithme de reconstruction BOS3D applicable à toutes les configurations expérimentales. Pour cela, le problème direct, c'est-à-dire l'équation de la déviation des rayons lumineux à travers un milieu d'indice optique non homogène, a été reformulé sous forme algébrique. Un critère régularisé permettant la prise en compte explicite du bruit associé à l'expérimentation a ensuite été défini. Cette formulation ainsi que les équations issues des méthodes d'optimisation nécessaires à la minimisation du critère ont été parallélisées pour permettre une implémentation sur GPU (Chapitre 2).

Cet algorithme a ensuite été testé sur des cas de références issus de calcul numérique afin de vérifier si le champ reconstruit par l'algorithme était en accord avec celui fourni. Dans ce cadre, nous avons développé un outil permettant de simuler numériquement une BOS3D afin d'obtenir les champs de déviation associés aux écoulements numériques. Ces champs de déviation ont ensuite été fournis comme entrée au code de reconstruction et nous ont permis d'étudier la sensibilité de notre algorithme à de nombreux paramètres tels que le bruit sur les données, la discrétisation du maillage, le type de régularisation et le positionnement des caméras (Chapitre 3).

En parallèle de l'étude de la méthode de reconstruction sur simulation, nous avons acquis de l'expérience sur la mise en œuvre effective de la mesure BOS dans des installations expérimentales, en participant à plusieurs campagnes d'essais. Cela nous a permis de contribuer à la conception et la réalisation de bancs de mesures dédiés à la BOS. Le principal résultat de ce travail est le banc de mesure BOS3D du DMAE, dédié à la reconstruction de champs de masse volumique instantanés (Chapitre 4).

Ces développements expérimentaux nous permettent finalement de réaliser des reconstructions 3D de champs de masse volumiques moyens et instantanés sur données réelles et d'étudier le comportement de la méthode numérique BOS3D proposée en fonction de la nature des écoulements observés et de la configuration d'acquisition (Chapitre 5).

Enfin le dernier chapitre présente les conclusions de notre étude et trace quelques perspectives à notre travail (Chapitre 6).

## État de l'art des méthodes de mesure de champs de masse volumique

#### **SOMMAIRE**

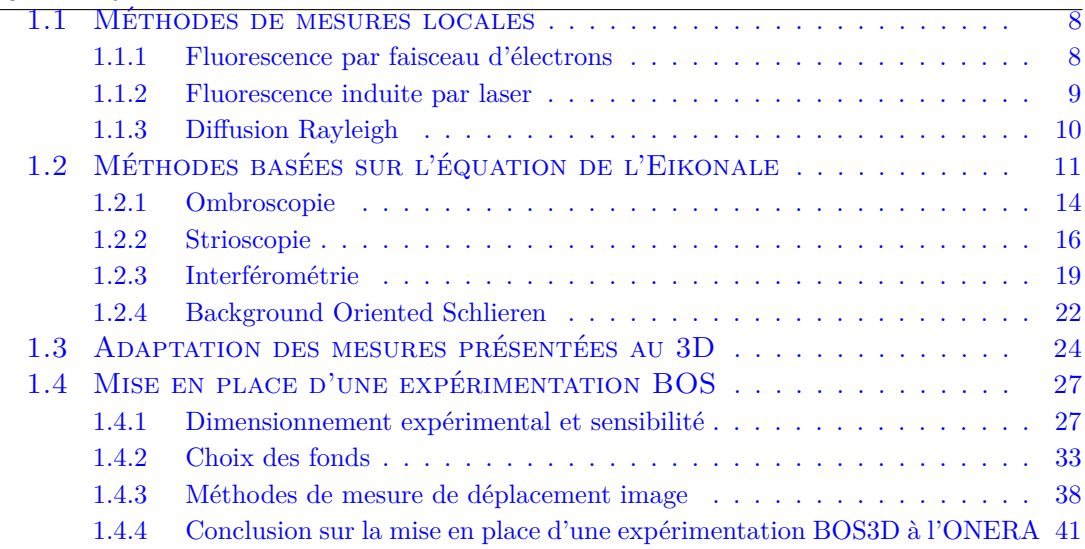

Cette thèse traite de la mise en place d'une expérimentation BOS3D et de la reconstruction de champs de masse volumique à partir de celle-ci. Ce chapitre présente différentes techniques de mesure de masse volumique, qui peuvent être classées en deux catégories.

Les méthodes de la première catégorie se basent sur la mesure d'un phénomène physique dont l'amplitude varie en fonction du nombre de particules présentes dans la zone étudiée. Ce sont généralement des méthodes locales puisque la zone étudiée est de très faible taille. Ces méthodes sont complémentaires à la BOS3D et permettent, par exemple, de vérifier en un point une mesure BOS.

La seconde catégorie de méthodes regroupe les méthodes de la famille de l'ombroscopie dont la BOS3D fait partie. Toutes ces techniques reposent sur la propagation de

1

la lumière via l'équation de l'Eikonale qui relie le trajet d'un rayon lumineux dans un écoulement aux gradients de masse volumique rencontrés par ce rayon.

Les sections suivantes présentent brièvement les principes de ces deux familles de méthodes. Elles se basent sur un des livres de référence en mécanique des fluides expérimentales : Tropea et al. (2006). Ensuite, nous nous intéressons à la possibilité d'étendre ces méthodes à une mesure 3D. Enfin, nous consacrons la dernière partie de ce chapitre à préciser les conditions d'utilisation de la méthode développée dans ces travaux : la Background Oriented Schlieren.

#### 1.1 Méthodes de mesures locales

Les trois méthodes que nous présentons dans cette partie sont des méthodes locales qui reposent sur la fluorescence (Electron Beam Fluorescence, Laser Induced Fluorescence) ou la diffusion de lumière (diffusion de Rayleigh) d'un volume de mesure excité par un faisceau d'énergie.

#### **1.1.1 Fluorescence par faisceau d'électrons**

La fluorescence par faisceau d'électrons est une méthode adaptée aux installations où la masse volumique est faible (milieux raréfiés) (Mohamed et al. (2009)). Elle est donc généralement utilisée dans les installations hypersoniques dans le cadre de l'étude de la rentrée atmosphérique d'objets. Cette méthode permet d'obtenir des mesures locales et non-intrusives de la masse volumique, de la vitesse et des températures de translation et de rotation des molécules.

Son principe repose sur l'excitation des atomes et molécules par les faisceaux d'électrons. La figure 1.1 présente un banc simplifié de cette méthode. On voit sur la gauche de la figure la tuyère d'où sort l'écoulement hypersonique, le faisceau d'électrons est lui issu du canon à électrons représenté en haut de ce schéma.

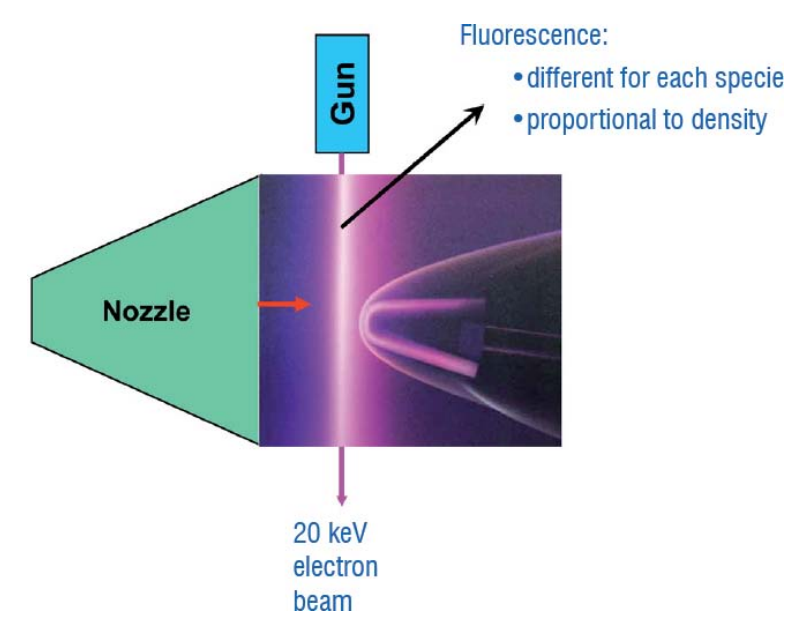

Figure 1.1 – *Banc classique de fluorescence par faisceau d'électrons, Mohamed et al. (2009)*

Lorsque les électrons impactent les molécules et atomes, ces derniers passent de leur état d'énergie présent à un état d'énergie plus élevé (S2), ils sont alors dans un état dit excité (figure 1.2). Une partie de l'énergie est convertie en interne, elle permet de passer de l'état S2 à S1. Ensuite, la désexcitation s'accompagne d'une émission d'énergie lumineuse, la fluorescence, à une longueur d'onde supérieure à celle d'excitation. Dans le cadre de l'excitation par faisceau d'électrons, la longueur d'onde d'excitation n'est pas observable directement. Elle est retrouvée à partir de la formule  $h\frac{c}{\lambda} = E$  où  $h$  est la constante de Planck, *c* la vitesse de la lumière, *E* l'énergie du faisceau et *λ* la longueur d'onde. Puisque chaque espèce chimique possède des états excités différents, cette méthode permet donc de séparer les contributions des différentes espèces. L'intensité de la fluorescence est directement proportionnelle au nombre d'atomes et donc à la densité.

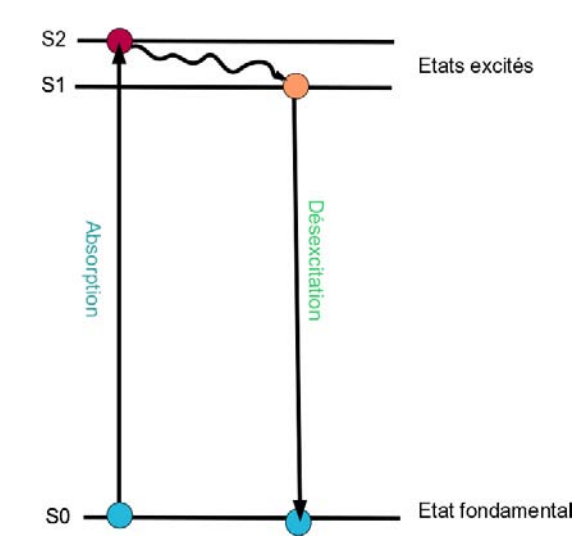

Figure 1.2 – *Principe simplifié de la fluorescence*

Lorsque la densité est trop importante (nombre d'entités (molécules et atomes) supérieur à  $10^{16}$  entités par cm<sup>3</sup>), cette méthode ne peut plus être utilisée en raison des effets de collisions entre les différents atomes et molécules qui concurrencent la fluorescence. Dans ce cadre, le lien de proportionnalité entre fluorescence et densité n'est plus respecté.

#### **1.1.2 Fluorescence induite par laser**

La fluorescence induite par laser (LIF) se base sur le même principe que celui décrit précédemment. Néanmoins, le faisceau d'excitation des molécules est désormais un faisceau lumineux et non plus un faisceau d'électrons. Elle repose donc cette fois-ci sur l'absorption de l'énergie issue de photons par les molécules. Les conséquences sont les mêmes que celles précédemment décrites et il en résulte une émission lumineuse dont l'intensité est proportionnelle à la concentration de l'élément fluorescent. Dans de nombreux cas, l'espèce chimique que l'on souhaite étudier ne possède pas la qualité de fluorescence recherchée : la longueur d'onde d'excitation du laser est non compatible avec les états excités de celle-ci. On doit donc rajouter des traceurs qui adopteront le même comportement que l'espèce étudiée pour pouvoir quantifier sa concentration.

La LIF est initialement une mesure locale mais elle a été étendue à une mesure dans un plan via la Planar Laser Induced Fluorescence (PLIF) (figure 1.3). Dans ce cadre, le fluide est éclairé par un faisceau laser élargi sous forme de nappe laser par un système de lentilles et imagé par une caméra munie d'un filtre permettant de sélectionner la longueur d'onde de la fluorescence.

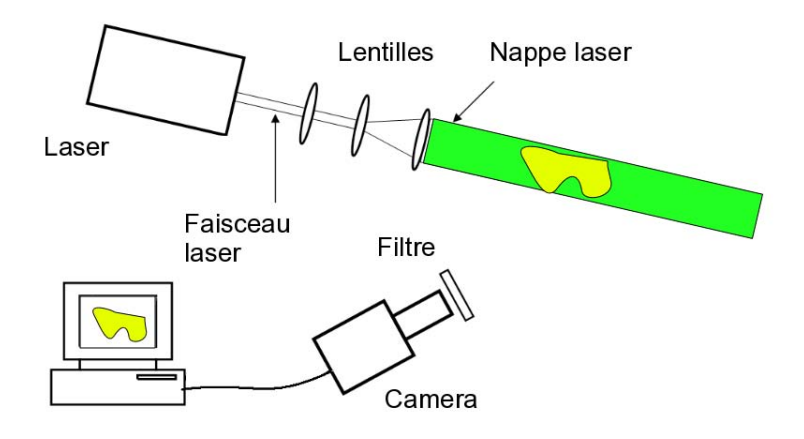

Figure 1.3 – *Schéma simplifié du banc expérimental de la PLIF*

La LIF est une méthode de mesure qui permet d'obtenir la température, la concentration des espèces et la pression ce qui signifie que pour obtenir un seul de ces paramètres les deux autres doivent être fixés, ou bien, déterminés par une seconde méthode de mesure couplée à la première. La figure 1.4 présente par exemple l'impact de la température sur l'intensité du signal.

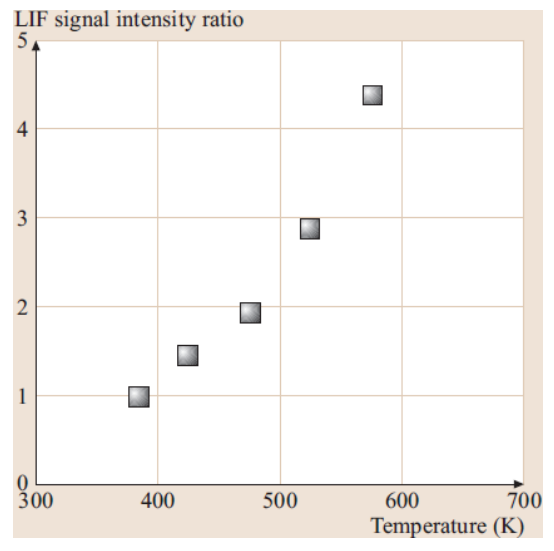

Figure 1.4 – *Dépendance en température de la fluorescence LIF (Tropea et al. (2006))*

#### **1.1.3 Diffusion Rayleigh**

La diffusion de Rayleigh est un mode de diffusion de lumière qui apparaît lorsque la taille de la particule diffusante dans le champ est très petite devant la longueur d'onde. Ce cadre englobe notamment la diffusion de lumière par des molécules qui interagissent avec un laser.

La diffusion de la lumière peut être considérée comme la redirection de la lumière qui a lieu quand une onde électromagnétique (un rayon de lumière incidente) rencontre un obstacle, dans notre cas, une molécule. En interagissant avec la molécule, l'onde électromagnétique perturbe les orbites des électrons périodiquement à la même fréquence que le champ électrique de l'onde incidente. La perturbation du nuage d'électrons entraîne une séparation périodique de la charge à l'intérieur de la molécule, appelé moment dipolaire induit. Le dipôle oscillant qui en résulte devient alors une source de radiation électromagnétique et il diffuse de la lumière à la même fréquence que l'onde incidente.

Le dispositif expérimental associé à cette méthode est simple puisqu'il nécessite seulement un laser, un système de lentilles pour collecter la lumière, un filtre pour couper les longueurs d'onde sans intérêt et un détecteur (figure 1.5).

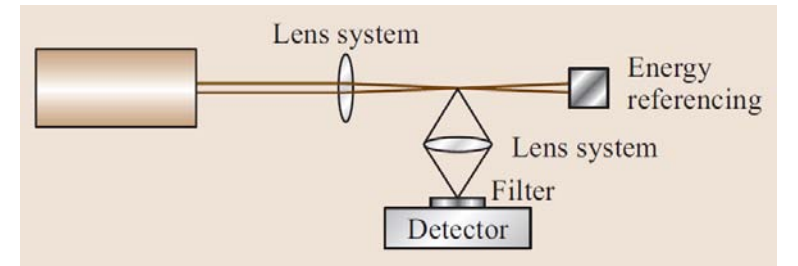

Figure 1.5 – *Schéma du dispositif expérimental pour la diffusion Rayleigh (Tropea et al. (2006))*

En fonction de la polarisation de la lumière incidente, la lumière diffusée est retransmise dans des directions privilégiées selon la formule suivante,

$$
S_{ray}(\theta) = \frac{1}{\bar{h}\omega} \left(\frac{\partial \sigma}{\partial \Omega}\right)_{ray} \mid E_{0,z} \mid^{2} N\Omega \eta \tag{1.1}
$$

Dans cette équation,

- $\bar{h}$  est la constante de Plank réduite
- *ω* la fréquence de l'onde incidente
- | *E*0,*<sup>z</sup>* | 2 l'énergie de l'onde incidente
- *N* est la densité en nombre d'objets par volume
- $\sim \Omega$  est l'angle solide des optiques de collection
- *η* est le rendement de détection
- *∂σ ∂*Ω est la différentielle de la section efficace qui dépend de la molécule, de la fréquence de la polarisation de la lumière incidente et de la température

A partir de cette formule on peut donc remonter à la densité si la température, qui est nécessaire pour le calcul de la section efficace, est connue.

#### 1.2 Méthodes basées sur l'équation de l'Eikonale

L'équation de l'Eikonale est l'équation fondamentale de l'optique géométrique. Elle permet de décrire la trajectoire d'un rayon lumineux en fonction du champ d'indices de réfraction traversé. L'indice de réfraction *n* est le rapport de la vitesse d'une onde lumineuse dans le milieu considéré par rapport à la vitesse de la lumière dans le vide soit  $n = c_0/c$  où *c* est la vitesse de la lumière dans le milieu et  $c_0$  la vitesse de la lumière dans le vide, de l'ordre de 3.10<sup>8</sup> m/s.

Or, il se trouve que pour un gaz, l'indice de réfraction *n* et la masse volumique *ρ* sont reliés en tout point par la relation de Gladstone-Dale (Merzkirch (1987))

$$
n - 1 = G(gaz, \lambda)\rho
$$
\n<sup>(1.2)</sup>

où *G*(gaz, *λ*) est la constante de Gladstone-Dale qui dépend principalement des caractéristiques du gaz que la lumière traverse et faiblement de la longueur d'onde (*λ*) de celle-ci. Une valeur communément utilisée pour l'air à pression et température ambiantes (10<sup>5</sup> Pa, 288 K) est G = 0.23 10<sup>-3</sup>m<sup>3</sup>/kg.

Il est donc approprié de chercher à reconstruire le champ d'indices de réfraction car celui-ci est directement relié au champ de masse volumique. Toutes les méthodes que nous décrivons dans cette partie reposent sur la modélisation de la trajectoire d'un rayon lumineux dans un champ d'indices inhomogènes grâce à l'équation de l'Eikonale dont nous reproduisons la démonstration de Pérez (2000). Cette démonstration utilise des notations illustrées dans la figure 1.6.

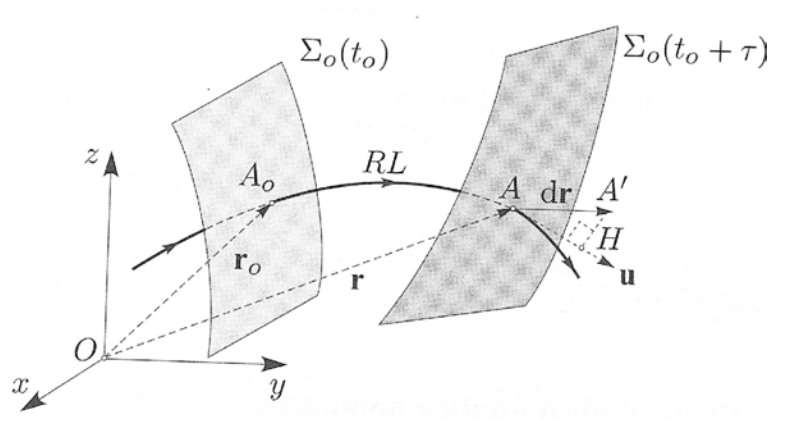

Figure 1.6 – *Trajet d'un rayon entre deux surfaces d'ondes, Pérez (2000)*

Entre deux surfaces d'ondes Σ<sub>0</sub> et Σ = Σ<sub>0</sub>( $t$ <sub>0</sub> +  $\tau$ ), ensembles de points d'égale perturbation lumineuse aux instants  $t_0$  et  $t_0 + \tau$ , calculons le chemin optique le long d'un rayon lumineux courbe *RL* passant par les points *A*<sup>0</sup> de Σ<sup>0</sup> et *A* de Σ atteints par la lumière :

$$
L = \int_{A_0}^{A} n \, \mathrm{d}s. \tag{1.3}
$$

Dans cette expression, *n* est l'indice du milieu et d*s* l'élément curviligne de *RL*. Lorsque le point  $A_0(\mathbf{r}_0)$  est fixé et que le point  $A(\mathbf{r})$  se déplace, le chemin optique ainsi calculé ne dépend plus que de **r** puisque *RL* est une courbe effectivement suivie par la lumière. On a donc :

$$
\int_{\mathbf{r}_0}^{\mathbf{r}} n \mathrm{d}s = L(\mathbf{r}) \tag{1.4}
$$

et

$$
dL = \nabla L \cdot dr \tag{1.5}
$$

Or cette variation élémentaire s'écrit aussi (figure 1.6) :

$$
dL = nds = nAH = n(dr \cdot \mathbf{u})\tag{1.6}
$$

où **u** est la direction du rayon qui est la normale à la surface d'onde  $\Sigma_0(t_0 + \tau)$  en *A*.

Il vient en identifiant :

$$
n\mathrm{d}\mathbf{r}\cdot\mathbf{u} = \nabla L\cdot\mathrm{d}\mathbf{r} \tag{1.7}
$$

soit puisque d**r** est quelconque,

$$
n\mathbf{u} = \nabla L\tag{1.8}
$$

Cette équation exprime que l'indice du milieu est égal à la norme du vecteur gradient de la fonction chemin optique, c'est l'équation de l'Eikonale.

Il est possible, à partir de cette équation, de déterminer l'équation vectorielle donnant la trajectoire d'un rayon lumineux en évaluant la variation élémentaire du vecteur (*n***u**) en fonction de celle de l'abscisse curviligne *s*. La démonstration complète est présente dans l'ouvrage de Pérez (2000) et nous ne présentons que l'équation finale :

$$
\frac{\mathrm{d}(n\mathbf{u})}{\mathrm{d}s} = \nabla n \tag{1.9}
$$

Cette équation est l'équation de la trajectoire d'un rayon lumineux. Elle relie le changement de direction d'un rayon lumineux au gradient d'indice rencontré par ce rayon. On constate que dans un milieu homogène (**∇***n* = 0) le rayon se propage en ligne droite. A l'inverse, s'il rencontre un changement d'indice le rayon sera dévié en direction du gradient. C'est ce que l'on peut observer à l'œil nu en présence de forts gradients tels que des chocs (figure 1.7).

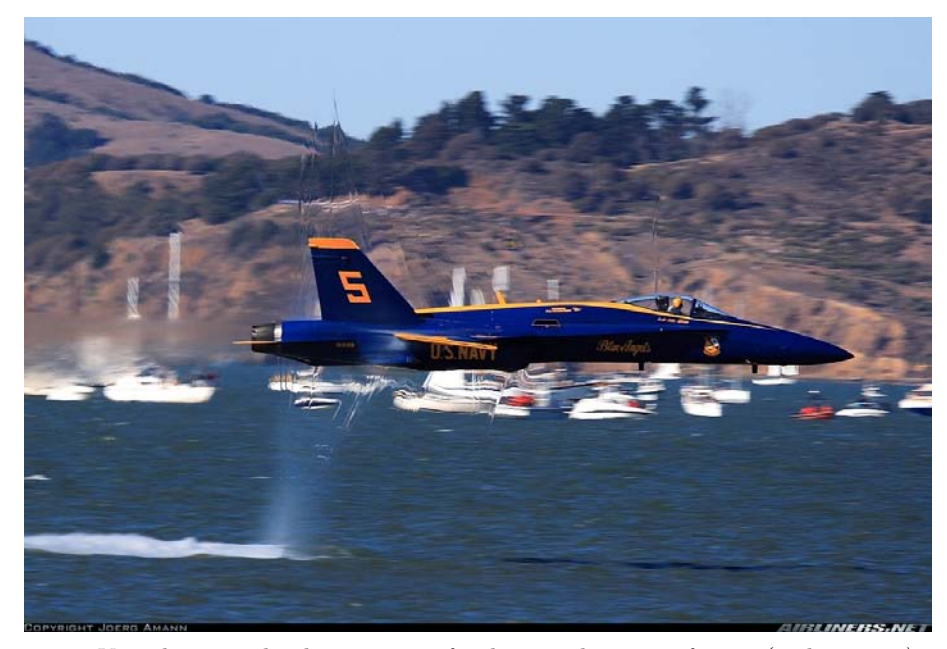

Figure 1.7 – *Visualisation de chocs sur un fond naturel non uniforme (airliner.net)*

Nous avons vu que l'équation (1.9) relie le changement de direction d'un rayon lumineux au gradient d'indice rencontré par ce rayon. Mesurer la déviation du rayon lumineux permet donc de retrouver la perturbation l'ayant induite (le gradient d'indice) et donc de déduire le gradient de masse volumique.

Néanmoins, il est important de noter qu'un changement de masse volumique de deux ordres de grandeur entraîne seulement un changement de moins de 3% sur l'indice de réfraction. En effet, si l'on calcule l'indice pour deux valeurs de masse volumique différentes soit  $\rho_1 = 1 \text{ kg.m}^{-3}$  et  $\rho_2 = 100 \text{ kg.m}^{-3}$  on obtient :

 $n_1 = 0.23.10^{-3} \cdot \rho_1 + 1 = 1.00023$  et  $n_2 = 0.23.10^{-3} \cdot \rho_2 + 1 = 1.023$ 

.

Soit un changement d'indice ∆*n* = 0.023

Ce changement, très faible, est donc difficilement observable et des outils de détection très sensibles doivent être mis en place, c'est le cas des méthodes de mesure que nous présentons.

La figure 1.8 présente le fonctionnement général des méthodes que nous présentons dans cette partie. L'objet observé est placé entre une source lumineuse et un plan d'observation. Il induit une déviation  $(\epsilon_x, \epsilon_y)$  des rayons lumineux incidents qui conduit à un déplacement du point d'arrivée sur le plan d'observation (∆*x*, ∆*y*). L'amplitude du déplacement dépend du champ d'indice de l'objet observé ainsi que des distances caractéristiques de l'expérience, *ζ*2, *ζ*1, *l*, ...

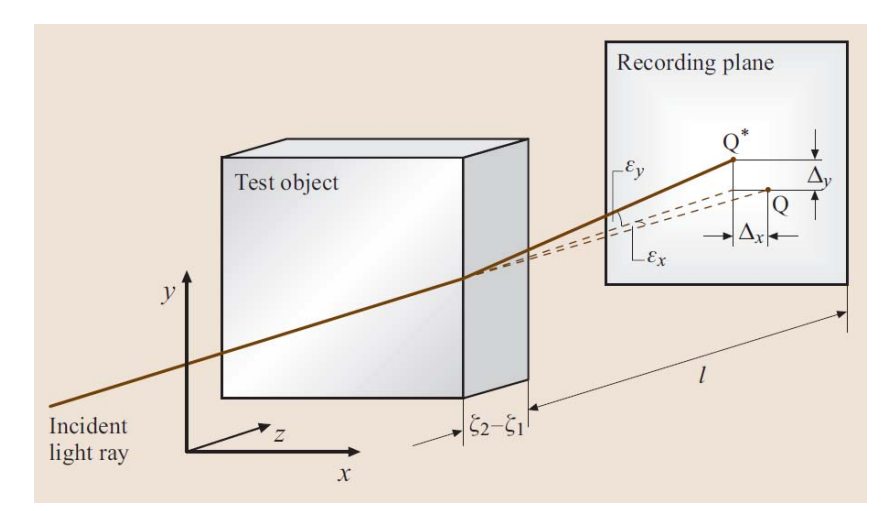

Figure 1.8 – *Déviation d'un rayon lumineux dans un objet présentant un champ non homogène d'indice (Tropea et al. (2006))*

Comme on peut le constater sur cette figure, les méthodes qui nous intéressent sont des méthodes intégrées. C'est à dire que, pour chaque méthode étudiée, le signal est intégré le long du chemin optique c'est à dire le long du rayon lumineux. Pour obtenir des informations différenciées en chacun des points de l'espace il est alors nécessaire de reconstruire l'écoulement 3D à partir de champs 2D issus de rayons lumineux de directions différentes. Ce point sera détaillé dans le chapitre 2.

La déviation des rayons lumineux à travers l'écoulement étudié peut être mise en évidence de différentes manières. L'ombroscopie et la BOS mettent en évidence le déplacement induit par cette déviation ( $\Delta_x$ ,  $\Delta_y$  dans la figure 1.8). La strioscopie, quant à elle, montre les angles de déviation entre le rayon incident et celui dévié  $(\epsilon_x, \epsilon_y$  sur la figure 1.8). En plus de ces deux caractéristiques, le déphasage entre l'onde incidente et l'onde déviée (la différence de chemin optique entre ces deux ondes) peut également être visualisé grâce à l'interférométrie. Ces quatre techniques sont décrites plus précisément dans les sections suivantes.

#### **1.2.1 Ombroscopie**

L'ombroscopie dans sa forme la plus simple ne nécessite aucun composant optique. Elle est donc observée régulièrement en dehors des laboratoires de recherche. On peut, par exemple, facilement visualiser l'ombre d'une bougie sur une surface plane et noter la présence d'ombres mouvantes au dessus de celle-ci marquant la présence du panache de convection.

Les premiers travaux ayant permis de créer un dispositif expérimental à but scientifique sur cette technique sont crédités à Hooke et ont eu lieu au 17ème siècle. Néanmoins, ces ombroscopies n'ayant pas été conservées, nous citons Marat pour les premières ombroscopies publiées au 18ème siècle.

Cette méthode nécessite essentiellement une source de lumière et un écran raisonnablement plat pour observer l'ombre créée. En pratique, dans les laboratoires, un dispositif légèrement plus complexe est mis en place (figure 1.9). Dans ce dispositif, le faisceau lumineux est rendu parallèle avec une lentille, le faisceau traverse ensuite la zone de test et est rendu convergent à la sortie afin de pouvoir être enregistré à l'aide d'une caméra.

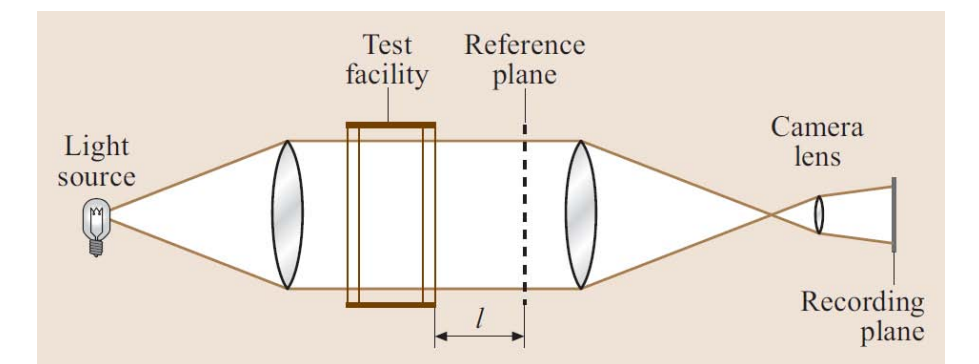

Figure 1.9 – *Dispositif expérimental d'ombroscopie à faisceau parallèle (Tropea et al. (2006))*

En se plaçant dans l'approximation des faibles déviations on peut démontrer que la variation d'intensité dans le plan d'observation s'écrit sous la forme suivante :

$$
\frac{\Delta I}{I} = l \int_{\zeta_1}^{\zeta_2} \left(\frac{\partial^2 n}{\partial x^2} + \frac{\partial^2 n}{\partial y^2}\right) dz
$$
\n(1.10)

Dans cette équation :

- *I* est l'intensité lumineuse
- *l* est la distance entre le volume observé et le plan de référence (plan de focalisation de la caméra), représentée sur la figure 1.9
- *z* est l'axe optique
- *x* et *y* sont les directions normales à l'axe optique dans le plan d'observation
- *n* est l'indice de réfraction
- *ζ*<sup>1</sup> et *ζ*<sup>2</sup> sont les points d'entrée et de sortie du rayon dans le volume étudié (figure 1.8)

Dans le plan d'observation on obtient une image en niveau de gris de la distribution d'intensité <sup>∆</sup>*<sup>I</sup> I* . Un exemple est présenté dans la figure 1.10.

Cette méthode est souvent utilisée pour obtenir une première validation de codes de simulation numérique en mécanique des fluides. Le champ numérique calculé est inséré dans l'Eq. (1.10) et l'image d'ombroscopie calculée numériquement. Une image du champ réel est ensuite comparée à celle obtenue numériquement et permet de valider les aspects essentiellement géométriques du calcul numérique (position des chocs, zones de décollement, ...)

L'ombroscopie est une méthode sensible à la dérivée seconde. De ce fait, seuls les gradients de masse volumique importants sont correctement visualisés. Les zones lentement variables où les gradients sont faibles sont difficilement observées. La strioscopie,

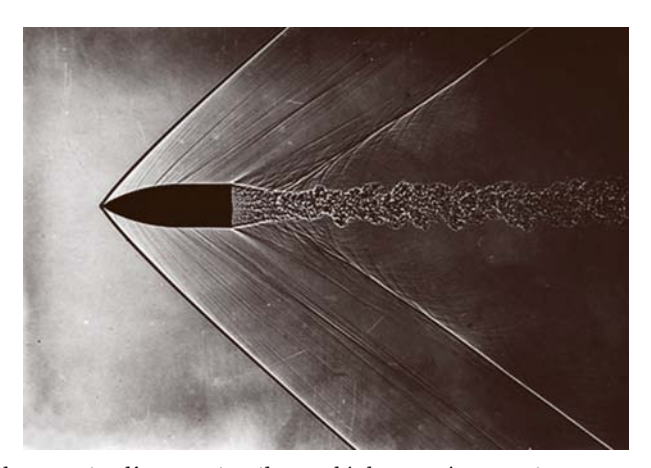

Figure 1.10 – *Ombroscopie d'un projectile se déplaçant à une vitesse supersonique (image de l'ISL reprise dans Tropea et al. (2006))*

sensible à la dérivée première est plus adaptée pour des écoulements où les gradients de masse volumique sont faibles.

#### **1.2.2 Strioscopie**

La strioscopie (ou Schlieren en allemand et repris en anglais) est apparue au 19ème siècle avec les travaux de Toepler et Foucault (Settles (2001)). Les travaux de Toepler furent publiés dans deux ouvrages et il fut le premier à créer un dispositif dédié avec couteaux réglables, une lanterne comme source lumineuse et un télescope pour visualiser l'image directement.

Afin d'expliquer le principe de la strioscopie nous considérons le dispositif présenté dans la figure 1.11.

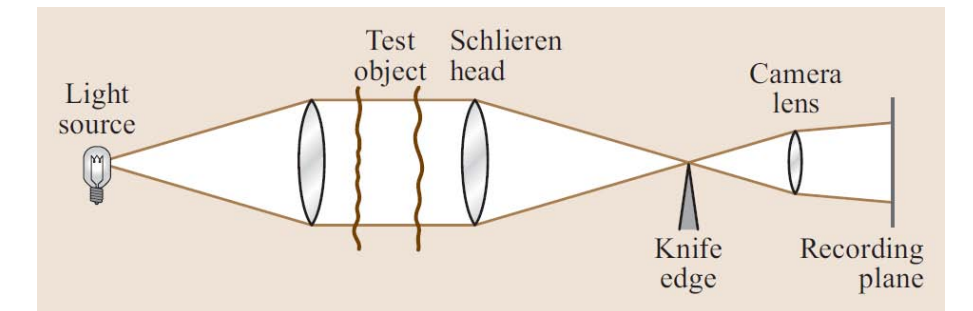

Figure 1.11 – *Dispositif de strioscopie à faisceau parallèle, Tropea et al. (2006)*

La strioscopie requiert une source lumineuse ponctuelle ou bien une fente-source (source lumineuse obstruée pour ne laisser passer qu'une fente de lumière). Comme on le voit sur la figure 1.11, le faisceau divergent issu de la source lumineuse est rendu parallèle (collimation) à travers une lentille. Notons à ce point que les rayons ne sont strictement parallèles que dans le cadre de l'utilisation d'une source ponctuelle, pour une source étendue les rayons ne sont pas exactement parallèles. Le faisceau (quasi-) parallèle traverse alors l'écoulement d'intérêt puis est rendu convergent à travers une lentille. Finalement, ce faisceau est récupéré sur un détecteur (CCD de la caméra, écran , ...). L'élément essentiel pour créer des images de strioscopie est l'insertion, au point focal de la lentille convergente, d'un couteau qui permet de couper une partie du faisceau lumineux.

Étudions maintenant le fonctionnement de ce dispositif lors de l'utilisation d'une source ponctuelle (figure 1.11). Le réglage du dispositif se fait sans l'écoulement en positionnant le couteau (ordinairement une lame de rasoir) au point focal de la lentille convergente. Lorsque l'écoulement à étudier est présent entre les deux lentilles les rayons lumineux initialement parallèles sont déviés. Considérons deux rayons : le premier dévié vers le haut, le second vers le bas. Le rayon dévié vers le haut passe au dessus du couteau et allume un point sur l'écran. Au contraire, le rayon dévié vers le bas est coupé par le couteau et n'est pas visible sur l'écran. Ainsi, l'image d'un point du volume d'essai est noire ou blanche selon l'orientation de la déviation des rayons lumineux. Remarquons également que ce dispositif permet d'observer les déviations selon un seul axe. Pour observer l'autre axe il faut modifier l'orientation du couteau. Au final, le dispositif à source ponctuelle présente un désavantage important. En effet, il est impossible de distinguer un rayon fortement dévié vers le haut d'un rayon très légèrement dévié vers le haut, les deux rayons illuminent l'écran de la même façon. Pour permettre d'estimer l'amplitude de la déviation l'utilisation d'une source étendue est nécessaire.

Les sources lumineuses étendues sont généralement des sources obstruées pour ne laisser passer qu'une fente de lumière (horizontale ou verticale). Puisque la source est maintenant étendue, tous les points à l'intérieur de la zone de test sont illuminés par de nombreux rayons. Ceci entraîne la formation d'une image de la source "composée" dans le plan du couteau qui est la superposition de nombreuses images élémentaires issues de chacun des points (sources élémentaires) du volume d'essai. Si aucun écoulement n'est visualisé, avancer le couteau bloque uniformément chacune des sources élémentaires équitablement, l'écran s'assombrit donc de manière uniforme. On place généralement le couteau de manière à couper la moitié de l'image de la source étendue (figure 1.12) ce qui fournit un fond gris.

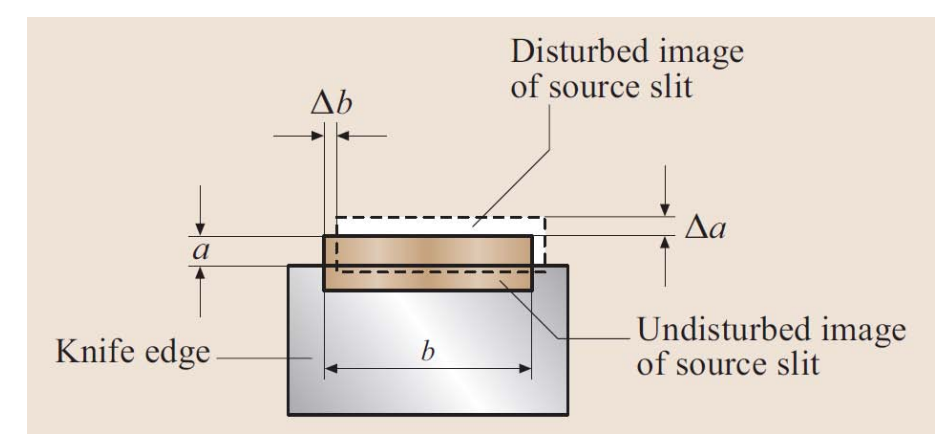

Figure 1.12 – *Image de la fente lumineuse dans le plan focal de la lentille convergente, Tropea et al. (2006).*

Si l'on introduit un écoulement dans la zone de test, l'image de la source dans le plan image est déplacée à cause de la déviation des rayons lumineux à travers le volume de test. Les déplacements sont proportionnels à l'amplitude de la déviation et on laisse donc passer plus ou moins de lumière ce qui permet d'obtenir des images avec des dégradés de gris et donc de distinguer les zones à forts gradients des zones à faibles gradients.

Notons que la sensibilité du dispositif est ajustée en fonction du degré de fermeture

du couteau. Si le couteau est très loin du point focal, très peu de rayons seront coupés et on sera proche des images issues d'une ombroscopie. Si le couteau coupe beaucoup de rayons on peut visualiser les très faibles déviations. Un exemple des différentes sensibilités obtenues en fonction de la fermeture des couteaux est donné sur la figure 1.13. Sur la première image (en haut à gauche) le jet est à peine visible, seuls les rayons issus de la zone de très fort gradient sont coupés. Au fur et à mesure que le couteau est fermé une zone de mélange plus grande, où les gradients sont plus faibles, est visualisée. On augmente donc le contraste du dispositif en fermant les couteaux.

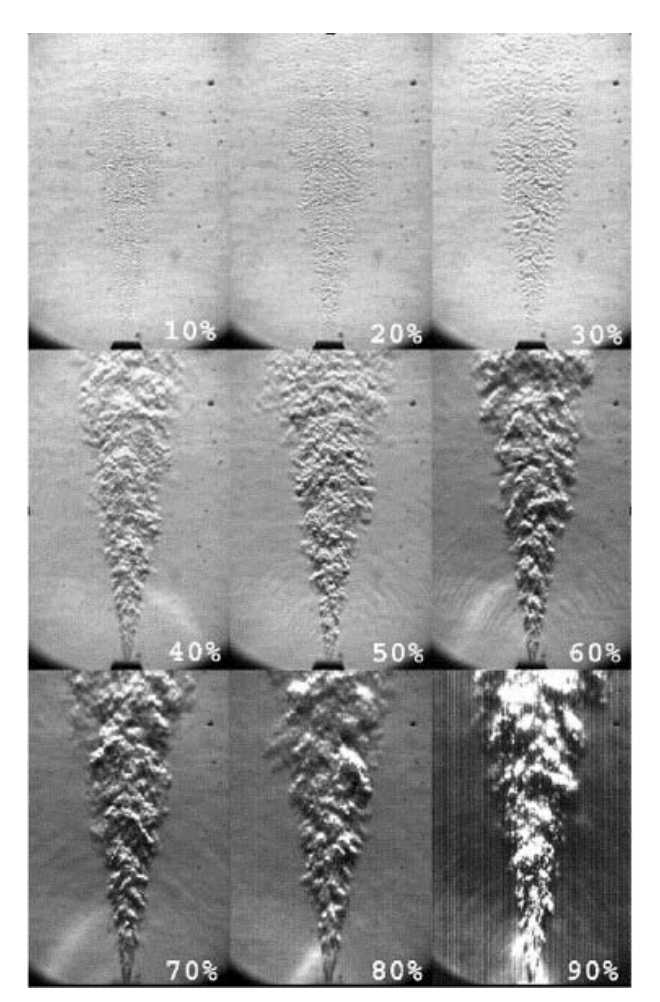

Figure 1.13 – *Strioscopie d'un jet d'hélium avec différentes fermetures des couteaux. Photos tirées de Jonassen et al. (2006).*

Au fil du temps, un certain nombre de dispositifs plus complexes ont vu le jour. Ils ne font pas l'objet de ce manuscrit mais pour les connaître en détail l'ouvrage de Settles (2001) est parfaitement conseillé. Les très belles images de strioscopie couleur réalisées par Settles sont néanmoins présentées en figure 1.14.

La strioscopie est surtout employée pour visualiser qualitativement un écoulement. Cependant, parmi les très nombreuses publications relatives à la strioscopie, quelquesunes ont fait état de résultats quantitatifs. Deux types de méthodes se dégagent :

– Le premier type de méthode utilise la photométrie et consiste à associer à la valeur d'un pixel une valeur d'angle de déviation. Pour ce faire, une étape d'étalonnage est nécessaire, un objet de déviation connu est visualisé de sorte à obtenir une

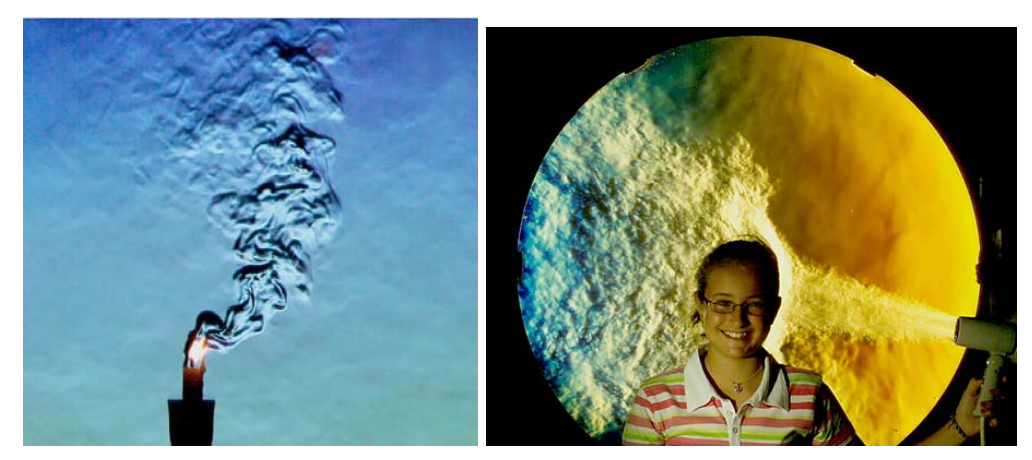

Figure 1.14 – *Strioscopie d'une flamme et d'un sèche-cheveux par Gary Settles*

table faisant correspondre la valeur des pixels à l'angle de déviation. Cette table est ensuite utilisée pour les cas d'études.

– Le second type de méthode repose sur le remplacement du couteau par une grille (bandes contrastées) ou bien des filtres colorés (rainbow schlieren). Lors de l'utilisation d'une grille par exemple, lorsque le rayon est fortement dévié il croise plusieurs bandes opaques et des franges apparaissent sur l'écran. Connaissant la taille des bandes et la focale de la lentille il est alors possible en comptant les franges sur l'écran de déduire l'angle de déviation. Les méthodes avec des filtres colorés fonctionnent sur le même principe sauf qu'elles associent à une déviation une couleur.

Pour conclure, la strioscopie est une méthode qui a permis la compréhension et l'étude de nombreux phénomènes en mettant en évidence les gradients de masse volumique au sein d'un écoulement. C'est une méthode majoritairement qualitative bien que des travaux ont fait état de résultats quantitatifs. Son principal défaut reste la limitation de la taille du champ visualisé par la taille des optiques.

#### **1.2.3 Interférométrie**

La différence de chemin (ou phase) entre deux rayons peut être mesurée par des instruments dénommés interféromètres. En mécanique des fluides, on rencontre deux types d'interférométrie. La première consiste à regarder la différence de phase entre un rayon ayant traversé l'écoulement d'intérêt et un rayon qui n'est pas passé dans l'écoulement, c'est l'interférométrie avec un faisceau de référence. La seconde méthode consiste à étudier la différence de phase entre deux faisceaux ayant traversé l'écoulement à faible distance l'un de l'autre, c'est l'interférométrie différentielle.

La figure 1.15 présente un dispositif simplifié d'un interféromètre. On voit en trait continu et non continu les deux rayons qui se combinent dans l'interféromètre. Sur cette figure, si la distance *d* est très faible on se trouve dans une configuration d'interférométrie différentielle. L'interféromètre utilisé dans l'interférométrie différentielle est généralement un prisme de Wollaston.

L'interférométrie avec faisceau de référence nécessite la présence d'un dispositif complexe, l'interféromètre de Mach-Zender (figure 1.17a). Ce dispositif sépare largement les deux faisceaux en un faisceau qui traverse l'écoulement et un faisceau de
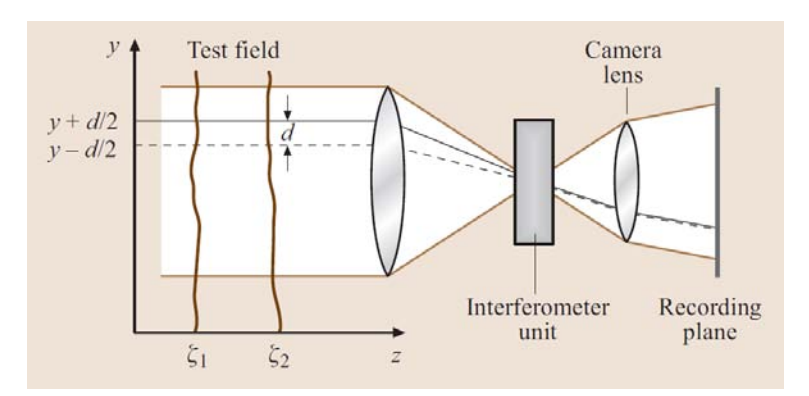

Figure 1.15 – *Dispositif expérimental simplifié d'interférométrie différentielle (Tropea et al. (2006))*

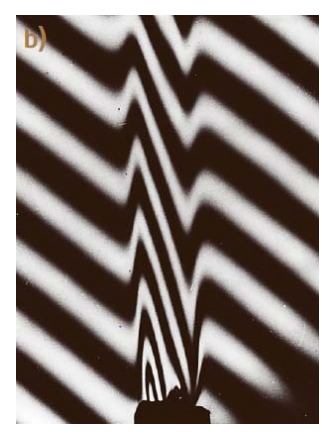

Figure 1.16 – *Panache convectif au dessus d'une bougie visualisé par un interféromètre différentielle à prisme de Wollaston (Tropea et al. (2006))*

référence. Il nécessite l'utilisation de miroirs  $(M_1 \text{ et } M_2)$  et de séparateurs de faisceaux (M'<sup>1</sup> et M'2) adaptés à la taille de l'écoulement à visualiser, c'est donc un dispositif très coûteux si l'écoulement à étudier présente une taille importante.

L'invention de l'holographie et, de ce fait, de l'interférométrie holographique a permis de dépasser cette difficulté. Le principe de l'interférométrie holographique repose sur la possibilité d'enregistrer sur un seul hologramme, les informations issues d'une part d'un rayon de référence et d'autre part d'un rayon ayant traversé l'écoulement. Ces deux enregistrements peuvent être effectués à des instants différents ce qui simplifie grandement le dispositif expérimental. L'hologramme ainsi créé retransmet la différence de phase entre les deux rayons.

D'un point de vue quantitatif, les informations sur la masse volumique sont obtenues à partir de l'analyse des décalages des franges, ∆*S* en fonction de la distance interfrange *S*.

Dans le cadre de l'interférométrie différentielle, le signal est proportionnel à l'intégrale le long du chemin optique du gradient d'indice dans le sens perpendiculaire aux franges (figure 1.16).

$$
\frac{\Delta S(x,y)}{S} = \frac{d}{\lambda} \int_{\zeta_1}^{\zeta_2} \frac{\partial}{\partial y} n(x,y,z) \mathrm{d}z \tag{1.11}
$$

Pour l'interférométrie à faisceau de référence, le signal est directement proportionnel à l'indice ce qui évite l'étape d'intégration, source d'erreur, nécessaire à l'interférométrie

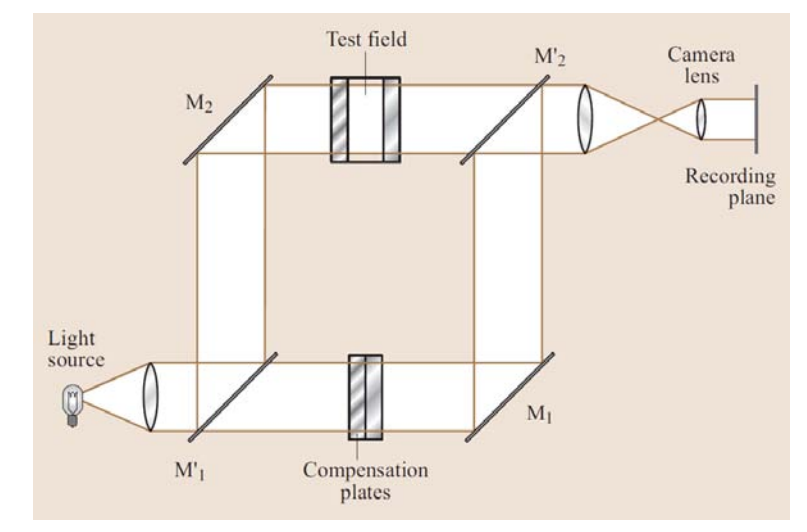

(a) *Schéma d'un interféromètre de Mach-Zender (Tropea et al. (2006))*

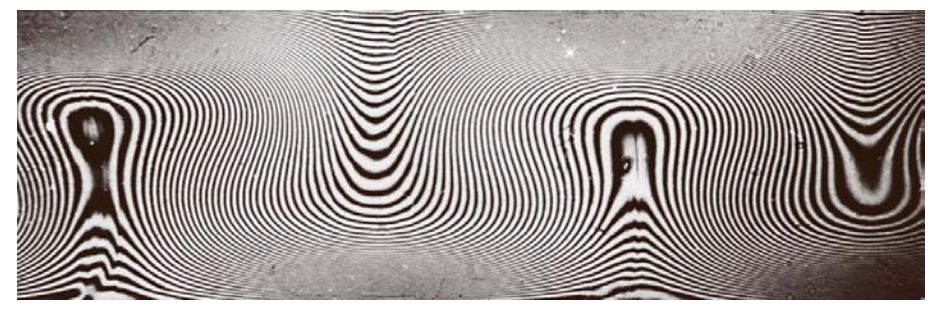

(b) *Interférogramme de MachZender présentant la convection de Bénard dans un liquide (Tropea et al. (2006))*

Figure 1.17 – *Interférométrie à faisceau de référence*

différentielle.

$$
\frac{\Delta S(x,y)}{S} = \frac{1}{\lambda} \int_{\zeta_1}^{\zeta_2} n(x,y,z) \mathrm{d}z - \text{const.} \tag{1.12}
$$

Des améliorations de ces techniques sont généralement associées à l'utilisation de différentes longueurs d'onde pour les faisceaux ce qui donne des interférogrammes en couleur (figure 1.18). Ces techniques ont fait l'objet de plusieurs études à l'ONERA menées par J.M. Desse (Desse (1990), Desse (2002), Desse et Tribillon (2009)).

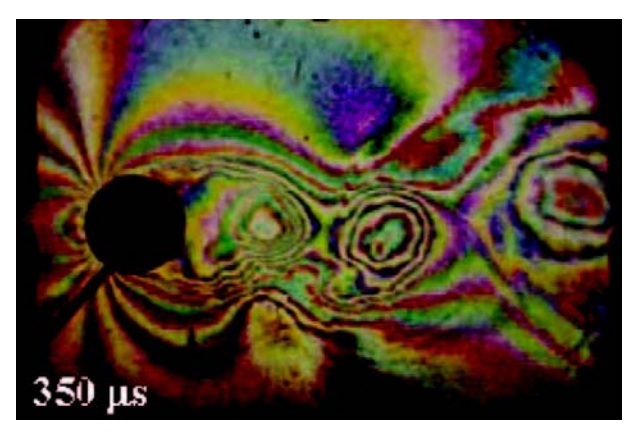

Figure 1.18 – *Interférogramme issu de la technique d'interférométrie 3 couleurs (Desse et Tribillon (2009))*

L'interférométrie est une méthode qui a fait ses preuves pour la détermination de champ de masse volumique pour des champs axisymétriques ou bidimensionnels. Cette méthode a une sensibilité très importante, elle ne nécessite pas de phase d'intégration mais l'analyse des franges est une étape complexe.

## **1.2.4 Background Oriented Schlieren**

Le principal intérêt de la Background Oriented Schlieren (BOS) par rapport aux différentes méthodes que nous avons présenté jusqu'à maintenant est sans doute la simplicité de son banc expérimental qui permet d'obtenir des informations quantitatives sur les champs visualisés. En effet, dans sa version la plus simple, la BOS nécessite seulement une caméra ou un appareil photo pour capturer une image, un motif contrasté, adapté au phénomène à visualiser, ainsi qu'une source d'éclairage pour ce motif. La figure 1.19 en explicite le principe.

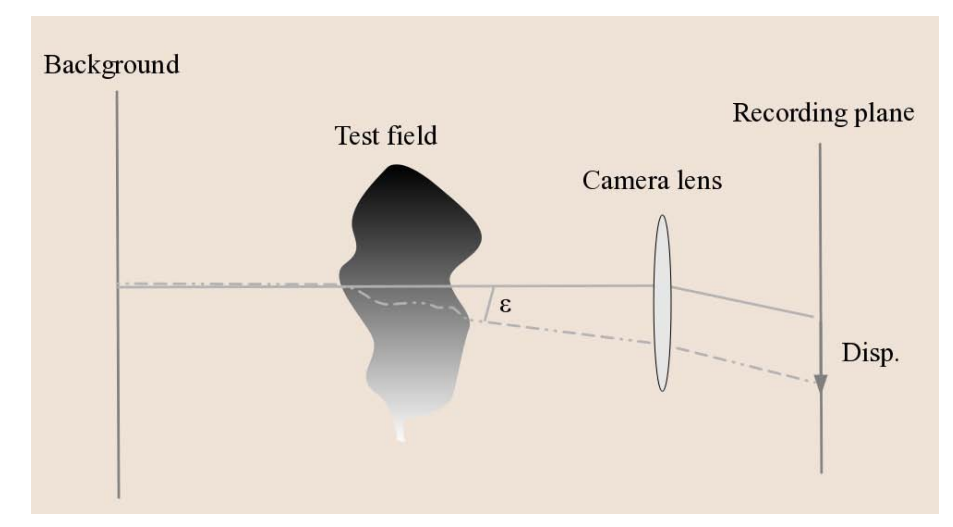

Figure 1.19 – *Principe de la Background Oriented Schlieren*

Une caméra enregistre l'image d'un fond soit directement, soit à travers un écoulement. En présence de cet écoulement, le rayon lumineux issu du fond est dévié de sa trajectoire et impacte donc le capteur de la caméra sur un pixel différent de celui du rayon non dévié. Le choix du fond est discuté dans la section 1.4.2, à ce stade, nous précisons qu'il contient des motifs contrastés qui rendent possibles la détermination de manière quantitative du déplacement apparent de l'image induit par l'écoulement. Cette détermination est faite à l'aide de logiciels de traitement d'images dont le fonctionnement est explicité dans la section 1.4.3, et qui dérivent essentiellement des méthodes de traitements utilisées en Particule Image Velocimetry (PIV). Les déplacements associés à un jet chaud rabattu par un écoulement sont présentés dans la figure 1.20. Ces résultats ont été obtenus lors de la campagne ASTHER à la soufflerie F2 de l'ONERA au Fauga-Mauzac où la BOS a été mise en place (Donjat et al. (2013)). Nous précisons que puisque la strioscopie est la méthode de référence pour la visualisation des écoulements en mécanique des fluides nous présentons dans ce manuscrit nos déplacements en noir et blanc afin de se rapprocher d'images de strioscopie et permettre la comparaison avec des phénomènes similaires.

Le dispositif expérimental utilisé dans cette campagne consistait à positionner de part et d'autre de la soufflerie une caméra focalisée sur le fond et un fond imprimé sur calque éclairé en transmission par un laser dont le faisceau a été élargi par un système

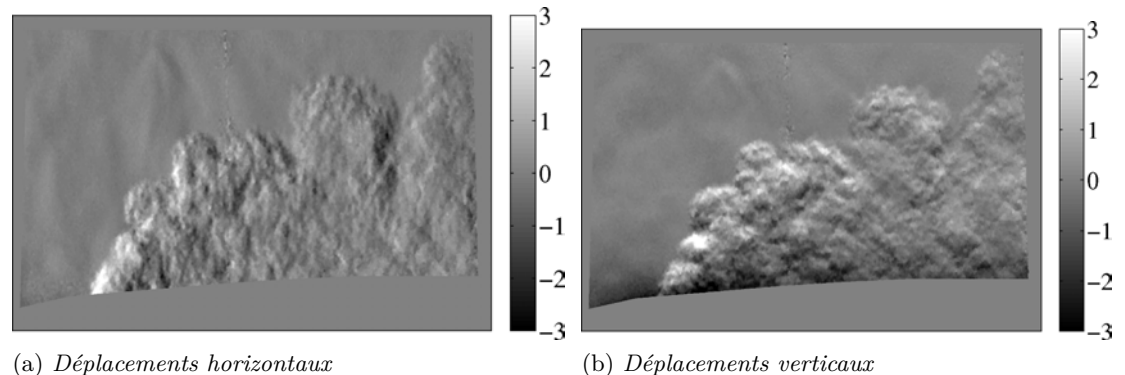

Figure 1.20 – *Déplacements issus de la BOS pour la campagne ASTHER, ONERA*

de lentilles. Les déplacements obtenus ont permis la visualisation d'un écoulement de grande taille (supérieure à 80 cm), avec un temps associé à la mise en place de la méthode très court, ce qui n'était pas possible avec la strioscopie .

La nécessité de disposer de logiciels permettant de traiter avec précision et rapidité les données obtenues explique l'apparition relativement tardive de cette méthode puisqu'il a fallu attendre l'avènement de la PIV. En effet, la BOS ne s'est réellement développée qu'au début des années 2000 avec les travaux de Meier (2002)), Raffel et al. (2000) et Dalziel et al. (2000). Les travaux de ces auteurs ont été menés séparément et ont amené Dalziel à présenter cette technique dans ses travaux sur les "synthetic schlieren" sous le nom de "Pattern Matching Refractometry" mais le terme de Background Oriented Schlieren est le terme le plus utilisé aujourd'hui. Ces auteurs ont mis en évidence la simplicité du banc expérimental de cette technique associée à une sensibilité et une précision permettant l'étude de phénomènes physiques dans un but scientifique. Elsinga et al. (2004) ont démontré que cette méthode permettait d'obtenir des résultats équivalents à ceux d'une strioscopie couleur quantitative. Néanmoins, ils notent le problème de flou autour des maquettes associé à la non-focalisation sur celles-ci ainsi qu'une sensibilité aux vibrations qui viennent rajouter un déplacement d'ensemble aux déplacements induits par l'écoulement visualisé et qui doit être corrigé.

Durant les dix dernières années, cette méthode a permis de caractériser un grand nombre d'écoulements d'intérêt dans de nombreux domaines et en particulier dans les domaines aéronautique et spatial. Le signal directement enregistré par la BOS est le déplacement apparent des pixels sur le capteur de la caméra et non les angles de déviation des rayons lumineux. La BOS s'apparente donc plus à une ombroscopie qu'à une strioscopie et peut donc être limitée en terme de sensibilité (les paramètres permettant de faire varier la sensibilité du dispositif sont détaillés dans la partie 1.4.1, à ce stade notons qu'augmenter la distance entre l'écoulement et l'écran permet d'augmenter la sensibilité). La plupart des applications étudiées sont donc des applications où les gradients d'indice au sein de l'écoulement sont relativement importants.

On retrouve notamment de nombreux travaux sur les écoulements supersoniques avec présence de chocs (Venkatakrishnan et Suriyanarayanan (2009), Ramanah et al. (2007), Ota (2010), Raghunath et al. (2004), Elsinga et al. (2004)). Ce type d'écoulements est généralement bien adapté à la BOS puisque les chocs présentent des gradients d'indice importants. Néanmoins, une sensibilité importante permettant de déterminer de petites variations d'indice implique parfois un rendu flou des zones fortement variables comme les chocs. Dans ce cas, les logiciels de traitement évaluent mal la zone de choc. Des fonds spécifiques permettant de limiter ce problème ont donc été mis en place (Leopold et al. (2006), Ota et al. (2011)). Ces fonds seront décrits plus en détail dans la section 1.4.2.

Les jets présentant des gradients d'indice importants (gradients thermiques, compressibilité) ont également été étudiés. On retrouve des études sur le jet sous-détendu (Goldhahn et Seume (2007), Barthe (2006)), ainsi que le jet chaud compressible (Iffa et al. (2011a)).

Puisque la BOS ne nécessite pas d'éléments optiques de la taille du champ à étudier elle n'est pas restreinte aux laboratoires. Elle a donc permis l'étude de phénomènes physiques à l'échelle 1, à l'extérieur (les fonds utilisés dans ce cadre sont détaillés dans la partie 1.4.2). On retrouve notamment l'étude de tourbillons de bout de pâles d'hélicoptère (Raffel et al. (2000), Richard et Raffel (2001), Kindler et al. (2007)). Hargather et Settles (2010) ont également utilisé la BOS en plein air pour visualiser des phénomènes thermiques (panache convectif au dessus d'un moteur chaud de pick-up) ou bien des phénomènes compressibles (balle de fusil se déplaçant à vitesse supersonique).

Les vortex ont également été étudiés dans le cadre classique d'un laboratoire, des travaux sur les ailes (Klinge et al. (2003)) ainsi que l'étude des vortex derrière un cylindre dans un écoulement (Richard et Raffel (2001)) ont été conduits. Le champ de masse volumique autour d'aubes de turbine en transonique a également été étudié (Loose et al. (2000)).

D'autres applications en écoulements incompressibles ont aussi été expérimentées, on retrouve les phénomènes d'échanges thermiques (Prasanna et Venkateshan (2011)), de température de flamme (Iffa et al. (2011b)), de mélanges de gaz (Iffa et al. (2010b)), ainsi que la visualisation de flammes turbulentes (Veser et al. (2011)).

Au final, la BOS est une méthode expérimentale relativement simple. Bien que relativement récente, les travaux que nous avons présenté ont démontré sa capacité à étudier de très nombreux phénomènes physiques mettant en jeu des changements de masse volumique.

# 1.3 Adaptation des mesures présentées au 3D

Les travaux que nous menons traitent de la reconstruction tridimensionnelle de champs de masse volumique. En effet, les écoulements complexes soumis à des phénomènes de turbulence ou de vorticité par exemple sont des écoulements présentant une structure clairement tridimensionnelle. La compréhension de ces phénomènes et la comparaison des données expérimentales aux calculs numériques traitant de ces problématiques requiert donc la reconstruction de champs 3D. Or, les deux types de méthodes que nous avons vu dans ce chapitre sont en l'état des méthodes qui donnent soit une information sur la densité en un point (fluorescence par faisceau d'électrons, fluorescence induite par laser et diffusion Rayleigh) soit une information dans un plan (PLIF), soit une information intégrée (ombroscopie, strioscopie, interférométrie, BOS).

La reconstruction d'un champ purement tridimensionnel à partir de ces informations peut être envisagée de deux manières. Si l'on cherche à reconstruire un champ

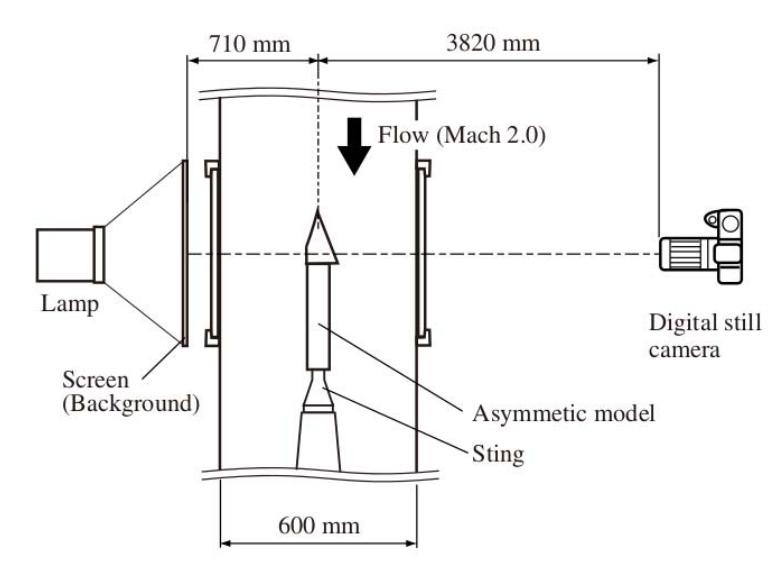

Figure 1.21 – *Dispositif expérimental stationnaire, Ota et al. (2011)*

stationnaire il est possible de balayer l'écoulement avec un seul dispositif expérimental et de prendre des mesures à différents instants. Dans le cadre des méthodes ponctuelles il faut déplacer le faisceau d'énergie dans tout l'écoulement. Pour les méthodes bidimensionnelles ou intégrées il faut déplacer le dispositif expérimental autour de l'écoulement d'intérêt. Notons à ce point que la reconstruction à partir de données intégrées (méthodes de type Eikonale) n'est pas directe et qu'une phase de traitement explicitée dans le chapitre 2 est à prendre en compte.

La reconstruction d'un phénomène instationnaire requiert la mesure au même instant des données qui permettent la reconstruction. Dans ce cadre, il est nécessaire de multiplier les points de vue afin de couvrir le champ complet à reconstruire. Les méthodes locales impliqueraient l'utilisation de très nombreuses sources d'énergie et semblent donc exclues. Les méthodes basées sur l'équation de l'Eikonale sont des méthodes intégrées le long du chemin optique, elles comportent donc déjà un aspect tridimensionnel puisque le volume complet est impliqué dans la mesure que l'on obtient. Néanmoins, il est indispensable de recouper plusieurs points de vue afin de différencier la contribution de chaque point du volume sur la mesure intégrée. Le dispositif expérimental doit donc être dupliqué. Parmi les quatre méthodes présentées dans la section 1.2, l'ombroscopie et la strioscopie classique sont des méthodes principalement qualitatives et ne permettent pas de reconstruction quantitative du champ de masse volumique. L'interférométrie, la strioscopie calibrée et la BOS sont des méthodes quantitatives qui peuvent donc théoriquement être sélectionnées dans notre étude. Néanmoins, la simplicité du banc expérimental de la BOS en fait la candidate idéale. C'est pourquoi elle a déjà été utilisée dans le cadre de reconstructions 3D.

Parmi les études sur les phénomènes stationnaires on peut citer la reconstruction d'écoulements supersoniques autour de maquettes (Sourgen et al. (2012), Ota et al. (2011)). Dans ce cadre, les maquettes tournent autour de leur axe ou bien de l'axe de la soufflerie à chaque prise de vue et le dispositif expérimental reste en place (figure 1.21).

Dans le cadre instationnaire les travaux de Ihrke (2007) et Atcheson et al. (2008) sont les premiers à notre connaissance à dupliquer un dispositif expérimental de BOS dans le but de reconstruire un écoulement instantané. Une photographie de leur dispositif expérimental est présentée en figure 1.22.

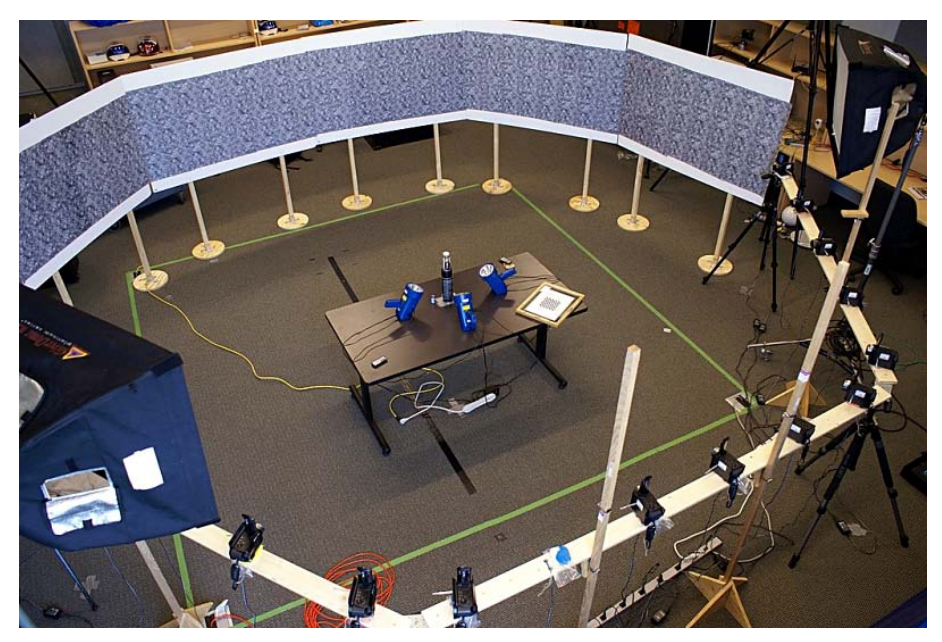

Figure 1.22 – *Dispositif expérimental d'Atcheson et al. (2008). On visualise au centre un becbunsen. Le panache de convection au dessus de celui-ci est l'écoulement à reconstruire. De part et d'autre de cet écoulement on discerne les écrans et les caméras permettant l'acquisition.*

Au final, à partir d'un nombre limité de caméras (16 au maximum), ces auteurs ont reconstruit le champ de masse volumique au dessus du bec-bunsen (figure 1.23). Néanmoins, leurs travaux ont été réalisés dans le cadre des images de synthèse pour ordinateurs et ne sont pas directement transposables au niveau de précision et aux différents types d'écoulements que l'on peut rencontrer dans les activités de l'ONERA.

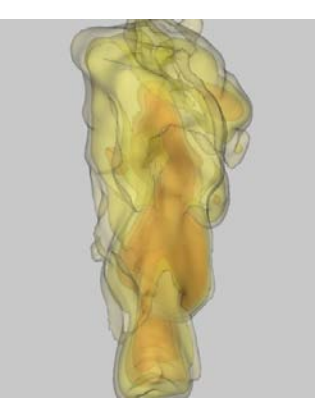

Figure 1.23 – *Reconstruction du panache de convection au dessus du bec-bunsen, Atcheson et al. (2008)*

Au final, la BOS semble être la méthode la plus prometteuse pour une véritable reconstruction tridimensionnelle d'écoulement. Dans la section suivante nous détaillons les aspects expérimentaux de cette technique.

# 1.4 Mise en place d'une expérimentation BOS

Cette section présente les étapes nécessaires à la mise en place d'une expérimentation BOS, elle présente les démarches de différents auteurs ayant travaillé sur ce sujet et doit nous permettre de vérifier qu'elle est adaptée aux écoulements que nous souhaitons étudier à l'ONERA. Pour ce faire, nous traitons du dimensionnement expérimental dans la section 1.4.1, puis, nous détaillons les fonds utilisés dans différents travaux dans la section 1.4.2 et nous finissons dans la section 1.4.3 par l'étude des méthodes de mesure des déplacements à partir des images BOS.

## **1.4.1 Dimensionnement expérimental et sensibilité**

## **1.4.1.1 Dimensionnement du banc expérimental pour une expérimentation donnée**

Les équations qui régissent le banc expérimental de la BOS permettent de déterminer avec précision la position des différents éléments du dispositif pour visualiser un écoulement donné. Le banc est présenté sur la figure 1.24. On voit à gauche l'écran, à droite la caméra, et au centre l'écoulement à visualiser. Le rayon de référence traverse l'écran sans être dévié, c'est le rayon en trait continu. Il part d'une position **Y** sur l'écran et est imagé à la position **y** sur le capteur de la caméra. Le rayon dévié part de la même position **Y** que le rayon de référence mais il est dévié à travers l'écoulement et impacte le capteur de la caméra en position **y + V** (rayon pointillé gris clair). Sur la figure, ce rayon est prolongé à partir de la caméra afin de mettre en évidence d'où semble être issu ce point pour celle-ci . La rayon semble issu du point en position **Y +** ∆**Y** (rayon pointillé gris foncé).

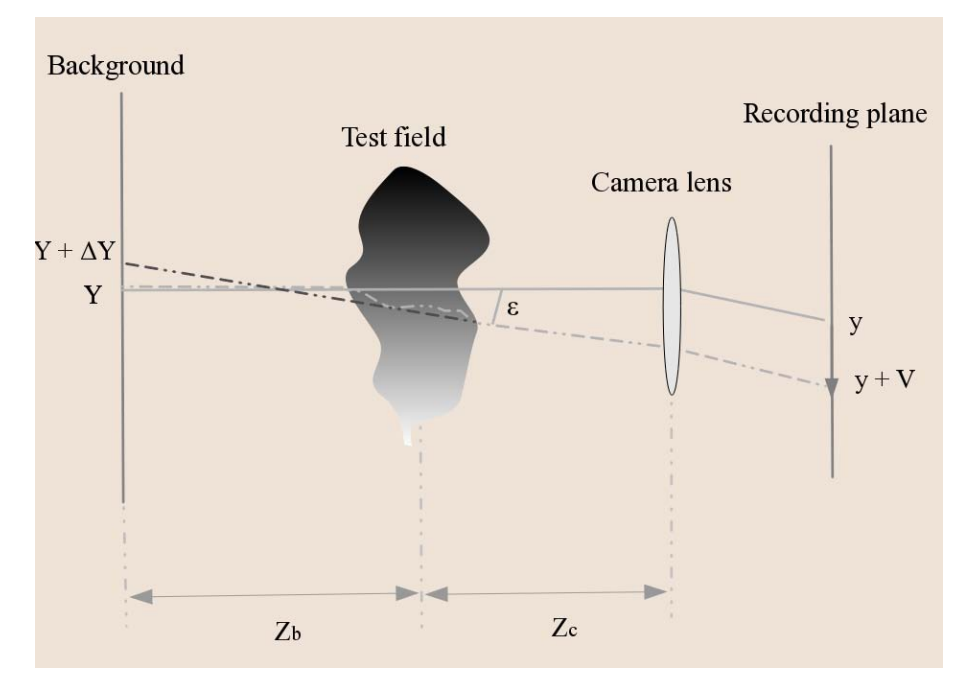

Figure 1.24 – *Schéma du dispositif expérimental de la BOS*

Pour dimensionner le dispositif expérimental il faut commencer par prendre en compte les paramètres fixes, caractéristiques de l'écoulement :

– la sensibilité, c'est-à-dire l'angle de déviation minimal que l'on souhaite pouvoir observer (angle entre le rayon non dévié et le rayon dévié,  $\epsilon$ , exprimé en radians). – la taille du champ que l'on souhaite imager : *Y<sup>f</sup>* , la demi-taille de l'écoulement à visualiser (en mm).

Une fois ces paramètres fixes définis, un certain nombre de paramètres qui représentent les degrés de liberté que nous avons sur le dispositif expérimental doivent être choisis afin de le rendre propre à la visualisation de l'écoulement :

- la taille du pixel (*pix* en mm/pixel), qui est directement reliée au choix de la caméra
- la focale de l'objectif (*f* en mm)
- la distance entre l'écoulement et l'écran (*Zb* en mm)
- la distance entre l'écoulement et la caméra (*Zc* en mm)

Il reste à définir les paramètres intermédiaires qui dépendent à la fois des paramètres fixes et des degrés de liberté :

- le grossissement *Gr* en mm/pix
- le déplacement *V* en pixel
- *Y* la hauteur du point visualisé sur l'écran en mm
- *y* la hauteur du point visualisé sur la caméra sans écoulement en pixel

Le grossissement *Gr* est défini par :

$$
Gr = \frac{Y}{y} = \frac{Zb + Zc}{f} \cdot pix \tag{1.13}
$$

Les déviations à travers les écoulements gazeux sont faibles, on utilise donc l'hypothèse des petites déviations pour simplifier le calcul de l'angle de déviation  $\epsilon$ :

$$
\epsilon = \frac{\Delta Y}{Zb} = \frac{Gr \cdot V}{Zb} = \frac{Zb + Zc}{Zb \cdot f} \cdot V \cdot pix \tag{1.14}
$$

La seconde équation nécessaire pour dimensionner a priori le dispositif expérimental est la suivante :

$$
\frac{Y_f}{Zc} = \frac{Y}{Zb + Zc} \tag{1.15}
$$

En remplaçant *Y* par  $Gr \cdot y$  on obtient après simplification :

$$
\frac{Y_f}{y \cdot pix} = \frac{Zc}{f} \tag{1.16}
$$

Au final, pour dimensionner le banc à sensibilité donnée (angle de déviation minimal que l'on souhaite observer en fonction de l'écoulement), nous obtenons un système de deux équations (Eq. 1.14 et 1.16) à trois inconnues (*f* ,*Zc*,*Zb*) si l'on considère que la caméra est choisie. Il reste donc un degré de liberté ce qui nous permet de fixer de manière arbitraire un des trois paramètres. Néanmoins, on constate théoriquement que pour obtenir une grande sensibilité (détection de faibles déviations) il faut :

- choisir une grande focale
- minimiser la distance entre l'écoulement et la caméra
- choisir une caméra avec de petits pixels
- maximiser la distance entre l'écoulement et l'écran (figure 1.25)

Néanmoins, ces contraintes ne peuvent généralement pas toutes être satisfaites et il faut alors faire des compromis en fonction des caractéristiques de l'écoulement visualisé (taille, angles de déviation, ...) et le dispositif expérimental (espace disponible autour

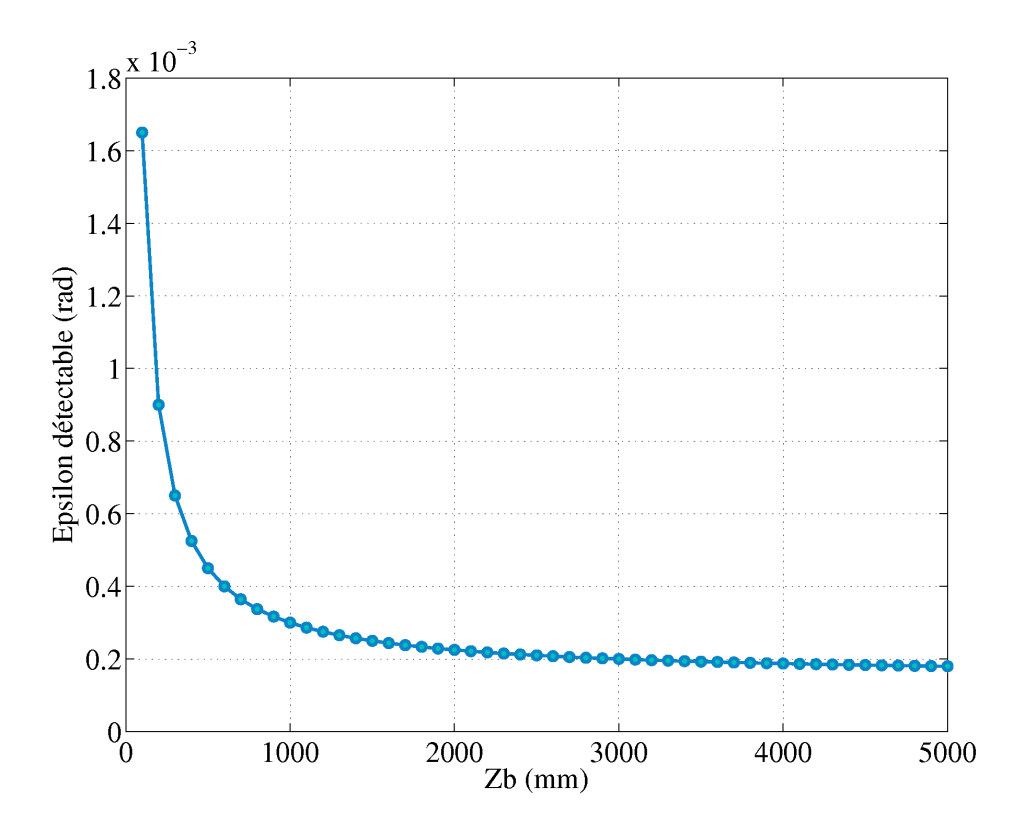

Figure 1.25 – *Variation de l'angle minimal détecté en fonction de la distance entre l'écoulement et l'écran pour f = 23mm, Zc = 1600 mm, V =1 pixel et pix = 3.45 10*−<sup>3</sup> *mm/pix*

de l'écoulement, ...).

Étudions par exemple la sensibilité du dispositif BOS3D mis en place au DMAE (section 4.3). Ce banc présente les caractéristiques suivantes :

- $-Zb = 1600$  mm
- $-Zc = 1600$  mm
- $f = 23$  mm
- $pix = 3.45 \, 10^{-3} \, \text{mm/pix}$

On considère généralement que les logiciels qui permettent le calcul des déplacements ont une précision comprise entre 0.1 et 0.25 pixels. En prenant la cas le plus défavorable et en remplaçant les caractéristiques de notre banc dans l'équation (1.14) on obtient une sensibilité de l'ordre de 7.5  $10^{-5}$  rad soit 15 arcsec<sup>1</sup>.

La section suivante s'attache à fournir les ordres de grandeur des déviations rencontrées dans de nombreux écoulements présents dans les domaines aéronautique et spatial et va donc nous permettre de déterminer les types d'écoulements qui peuvent être visualisés dans notre installation.

<sup>1. 1</sup> rad=206265 arcsec et 1 arcseconde =  $4.849\mu$  rad

## **1.4.1.2 Ordres de grandeur des déviations rencontrées dans les applications aéronautiques et spatiales**

Dans son ouvrage de référence sur la strioscopie, Settles (2001) fournit des ordres de grandeur d'angles de déviation pour des phénomènes subsoniques et supersoniques en arcseconde :

- air chaud généré par le frottement du pouce et du majeur : 5-10 arcsecondes :
- panache de convection au dessus d'une lampe de lecture faible puissance : 10 arcsecondes :
- bulle de gaz dans l'air  $\epsilon_{max} = 2(\frac{n}{ne})$  $\frac{n}{n_0}$  − 1) où n est l'indice de réfraction de l'air et *n*<sup>0</sup> l'indice de réfraction à l'intérieur de la bulle
- balle de revolver se déplaçant juste en dessous de la vitesse du son : 70 arcsecondes

L'équation précédemment citée :

$$
\epsilon_{max} = 2\left(\frac{n}{n_0} - 1\right) \tag{1.17}
$$

est un modèle très simple de réfraction dans les gaz utilisé par Settles (2001). En combinant cette équation à l'équation de Gladstone Dale (1.2), Settles obtient une expression pour le rapport  $n/n_0$  en fonction du rapport  $\rho/\rho_0$ .

$$
\frac{n}{n_0} = \frac{1}{n_0} + \frac{\rho}{\rho_0} \left( \frac{n_0 - 1}{n_0} \right) \tag{1.18}
$$

Le rapport  $\frac{\rho}{\rho_0}$  peut être extrait de la loi des gaz parfaits pour des phénomènes thermiques incompressibles ou bien de la théorie des écoulements compressibles ce qui nous donne une première approximation de la différence d'indice attendue et donc de l'angle de déviation.

### **Ordres de grandeur des déviations pour des chocs normaux**

En se basant sur la théorie des écoulements compressibles pour les chocs normaux, Schardin (1942) a mis en évidence le changement d'indice optique à travers une onde de choc en fonction de la vitesse de l'écoulement. La table 1.1 présente ses résultats. La vitesse du son dans le milieu est  $a = 340$  m/s.

Cette table présente des résultats analytiques, déduits de la théorie des écoulements compressibles. La variation d'indice est calculée via l'équation (1.18). Une fois cette variation d'indice calculée, l'angle de déviation est estimé. En effet, dans les souffleries grande vitesse, Weinstein utilise l'équation (1.17) pour le déterminer. On peut dès lors tracer  $\epsilon_{max}$  en fonction du nombre de Mach pour un choc normal (figure 1.26).

Cette courbe permet de déterminer a priori les angles de déviation dus à l'onde de choc pour des cas supersoniques et hypersoniques pour une pression ambiante de 1 atm. et une température de 20◦C (conditions statiques).

En règle générale, dans les souffleries à grande vitesse Weinstein recommande d'utiliser  $\epsilon_{min}$ , la sensibilité du dispositif, égale à 16 arcsecondes ainsi qu'une plage de mesure de 300 arcsecondes pour pouvoir capturer correctement les phénomènes visualisés.

| Vitesse de   | Augmentation     | Augmentation de | Changement                            | Changement |
|--------------|------------------|-----------------|---------------------------------------|------------|
| l'écoulement | de pression      | Température     | de densité                            | d'indice   |
| (m/s)        | $\Delta P$ (atm) | $\Delta T$ (°C) | relative $\frac{\Delta \rho}{\rho_0}$ | $\Delta n$ |
| 340          | 0                | $\Omega$        | $\theta$                              | 0,000000   |
| 360          | 0,14             | 10,0            | 0,102                                 | 0,000029   |
| 380          | 0,29             | 21,2            | 0,202                                 | 0,000059   |
| 400          | 0,45             | 28,6            | 0,307                                 | 0,000090   |
| 450          | 0,88             | 58,7            | 0,561                                 | 0,000164   |
| 500          | 1,36             | 85,3            | 0,819                                 | 0,000239   |
| 750          | 4,52             | 246             | 1,968                                 | 0,000574   |
| 1000         | 8,96             | 461             | 2,814                                 | 0,000822   |
| 1500         | 21,6             | 1068            | 3,78                                  | 0,001104   |
| 2000         | 39,3             | 1910            | 4,26                                  | 0,001244   |
| 2500         | 62,1             | 3000            | 4,50                                  | 0,001314   |
| 3000         | 90,0             | 4330            | 4,64                                  | 0,001356   |
| 4000         | 151              | 7720            | 4,80                                  | 0,001403   |
| 5000         | 252              | 12050           | 4,88                                  | 0,001426   |

Table 1.1 – *Variation de l'indice de réfraction en fonction des caractéristiques de l'onde de choc (Schardin* (1942)) se déplaçant dans l'air à  $P = 1$  Atm,  $a = 340$  m/s

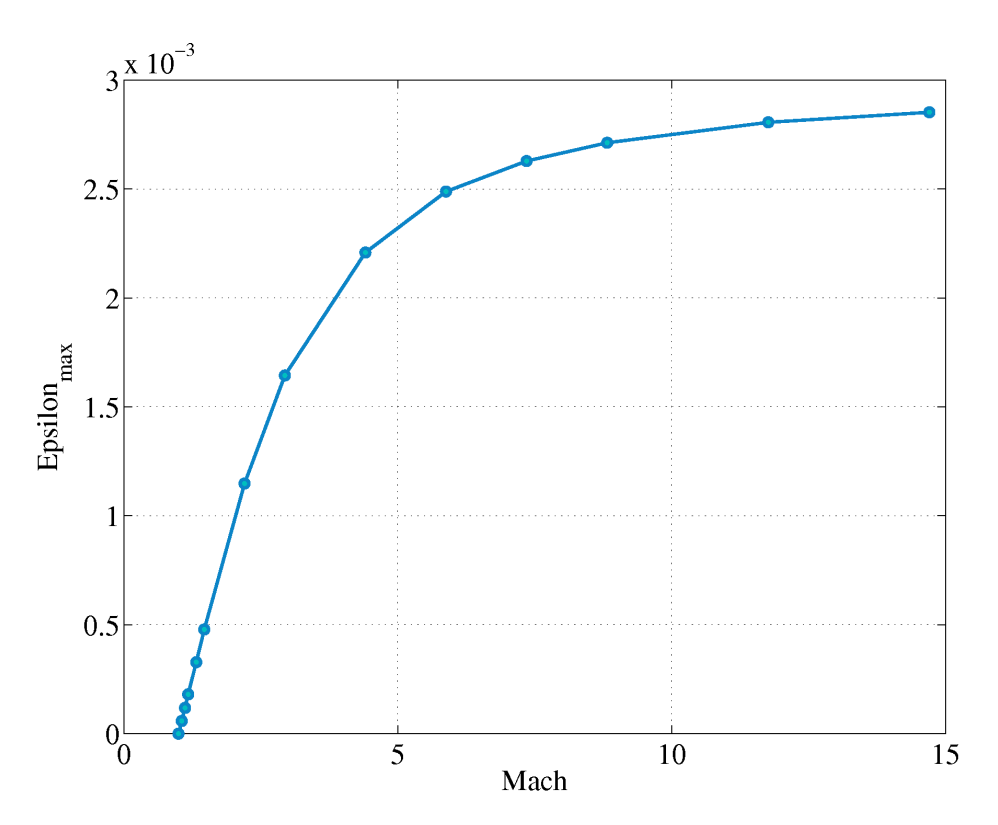

Figure 1.26 – *Angle de déviation en fonction du nombre de Mach pour un choc normal*

## **Utilisation de la BOS sur des écoulements à très faibles déviations**

Les études de phénomènes hypersoniques concernent généralement des cas de rentrée atmosphérique où la pression et la température sont loin de celles utilisées pour tracer la courbe 1.26. Ces études sont faites dans des souffleries en atmosphère raréfiée ce qui induit une très faible masse volumique et des déviations dues aux chocs très faibles. Settles (2001) indique que pour le cas Mach=10, pression d'arrêt=40 bars et température d'arrêt=2000 K, l'angle de déviation attendu est de l'ordre de 1 arcseconde. Le cas décrit est visualisé par strioscopie sur la figure 1.27. On constate, dans ce cas, que le choc est très peu visible et qu'il est le seul phénomène distinguable malgré d'autres caractéristiques présentes dans l'écoulement.

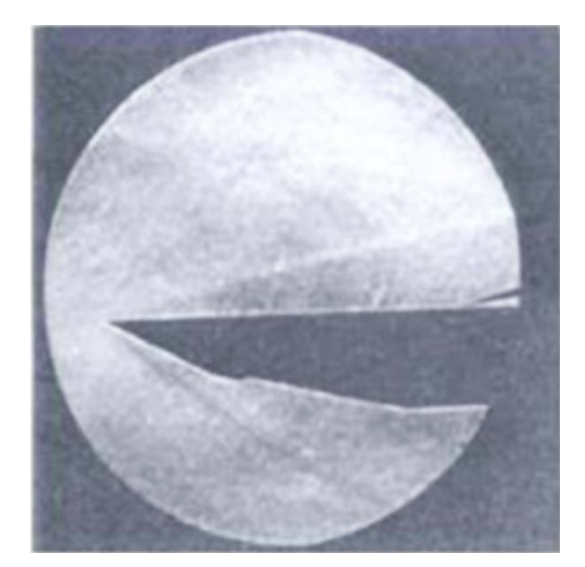

Figure 1.27 – *Écoulement à Mach 10, pression d'arrêt=40 bars et température d'arrêt=2000 K, Settles (2001)*

L'utilisation de la BOS dans ce type d'écoulements est difficile. En effet, en plus des faibles déviations associées à l'atmosphère raréfiée la zone en amont des maquettes est généralement très lumineuse à cause de la très haute température et des phénomènes de dissociation associés (souffleries hyperenthalpiques). Ceci est visible sur la figure 1.28 où la forte luminosité à l'intérieur de la veine est créée par l'écoulement. On voit également des zones très lumineuses en amont des sondes de mesure.

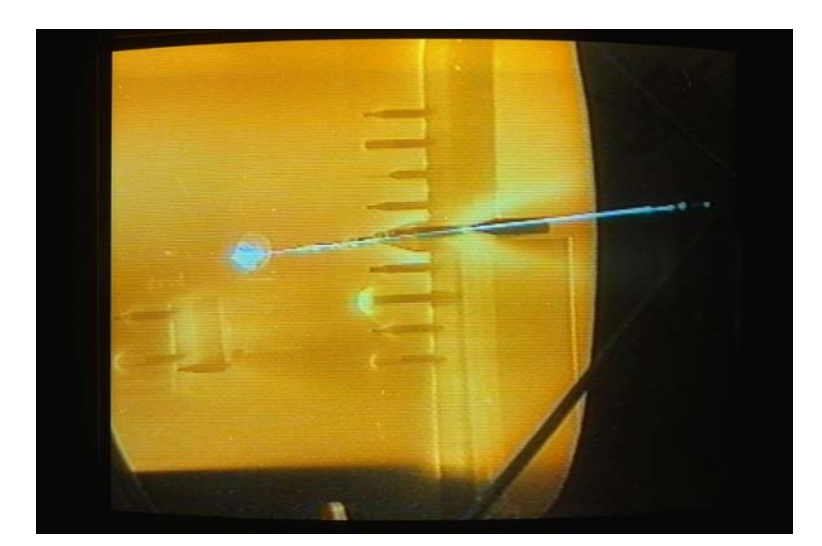

Figure 1.28 – *Écoulement dans la soufflerie hyperenthalpique F4 de l'ONERA*

Néanmoins, Ramanah et al. (2007)) ont démontré la possibilité d'utiliser la BOS dans des installations hypersoniques (T4 shock tunnel, University of Queensland, Australie). Ils ont également conduit une campagne d'essais dans une installation hyperenthalpique (X3 expansion tunnel of the University of Queensland, Australie) mais sans pouvoir obtenir de résultats du fait de la trop grande luminosité en amont du choc. Le problème lié à la haute enthalpie (échauffement, luminosité importante) avait été résolu par Kastell et Eitelberg (1995) en utilisant le laser comme source lumineuse pour une strioscopie. Cette voie a été suivie par le DLR qui a réussi à obtenir des images BOS exploitables dans le tube à choc à haute enthalpie de Göttingen avec des niveaux d'enthalpie totale compris entre 12 et 22 MJ/kg (Kirmse et al. (2011)).

La BOS a également été utilisée dans le cadre d'étude de micro-jets en atmosphère raréfiée (Schröder et al. (2011)). Des déplacements de l'ordre de 3.10−<sup>4</sup> pixels ont été calculés à partir de la moyenne des 700 images traitées. La sensibilité de la méthode a également été testée lors d'essai sur des jets (Donjat et al. (2012)) dont le taux de détente (rapport de la pression d'arrêt et de la pression statique) était très faible (jusqu'à 1.07). Dans ce cadre, la visualisation et la quantification des déplacements ont été réalisés sur la moyenne des déplacements d'un grand nombre d'images (1800 à 4200 images) malgré les faibles déviations associées (de l'ordre de 10−<sup>5</sup> radians).

Au final, on constate que la BOS a été utilisée dans de nombreuses installations que ce soit sur des écoulements présentant des fortes déviations (chocs) aussi bien que sur des écoulements présentant de faibles déviations (jets à faible taux de détente). C'est une méthode adaptable qui semble donc pouvoir convenir aux études que nous menons à l'ONERA.

### **1.4.2 Choix des fonds**

## **1.4.2.1 BOS classique**

Les fonds utilisés dans le banc expérimental doivent permettre de calculer le déplacement apparent des pixels, mesuré dans le repère image comme présenté sur la figure 1.19. Le champ de déplacement est communément appelé flot optique en imagerie. Il est important de noter que toutes les méthodes de mesure du flot optique reposent sur des images hautes fréquences et inhomogènes. En effet, le mouvement n'est pas observable sur des fonds trop homogènes. Les algorithmes permettant de déterminer ces déplacements ont été développés dans la cadre de la PIV afin d'estimer le déplacement d'une particule entre deux images successives prises à un intervalle de temps ∆*t*. La connaissance du déplacement de la particule ainsi que du temps entre deux images permet de déterminer la vitesse de cette particule et donc de l'écoulement en ce point.

Les premiers fonds utilisés dans la BOS sont donc directement la transposition d'images PIV sur papier, ce sont des mouchetis aléatoires (figure 1.29a) avec des points dont le diamètre est tel qu'ils représentent entre 2 et 3 pixels sur la caméra afin de se trouver dans les conditions optimales pour les algorithmes de PIV. En 2006, Leopold et al. ont proposé d'utiliser des fonds colorés formés de points de couleurs différentes tel que celui présenté en figure 1.29b, dans une méthode dénommée Colored BOS (CBOS). Ils montrent dans Leopold et al. (2006) que le traitement par corrélation des différents canaux colorés apporte un gain de précision.

Néanmoins, les fonds de type mouchetis ne sont optimaux que pour une distance donnée. Lorsque le fond est reculé ou avancé pour s'accommoder à une nouvelle expérience, de nouveaux fonds avec un motif mis à l'échelle doivent donc être générés.

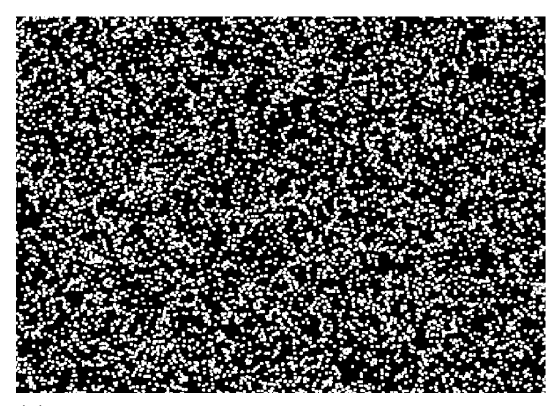

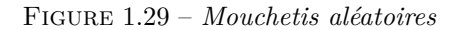

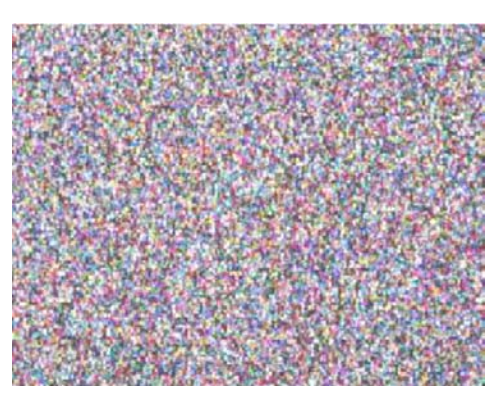

(a) *Mouchetis aléatoire* (b) *Fond adapté à la Colored BOS, Leopold et al. (2006)*

Cette restriction peut être évitée avec des fonds "multi-échelles" qui présentent des détails qui peuvent être distingués à toutes les distances et focales utilisées. Le bruit d'ondelettes (Wavelet Noise, Cook et T.DeRose (2005)) est un type de fond multiéchelles, c'est la somme de fonctions à bande limitée comme on le voit sur la figure 1.30.

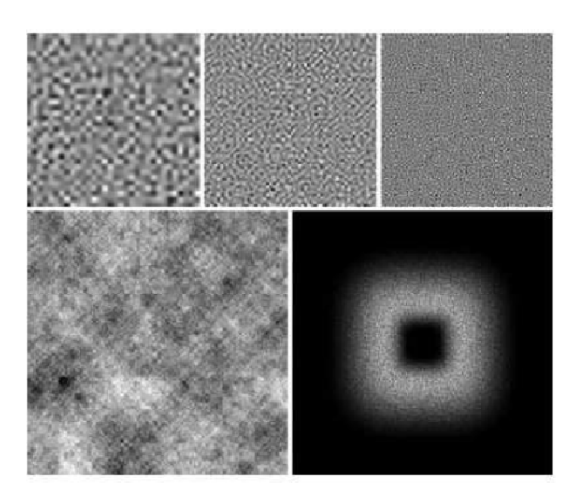

Figure 1.30 – *Bruit d'ondelette. Ligne du haut : Trois bruits à bande limitée. En bas à gauche : le bruit final est la somme de 8 bruits à bandes limitées. En bas à droite : le spectre de fréquence de la seconde bande est compris entre la moitié et le quart de la fréquence maximale (Atcheson et al. (2009)).*

L'intérêt de ce fond pour la BOS ainsi qu'une méthode pour construire un fond de taille 2*k*x2*<sup>k</sup>* ont été décrits dans les travaux d'Atcheson et al. (2008). Cependant, plus récemment, des travaux de Vinnichenko et al. (2012) ont mis en évidence la grande vulnérabilité de ce type de fonds lorsque certaines zones sont floues ce qui est le cas en présence de forts gradients (chocs, couche limite thermique).

Une toute autre approche a récemment vu le jour, la Colored Grid Background Oriented Schlieren (CGBOS) décrite par Ota et al. (2011). Le fond choisi dans cette approche est un motif constitué de lignes de différentes couleurs verticales et horizontales. Dans la figure 1.31, des lignes rouges verticales et vertes horizontales composent le fond. L'intérêt de cette approche est qu'elle ne nécessite pas d'image de référence (le fond est connu a priori), une seule image est acquise et les déplacements sont calculés

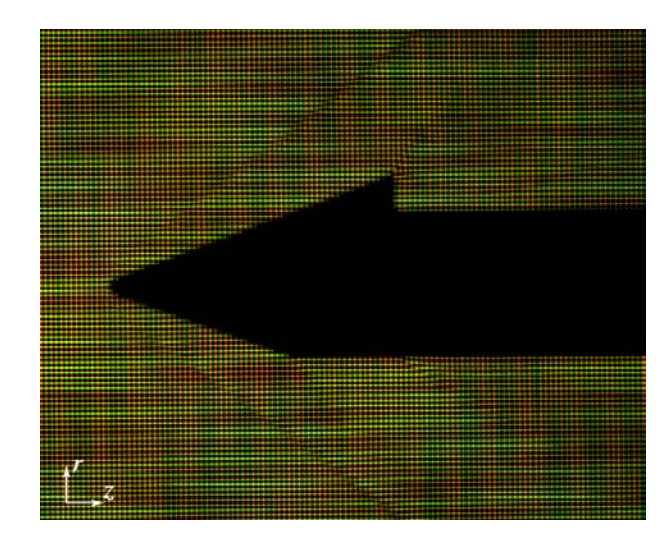

à partir de méthodes utilisées en holographie de type "finite fringe analysis".

Figure 1.31 – *Exemple d'images CGBOS (Ota et al. (2011))*

Pour conclure, en laboratoire, différents types de fonds spécialement conçus pour la BOS peuvent être utilisés. Ils présentent toujours de forts contrastes et certaines spécificités à partir desquelles les algorithmes d'évaluation du flot optique ou d'autres méthodes permettent la détermination des déplacements.

A l'extérieur, il est beaucoup plus difficile de créer de grands fonds artificiels. Par contre, un fond naturel qui présente les caractéristiques d'un fond type BOS est souhaité : fort contraste et structure aléatoire. Parmi les fonds naturels qui ont déjà été expérimentés on retrouve l'orée d'un champ de maïs, un bosquet (Hargather et Settles (2010)) ainsi que des murs peints ou le gazon (Raffel et al. (2000)). Ces fonds, bien que n'étant pas optimaux, ont néanmoins permis d'obtenir une visualisation des phénomènes (transferts thermiques, tourbillon de bout de pâle d'hélicoptère, chocs...) à échelle réelle.

## **1.4.2.2 BOS basée sur le speckle**

Les fonds que nous avons décrits jusqu'à présent se placent dans l'utilisation classique de la BOS où la caméra est focalisée sur l'écran. Nous avons vu dans la partie 1.4.1 que la sensibilité de la BOS est limitée par la distance entre l'écoulement d'intérêt et ce fond. Ceci implique des contraintes sur le dispositif expérimental qui peuvent être très importantes si les déviations sont faibles. Une approche très récente (Meier et Roes (2013)) permet de modifier les termes de ce compromis.

L'approche de Meier et Roes (2013) consiste à utiliser pour fond le speckle  $2$  d'un laser. Le speckle est un phénomène qui apparaît lorsque des rayons lumineux cohérents interfèrent sur la surface d'un détecteur. Le speckle a une apparence moucheté assez proche d'un fond classique utilisé en BOS tout en présentant plus de contraste. La taille des "points" du speckle est proportionnelle au rapport *f*/*D* où *f* est la focale de la caméra et *D* l'ouverture du diaphragme. La figure 1.32 présente différents speckle en

<sup>2.</sup> En français, on pourrait utiliser le terme "tavelure" mais celui-ci étant quasi-inusité on garde le terme anglais "speckle" dans la suite de ce manuscrit

fonction du rapport  $f/D$ . On constate que lorsque ce paramètre augmente on a bien une structure qui devient plus grossière.

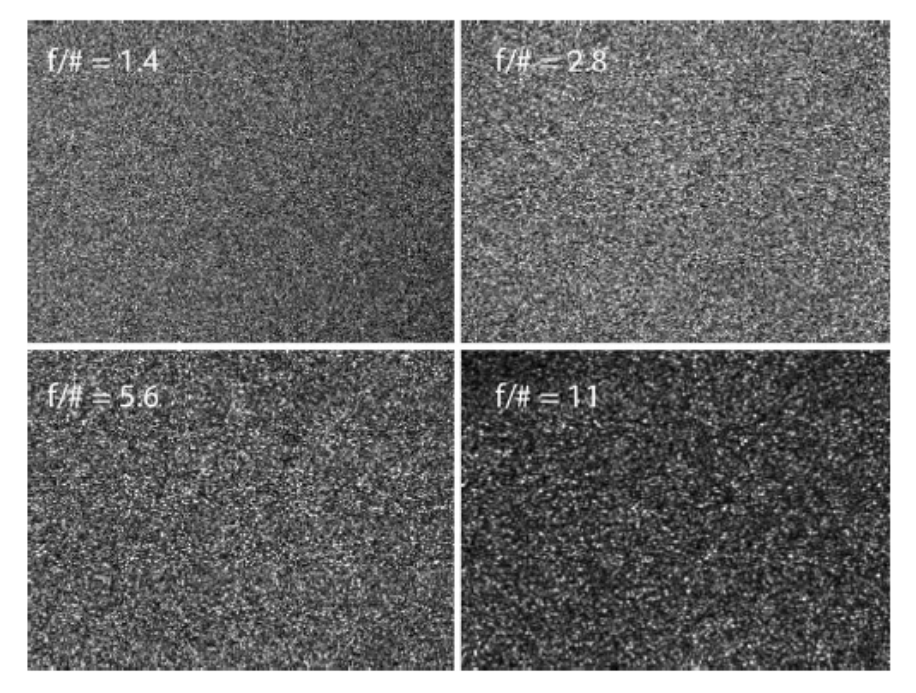

Figure 1.32 – *Effet du rapport f*/*D sur la structure du speckle (Meier et Roes (2013))*

Meier et Roes (2013) ont évalué plusieurs configurations qui leur ont permis de mettre en évidence l'intérêt de l'utilisation du speckle dans la BOS. Le dispositif expérimental utilisé est présenté dans la figure 1.33. On voit un fond BOS positionné à une distance Zb de l'écoulement, ce fond sert à comparer les résultats obtenus avec le speckle à une BOS plus conventionnelle. Lorsque le fond conventionnel n'est pas utilisé un écran est positionné à une distance *s* de l'écoulement. Cet écran réfléchit les faisceaux lumineux du laser sur le détecteur de la caméra où ils interfèrent et permet donc la création du speckle. Notons que le speckle est donc créé par le détecteur et non pas par l'écran c'est pourquoi il n'apparaît jamais flou malgré la non focalisation sur l'écran de la caméra.

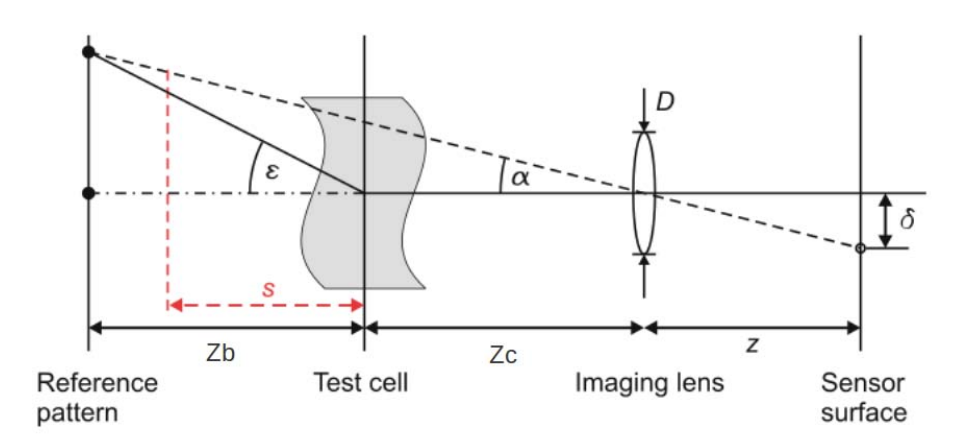

Figure 1.33 – *Schéma simplifié du dispositif expérimental BOS basé sur le speckle (Meier et Roes (2013))*

La première configuration est un détournement de la configuration BOS classique. La caméra est, comme présentée dans la section sur la BOS classique, focalisée à la distance *Zb* du champ, l'écran réfléchissant les rayons lumineux est quant à lui placé à la distance *s* de ce champ. Les auteurs ont montré que dans cette configuration on peut placer l'écran blanc réfléchissant les rayons lumineux où on le souhaite tout en conservant la sensibilité que l'on aurait avec un dispositif avec fond BOS conventionnel placé à une position *Zb* de l'écoulement. Ceci se vérifie sur la figure 1.34 où les auteurs présentent sur la même figure le résultat d'un calcul de déplacements issus d'images BOS conventionnelles (fond moucheté positionné à une distance *Zb* de l'écoulement) et celui issu d'un calcul sur le speckle. Ils constatent la concordance des résultats obtenus.

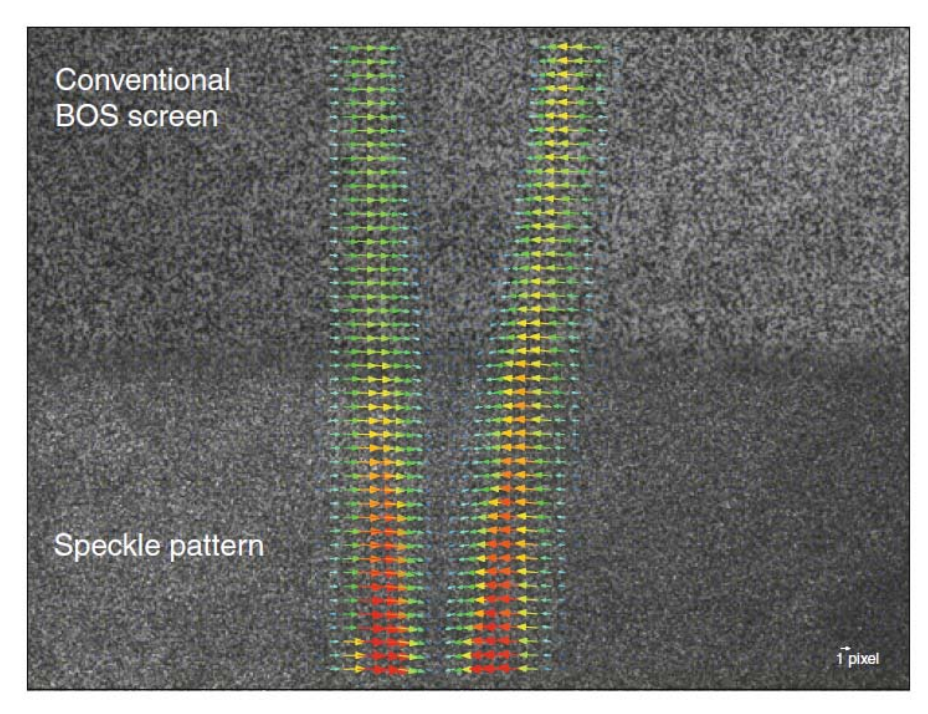

Figure 1.34 – *Déplacements induits par le panache de convection d'une bougie avec un écran BOS conventionnel (haut) et du speckle (bas) (Meier et Roes (2013))*

Deux autres configurations qui s'éloignent de la configuration classique ont été testées. La première consiste à focaliser la caméra devant le champ et à placer l'écran réfléchissant les rayons lumineux derrière le champ à une distance *s*. Les auteurs ont démontré que cette configuration permet d'obtenir une très grande sensibilité.

La dernière configuration testée est d'éclairer en mode double passage. Dans cette configuration on n'éclaire plus le fond de coté mais juste au dessus de la caméra. Dans ce cas, un rayon traverse deux fois le champ d'intérêt et le déplacement visualisé est doublé.

Ces travaux ont donc mis en évidence une amélioration substantielle du dispositif expérimental BOS en limitant les contraintes sur la sensibilité de celui-ci. D'après les auteurs de cette étude, l'une des contraintes de ce dispositif est l'importante sensibilité de ce dispositif aux vibrations puisque, dans ce cas, le speckle généré varie et il n'y a donc plus d'image de référence à partir de laquelle on peut calculer le déplacement induit par l'écoulement. Néanmoins, lors de notre première campagne d'essais (campagne Asther), nous avons de manière fortuite travaillé sur des images de speckle et ce, sans précautions particulières. Nous avons tout de même obtenu des champs de déplacements de bonne qualité. La contrainte de vibrations ne nous semble donc pas présenter une réelle limite à ce dispositif.

Au final, de nombreux travaux ont cherché à mettre au point des fonds adaptés à la BOS. La plupart sont adaptés à tous types d'écoulements ce qui ne fait pas de cet aspect un point limitant pour la BOS. Suite à la présentation de ces fonds, nous présentons les méthodes de traitement qui permettent de déterminer les déplacements à partir des images obtenues par l'expérimentation.

### **1.4.3 Méthodes de mesure de déplacement image**

## **1.4.3.1 Concepts de base**

Soient deux images  $I(x, y, t0)$  et  $I(x, y, t1)$ , le flot optique est défini comme le champ de vecteurs 2D qui décrit le mouvement apparent de chaque pixel entre différentes images d'un objet prises à différents instants. Ce mouvement apparent est analysé en se basant sur l'hypothèse que l'intensité lumineuse d'un point image est indépendante du temps. Soit,

$$
I(x, y, t) = I(x + \delta x, y + \delta y, t + \delta t)
$$
\n(1.19)

Cette hypothèse est vérifiée si les conditions suivantes sont respectées :

- Écoulements transparents, non-dispersifs avec seulement de faibles variations de masse volumique. Les angles de réfraction sont généralement de l'ordre d'une petite fraction du degré.
- Éclairage stable.
- Le fond doit être un matériau diffus afin d'éliminer les variations d'intensité d'un point du fond visualisé de différentes directions.
- Temps de pose de la caméra faible pour limiter le flou de bougé.

Deux méthodes se distinguent pour le calcul du champ de déplacement (*δx*, *δy*) :

- les méthodes locales,
- les méthodes globales.

### **1.4.3.2 Méthodes locales**

Le principe de ces méthodes se base sur la définition de fenêtres locales dont on cherche le déplacement entre les deux images étudiés. Pour déterminer ce déplacement, une mesure de corrélation croisée est définie. Cette mesure est souvent la somme des différences au carrés définie, pour un pixel *k* à une position (x,y) telle que,

$$
\sum_{m} w(m_x - x, m_y - z)(I(m_x, m_y, t) - I(m_x - \delta x(k), y + m_y - \delta y(k), t + \delta t)^2
$$

où *m* (*mx*, *my*) correspond aux pixels appartenant à la fenêtre définie autour du pixel *k*.

Les méthodes utilisées classiquement dans les logiciels PIV consistent à choisir des déplacements entiers (*δx*, *δy*) pour chaque fenêtre locale puis à calculer la mesure de corrélation pour chacun des déplacements via FFT. Le pic de corrélation est ensuite déterminé et le domaine affiné pour permettre la détermination au niveau subpixel des déplacements.

Les méthodes de type Lucas et Kanade se positionnent quant à elles dans un contexte d'optimisation pour déterminer les déplacements. On minimise la différence définie précédemment avec des méthodes itératives de type Gauss-Newton. En pratique, dans un premier temps la fonction de corrélation est calculée pour différents déplacements entiers (figure 1.35 a). Ensuite, une étape d'interpolation est effectuée pour permettre le calcul du gradient (figure 1.35 b) nécessaire à la minimisation via des méthodes de type Gauss-Newton (figure 1.35 c). Puisque la fonction minimisée n'est pas convexe, elle possède plusieurs minima. En pratique, on s'assure que le minimum trouvé est celui correspondant effectivement au déplacement en effectuant des calculs avec plusieurs tailles de fenêtres (multi-résolution).

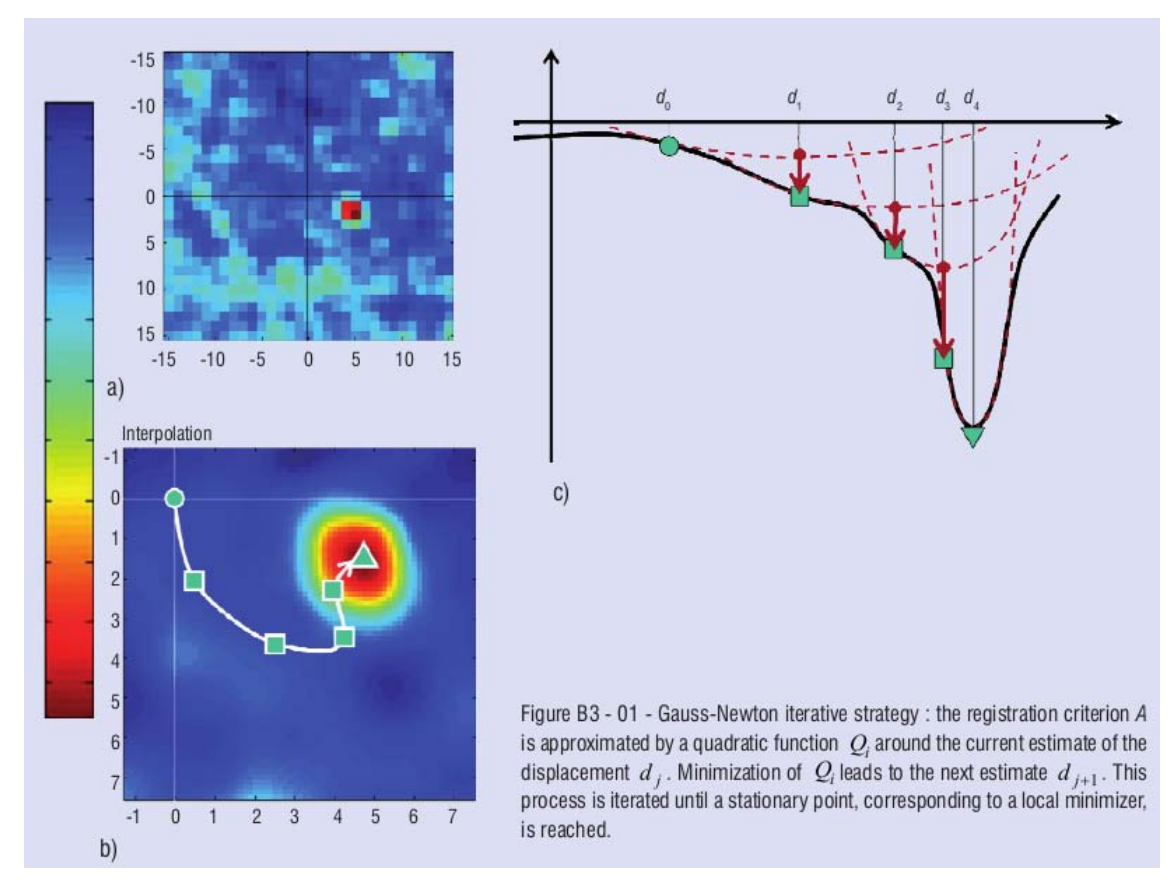

Figure 1.35 – *Méthodes de déplacements basées sur des fenêtres locales*

Le principal paramètre de réglage est la taille de la fenêtre d'interrogation qui correspond à un compromis entre une variance élevée (fenêtre trop petite) et un biais vers des déplacements constants (fenêtre trop grande).

## **1.4.3.3 Méthodes globales**

Ces méthodes reposent sur une formulation globale de l'estimation comme la recherche d'un champ de vecteurs permettant de superposer deux images et satisfaisant à des contraintes de régularité (terme de régularisation spatial). La méthode Horn et Schunck (1980) représente ce type de méthode. L'idée est de minimiser la fonction suivante,

$$
\int_{\Omega} \left(\frac{\partial I}{\partial x}\delta x + \frac{\partial I}{\partial y}\delta y + \lambda (|\nabla \delta x|^2 + |\nabla \delta y|^2)\right) dxdy \tag{1.20}
$$

sur tous les pixels de l'image Ω. Le lissage est assuré via le terme de régularisation minimisant le gradient du champ de déplacement. Le paramètre *λ* est le paramètre de régularisation et contrôle le niveau de lissage de la solution. Il agit donc globalement comme la taille des fenêtres dans les méthodes locales.

Un second type de méthodes globales est la méthode variationnelle proposée par Papenberg et al. (2006). Elle consiste à ne plus utiliser la formulation basée sur le gradient mais à généraliser l'hypothèse d'intensité lumineuse constante à d'autres fonctions linéaires L*<sup>i</sup>* (identité, gradient, Laplacien) de l'intensité de l'image. La norme *D<sup>i</sup>* ,

$$
D_i = || \mathcal{L}_i(I(x + \delta x, y + \delta y, t + \delta t)) - \mathcal{L}_i(I(x, y, t)) ||^2
$$
\n(1.21)

est minimisée sur l'image entière en combinaison à une fonction de pénalité Ψ permettant d'éliminer les vecteurs aberrants. Un terme de régularisation spatial similaire à celui de la méthode Horn et Schunck (1980) est également appliqué. Au final, la fonction à minimiser est la suivante,

$$
E = \int_{\Omega} (\Psi(\sum_{i} \alpha_{i} D_{i}) + \lambda \Psi(|\nabla \delta x|^{2} + |\nabla \delta y|^{2})) \mathrm{d}x \mathrm{d}y \tag{1.22}
$$

Atcheson et al. (2009) ont évalué la performance de chacun de ces algorithmes sur le cas d'images de type BOS. Ils ont démontré que les méthodes variationnelles ont tendance à lisser de manière excessive les hautes fréquences. Les algorithmes de Lucas et Kanade (1981) et Horn et Schunck (1980) sont assez équivalents avec une erreur légèrement plus faible pour la méthode Horn et Schunck (1980). Néanmoins la sensibilité aux paramètres de cette méthode la rend moins facile à utiliser que la méthode de Lucas et Kanade (1981) dont le seul paramètre à régler par l'utilisateur est la taille de la fenêtre.

### **1.4.3.4 Extensions liées aux cas d'études complexes**

Étant donné les hypothèses assez restrictives associées au calcul du flot optique, des algorithmes prenant en compte des conditions où les hypothèses ne sont pas respectées ont également été développés. En effet, dans le cadre de l'utilisation de la BOS sur des flammes l'hypothèse d'intensité lumineuse constante n'est plus respectée car la flamme émet de la lumière qui n'est pas présente sur l'image de référence. Sans cette hypothèse, Iffa et al. (2011b) ont modifié l'équation de Lucas et Kanade (1981) afin de prendre en compte la différence d'intensité lumineuse pour obtenir le champ de température à l'intérieur de la flamme. Ce type d'adaptation locale du critère pour tenir compte de la variation d'intensité est assez classique, on procède par exemple par renormalisation dans le logiciel FOLKI-SPIV (Champagnat et al. (2011)) utilisé pour le calcul des déplacements dans ces travaux.

### **1.4.3.5 Précision des méthodes de mesure des déplacements**

La plupart des méthodes de traitement du flot optique sont généralement précises au dixième de pixel. Ce point est particulièrement sensible lors d'études d'écoulements instantanés, il faut alors s'assurer que le dispositif expérimental permet de visualiser des déplacements supérieurs à cette limite. Lors d'études d'écoulements moyens, les erreurs se moyennent et on peut généralement déterminer des déplacements inférieurs à ce seuil. C'est le cas par exemple des auteurs ayant travaillé sur le micro-jet (Schröder et al. (2011)) en atmosphère raréfiée où des déplacements de l'ordre de millième de pixel ont pu être déterminés.

## **1.4.4 Conclusion sur la mise en place d'une expérimentation BOS3D à l'ONERA**

Au final, cette section nous a permis de décrire les différentes étapes nécessaires à la mise en place d'une expérimentation BOS. Elle nous a également permis de vérifier que le domaine d'utilisation de la BOS était en accord avec les expérimentations que nous mettons en place à l'ONERA.

## Conclusion du chapitre

Ce chapitre a présenté différentes méthodes de mesure de champ de masse volumique. Parmi les méthodes présentées, nous avons mis en évidence la limitation à une extension 3D des méthodes locales. Ces méthodes peuvent néanmoins être envisagées comme référence en des points précis de l'écoulement pour comparer les résultats obtenus avec la BOS.

Les méthodes basées sur l'équation de l'Eikonale sont quant à elles des méthodes intégrées. Le signal 2D obtenu comporte donc en son sein une information 3D. Afin de différencier l'apport de chaque point du volume sur le signal obtenu, il est nécessaire de dupliquer le dispositif expérimental et d'acquérir des images suivant différentes directions. La duplication du dispositif doit être aussi directe que possible. C'est pourquoi nous choisissons le dispositif expérimental le plus simple et développons, dans ces travaux, un dispositif expérimental BOS3D pour la reconstruction des champs de masse volumique tridimensionnels instationnaires.

Les aspects techniques et expérimentaux de cette méthode ont été abordés dans ce chapitre. L'aspect mathématique associé au traitement des données issues de l'expérimentation pour la reconstruction des champs de masse volumique est développé dans le chapitre suivant.

# Reconstruction de champ de masse volumique à partir de données BOS

## **SOMMAIRE**

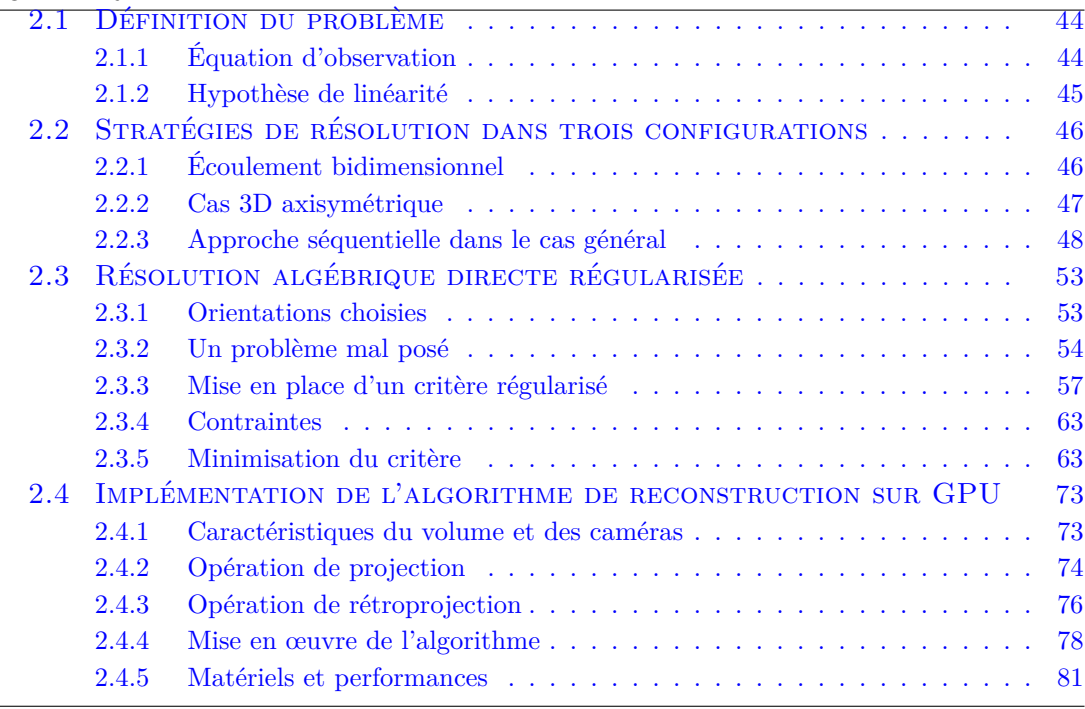

Nous développons dans ce chapitre la mise en place de l'algorithme de reconstruction utilisé dans ces travaux. La première partie traite de la définition du problème. La seconde partie traite des différentes stratégies de reconstruction mises en place par les auteurs ayant travaillé sur la BOS que ce soit sur des écoulements simples (bidimensionnel, axisymétrique) ou tridimensionnels. Suite à la présentation de l'état de l'art nous discutons de l'approche retenue dans ces travaux ainsi que de sa mise en œuvre pratique.

 $\sum$ 

# 2.1 Définition du problème

Pour reconstruire une quantité physique interne à partir d'informations externes il faut commencer par construire un modèle direct qui prend en compte les phénomènes physiques. Dans le cadre de ces travaux, le problème direct concerne la propagation des ondes lumineuses à travers un milieu de masse volumique non homogène.

## **2.1.1 Équation d'observation**

Il s'agit de partir de l'équation générale de la trajectoire d'un rayon lumineux obtenue à partir de l'équation de l'Eikonale,

$$
\frac{\mathrm{d}(n\mathbf{u})}{\mathrm{d}s} = \nabla n \tag{2.1}
$$

et de la réécrire afin de mettre en évidence les quantités qui sont obtenues par la mesure BOS.

Pour modéliser la traversée du volume d'expérience par un rayon lumineux, l'équation précédente doit être intégrée et conduit à l'expression de la direction du rayon lumineux en sortie de volume,

$$
\mathbf{u} = \frac{1}{n} \int_{\zeta_1}^{\zeta_2} \mathbf{\nabla} n \mathrm{d}s + \frac{\text{const}}{n} \tag{2.2}
$$

où *ζ*<sup>1</sup> et *ζ*<sup>2</sup> sont les coordonnées curvilignes des points d'entrée et de sortie du volume.

En notant **u<sup>0</sup>** la direction du rayon lumineux en entrée du volume, la constante est déterminée et l'on obtient,

$$
\mathbf{u} - \mathbf{u_0} = \frac{1}{n} \int_{\zeta_1}^{\zeta_2} \mathbf{\nabla} n \mathrm{d}s \tag{2.3}
$$

La différence **u** - **u**<sub>0</sub> représente le changement de direction du rayon. Dans l'hypothèse des petites déviations, ce terme est confondu avec l'angle de déviation associé au changement de direction. Ceci nous permet de faire apparaître les angles de déviation dans les trois directions,

$$
\epsilon = \begin{pmatrix} \epsilon_x \\ \epsilon_y \\ \epsilon_z \end{pmatrix}
$$
\n
$$
\epsilon = \frac{1}{n} \int_{\zeta_1}^{\zeta_2} \nabla n \, ds \tag{2.4}
$$

Dans le cadre de la BOS et de la reconstruction de champs de masse volumique de gaz l'Eq. (2.4) se simplifie puisque *n* est de l'ordre de 1, on obtient alors,

*ζ*1

$$
\epsilon = \int_{\zeta_1}^{\zeta_2} \mathbf{\nabla} n \mathrm{d}s \tag{2.5}
$$

La relation de Gladstone-Dale (Eq. (1.2)) permet finalement de faire apparaître la masse volumique,

$$
\epsilon = G \int_{\zeta_1}^{\zeta_2} \mathbf{\nabla} \rho \mathrm{d}s \tag{2.6}
$$

Cette dernière équation résume l'observation BOS, elle relie la masse volumique *ρ* aux angles de déviation, quantités que l'on peut évaluer à partir des images de déplacements et de la calibration des caméras, comme nous le verrons au chapitre 4.

## **2.1.2 Hypothèse de linéarité**

Toutes les stratégies de reconstruction nécessitent de savoir résoudre le problème direct c'est à dire de calculer les déviations générées par un volume donné *ρ* par l'équation (2.6). Cette étape est nécessaire pour vérifier que les déviations induites par le volume reconstruit sont bien les mêmes que celles induites par le volume étudié, au bruit de mesure près.

Le calcul de l'intégrale de l'équation (2.6) est la principale difficulté lors de la reconstruction puisqu'il nécessite la connaissance du chemin optique. En pratique, la majorité des auteurs reposent leurs stratégies de reconstruction sur l'approximation paraxiale. Cette hypothèse consiste à considérer que les rayons lumineux sont très faiblement déviés et donc, qu'ils se déplacent en ligne droite. Cette hypothèse est a priori surprenante, néanmoins, dans de nombreux cas, les déviations induites par les changements de masse volumique sont très faibles et entraînent une variation de direction du rayon négligeable par rapport à la résolution spatiale adoptée pour le problème (la discrétisation du volume). Sous cette hypothèse, le champ de gradient est intégré selon la direction initiale de chacun des rayons. On se place donc dans un problème linéaire au sens où le calcul des déviations ne dépend pas du volume reconstruit pour déterminer le chemin d'intégration. Néanmoins, nous avons vu dans la section 1.4.1.2 que dans certains cas, comme les chocs, les déviations induites sont importantes. L'intégration est donc effectuée sur le mauvais chemin.

Dans sa thèse, Ihrke (2007) est le premier à mettre en place un algorithme de reconstruction innovant qui prend en compte les changements de direction des rayons à travers le volume. Les rayons sont calculés par une discrétisation des équations suivantes :

$$
n\frac{d\mathbf{p}}{ds} = \mathbf{d} \tag{2.7}
$$

où **p** est la position d'un point du rayon et **d** la direction de celui-ci multiplié par l'indice en ce point. La seconde équation est l'équation de la trajectoire d'un rayon lumineux (Eq. 2.1) qui se résume avec ces notations à,

$$
\frac{d\mathbf{d}}{ds} = \boldsymbol{\nabla} n \tag{2.8}
$$

Ces deux équations sont ensuite discrétisées en utilisant un schéma d'Euler décentré à droite (Eq. 2.9 et Eq. 2.10) ou des schémas d'intégration d'ordre supérieur comme les schémas d'intégration de la famille des méthodes Runge-Kutta.

$$
\mathbf{p}_{i+1} = \mathbf{p}_i + \frac{\Delta s}{n} \mathbf{d}_i \tag{2.9}
$$

$$
\mathbf{d}_{i+1} = \mathbf{d}_i + \Delta s \nabla n \tag{2.10}
$$

Ces équations permettent de reconstruire le trajet d'un rayon à travers un objet quelconque.

La méthode d'Ihrke permet de résoudre le problème non linéaire dans lequel le chemin d'intégration dépend du volume reconstruit. Mais ce cadre non linéaire implique une complexité de calcul beaucoup plus importante et surtout des difficultés de preuve de convergence de nombreux algorithmes qui sont utilisés dans un cadre linéaire. De fait, dans ses travaux suivants concernant une expérimentation pratique de BOS3D (Atcheson et al. (2008), figure 1.22) Ihrke et ses collègues reviennent à l'hypothèse paraxiale en justifiant la qualité de l'approximation.

Dans ces travaux, nous nous plaçons dans le cadre de l'approximation paraxiale et traitons donc le problème linéaire. Nous évaluerons la pertinence de cette hypothèse sur des simulations dans la section 4.1.6.

Nous nous intéressons désormais aux différentes stratégies utilisées pour résoudre l'équation d'observation de la BOS et trouver le champ de masse volumique.

# 2.2 Stratégies de résolution dans trois configurations

Dans cette section, nous présentons trois stratégies de reconstruction proposées dans la littérature et associées à différents types d'écoulements :

- les écoulements bidimensionnels,
- les écoulements axisymétriques,
- le cas 3D général.

## **2.2.1 Écoulement bidimensionnel**

Pour un écoulement bidimensionnel, l'Eq. (2.6) se simplifie puisque l'écoulement est constant dans la profondeur. Il est alors possible de supprimer l'intégrale et on obtient,

$$
\epsilon = G \nabla \rho (\zeta_2 - \zeta_1), \tag{2.11}
$$

où (*ζ*<sup>2</sup> − *ζ*1) est la longueur traversée par le rayon lumineux à travers l'écoulement. La déviation mesurée est donc ici simplement proportionnelle au gradient de masse volumique. On obtient le champ de masse volumique via,

$$
\nabla \rho = \frac{\epsilon}{G(\zeta_2 - \zeta_1)}\tag{2.12}
$$

L'intégration du champ de gradient de masse volumique est effectuée en calculant la solution d'une équation de Poisson.

En appliquant l'opérateur **∇** à l'Eq. (2.12) il vient

$$
\Delta \rho = \nabla \cdot \nabla \rho = \nabla \frac{\epsilon}{G(\zeta_2 - \zeta_1)}
$$
(2.13)

qui est une équation de forme générale

$$
\Delta \rho = S \tag{2.14}
$$

où **S** est appelé terme source. Cette équation est connue sous le nom d'équation de Poisson, elle est ensuite résolue pour *ρ* via des solveurs dédiés à condition de pouvoir spécifier les conditions aux limites sur le bord du domaine.

A la suite des travaux d'Agrawal et Raskar (2006), Atcheson et al. (2009) ont modifié l'équation de Poisson utilisée pour l'intégration du champ de gradient afin de prendre en compte le fait qu'un champ de gradient obtenu à partir d'expériences est rarement intégrable (bruit sur les données, champ discret). Pour ce faire, ils utilisent un tenseur de diffusion anisotrope dont le degré d'anisotropie est réglé empiriquement.

## **2.2.2 Cas 3D axisymétrique**

En mécanique des fluides, on trouve de nombreux écoulements axisymétriques ou très proches de posséder cette propriété. On considère notamment que les jets moyens issus d'une sortie d'air axisymétrique et les écoulements autour d'objets présentant cette qualité possèdent cette propriété. Un exemple de reconstruction d'un jet issu d'une sortie d'air axisymétrique est présenté dans la section 5.2.

Dans ce cadre particulier, il existe une relation explicite entre les déviations mesurées et le champ de masse volumique. Cette relation s'exprime simplement à l'aide de la transformée d'Abel. La démonstration basée sur celle d'Haertig et al. (2004) est précisée ci-dessous.

Intéressons-nous à un écoulement axisymétrique d'axe *Ox* et posons le problème à l'aide des coordonnées cylindriques. On constate que les grandeurs du problème ne dépendent plus que de  $r = \sqrt{y^2 + z^2}$  et *x*. Considérons désormais un rayon lumineux orienté selon l'axe *z*. Les champs de déplacement en *x* et *y* desquels on obtient les déviations  $\epsilon_x$  et  $\epsilon_y$  permettent d'écrire,

$$
\epsilon_x(x,y) = G \int_{\zeta_1}^{\zeta_2} \frac{\partial \rho(x,r)}{\partial x} \mathrm{d}z \tag{2.15}
$$

$$
\epsilon_y(x,y) = G \int_{\zeta_1}^{\zeta_2} \frac{\partial \rho(x,r)}{\partial y} \mathrm{d}z \tag{2.16}
$$

Puisque d $z = \frac{rdr}{\sqrt{r^2 - y^2}}$ , on peut donc réécrire ces deux équations en fonction de *r* sous la forme,

$$
\epsilon_x(x,y) = G \int_{\zeta_1}^{\zeta_2} \frac{\partial \rho(x,r)}{\partial x} \frac{r \mathrm{d}r}{\sqrt{r^2 - y^2}} \tag{2.17}
$$

et

$$
\epsilon_y(x,y) = G \int_{\zeta_1}^{\zeta_2} \frac{\partial \rho(x,r)}{\partial y} \frac{r \, dr}{\sqrt{r^2 - y^2}}
$$
(2.18)

En considérant qu'en dehors de notre objet le champ de densité est homogène on peut étendre les intégrales sur l'intervalle [-∞;+∞] et ensuite, au vu de la symétrie axiale on peut également restreindre l'intervalle à  $[0;+\infty]$ .

$$
\epsilon_x(x,y) = 2G \int_{z=0}^{z=+\infty} \frac{\partial \rho(x,r)}{\partial x} \frac{r \, dr}{\sqrt{r^2 - y^2}}
$$
(2.19)

et

$$
\epsilon_y(x,y) = 2G \int_{z=0}^{z=+\infty} \frac{\partial \rho(x,r)}{\partial y} \frac{r \, dr}{\sqrt{r^2 - y^2}}
$$
(2.20)

Or, puisque  $z = 0 \Leftrightarrow r = y$  on a finalement,

$$
\epsilon_x(x,y) = 2G \int_{r=y}^{r=+\infty} \frac{\partial \rho(x,r)}{\partial x} \frac{r \, dr}{\sqrt{r^2 - y^2}}
$$
\n(2.21)

et

$$
\epsilon_y(x,y) = 2G \int_{r=y}^{r=+\infty} \frac{\partial \rho(x,r)}{\partial y} \frac{r \, dr}{\sqrt{r^2 - y^2}}
$$
(2.22)

On peut désormais réécrire l'Eq. 2.21 en faisant apparaitre la transformée d'Abel,

$$
\epsilon_x(x, y) = G \frac{\partial}{\partial x} (TA[\rho(x, r)]) \tag{2.23}
$$

avec

$$
TA[\rho(x,r)] = 2 \int_{r=y}^{r=+\infty} \rho(x,r) \frac{r \mathrm{d}r}{\sqrt{r^2 - y^2}}
$$
(2.24)

Pour obtenir l'expression de l'Eq. 2.22 en fonction de la tranformée d'Abel inverse il faut noter que

$$
\frac{\partial \rho(x,r)}{\partial y} = \frac{\partial \rho(x,r)}{\partial r} \frac{\partial r}{\partial y} = \frac{\partial \rho(x,r)}{\partial r} \frac{y}{r}
$$

Soit,

$$
\epsilon_y(x,y) = 2yG \int_{r=y}^{r=+\infty} \frac{\partial \rho(x,r)}{\partial r} \frac{\mathrm{d}r}{\sqrt{r^2 - y^2}} \tag{2.25}
$$

ce qui donne au final,

$$
\epsilon_y(x,y) = -2yG\pi T A^{-1}[\rho(x,r)]\tag{2.26}
$$

avec ,

.

$$
TA^{-1}[\rho(x,r)] = \frac{-1}{\pi} \int_{r=y}^{\infty} \frac{\partial \rho(x,r)}{\partial r} \frac{\mathrm{d}r}{\sqrt{r^2 - y^2}} \tag{2.27}
$$

On obtient finalement l'expression de la masse volumique en fonction des déviations des rayons :

$$
\frac{\partial \rho}{\partial x}(x,r) = TA^{-1}\left(\frac{\epsilon_x(x,y)}{G}\right)
$$
\n(2.28)

$$
\rho(x,r) = TA(-\frac{\epsilon_y(x,y)}{2G\pi y})
$$
\n(2.29)

Le rapport d'Haertig et al. (2003) présente le détail des algorithmes utilisés dans leurs travaux permettant de calculer la transformée d'Abel et l'inverse de celle-ci.

Cette méthode a été utilisée dans la littérature pour la reconstruction de jets axisymétriques (Haertig et al. (2003), Barthe (2006), Donjat et al. (2012)), d'écoulements axisymétriques autour de maquettes (Venkatakrishnan et Meier (2004)) et d'anneaux tourbillonnaires (Sznitman et Rösgen (2006)).

## **2.2.3 Approche séquentielle dans le cas général**

Afin de rendre plus claire la démarche des différents auteurs ayant travaillé sur la BOS nous rappelons l'équation d'observation associée à celle-ci (Eq. 2.6).

$$
\epsilon = G \int_{\zeta_1}^{\zeta_2} \mathbf{\nabla} \rho \mathrm{d} s
$$

Cette équation fait apparaître deux opérateurs :

– d'une part l'opérateur de dérivation spatiale

– d'autre part l'opérateur d'intégration.

Tous les travaux associés à la BOS se basent sur une approche en deux étapes, qui traite ces opérateurs l'un après l'autre :

– reconstruction des champs de gradient par inversion de l'opérateur intégral,

– intégration des champs de gradient via l'équation de Poisson présentée en 2.2.1.

Cette approche, que nous appellerons approche séquentielle dans la suite de ce manuscrit est par exemple utilisée par Atcheson et al. (2008) pour la reconstruction de panaches de convection ou bien par Venkatakrishnan et Suriyanarayanan (2009) pour la reconstruction du champ de masse volumique en sortie d'un arrière corps de tuyère.

Le problème de la reconstruction d'un champ 3D scalaire à partir de données de "projections" obtenues par une intégrale de ce champ le long d'un chemin est dénommé tomographie. Ce problème qui intervient notamment en imagerie médicale a généré une immense littérature depuis les années 70.

Dans la suite de cette section, nous effectuons des rappels sur la tomographie et les principales méthodes de résolution de ce problème.

## **2.2.3.1 Tomographie**

La tomographie consiste à reconstruire le volume d'un objet (le corps humain dans le cas de l'imagerie médicale, une structure géologique dans le cas de la géophysique) à partir d'une série de projections obtenues sur des capteurs situés à l'extérieur de l'objet. Dans ce cadre, on rappelle que le terme projection désigne un ensemble de mesures qui correspondent à l'intégrale d'une propriété de l'objet suivant une ligne comme cela est illustré sur la figure 2.1.

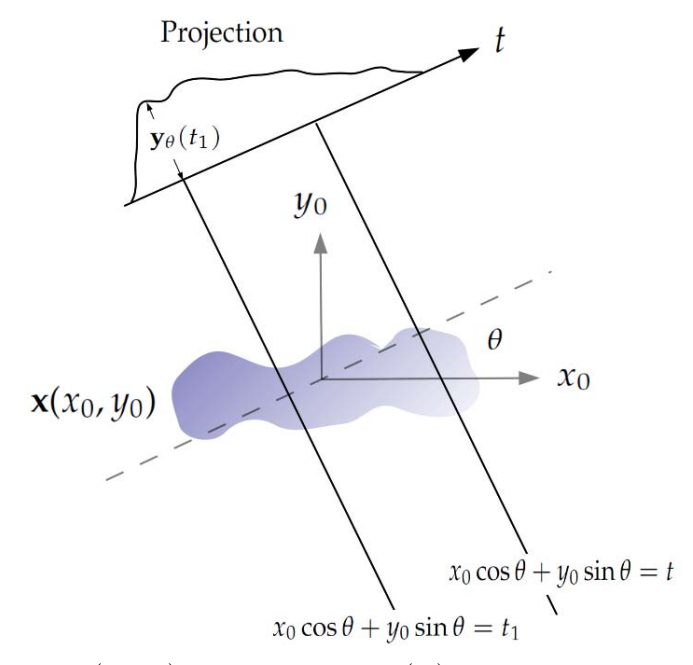

FIGURE 2.1 – *Un objet*  $\mathbf{x}(x_0, y_0)$  *et sa projection*  $\mathbf{y}_\theta(t_1)$  *selon un angle*  $\theta$ 

L'intégrale suivant la ligne,  $\mathbf{y}_{\theta}(t)$  est définie par,

$$
\mathbf{y}_{\theta}(t) = \int_{(\theta,t)line} \mathbf{x}(x_0, y_0) \mathrm{d}s \qquad (2.30)
$$

soit en coordonnées cartésiennes,

$$
\mathbf{y}_{\theta}(t) = \int_{-\infty}^{+\infty} \int_{-\infty}^{+\infty} \mathbf{x}(x_0, y_0) \delta(x_0 \cos \theta + y_0 \sin \theta - t) \mathrm{d}x_0 \mathrm{d}y_0 \tag{2.31}
$$

Une projection est la combinaison d'un certain nombre d'intégrale à angle *θ* fixé. La fonction  $(\theta, t) \mapsto \mathbf{y}_{\theta}(t)$  est connue sous le nom de transformée de Radon de la fonction

 $\mathbf{x}(x_0, y_0)$ .

La tomographie, d'un point de vue mathématique relève des problèmes inverses (Idier (2008)). L'équation (2.31) constitue le modèle direct, c'est-à-dire un modèle des phénomènes physiques observables connaissant l'objet. Le problème inverse ou reconstruction consiste donc à reconstruire l'objet 3D en utilisant les projections mesurées.

Dans le cas d'un objet tridimensionnel sans symétrie il est nécessaire de visualiser cet objet selon un grand nombre de points de vue. Toutes ces projections doivent ensuite être traitées simultanément pour reconstruire l'objet. La méthode de reconstruction la plus utilisée, en particulier dans les scanners médicaux, est la rétroprojection filtrée. Les méthodes de reconstruction algébriques ont été introduites par la suite pour améliorer la robustesse au bruit et au faible nombre de projections.

### **2.2.3.2 Reconstruction par rétroprojection filtrée**

La rétroprojection filtrée est la méthode actuellement utilisée dans les dispositifs médicaux. Elle a donc été intensivement étudiée et optimisée. Son principal intérêt repose sur la possibilité d'utiliser la transformée de Fourier qui permet le traitement rapide des données des patients.

Cette méthode se base sur le théorème de la tranche centrale de Fourier. Ce théorème stipule que la transformée de Fourier d'une projection d'angle *θ* fournit une ligne d'angle *θ* dans le plan de Fourier de **x**. En se référant à la figure 2.2, on voit que la transformée de Fourier de  $y_{\theta}(t)$  donne la valeur de la transformée de Fourier  $\mathbf{X}(u, v)$  de l'objet x le long de la ligne BB dans la figure 2.2.

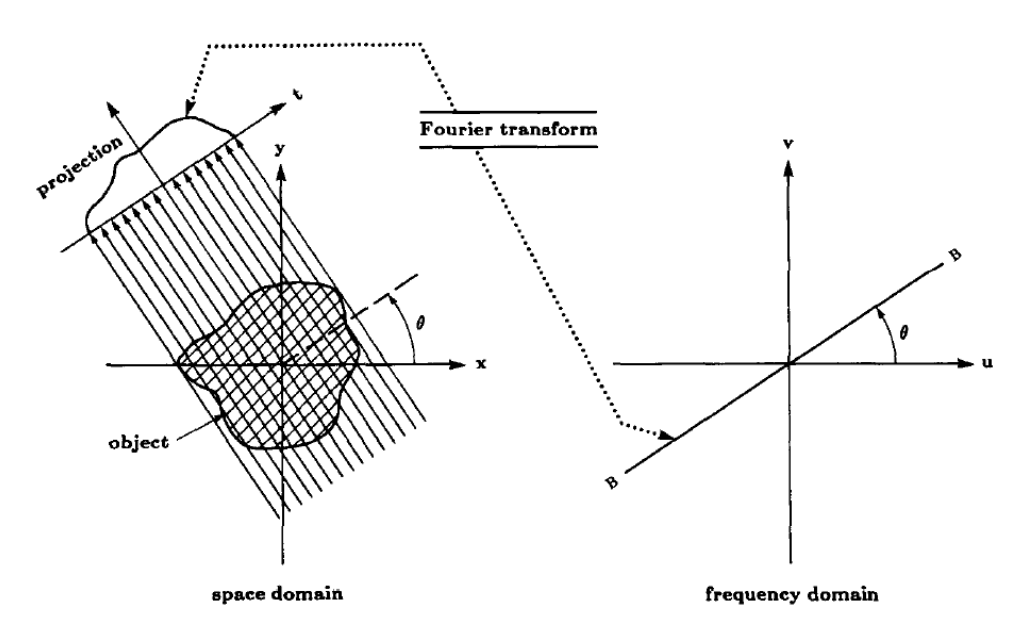

Figure 2.2 – *Théorème de la tranche centrale (Kak et Slaney (1988))*

Ce résultat indique qu'en prenant les projections d'un objet selon différents angles  $\theta_1, \theta_2, ..., \theta_k$  et en prenant la transformée de Fourier de chacune de ces projections, on peut déterminer les valeurs de **X**(*u*, *v*) sur des lignes radiales. Si un nombre infini de projections est pris, alors  $\mathbf{X}(u, v)$  sera connue sur tous les points de l'espace de Fourier, le plan *uv*. Connaissant  $\mathbf{X}(u, v)$ , la fonction objet  $\mathbf{x}(x_0, y_0)$  peut être retrouvée en utilisant la transformée de Fourier inverse,

$$
\mathbf{x}(x_0, y_0) = \int_{-\infty}^{+\infty} \int_{-\infty}^{+\infty} \mathbf{X}(u, v) e^{j2\pi(ux_0 + vy_0)} \mathrm{d}u \mathrm{d}v \tag{2.32}
$$

Cette méthode, appelée inversion directe, nécessite d'effectuer autant de transformées de Fourier 1D que d'angles de projections, et une transformée de Fourier inverse 2D.

En pratique, une autre méthode moins lourde en terme de coût de calcul est utilisée : la rétroprojection filtrée.

Cette méthode repose sur le résultat suivant :

$$
\mathbf{x} = B[\tilde{\mathbf{y}_{\theta}}] \tag{2.33}
$$

avec :

$$
\tilde{\mathbf{y}}_{\theta} = TF^{-1}[TF[\mathbf{y}_{\theta}](T) \cdot | T |]
$$
\n(2.34)

et *B* est l'opérateur de rétroprojection.

Ce théorème exprime **x** comme la rétroprojection des projections filtrées par le filtre rampe | *T* |. Le filtre rampe utilisé est 2*πw*/*k* où *k* est le nombre total de projections √ et  $w = \sqrt{u^2 + v^2}$  (Bloch, 2012).

La stratégie de reconstruction est alors la suivante, filtrer les projections 1D par l'équation (2.34) et rétroprojeter ces projections (Eq. (2.33). Le filtrage ne nécessitant que des opérations 1D et la rétroprojection étant une simple sommation des contributions des différentes projections, cette méthode est la plus rapide ce qui explique son utilisation importante. Néanmoins, cette méthode manque de précision lorsque le nombre de projections est insuffisant ou bien si les données sont incomplètes.

Le cadre expérimental de la BOS3D est souvent associé à des accès optiques limités pour placer les caméras ce qui induit l'impossibilité de satisfaire à la contrainte de positionnement coplanaire nécessaire à cette méthode. De plus, nous ne disposons que d'un très faible nombre de projections, généralement inférieur à 15. Au final, cette méthode semble donc être inadaptée à notre objectif.

## **2.2.3.3 Reconstruction algébrique**

La reconstruction algébrique consiste à se placer dans un cadre discrétisé dans lequel l'objet à reconstruire est un vecteur d'inconnues. On cherche à résoudre le problème exprimé sous forme discrète, via la résolution d'un système matriciel de type :

$$
A\mathbf{x} = \mathbf{y} \tag{2.35}
$$

où **y** est la vecteur des projections et **x** le vecteur de voxels représentant le volume à reconstruire. La matrice d'observation *A* est une matrice de lancer de rayon dont les composantes sont les contributions de chaque voxel à chaque projection.

Pour obtenir ce système linéaire, on peut raisonner pour quelques projections *y<sup>i</sup>* ,  $y_{i+1}, y_{i+2}$  comme dans la figure 2.3.

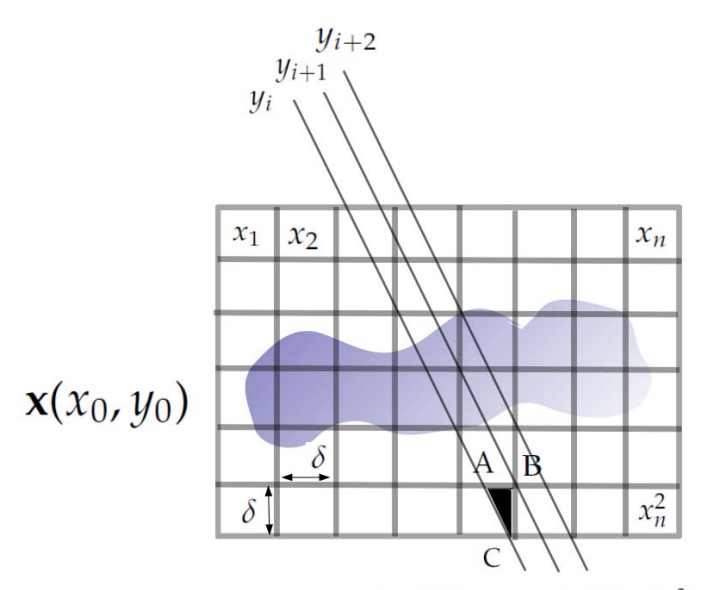

 $a_{ij}$  pour cette cellule = aire de ABC /  $\delta^2$ 

Figure 2.3 – *Schéma simplifié du principe des méthodes algébriques*

La discrétisation de l'Eq. (2.30) peut s'écrire comme une somme des contributions des voxels qui croisent le rayon associé à *y<sup>i</sup>* :

$$
y_i = \sum_{j=1}^{N} a_{ij} x_j, \qquad i = 1, 2, ..., M
$$
 (2.36)

Dans cette équation, les coefficients  $a_{ij}$  définissent le poids de la contribution du voxel *x<sup>j</sup>* à la projection *y<sup>i</sup>* . Ils peuvent par exemple être proportionnels à l'aire de l'intersection entre le rayon et voxel comme indiqué en figure 2.3. Au final, pour un problème défini par un volume de M voxels et N projections obtenues en collectant les pixels de toutes les images projetées, on obtient le système,

$$
y_i = \sum_{j=1}^{N} a_{ij} x_j + b_{ij}, \qquad i = 1, 2, ..., M
$$
 (2.37)

Noter le terme de bruit additif qui vient du bruit de mesure et aussi de l'erreur commise en approximant le problème par un système discret (bruit de modèle).

La détermination du vecteur **x** nécessite donc d'inverser le système en tenant compte du bruit. La plupart du temps, le problème est de trop grande taille pour utiliser des méthodes directs et on a recours à des méthodes itératives telles que ART, SART (Kak et Slaney (1988)). Très souvent, le bruit n'est pris en compte qu'en arrêtant ces méthodes avant convergence.

## **2.2.3.4 Application de la tomographie à la BOS**

Dans cette section, nous avons vu les deux principales méthodes de résolution des problèmes de tomographie. Dans le cadre de la BOS, les caractéristiques du problème de reconstruction sont la résolution de trois problèmes de tomographie (les trois champs de gradient) et de très grande dimension. Les deux méthodes que nous avons décrites dans la section précédente ont donc été utilisées pour la reconstruction des champs de

gradient de masse volumique tridimensionnels à partir de données BOS.

La méthode de rétroprojection filtrée a pour principal avantage un coût de calcul très faible. Dans le cadre de la BOS, de nombreuses reconstructions ont été faites grâce à cette méthode. On peut citer entre autres les travaux de Sourgen et al. (2012) où une méthode de rétroprojection filtrée a été utilisée pour reconstruire le champ de masse volumique moyen autour d'une pointe dans un écoulement à Mach 2 à partir de 19 projections et en utilisant des données interpolées lorsque celles-ci manquaient. Dans le même cadre, Venkatakrishnan et Meier (2004) et Venkatakrishnan et Suriyanarayanan (2009) ont également utilisé cette stratégie. Cette méthode a également été mise en œuvre dans le cadre de la reconstruction de jets (Goldhahn et Seume (2007)), de flammes (Iffa et al. (2010a)) et la caractérisation de tourbillons de bout de pâles (Kindler et al. (2007)). Les configurations étudiées par ces différents auteurs ne présentaient pas de contraintes particulières, néanmoins, en pratique, c'est une méthode qui se comporte mal lorsque trop peu d'informations sont disponibles (nombre de points de vue trop faible) et qui impose un dispositif expérimental très contraint.

La reconstruction algébrique ne présente pas ces désavantages. A l'heure actuelle, quelques contributions ont employé l'approche algébrique dans le cadre de la reconstruction BOS, ce sont les travaux de Ihrke et al. (2009), (reconstruction d'un panache convectif), Ota et al. (2011) (reconstruction du champ moyen autour d'une maquette dans un écoulement supersonique) et Décamp et al. (2008) (reconstruction de perturbations gaussiennes dans un liquide stratifié). L'avantage principal de cette méthode de reconstruction est qu'elle n'impose aucune contrainte sur la position des caméras pour fonctionner, elle semble donc adaptée à tous types d'expérimentations. Par contre, son utilisation pratique reste limitée en raison du temps de calcul important lorsque des discrétisations fines sont recherchées.

Suite à l'étude de l'état de l'art nous proposons notre stratégie de reconstruction.

# 2.3 Résolution algébrique directe régularisée

L'étude de l'état de l'art nous a permis de mettre en évidence les avantages et les limites des différentes méthodes utilisées habituellement dans la reconstruction de champs de masse volumique à partir de données BOS. Nous définissons désormais notre approche.

## **2.3.1 Orientations choisies**

L'approche que nous proposons se base sur quatre points.

- 1. Afin de pouvoir utiliser la technique de reconstruction dans toutes les configurations expérimentales que l'on peut rencontrer à l'ONERA nous nous basons sur une **formulation algébrique** du problème.
- 2. Nous proposons une **résolution directe** de l'équation (2.6) pour obtenir le champ de masse volumique sans passer par la reconstruction des gradients et une intégration explicite via l'équation de Poisson.
- 3. Contrairement à la plupart des travaux précédents nous exploitons de manière explicite la possibilité de rajouter des informations a priori sur la solution en

mettant en place un **critère régularisé** qui nous permet de limiter les effets des bruits expérimentaux.

4. Nous implémentons notre algorithme de reconstruction sur une **architecture parallèle** afin d'obtenir des temps de calcul raisonnables malgré le coût des techniques algébriques utilisés sur des problèmes de dimensions réalistes.

Pour ce faire, nous reformulons le problème continu associé à l'équation (2.6) et proposons donc la résolution de l'équation suivante,

$$
A\rho = \epsilon \tag{2.38}
$$

où la matrice *A* résulte du produit d'un opérateur d'intégration de type tomographie avec des opérateurs de dérivation spatiale, multipliée par la constante de Gladstone-Dale. Le détail de ces opérateurs est présenté dans la section 2.4.

### **2.3.2 Un problème mal posé**

Notons tout d'abord que *A* n'est pas inversible donc on cherche généralement à résoudre le problème aux moindres carrés :

$$
\|\boldsymbol{\epsilon} - A\boldsymbol{\rho}\|^2 \tag{2.39}
$$

Néanmoins, ce type de problème est stable seulement si le problème est bien posé. Hadamard a défini trois conditions pour qu'un problème mathématique de la forme  $A\rho = \epsilon$  soit bien posé (Idier (2008)):

- Existence d'au moins une solution.
- Unicité de la solution.
- La dépendance de  $\rho$  en  $\epsilon$  est continue, c'est à dire quand l'erreur *d*ε tend vers 0, l'erreur *dρ* induite sur la solution *ρ* tend aussi vers 0.

Dans notre étude, la matrice *A* est le produit d'un opérateur de tomographie qui intègre suivant certaines directions qui dépendent des positions des caméras et d'opérateurs de dérivation suivant les axes de la grille voxellique. Notons qu'à cause des opérateurs de dérivation, la matrice *A* n'est plus positive contrairement aux cas de tomographie précédents, et que la moyenne n'est plus observable. De plus, du fait de la non positivité de la matrice *A*, les méthodes classiques de tomographie de type ART, SART et SIRT ne peuvent donc être utilisées dans notre approche.

Il n'est a priori pas évident de savoir si le problème que nous considérons présente ou non un bon conditionnement puisque l'opérateur de tomographie est généralement mal-conditionné alors que les opérateurs de dérivation sont bien conditionnés. Dans un cas très particulier 1D, où on intègre suivant un axe avant de dériver suivant ce même axe, on obtient que *A* est une matrice identité tronquée (la valeur moyenne du volume n'est pas observable) et présente donc un très bon conditionnement. En pratique, ce cas n'est pas réaliste. Un test de conditionnement de matrices pour des problèmes de tomographie 2D en se basant sur les fonctions de tomographie de Saxild-Hansen (2010) a donc été effectué pour deux positionnements de caméras (figure 2.4).

La répartition des valeurs propres pour l'opérateur de tomographie et l'opérateur direct (*A*) pour les deux positionnements considérés sont présentés sur la figure 2.5.

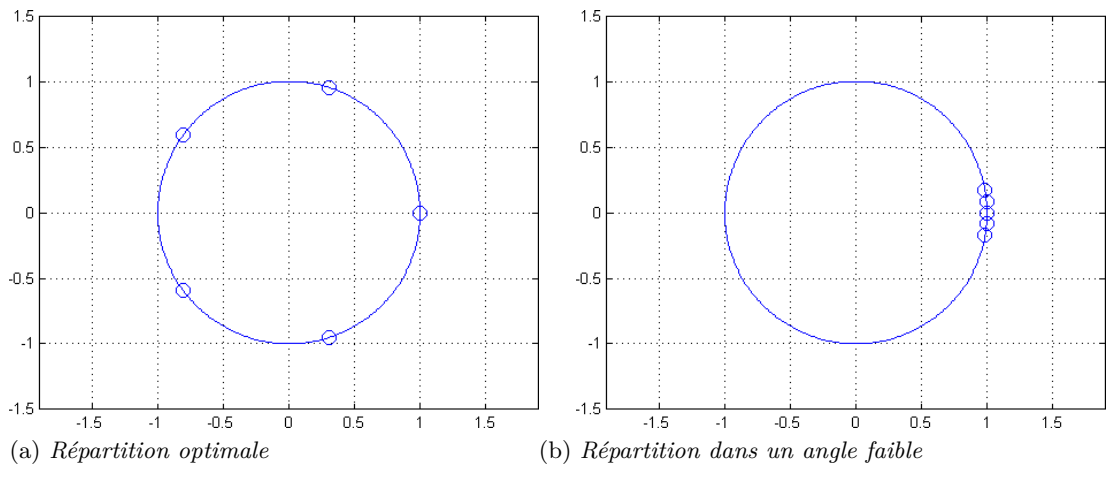

Figure 2.4 – *Positionnement des caméras pour les deux cas considérés*

Notons que seules les valeurs propres non nulles sont représentées, elles sont également rapportées à la valeur propre maximale.

On constate sur ces figures qu'en pratique, le conditionnement de l'opérateur direct est plutôt moins bon que celui de l'opérateur de tomographie (généralement d'un ordre de grandeur). Le conditionnement évolue également en fonction de la répartition des angles comme on pouvait s'y attendre avec une dégradation en cas de répartition inhomogène. On peut donc considérer que le problème auquel nous sommes confrontés est mal-conditionné. La solution obtenue par la minimisation des moindres carrés est donc instable, c'est pourquoi il faut s'intéresser au concept de régularisation.

Le principe général de la régularisation est que le respect des données ne suffit pas pour trouver une solution qui convient au problème considéré. Il faut ajouter des informations connues a priori sur l'objet. Les méthodes de régularisation reposent donc sur le fait que la solution recherchée est celle qui assure le meilleur compromis entre la fidélité aux données mesurées d'une part et la fidélité à des informations connues a priori d'autre part. En effet, dans le cadre des problèmes inverses, une solution exacte appliquée à des données imparfaites conduit à une amplification du bruit. La régularisation permet de réduire la sensibilité au bruit en ajoutant au terme de fidélité des informations sur le type de solution recherché.

Dorénavant on ne cherche plus à minimiser le critère des moindres carrés mais une fonction objectif  $\mathcal{J}(\rho)$  associant deux termes :

$$
\mathcal{J}(\rho) = || \epsilon - A\rho ||^2 + \lambda \mathcal{R}(\rho)
$$
 (2.40)

où *λ* est le coefficient de régularisation et R(*ρ*) la fonction de régularisation qui contient les informations connues a priori sur l'objet à reconstruire. Lorsque le paramètre de régularisation est égal à 0, la solution est parfaitement fidèle aux données, on retrouve la solution des moindres carrés et les risques d'amplification du bruit associés. Lorsqu'il tend vers l'infini, la solution minimise uniquement le terme a priori : elle respecte parfaitement les informations a priori mais ne prend pas du tout en compte les données.

L'approche utilisée généralement pour contrôler l'effet du bruit est l'approche de Tikhonov. La fonction quadratique associée a pour effet de lisser les champs recons-
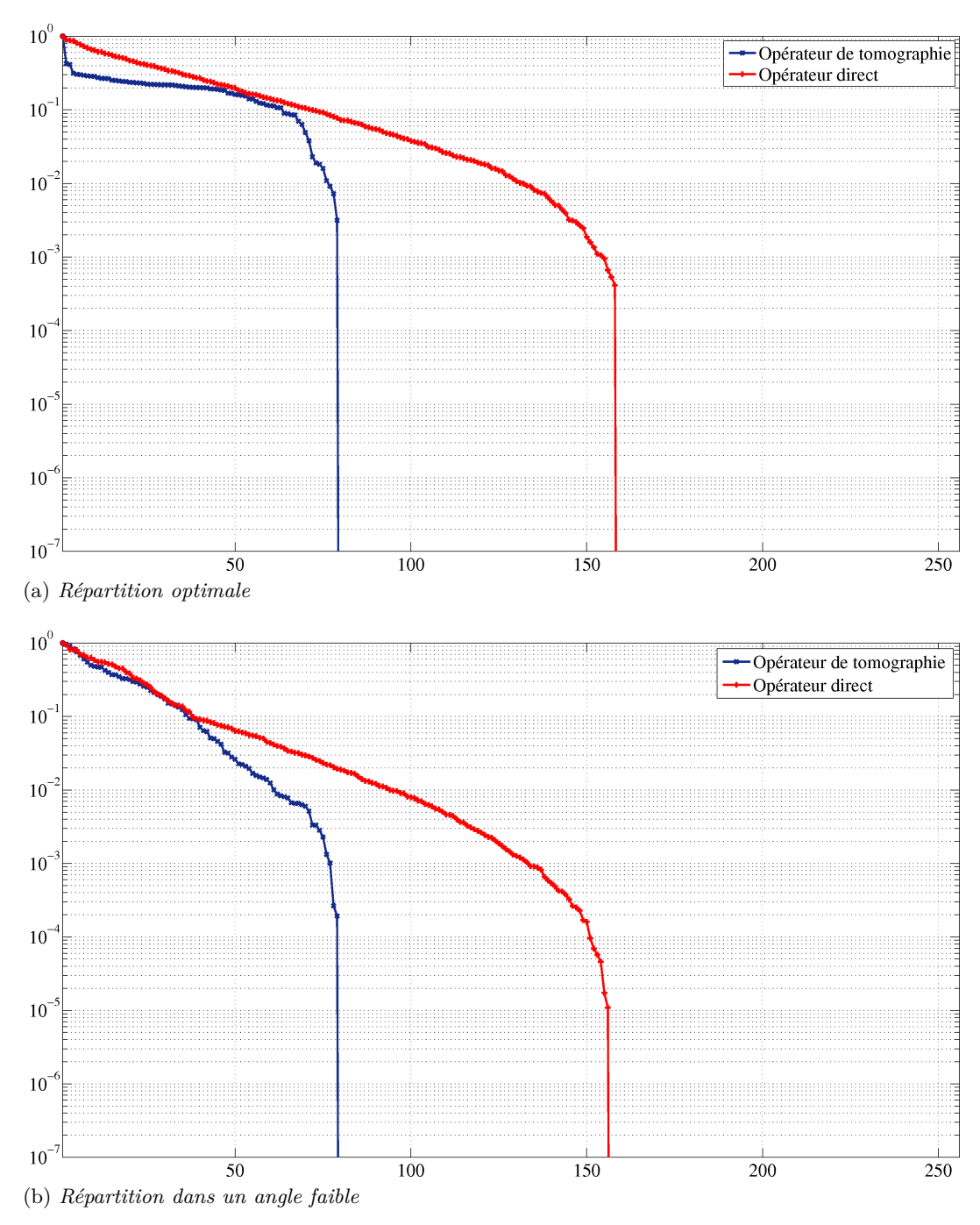

Figure 2.5 – *Répartition des valeurs propres pour l'opérateur de tomographie et l'opérateur direct*

truits. Néanmoins, dans le cadre de ces travaux et plus généralement de l'utilisation de cette méthode en mécanique des fluides, on peut être confronté à des zones de discontinuités en présence de chocs ou d'interfaces (solide / fluide / gaz). Il faut donc chercher à régulariser avec un critère qui soit capable de préserver des discontinuités : la variation totale.

Nous détaillons ces deux méthodes de régularisation dans la section suivante.

#### **2.3.3 Mise en place d'un critère régularisé**

Pour illustrer les deux méthodes de régularisation implémentées dans notre algorithme on se base sur un exemple de faible taille, 2D. Il s'agit d'un problème de déconvolution du fantôme de Shepp-Logan (figure 2.6a). L'image observée (figure 2.6b) est la convolution de l'image initiale par un noyau gaussien sur laquelle du bruit a été ajouté. La déconvolution consiste à retrouver l'image initiale à partir de cette image bruitée et convoluée. Toutes les méthodes de régularisation nécessitent le réglage du paramètre de régularisation, nous nous attachons dans cette section à présenter son impact sur la qualité des reconstructions.

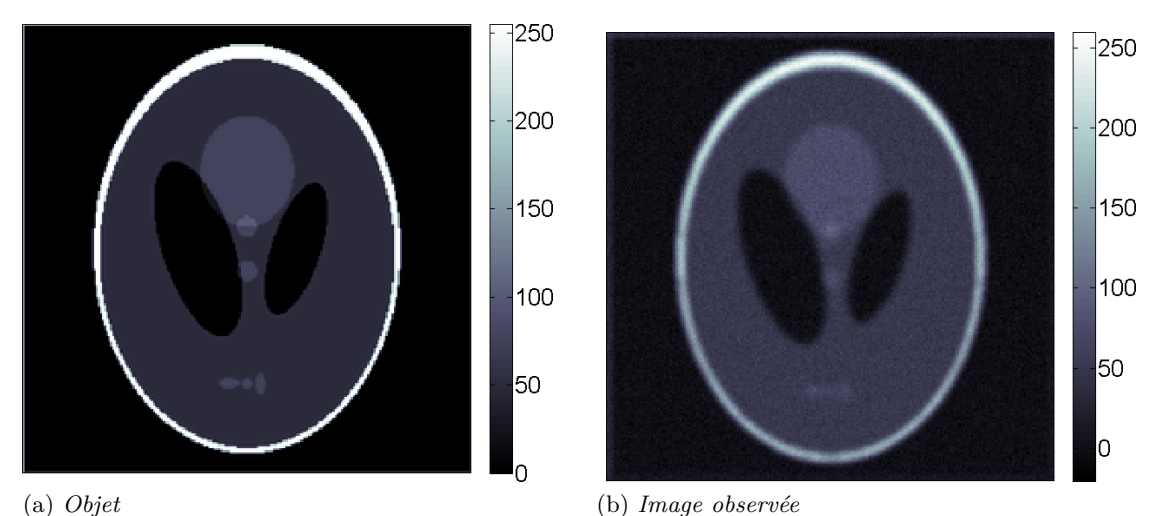

Figure 2.6 – *Problème de déconvolution proposé pour illustrer les méthodes de régularisation*

#### **2.3.3.1 Régularisation quadratique de Tikhonov**

La fonction  $\mathcal{R}(\rho)$  précédemment définie regroupe les informations connues a priori sur l'objet à reconstruire.

L'approche de Tikhonov (voir Idier (2008), chapitre 6 ainsi que les références qui s'y trouvent) utilise un critère de régularisation quadratique,

$$
\mathcal{J}(\boldsymbol{\rho}) = ||\boldsymbol{\epsilon} - A\boldsymbol{\rho}||^2 + \lambda ||D\boldsymbol{\rho}||^2 \qquad (2.41)
$$

où *D* est un opérateur de dérivation. Ici on choisit le gradient *Dρ* = **∇***ρ* afin de lisser la solution.

La figure 2.7 présente la déconvolution de l'image avec plusieurs paramètres de régularisation. On constate un fort lissage de la solution lorsque le paramètre de régularisation est le plus fort et un fort bruit résiduel sur la solution lorsque ce paramètre est faible. Dans cet exemple de simulation, le meilleur réglage est obtenu pour le paramètre de régularisation  $\lambda = 1$ .

Dans le cadre de la régularisation quadratique de Tikhonov il existe des méthodes robustes et automatiques qui permettent de choisir le meilleur paramètre de régularisation. La courbe en  $\mathcal L$  fait partie des méthodes classiquement utilisées dans le domaine des problèmes inverses.

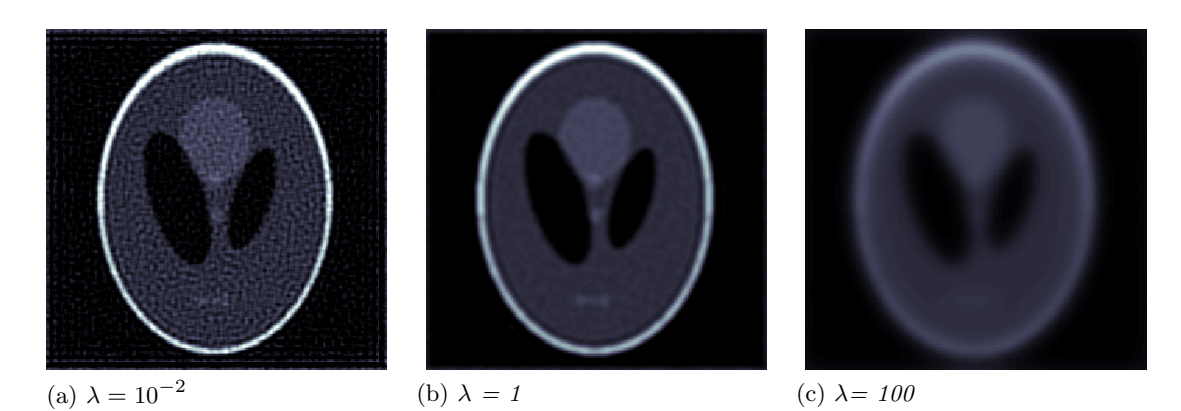

Figure 2.7 – *Régularisation quadratique : impact du paramètre de régularisation*

Cette méthode repose sur le fait que le critère de régularisation  $\mathcal{J}(\rho)$  fait intervenir deux termes :

- La norme du résidu : || *Aρ* − ||<sup>2</sup>
- La norme du gradient : || **∇***ρ* ||<sup>2</sup>

La courbe en  $\mathcal L$  est obtenue en traçant la norme du gradient en fonction de la norme du résidu pour différents paramètres de régularisation. Cette courbe a généralement une forme en  $\mathcal L$  caractéristique d'où son nom. Cette forme s'explique en considérant que l'erreur sur la solution obtenue est composée de deux parties :

- une erreur de perturbation due au bruit de mesure sur les données,
- une erreur de régularisation due à l'utilisation de la fonction de régularisation qui induit un biais vers un comportement particulier.

Or, ces deux erreurs sont particulièrement visibles dans deux configurations différentes :

- les paramètres de régularisation faibles pour l'erreur de perturbation,
- les paramètres de régularisation importants pour l'erreur de régularisation.

C'est cette différence de sensibilité qui donne la forme en  $\mathcal L$  observée.

Nous avons donc tracé sur la figure 2.8 la norme du gradient en fonction du résidu pour les solutions associées à différents paramètres de régularisation. On constate que le meilleur réglage (point qui minimise l'erreur entre l'objet initial et celui reconstruit) est positionné dans la courbure du L.

Cette courbe permet donc de déterminer le paramètre de régularisation le plus adapté à chaque problème considéré. Cette méthode reste néanmoins un peu lourde en termes de calcul puisqu'elle nécessite de lancer autant de reconstructions que de paramètres de régularisation testés.

Au final, la régularisation quadratique est un type de régularisation qui permet d'assurer une solution unique au problème d'optimisation. Il existe pour ce type d'approche des méthodes de résolution très efficaces. Néanmoins, comme on le constate sur la figure 2.7 cette approche offre des solutions lissées, utilisables dans certains cas (champ lentement variable) mais qui ne permettent pas de détecter certaines discontinuités. Il faut donc chercher d'autres approches pour modéliser des objets qui présentent des pics ou possèdent des interfaces franches entre zones homogènes.

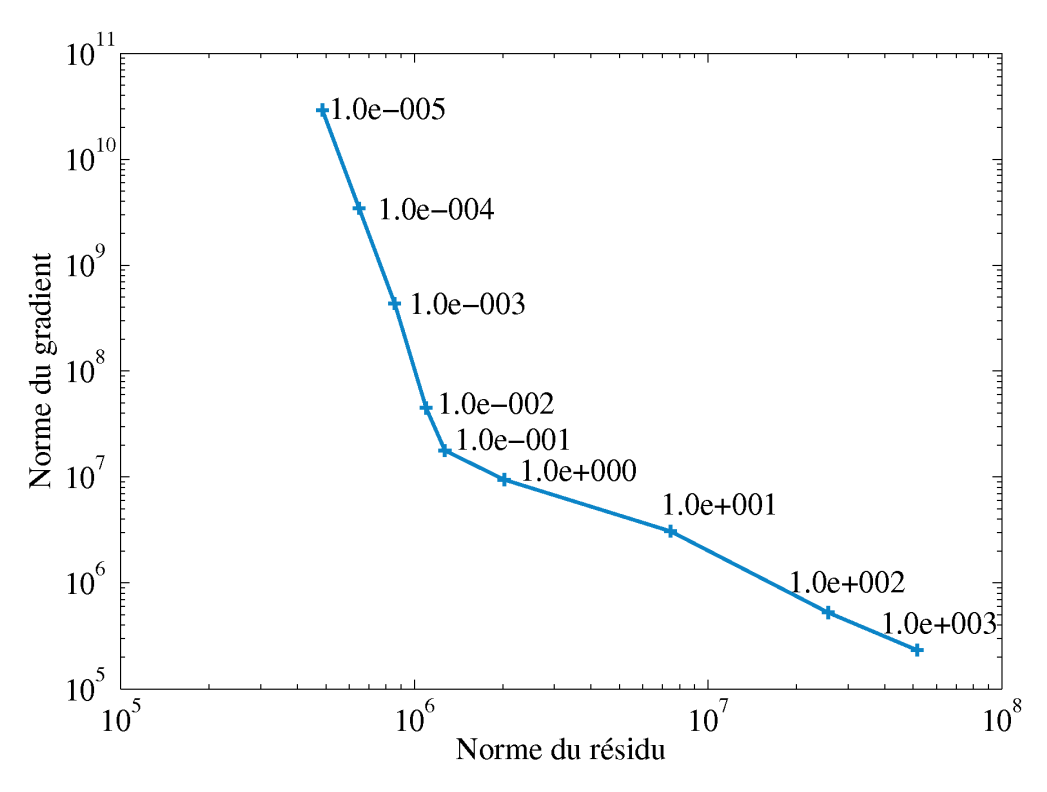

Figure 2.8 – *Courbe en L pour le cas étudié*

#### **2.3.3.2 Régularisation par variation totale**

La variation totale d'une fonction a été proposée dans les années 90 par Rudin et al. (1992) en segmentation d'images. Elle s'écrit :

$$
TV(f) = \int_{a}^{b} \left| \frac{df}{du} \right| du \tag{2.42}
$$

pour une fonction  $f$ , définie sur  $[a, b]$ . Ils ont montré que cette fonctionnelle reconstruit très bien les discontinuités sans induire de lissage tout en diminuant l'effet du bruit.

A partir de la définition, on constate que la variation totale d'une fonction monotone est égale à la différence entre les valeurs maximales et minimales de cette fonction. Dans le cas d'une fonction non-monotone, on utilise une décomposition en somme de fonctions monotones par morceaux. La variation totale est alors la somme des variations totales de chaque morceau. Finalement, plus une fonction oscille et plus sa variation totale est grande, minimiser la variation totale revient donc à minimiser les oscillations et à privilégier les fonctions constantes par morceaux.

Récemment, de très nombreux travaux en débruitage et restauration d'images ont remis à l'ordre du jour cette méthode de régularisation. Des travaux en tomographie ont également mis en évidence son intérêt en particulier pour la reconstruction de champs issus d'imagerie médicale à partir d'un nombre de projections limité (Herman et Davidi (2008)). Dans ces travaux, les auteurs reconstruisent un fantôme de Shepp Logan avec tumeur à l'aide de 22 à 92 projections ce qui est un nombre bien inférieur à ce qui est habituellement utilisé en imagerie médicale.

Malgré son attractivité, la principale difficulté de cette méthode repose sur le fait que *T V* (*f*) n'est pas différentiable en 0. Les méthodes classiques d'optimisation basées sur la dérivée ne peuvent donc être appliquées. Dans la littérature, l'équation (2.42) a donc été reformulée de plusieurs façons afin de prendre en compte cette limite.

Certains auteurs ont cherché à résoudre le problème primal (Rudin et al. (1992), Joergensen (2009)), d'autres le problème primal-dual (Zhu et Chan (2008), Chan et al. (1996)), et d'autres encore le problème dual (Chambolle (2004)).

L'approche dite primale est celle choisie par Joergensen (2009) dans ses travaux. La non différentiabilité de la variation totale est supprimée en modifiant son comportement proche de zéro. Pour ce faire deux choix sont proposés.

Le premier est d'utiliser une fonction d'approximation qui ajoute un petit paramètre *δ* à la norme.

$$
\Phi_{\delta}(x) = \sqrt{||f||_2^2 + \delta^2} \tag{2.43}
$$

Le second choix est l'utilisation de la fonction de Huber définie comme suit,

$$
\Phi_{\mu}(f) = \begin{cases} ||f||_2 - \frac{\mu}{2} \quad \text{si} \quad ||f||_2 \ge \mu \\ \frac{1}{2\mu} ||f||_2^2 \quad \text{sinon} \end{cases}
$$
(2.44)

Ces deux fonctions sont illustrées sur la figure 2.9.

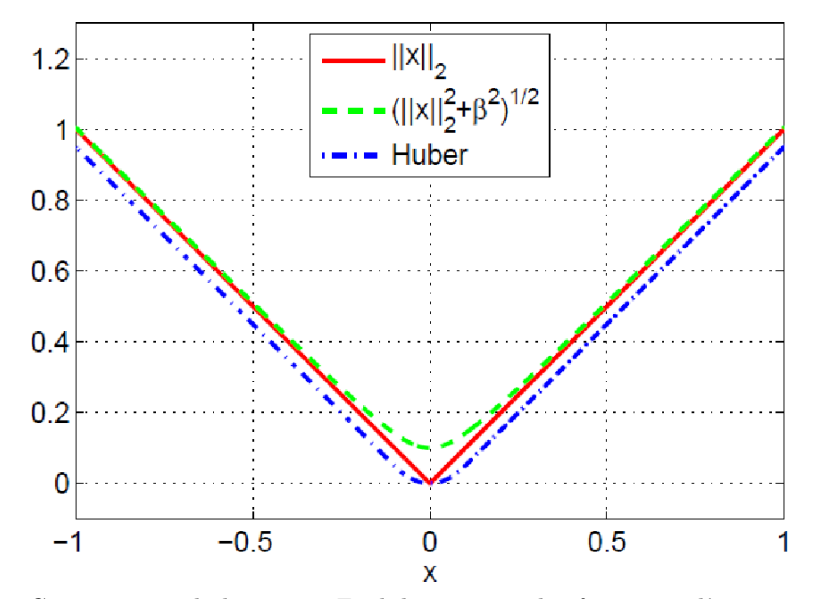

FIGURE 2.9 – *Comparaison de la norme Euclidienne avec les fonctions d'approximations*  $\Phi_{\delta}$  *et* Φ*<sup>µ</sup> (Huber) (Joergensen (2009))*

Sur la figure 2.9 on voit que la fonction Φ*<sup>δ</sup>* a un offset à l'origine mais celui-ci devient négligeable lorsque *f* augmente et cette fonction approxime donc très bien la norme Euclidienne en dehors de 0. Au contraire, la fonction d'Huber est en accord avec la norme Euclidienne en 0, elle se comporte comme la norme Euclidienne excepté pour un décalage de *µ*/2. Pour de petites valeurs de *δ* et *µ*, il y a une différence négligeable entre ces deux fonctions d'approximation.

Pour éviter d'utiliser les deux approximations précédemment citées, certains auteurs ont reformulé le problème dans des approches dites "primale-duale" (Vogel (2002)) ou bien duale qui font apparaître une variable supplémentaire qui est utilisée dans la minimisation. L'algorithme basé sur une formulation duale de Chambolle (2004) est aujourd'hui un des plus utilisé dans l'approche régularisation par variation totale. Il s'agit d'un algorithme simple à coder pour lequel il existe un résultat de convergence théorique (pour un problème de débruitage) malgré la non différentiabilité en zéro. Il y a également eu des extensions pour des problèmes plus compliqués que le débruitage.

Malgré l'intérêt évident de ces travaux, dans le cadre de cette thèse la mise en place d'une vraie variation totale n'est pas souhaitée du fait de l'effet de marche d'escaliers trop prononcé et non physique. Des stratégies permettant de diminuer cet effet ont été mises en place et font généralement appel à une deuxième fonction de régularisation pour lisser cet effet (Li et al. (2007), Dong et Liu (2009), Zhao et al. (2010)). Néanmoins, ces travaux restent difficilement exploitables en dehors du cadre du débruitage et nous préférons donc utiliser les méthodes primales et choisissons d'utiliser l'approximation Φ*<sup>δ</sup>* définie dans l'Eq. (2.43). L'approche que nous utilisons est donc une approche  $\mathcal{L}_2\mathcal{L}_1$ , c'est une fonction qui approxime la norme  $\mathcal{L}_1$  en dehors de 0 mais la norme  $\mathcal{L}_2$  proche de 0 pour éviter la non différentiabilité.

Le critère retenu dans l'approche  $\mathcal{L}_2\mathcal{L}_1$  est donc le suivant :

$$
\mathcal{J}(\boldsymbol{\rho}) = ||\boldsymbol{\epsilon} - A\boldsymbol{\rho}||^2 + \lambda \sqrt{||\boldsymbol{\nabla}\rho||^2 + \delta^2}.
$$
 (2.45)

La régularisation  $\mathcal{L}_2 \mathcal{L}_1$  nécessite le réglage de deux paramètres. D'une part le paramètre de régularisation,  $\lambda$ , et d'autre part le seuil associé au passage de  $\mathcal{L}_1$  à L2, *δ*. La figure 2.10 présente l'impact du paramètre de régularisation à seuil fixe. On constate un comportement constant par morceau plus marqué à mesure que l'on augmente le paramètre de régularisation. On constate également une mise en évidence des discontinuités qui n'était pas présente dans le cas de la régularisation quadratique.

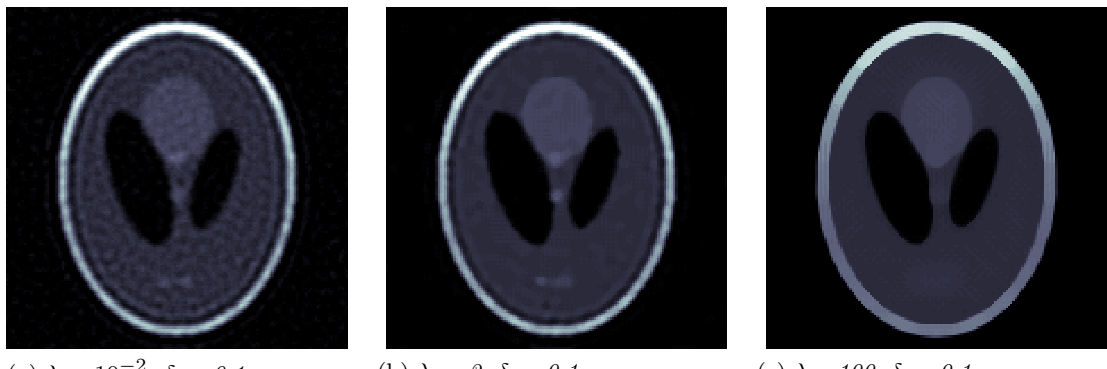

(a)  $\lambda = 10^{-2}$ ,  $\delta = 0.1$ (b)  $\lambda = 2, \delta = 0.1$  (c)  $\lambda = 100, \delta = 0.1$ FIGURE 2.10 – *Régularisation*  $\mathcal{L}_2 \mathcal{L}_1$  *: impact du paramètre de régularisation* 

La figure 2.11 présente quant à elle l'impact du seuil sur la solution obtenue à paramètre de régularisation fixe et seuil variable. Un seuil important revient à se rapprocher du cas quadratique, c'est ce que l'on constate pour le seuil égal à 10. La diminution du seuil met avant les discontinuités et favorise l'effet marche d'escalier généralement associé à ce type de méthodes.

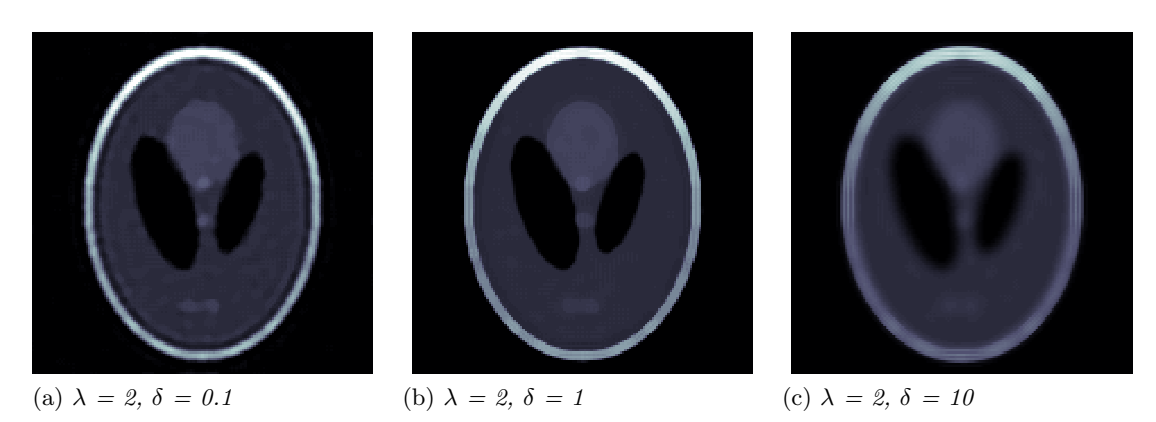

FIGURE 2.11 – *Régularisation*  $\mathcal{L}_2 \mathcal{L}_1$  *: impact du seuil* 

Finalement, au vu des résultats obtenus sur ce cas 2D on constate que l'augmentation du paramètre de régularisation tend, pour la régularisation quadratique, à lisser et diminuer l'amplitude de la solution. Pour la régularisation  $\mathcal{L}_2\mathcal{L}_1$ , l'augmentation de ce paramètre entraîne une mise en évidence plus importante des discontinuités, sans perte d'amplitude. Cette régularisation est également très performante quand au lissage des petites oscillations et dans ce cas, respecte mieux la forme générale de l'image puisque l'image que nous reconstruisons a clairement une topologie constante par morceaux. Le désavantage est lié au temps de calcul associé à cette méthode. La solution avec le meilleur réglage quadratique a parfaitement convergé en 120 itérations alors que celle avec le meilleur réglage  $\mathcal{L}_2 \mathcal{L}_1$  est obtenue en 800 itérations.

#### **Conclusion**

Dans cette partie nous avons décrit les deux types de critères que nous allons utiliser et comparer dans notre algorithme de reconstruction. Le critère associé à une régularisation quadratique,

$$
\mathcal{J}(\rho) = ||\boldsymbol{\epsilon} - A\rho||^2 + \lambda ||\boldsymbol{\nabla}\rho||^2
$$
 (2.46)

est un critère dont la minimisation est rapide et qui ne requiert qu'un seul paramètre de réglages.

Ce critère favorise des reconstructions lisses qui ne mettent pas en avant de discontinuités mais nous pensons qu'il est adaptable à une certaine catégorie d'écoulements où les champs de masse volumique présentent des variations lentes comme les panaches de convection.

Le second critère implémenté dans notre algorithme de reconstruction est le critère  $\mathcal{L}_2\mathcal{L}_1$ 

$$
\mathcal{J}(\boldsymbol{\rho}) = ||\boldsymbol{\epsilon} - A\boldsymbol{\rho}||^2 + \lambda \sqrt{||\boldsymbol{\nabla}\rho||^2 + \delta^2}
$$
 (2.47)

il a pour but de mieux restituer les discontinuités mais son optimisation est plus complexe puisqu'il requiert le réglage de deux paramètres, *λ* le paramètre de régularisation et  $\delta$  le seuil associé au comportement  $\mathcal{L}_2$ .

Avant d'aborder le détail de la minimisation de ces critères, nous précisons quelques points et contraintes qui contribuent également à la définition de la solution.

#### **2.3.4 Contraintes**

Afin de définir au mieux la solution recherchée, des contraintes peuvent être ajoutées durant la phase d'optimisation.

#### **2.3.4.1 Définition d'un masque**

Afin de diminuer le nombre d'inconnues, on cherche à fixer la zone de présence de l'écoulement dans le volume reconstruit via la définition d'un masque. Cette technique a été utilisée dans les travaux de Ihrke (2007) et Atcheson et al. (2008) sur la BOS3D. Le détail de la création de ce masque est abordé dans la section 3.3.2. A ce stade nous précisons qu'il se base sur les champs de déviation obtenus pour chaque caméra, il est donc construit à partir des données disponibles. En dehors de ce masque, on suppose que les gradients d'indice optique sont nuls et on peut dès lors ne pas remettre à jour le volume dans ce domaine ce qui permet de diminuer le temps de calcul. D'après Ihrke (2007), il semble qu'un second effet de ce masque est d'améliorer la qualité de la reconstruction en concentrant l'intensité du signal dans la zone de présence effective de l'écoulement. Nous vérifierons ce point dans le chapitre 3.

#### **2.3.4.2 Définition des valeurs possibles**

En mécanique des fluides, il est possible, en fonction des écoulements étudiés, de connaître la plage de masse volumique que l'on peut obtenir (équation des gaz parfaits en convection naturelle, théorie des écoulements supersoniques, ...). On peut dès lors spécifier une plage de valeurs possibles avec une marge cohérente et vérifier si, à chaque itération, la valeur du champ reconstruit en chaque voxel est bien dans cette plage. Si ce n'est pas le cas, les voxels concernés sont ramenés à la valeur minimale ou maximale de la plage en fonction de leur valeur respectivement trop faible ou trop importante.

#### **2.3.4.3 Définition de la moyenne**

Il est important de noter que, puisque seules les informations de gradient contribuent à la valeur de l'angle de déviation, la valeur moyenne de la masse volumique n'est pas observable. En outre, les modalités de régularisation basées sur les gradients ne présentent pas de contraintes sur la valeur moyenne. La valeur moyenne est alors définie par sa valeur initiale (arbitraire). Dans l'étude de cas issus de simulations numériques, nous choisissons la valeur moyenne du volume de synthèse. Dans le traitement de données réelles, une estimation de la densité moyenne est utilisée.

#### **2.3.5 Minimisation du critère**

La minimisation des deux critères précédemment définis se place dans le cadre plus général des problèmes d'optimisation. Notons que les problèmes que nous considérons ont une dimension très importante. En effet, la discrétisation utilisée pour définir le champ de masse volumique recherché est telle que ce champ se compose généralement de plusieurs dizaines de millions de voxels. Le vecteur des projections est également de taille supérieure à plusieurs dizaines de millions de pixels. Vu la taille du problème considéré ici, des méthodes de résolution itératives sont utilisées. Elles commencent avec un vecteur initial et génèrent une suite de vecteurs candidats jusqu'à satisfaire un critère d'arrêt. Suivant les méthodes et la nature du critère, il peut exister des résultats de convergence assurant que le point d'arrêt est bien le minimum du critère (au moins local). C'est la stratégie utilisée par les différents algorithmes pour passer d'une itération à une autre qui les distingue.

Le choix d'un algorithme d'optimisation est un problème très complexe qui dépend, entre autres, des propriétés du critère que l'on cherche à minimiser. Dans le cadre de cette thèse, les deux critères proposés sont des fonctions convexes. La convexité permet de garantir qu'un minimum local est le minimum global du critère. Il est alors possible de choisir des algorithmes simples, qui ne testent pas si la solution obtenue est un minimum local ou global. Ces critères sont également différentiables et  $\mathcal{C}^1$ , ce qui permet l'utilisation des méthodes d'optimisation utilisant les dérivées du critère.

Les algorithmes qui permettent de passer de la solution initiale à la solution qui minimise le critère utilisent deux stratégies majeures, la recherche linéaire et la région de confiance.

Dans les stratégies de type "recherche linéaire", l'algorithme choisit une direction *d<sup>k</sup>* et cherche dans cette direction à partir de la solution à l'itération *k*, *ρ<sup>k</sup>* une solution à l'itération *k* +1 associée à une diminution de la fonction objectif. La distance à parcourir est donnée par le pas *α* défini par :

$$
\min_{\alpha>0} \mathcal{J}(\rho^k + \alpha d^k) \tag{2.48}
$$

Chercher le pas qui optimise la diminution de la fonction objectif ("*exact line search*") est une tâche lourde, on préfère utiliser des méthodes de recherche linéaire inexactes qui fournissent un pas associé à une diminution substantielle de la fonction objectif. Les conditions de Wolfe sont souvent utilisées (Nocedal et Wright (1999)). Elles se décomposent en deux inégalités. La première est connue sous le nom de condition d'Armijo (2.49) et la seconde comme condition de courbure (2.50).

$$
\mathcal{J}(\rho^k + \alpha^k p^k) < \mathcal{J}(\rho^k) + c_1 \alpha^k \nabla \mathcal{J}(\rho^k)^T d^k,\tag{2.49}
$$

$$
\nabla \mathcal{J}(\rho^k + \alpha^k d^k)^T d^k > c_2 \nabla \mathcal{J}(\rho^k)^T d^k,
$$
\n(2.50)

avec  $0 < c_1 < c_2 < 1$ 

Dans les stratégies de type région de confiance, les informations connues sur  $\mathcal J$ permettent de construire une fonction modèle *m<sup>k</sup>* dont le comportement près du point courant est proche de la fonction objectif. On cherche donc le pas *α* qui minimise le sous-problème suivant,

$$
\min_{\alpha} m^k(\rho^k + \alpha),\tag{2.51}
$$

où *ρ <sup>k</sup>* + *α* est à l'intérieur de la région de confiance. Si la région choisie ne produit pas une diminution suffisante de  $\mathcal J$  alors la région est trop grande et on la diminue jusqu'à obtenir une diminution substantielle.

Ces deux approches diffèrent dans l'ordre dans lequel elles choisissent le pas et la direction de descente. Les méthodes de type recherche linéaire fixent la direction et cherchent le pas pour une diminution suffisante. Les méthodes de type région de confiance fixent une distance maximale, trouvent une direction puis adaptent la taille de la région jusqu'à atteindre une diminution substantielle.

Dans le cadre de ces travaux, nous nous sommes limités aux méthodes de type "recherche linéaire" car leur mise en œuvre est plus simple et elles semblent donc être plus adaptées aux tailles des problèmes que nous considérons. Nous présentons ci-dessous les deux méthodes que nous avons implémenté : la descente de gradient et le gradient conjugué.

Les méthodes de Newton faisant appel à la dérivée seconde sont plus rapides et plus efficaces que celles faisant appel à la dérivée première mais elles nécessitent l'inversion de la matrice Hessienne qui se révèle rapidement impossible dans les problèmes de grande taille. C'est pourquoi un certain nombre de variantes de la méthode de Newton ont été développées. Dans ces algorithmes on ne cherche plus à calculer la "vraie" Hessienne mais une approximation de celle-ci, mise à jour à chaque itération à l'aide des informations du gradient. Ce sont les méthodes dites Quasi-Newton. Ces méthodes restent néanmoins assez lourdes en terme de calcul et ne peuvent être implémentées au vu de la taille des problèmes considérés.

#### **2.3.5.1 Descente de gradient**

Parmi les méthodes de type "recherche linéaire", la méthode la plus intuitive est la méthode de descente du gradient. A partir du point solution à l'itération *k* on se déplace dans le sens opposé au gradient , ie.  $\boldsymbol{d}^k =$  -  $\nabla \mathcal{J}(\boldsymbol{\rho}^k),$  sur une longueur calculée par des méthodes de recherche linéaire.

Cette méthode utilise le gradient au premier ordre, elle est donc peu coûteuse en capacité de calcul. Néanmoins, c'est une méthode qui converge très lentement et plus particulièrement lorsqu'elle se rapproche de la solution.

Le pseudocode pour l'algorithme de descente du gradient est détaillé ci-dessous.

$$
\rho^0 = \text{initial vector}
$$
  
while  $\mathcal{J}(\rho^{k+1}) - \mathcal{J}(\rho^k) > \text{seuil}$   

$$
d^k = -\nabla \mathcal{J}(\rho^k)
$$
  
 $\alpha^k = \operatorname*{argmin}_{\alpha > 0} \mathcal{J}(\rho^k + \alpha d^k)$   
 $\rho^{k+1} = \rho^k + \alpha^k d^k$   
 $k = k+1$   
end

Le pas, *α* est généralement déterminé dans cet algorithme par des méthodes d'estimation de pas respectant un certain nombre de conditions telles que les conditions de Wolfe. Ces contraintes permettent de s'assurer que le pas choisi entraîne une diminution suffisamment importante du critère. Ce sont généralement des méthodes itératives qui comprennent deux phases (Nocedal et Wright (1999)) :

- 1. Définition d'une plage de valeurs possibles pour  $\alpha$ >0.
- 2. Sélection d'une valeur possible et test déterminant si elle répond ou non aux conditions nécessaires pour une diminution substantielle du critère.

Si la valeur choisie ne répond pas à ces conditions, la plage est diminuée jusqu'à trouver

une valeur de  $\alpha$  les satisfaisant.

Ces méthodes sont généralement assez lourdes à mettre en œuvre puisque de nombreux tests sont nécessaires. Dans le cadre de nos travaux, la taille des problèmes considérés nous amène à ne pas implémenter ce type de méthodes et nous choisissons empiriquement un pas fixe, généralement très faible pour limiter les problèmes de convergence.

#### **2.3.5.2 Gradient conjugué sans recherche linéaire**

.

#### **Généralités sur le gradient conjugué**

Comme la descente du gradient, le gradient conjugué ne fait appel qu'à des informations sur la dérivée première de la fonction objectif. La différence se fait sur le calcul de la direction de descente. En effet, cette méthode utilise une combinaison linéaire du gradient courant et de la direction de descente précédente pour choisir la direction courante. Cette méthode est réputée pour sa rapidité de convergence mais présente comme désavantage de nécessiter le stockage de plus d'informations que la descente de gradient et peut donc limiter la taille des cas à reconstruire.

D'une manière générale, le gradient conjugué alterne donc les 2 équations suivantes :

$$
x_{k+1} = x_k + \alpha_k d_k \tag{2.52}
$$

où le pas *α<sup>k</sup>* est obtenu grâce à une recherche linéaire et la direction *d<sup>k</sup>* est générée par,

$$
d_{k+1} = -r_{k+1} + \beta_k d_k \, , \, d_0 = -r_0 \tag{2.53}
$$

où  $\beta_k$  est le paramètre de mise à jour de la direction et  $r_k = \nabla \mathcal{J}(x_k)$ 

Dans le cas du gradient conjugué non linéaire, c'est-à-dire si la fonction objectif est non quadratique, de nombreuses versions coexistent, elles diffèrent généralement pour le calcul du *β* qui permet de remettre à jour la direction de descente (Hager et Zhang (2006)). Parmi les paramètres les plus utilisés on retrouve ceux issus des travaux de Fletcher-Reeves (FR), Polak-Ribière (PR), Hestensee-Stiefel (HS), Dai-Yuan (DY) et la méthode de descente conjugué (DC),

$$
\beta_k^{FR} = \frac{\| \mathbf{r}_{k+1} \|^2}{\| \mathbf{r}_k \|^2} \tag{2.54}
$$

$$
\beta_k^{PR} = \frac{\mathbf{r}_{k+1}^T(\mathbf{r}_{k+1} - \mathbf{r}_k)}{||\mathbf{r}_k||^2} \tag{2.55}
$$

$$
\beta_k^{HS} = \frac{\boldsymbol{r}_{k+1}^T(\boldsymbol{r}_{k+1} - \boldsymbol{r}_k)}{(\boldsymbol{r}_{k+1} - \boldsymbol{r}_k)^T \boldsymbol{d}_k}
$$
(2.56)

$$
\beta_k^{DY} = \frac{||\mathbf{r}_{k+1}||^2}{(\mathbf{r}_{k+1} - \mathbf{r}_k)^T \mathbf{d}_k} \tag{2.57}
$$

$$
\beta_k^{CD} = \frac{-\||\mathbf{r}_{k+1}\||^2}{\mathbf{r}_k^T \mathbf{d}_k} \tag{2.58}
$$

Lorsque la fonction objectif est quadratique, tous les algorithmes basés sur ces différents paramètres présentent le même comportement. Dans le cas non linéaire les comportements changent et le choix d'une méthode particulière est généralement fait de manière empirique en fonction du problème considéré.

Contrairement à la méthode du gradient conjugué linéaire, où l'on peut calculer de manière explicite le pas de descente,  $\alpha$ , en minimisant exactement la parabole  $\alpha \mapsto$  $\mathcal{J}(\rho + \alpha d)$ , lorsque les fonctions à minimiser sont non quadratiques il est nécessaire d'effectuer une recherche de pas. Nous avons déjà mis en avant le fait que ces recherches sont lourdes à mettre en œuvre. Néanmoins, depuis les travaux de Sun et Zhang (2001) une méthode explicite de choix du pas de descente pour les méthodes de gradient conjugué non linéaires avec preuve de convergence a été décrite.

#### **Travaux de Sun et Zhang (2001)**

La formule développée par Sun et Zhang (2001) est valable pour les méthodes PR et CD lorsque la fonction objectif est Lipschitz continue au premier ordre  $(\mathcal{LC}^1)$  et pour les méthodes FR, HS et DY pour les fonctions  $\mathcal{LC}^1$  et fortement convexes. Avant de donner la formule choisie par Sun et Zhang (2001), nous reprécisons les conditions nécessaires pour qu'une fonction soit  $\mathcal{LC}^1$  ou  $\mathcal{LC}^1$  et fortement convexe.

Une fonction  $\mathcal{J}$  est  $\mathcal{LC}^1$  dans le voisinage N d'un ensemble L := {  $x \in \mathbb{R}^n \mid \mathcal{J}(x)$  <  $\mathcal{J}(x)$  et L borné si le gradient  $\nabla \mathcal{J}(x)$  est Lipschitz continue de module  $\mu$ , c'est à dire qu'il existe  $\mu \geqslant 0$  tel que,

$$
\| \nabla \mathcal{J}(\boldsymbol{x}_{k+1}) - \nabla \mathcal{J}(\boldsymbol{x}_k) \| \leq \mu \| \boldsymbol{x}_{k+1} - \boldsymbol{x}_k \| \qquad (2.59)
$$

pour  $x_k \in N$ .

Une fonction  $\mathcal{J}(x)$  est  $\mathcal{LC}^1$  et fortement convexe sur *N* si il existe  $\zeta \geq 0$  tel que,

$$
\left[\nabla \mathcal{J}(\boldsymbol{x}_{k+1}) - \nabla \mathcal{J}(\boldsymbol{x}_k)\right]^T (\boldsymbol{x}_{k+1} - \boldsymbol{x}_k) \ge \zeta \, ||\, \boldsymbol{x}_{k+1} - \boldsymbol{x}_k||^2 \tag{2.60}
$$

pour tout  $x_{k+1}, x_k \in N$ .

Sun et Zhang (2001) assument qu'il existe  $\nu_{min} > 0$  et  $\nu_{max} > 0$  de telle façon que pour tout  $\rho \in \mathbb{R}^n$  on puisse définir  $\{Q_k\}$  comme une séquence de matrices définies positives :

$$
\nu_{min} \boldsymbol{d}^T \boldsymbol{d} \le \boldsymbol{d}^T Q_k \boldsymbol{d} \le \nu_{max} \boldsymbol{d}^T \boldsymbol{d} \tag{2.61}
$$

Le formule explicite de calcul du pas est la suivante,

$$
\alpha_k = -\frac{\theta r_k^T \mathbf{d}_k}{\|\mathbf{d}_k\|_{Q_k}^2} \tag{2.62}
$$

 $\text{ceil} \parallel \boldsymbol{d}_k \parallel_{Q_k} = \sqrt{\boldsymbol{d}^T Q_k \boldsymbol{d}} \text{ et } \theta \in (0, \nu_{min}/\mu).$ 

Les auteurs ont montré qu'en utilisant cette formule pour des fonctions répondant aux contraintes définies précédemment, la méthode du gradient conjugué est globalement convergente pour les différentes formules de *β* présentées. Ceci est particulièrement intéressant puisque cela permet d'éviter l'étape complexe et lourde de recherche linéaire. La séquence de matrices  ${Q_k}$  n'est pas autrement définie que par les contraintes de l'Eq. (2.61) mais les auteurs notent qu'une matrice qui comporterait des informations du second ordre sur la fonction objectif pourrait être pertinente.

#### **Travaux de Labat et Idier (2008)**

A la suite de ces travaux, Labat et Idier (2008) ont noté que la formule de Sun et Zhang (2001) fournissait des pas trop faibles à cause de conditions de convergence trop strictes  $(\theta \in (0, \nu_{min}/\mu))$ . Ils ont montré la convergence du gradient conjugué pour des valeurs de pas beaucoup moins restrictives (theta dans  $(0, 2)$ ), pour plusieurs formules de conjugaison classiques (sauf Fletcher-Reeves). Accessoirement, leur étude permet aussi d'itérer le calcul de pas sur un nombre fini d'itérations I.

La stratégie itérative de choix de pas est la suivante,

$$
\alpha_k = \alpha_k^1 = 0, \quad si \quad d_k = 0; \tag{2.63}
$$

sinon,

$$
\alpha_k^0 = 0; \tag{2.64}
$$

$$
\alpha_k^{i+1} = \alpha_k^i - \frac{\theta \mathbf{d}_k^T \nabla \mathcal{J}(\mathbf{x}_k + \alpha_k^i \mathbf{d}_k)}{\mathbf{d}_k^T Q_k^i \mathbf{d}_k}, \ \ i \in \{0, \cdots, I-1\},
$$
\n(2.65)

$$
\alpha_k = \alpha_k^I \tag{2.66}
$$

Notons que dans le cas  $I = 1$ , on retrouve la formule de l'équation  $(2.62)$ .

Les auteurs ont testé leur stratégie pour les algorithmes de gradient conjugué de type Polak-Ribière avec d'une part le calcul du pas de manière explicite via leur formule pour différents nombres d'itérations et, d'autre part, une stratégie de recherche linéaire classique (Algorithmes 3.2 et 3.3 dans Nocedal et Wright (1999)). Ces tests ont été conduits sur des cas de restauration d'image de taille 512<sup>2</sup> avec régularisation  $\mathcal{L}_2\mathcal{L}_1$  où la fonction objectif à minimiser est la suivante,

$$
\mathcal{J}(\boldsymbol{x}) = \frac{1}{2} \mid \| A\boldsymbol{x} - \boldsymbol{y} \mid \|^2 + \lambda \sum_{c=1}^{C} \Phi([D\boldsymbol{x}]_c)
$$
 (2.67)

où *C* est le nombre total d'éléments du vecteur *Dx*, *D* est l'opérateur de dérivation et Φ(*u*) la fonction de régularisation telle que,

$$
\Phi(u) = \sqrt{||u||^2 + \delta^2} \tag{2.68}
$$

Notons que cette fonction de régularisation est la même que celle que nous utilisons dans le cadre de la régularisation  $\mathcal{L}_2\mathcal{L}_1$  (Eq. 2.43).

Pour le calcul explicite du pas, *θ* est fixé à 1 et le choix de la séquence de matrices  $Q_k^i$  est :

$$
Q_k^i = Q_{GR}(\boldsymbol{x}_k + \alpha_k^i \boldsymbol{d}_k)
$$
\n(2.69)

où,

$$
Q_{GR}(u) = A^T A + \lambda D^T \text{Diag}\{\text{Vect}[\Phi'([Du]_c)/[Du]_c]\}D
$$
 (2.70)

Afin de rendre plus concrète la matrice  $Q_k$ , nous présentons sa valeur pour  $I = 1$ dans le cadre de :

– la régularisation quadratique,

$$
\Phi(u) = ||u||^2 \tag{2.71}
$$

$$
Q_k = A^T A + \lambda D^T D \tag{2.72}
$$

– la régularisation  $\mathcal{L}_2\mathcal{L}_1$ ,

$$
\Phi_{\delta}(u) = \sqrt{||u||^2 + \delta^2}
$$
 (2.73)

$$
Q_k = A^T A + \lambda D^T Diag \{ \frac{1}{\sqrt{||u||_c^2 + \delta^2}} \} D
$$
 (2.74)

On constate que dans le cadre quadratique la matrice *Q<sup>k</sup>* est la matrice Hessienne qui est constante. Dans le cas  $\mathcal{L}_2\mathcal{L}_1$  la matrice  $Q_k$  dépend du point où l'on se place et correspond à une approximation de la matrice Hessienne. L'étude présentée dans ces travaux reposent sur des images de taille  $512^2$  ce qui permet le calcul et le stockage des matrices.

Au final, les résultats des tests montrent que le nombre d'itérations de la méthode avec calcul explicite et de celle avec recherche linéaire est proche mais le temps effectif de calcul est environ le double pour les méthodes avec recherche linéaire. Les auteurs ont également montré que le nombre d'itérations nécessaires à la détermination du pas est faible  $(I = 1 \text{ ou } I = 2)$ , au delà on n'obtient pas d'améliorations notables mais le temps de calcul augmente.

#### **Travaux de Wu (2011)**

Wu (2011) a cherché à simplifier le calcul du pas proposé par Sun et Zhang (2001) en mettant en place une formule de pas explicite qui n'utilise pas de matrice *Q<sup>k</sup>* mais utilise les informations sur la fonction objectif et sur le gradient de celle-ci. Notons que dans ces travaux il est nécessaire que la fonction objectif soit  $\mathcal{LC}^1$  et fortement convexe.

La formule proposée est la suivante,

$$
\alpha_k = -\frac{\theta r_k^T \mathbf{d}_k}{(\nabla \mathcal{J}(\mathbf{x}_k + \mathbf{d}_k) - \mathbf{r}_k)^T \mathbf{d}_k + \gamma \tau_k}
$$
(2.75)

où,

$$
\tau_k = 6(\mathcal{J}(\boldsymbol{x}_k) - \mathcal{J}(\boldsymbol{x}_k + \boldsymbol{d}_k)) + 3(\boldsymbol{r}_k + \nabla \mathcal{J}(\boldsymbol{x}_k + \boldsymbol{d}_k))^T \boldsymbol{d}^k, \tag{2.76}
$$

$$
\theta \in (0, \zeta/\mu) \tag{2.77}
$$

et,

$$
\gamma \ge 0 \ si \ \mu = \zeta, \ ou \ \gamma \in \left(0, \frac{\zeta - \theta \mu}{3(\mu - \zeta)}\right) \tag{2.78}
$$

où  $\zeta$  et  $\mu$  sont définis dans les équations  $(2.59)$  et  $(2.60)$ .

#### **Comparaison des travaux de Labat et Idier (2008) et Wu (2011)**

Afin de déterminer la méthode la plus pertinente dans nos travaux, nous avons implémenté sur un exemple de débruitage 1D de taille modéré les stratégies de pas de Labat et Idier (2008) et Wu (2011). Pour le calcul du pas de Labat et Idier (2008), nous avons choisi *θ* = 1 et la méthode qui utilise qu'une seule itération pour la détermination du pas puisqu'elle a prouvé être aussi performante que celles nécessitant plus d'itérations.

La fonction à minimiser est la fonction définie dans l'équation (2.67) avec la régularisation présentée dans l'équation (2.68). Le pseudo-code est détaillé ci-dessous, les indices *LI* et *W* sont respectivement pour Labat et Idier (2008) et Wu (2011).

$$
x^{0} = \text{vector initial}
$$
\n
$$
r^{0} = \nabla \mathcal{J}(x^{0})
$$
\n
$$
d^{0} = -r^{0}
$$
\n
$$
\text{for } k = 0, 1, 2, ...
$$
\n
$$
\alpha_{k} = \alpha_{LI} \text{ ou } \alpha_{W}
$$
\n
$$
x^{k+1} = x^{k} + \alpha_{k} d^{k}
$$
\n
$$
r^{k+1} = \nabla \mathcal{J}(x^{k})
$$
\n
$$
\beta_{k} = \langle r^{k+1}, r^{k+1} - r^{k} \rangle / || r^{k} ||^{2}
$$
\n
$$
c^{k+1} = -r^{k+1} + \beta_{k} d^{k}
$$
\n
$$
d^{k+1} = -c^{k+1} \cdot \text{sign}(r^{T^{k+1}} \cdot c^{k+1})
$$
\n
$$
\text{end}
$$

Nous avons tracé les critères  $J$  dans les deux cas sur la figure 2.12, nous constatons que le nombre d'itérations nécessaire à la convergence est bien supérieur dans le cas de l'utilisation du pas de Wu (2011), il en est de même pour le temps total d'obtention de la convergence.

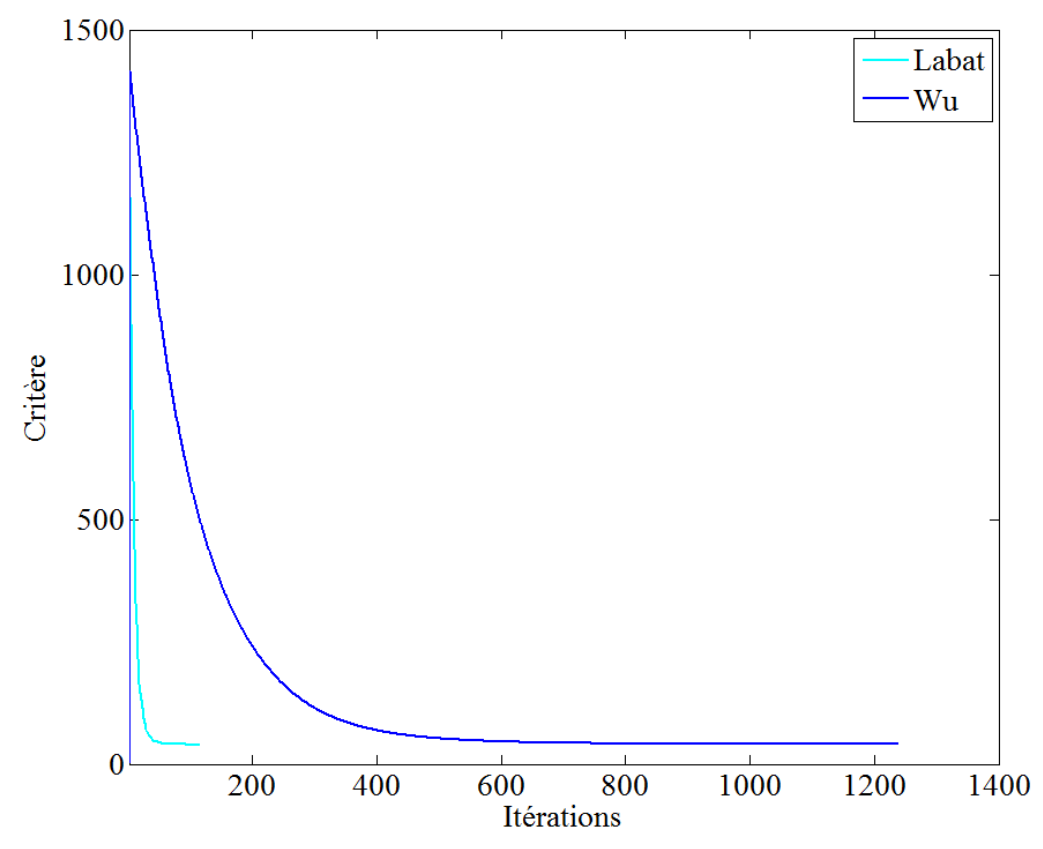

Figure 2.12 – *Convergence des méthodes de Labat et Idier (2008) et Wu (2011)*

Malgré la mise en avant de la simplicité de la formule du pas de Wu (2011), leur méthode nécessite tout de même d'évaluer des quantités qui ne sont pas habituellement évaluées dans la méthode du gradient conjugué. La complexité de la méthode de Labat et Idier (2008) est surtout apparente puisque dans le cas choisi ( $I = 1$  et régularisations quadratique (Eq. 2.71) et  $\mathcal{L}_2\mathcal{L}_1$  (Eq. 2.73)) les formules de calcul de la matrice  $Q_k$  (Eq. 2.72 et 2.74) sont relativement simples. Notons que dans notre étude nous calculons à chaque itération les termes nécessaires au calcul du pas de descente et les matrices ne sont donc pas stockées. Les détails sont présentés dans la section 2.4.

#### **Conclusion**

Suite à ces comparaisons, nous avons donc mis en place dans notre algorithme, la méthode de Labat et Idier (2008) avec le pseudo-code suivant,

$$
\rho^0 = \text{vector initial}
$$
\n
$$
\mathbf{r}^0 = \nabla \mathcal{J}(\rho^0)
$$
\n
$$
\mathbf{d}^0 = -\mathbf{r}^0
$$
\n
$$
\text{for } k = 0, 1, 2, \dots
$$
\n
$$
\alpha_k = -r^{T^k} \mathbf{d}^k / \mathbf{d}^{T^k} Q_k \mathbf{d}^k
$$
\n
$$
\rho^{k+1} = \rho^k + \alpha_k \mathbf{d}^k
$$
\n
$$
\mathbf{r}^{k+1} = \nabla \mathcal{J}(\rho^k)
$$
\n
$$
\beta_k = \langle \mathbf{r}^{k+1}, \mathbf{r}^{k+1} - \mathbf{r}^k \rangle / || \mathbf{r}^k ||^2
$$
\n
$$
\mathbf{c}^{k+1} = -\mathbf{r}^{k+1} + \beta_k \mathbf{d}^k
$$
\n
$$
\mathbf{d}^{k+1} = -\mathbf{c}^{k+1} \cdot \text{sign}(\mathbf{r}^{T^{k+1}} \cdot \mathbf{c}^{k+1})
$$

**end**

*r*

Au final, nous avons implémenté deux stratégies de minimisation des deux critères que nous avions défini :

- la descente de gradient
- le gradient conjugué avec la formulation de Labat et Idier (2008)

Une dernière approche, nécessitant une nouvelle formulation des critères à minimiser a également été mise en œuvre.

#### **2.3.5.3 Minimisation alternée : cas de la séparation de variables**

La dernière alternative que nous avons souhaité explorer est la résolution du problème exprimé sous une forme de critère régularisé par une approche de séparation de variables.

Cette approche a initialement été proposée dans le but de simplifier la minimisation de la fonction objectif en particulier lorsque celles-ci ne sont pas strictement convexes, la stratégie de minimisation associée est alors complexe. Il est alors intéressant de découpler le terme de donnée et le terme de régularisation pour pouvoir les minimiser indépendamment, c'est ce qui est proposé dans une approche de séparation de variables.

Suite à des travaux récents (Afonso et al. (2010)) en restauration d'images, on peut adresser toutes les possibilités de régularisation dans une formulation commune basée sur la séparation de variable (VS). Ceci consiste à définir un critère augmenté dans lequel une nouvelle variable intermédiaire *v* est introduite afin de "séparer" le problème en deux sous-problèmes, l'un lié au terme de données et l'autre au terme de régularisation.

$$
\mathcal{J}(\boldsymbol{\rho}) = || A\boldsymbol{\rho} - \boldsymbol{\epsilon} ||^2 + \gamma || \boldsymbol{\rho} - \boldsymbol{v} ||^2 + \lambda \mathcal{R}(\boldsymbol{v})
$$
 (2.79)

L'équation 2.79 est minimisée sous la contrainte  $\rho = v$  par une approche de Lagrange. L'algorithme de minimisation que nous utilisons dans ce cadre est dérivé de l'algorithme SALSA (Afonso et al. (2010)).

#### **Algorithme VS**

Fixer  $k=0$ , choisir  $\lambda > 0$ ,  $\gamma > 0$ ,  $\rho_0$ ,  $v_0$  et  $\delta_0$ 

**Répéter, jusqu'à ce que le critère d'arrêt soit satisfait**

$$
\boldsymbol{\rho}^{k+1} = \min_{\rho} (|| A\boldsymbol{\rho} - \boldsymbol{\epsilon}||^2 + \gamma || \boldsymbol{\rho} - \boldsymbol{v}^k - \delta^k ||^2)
$$
 (2.80)

$$
\boldsymbol{v}^{k+1} = \min_{v} (\lambda R(\boldsymbol{v}) + \frac{\gamma}{2} \mid \mid \boldsymbol{\rho}^{k+1} - \boldsymbol{v} - \delta^k \mid \mid^2)
$$
 (2.81)

$$
\delta^{k+1} = \delta^k - (\rho^{k+1} - v^{k+1})
$$
\n(2.82)

$$
k \leftarrow k + 1
$$

Il est intéressant de noter que l'algorithme VS est la minimisation itérative de deux problèmes plus simples. Le premier (Eq. 2.80) est constitué du terme initial de données de l'équation 2.79 associé à un terme simple de régularisation, quadratique et séparable, il s'agit essentiellement d'une interpolation quadratique des données. Le second (Eq. 2.81) associe le terme de régularisation à une équation simple d'observation et peut être considéré comme une étape de débruitage ou de lissage. Enfin, la troisième équation (Eq. 2.82) corrige le lagrangien, *δ* associé à la contrainte d'égalité *ρ* = *v*. La séparation de variables fournit un cadre rigoureux pour les méthodes itératives de débruitage empiriques telle que celle présentée dans les travaux de Pan et al. (2010). Néanmoins, faute de temps cette voie n'a pas pu être explorée.

#### **2.3.5.4 Conclusion sur les méthodes d'optimisation**

Toutes les approches d'optimisation que nous avons décrites nécessitent d'utiliser le gradient du critère afin de calculer la direction de descente. On doit alors être en mesure de calculer le terme suivant,

$$
\nabla \mathcal{J}(\boldsymbol{\rho}) = A^T (A \boldsymbol{\rho} - \boldsymbol{\epsilon}) + \lambda \boldsymbol{\nabla} \mathcal{R}(\boldsymbol{\rho})
$$
\n(2.83)

Pour des raisons de clarté nous définissons le terme de gradient associé aux données tel que,

$$
\nabla \mathcal{J}_D(\rho) = A^T (A \rho - \epsilon) \tag{2.84}
$$

et le terme de gradient associé à la régularisation,

$$
\nabla \mathcal{J}_R(\rho) = \lambda \nabla \mathcal{R}(\rho) \tag{2.85}
$$

Soit au final,

$$
\nabla \mathcal{J}(\boldsymbol{\rho}) = \nabla \mathcal{J}_D(\boldsymbol{\rho}) + \nabla \mathcal{J}_R(\boldsymbol{\rho})
$$
\n(2.86)

On remarque que le terme ∇J*D*(*ρ*) fait intervenir les matrices *A* et *A<sup>T</sup>* , ces opérations sont les plus coûteuses en termes de calcul du fait des tailles très importantes de ces matrices. Dans la section suivante, nous présentons une implémentation parallèle de ces opérations sur GPU.

# 2.4 Implémentation de l'algorithme de reconstruction sur GPU

Les matrices  $A$  et  $A<sup>T</sup>$  sont de taille très importantes (nombre total de voxel  $\times$ nombre total de pixel  $\times$  3 soit de l'ordre de  $10^{15}$  éléments dans les cas considérés dans ces travaux). De ce fait, elles ne peuvent être stockées et les termes nécessaires au calcul sont calculés à la volée pour chaque voxel ou pixel concerné. Ceci rend prohibitif le temps de calcul associé aux opérations les faisant intervenir. Néanmoins, le problème auquel nous nous intéressons a un caractère parallélisable certain puisque les trajectoires des rayons lumineux sont indépendantes les unes des autres. La stratégie est donc de mettre en place les opérations faisant intervenir *A* et *A<sup>T</sup>* sur une architecture parallèle afin de pouvoir effectuer plusieurs calculs indépendants en même temps. Le GPU semble être l'architecture adaptée.

Le but premier des cartes graphiques (GPU) est l'optimisation du rendu des scènes sur un ordinateur. Néanmoins, le potentiel associé à leur architecture massivement parallèle a été rapidement utilisé pour une utilisation dans le domaine des sciences et de l'ingénierie (Hwu (2011)). Depuis 2007, des extensions au langage C (CUDA, OpenCL, ...) ont rendu leur utilisation possible par le grand public et, de nombreux scientifiques ont choisi cette alternative peu coûteuse et efficace par rapport aux grands calculateurs basés sur du multi-CPU. De nombreux domaines scientifiques ont donc vu cette technologie diminuer drastiquement les temps de calcul. En tomographie médicale, des travaux ont été menés pour résoudre les problèmes de la forme *Tx* = *y* où *T* est un opérateur de tomographie de très grande taille. Nous citons notamment les travaux de Pan et al. (2010) et Gross et al. (2009) qui ont cherché à optimiser les opérations faisant intervenir les matrices *T* et *T T* .

Dans la lignée de ces travaux nous mettons donc en place un algorithme de reconstruction BOS3D sur une architecture parallèle. Dans un premier temps, nous définissons les caractéristiques du volume reconstruit ainsi que des caméras. Ensuite, nous présentons les stratégies de calcul des opérations faisant intervenir les matrices *A* et *A<sup>T</sup>* , respectivement dénommées projection et rétroprojection. Et finalement, nous rentrons dans le détail des équations implémentées.

#### **2.4.1 Caractéristiques du volume et des caméras**

Nous définissons le volume reconstruit comme étant un parallélépipède composé de voxels cubiques (éléments volumiques de base), où chaque voxel a une valeur de masse volumique constante. Le maillage utilisé est donc un maillage régulier, qui permet d'adresser simplement les voxels et facilite la mise en place des calculs sur une architecture parallèle. Néanmoins, cette discrétisation régulière peut s'avérer mal adaptée aux changements brusques de masse volumique qui nécessitent des raffinements de maillage dans certaines zones spécifiques comme cela peut être vu sur la figure 2.13 en particulier sur les très petites structures en début de jet et le bord du jet principal.

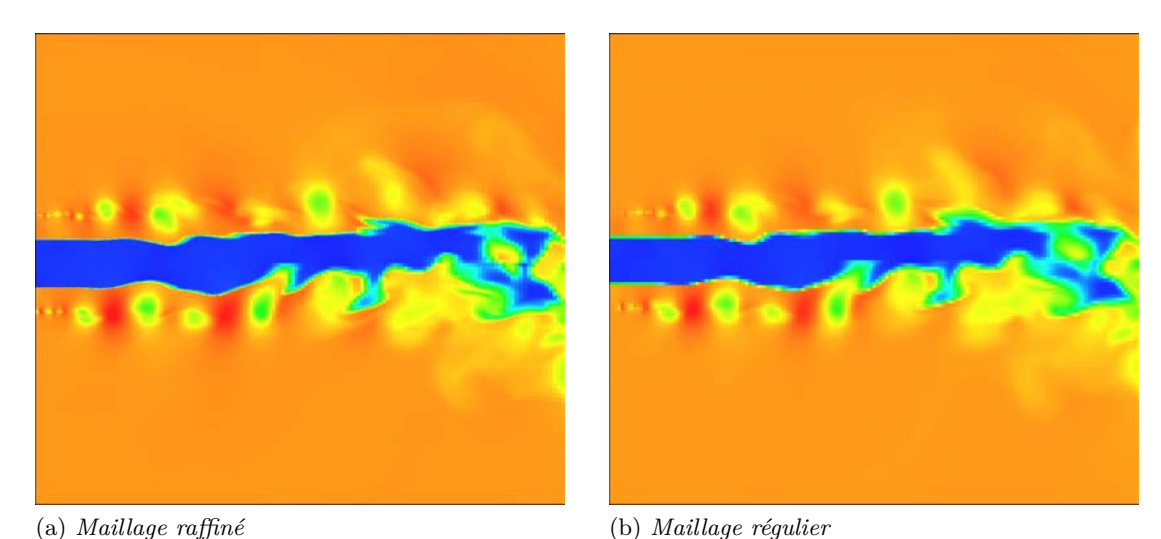

Figure 2.13 – *Comparaison de maillages adaptés et réguliers. On note une moins bonne définition du bord du jet.*

La discrétisation du maillage régulier doit donc être assez importante pour permettre une capture correcte des phénomènes de très faible taille ou rapidement variables.

Les caméras sont représentées par un centre optique, une calibration et une surface rectangulaire composée de pixels (élément surfacique de base). Notons que cet élément n'est pas le pixel physique de la caméra. En effet, la résolution des caméras est affectée par la résolution du calcul de flot optique qui est de l'ordre de la taille de la fenêtre. Afin de ne pas conserver trop de données qui ne sont pas véritablement porteuses d'informations les données sont décimées pour s'adapter à la résolution du calcul du flot optique. Ceci permet de diminuer la taille du problème et donc, le temps de calcul. Au final, chaque pixel utilisé pour la reconstruction est donc porteur de trois informations de déviations (une dans chaque direction).

## **2.4.2 Opération de projection**

L'opération de projection consiste à effectuer le produit *Aρ*, c'est à dire, à trouver les champs de déviations dans les trois directions associés au volume de masse volumique courant. Le véritable modèle de propagation des rayons étant complexe, nous adoptons un modèle de propagation simplifiée où les déviations sont proportionnelles à la somme de la longueur traversée dans chaque voxel croisé par un rayon multipliée par la valeur de gradient dans celui-ci.

L'opération de projection, *Aρ* consiste donc à calculer les déviations dans les trois directions comme suit,

$$
\epsilon_{xi} = \sum_{m=1}^{N} l_{i,m} D_x \rho_m \qquad (2.87)
$$

$$
\epsilon_{yi} = \sum_{m=1}^{N} l_{i,m} D_y \rho_m \tag{2.88}
$$

$$
\epsilon_{zi} = \sum_{m=1}^{N} l_{i,m} D_z \rho_m \tag{2.89}
$$

où *li*,*<sup>m</sup>* représente la longueur traversée par le rayon *i* dans le voxel *m*. *Dx*, *D<sup>y</sup>* et *D<sup>z</sup>* sont les opérateurs de dérivation discrets dans les trois directions.

Pour chacune des trois équations présentées, l'implémentation GPU de cette équation se décompose en quatre étapes :

- 1. Choisir un pixel.
- 2. Calculer la direction du rayon émis par ce pixel à partir de la calibration de la caméra.
- 3. Calculer le premier point d'intersection de ce rayon avec le volume.
- 4. Calculer l'angle de déviation en effectuant la somme des gradients de masse volumique de chaque voxel croisé par ce rayon.

Dans notre algorithme, un rayon est lancé à partir du centre de chaque pixel. Il n'est pas schématisé comme un cône s'élargissant au fur et à mesure mais comme une droite pour simplifier le calcul. La figure 2.14 schématise ce processus en mettant en couleur les voxels dont les gradients sont sommés pour déterminer les déviations associés à chaque pixel.

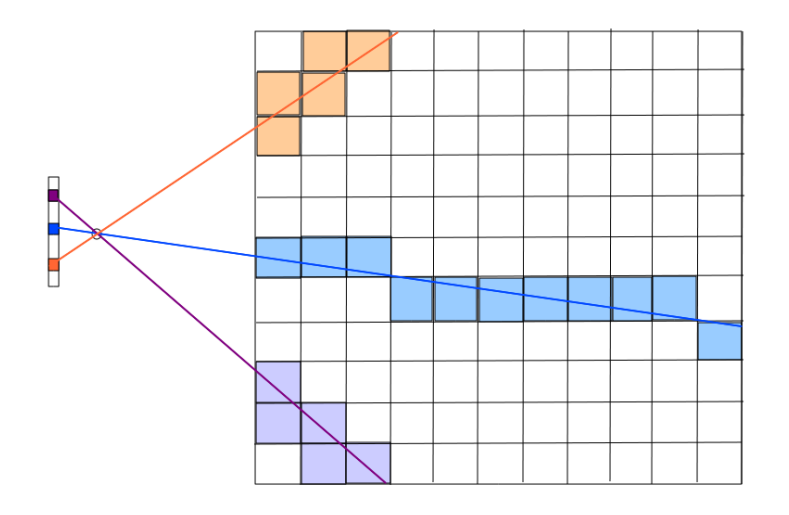

Figure 2.14 – *Schéma de l'étape de projection sur GPU*

L'intérêt de l'architecture GPU est qu'elle permet de faire ces opérations pour de nombreux pixels en même temps (pixels de différentes couleurs sur la figure 2.14).

En réalité, un pixel a une surface et donc de nombreux rayons sont issus d'un seul pixel. Afin de ne pas augmenter le temps de calcul en considérant de nombreux rayons par pixel, nous avons cherché à évaluer la projection de la surface du pixel sur les voxels du volume et ce, afin de prendre en compte tous ceux véritablement impactés par ce pixel. Ceci revient à ne plus considérer le rayon comme une droite mais comme un tube de diamètre constant. Deux approximations ont été évaluées.

La première est une approximation grossière qui revient à considérer que le diamètre du tube est de 3 voxels. Le calcul des déviations est donc effectué en sommant, en plus du gradient du voxel effectivement touché, les contributions des gradients des voxels voisins à celui effectivement touché. On fait donc la somme des contributions sur le cube de côté 3 voxels centré sur le voxel effectivement touché (figure 2.15b) et on divise par le nombre de voxel total soit :

$$
\epsilon_{ui} = \sum_{m=1}^{N} \frac{1}{27} l_{i,m} \sum_{voisins} D_u \rho_m \qquad u \in \{x, y, z\}
$$
\n(2.90)

où le terme $\sum_{voisins}$ signifie que pour chaque voxel effectivement touché par un rayon on somme la contribution de celui-ci et de ses voisins.

La seconde approximation est plus fine et considère que le poids le plus important est porté par le voxel central et que le poids des voxels voisins décroît en fonction de la distance entre ceux-ci et le voxel touché par le rayon selon une distribution gaussienne (figure 2.15a),

$$
\epsilon_{ui} = \sum_{m=1}^{N} l_{i,m} \sum_{voising} w_{voisin} D_u \rho_m \qquad u \in \{x, y, z\}
$$
 (2.91)

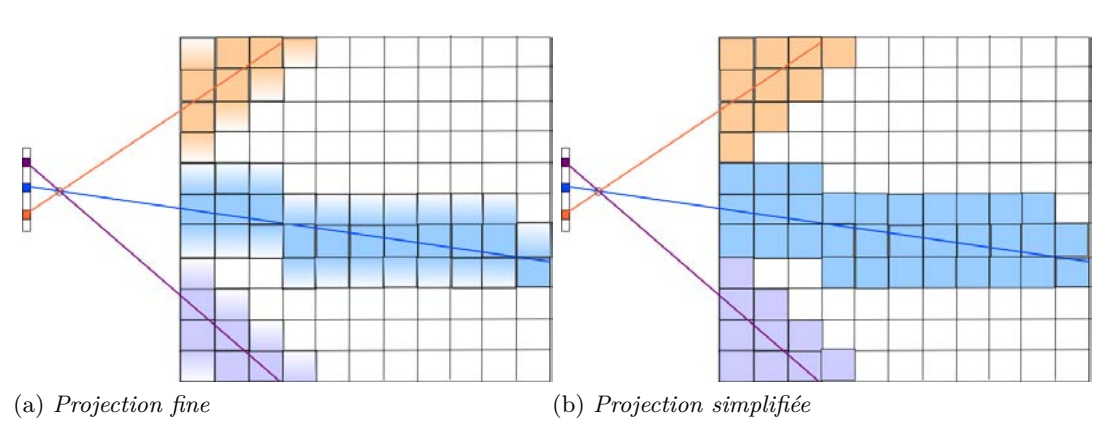

Figure 2.15 – *Types de projections*

En pratique, nous avons constaté que les résultats de l'approche la plus fine n'ont pas présenté de meilleurs caractéristiques que ceux de l'approche grossière et c'est donc cette dernière qui est implémentée actuellement.

#### **2.4.3 Opération de rétroprojection**

Après avoir vu comment calculer le produit *Aρ*, nous nous intéressons à l'étape de rétroprojection qui fait intervenir la matrice  $A<sup>T</sup>$  dans le terme de gradient associé aux données,

$$
\nabla \mathcal{J}_D(\boldsymbol{\rho}) = A^T (A \boldsymbol{\rho} - \boldsymbol{\epsilon})
$$

Avant d'effectuer l'étape de rétroprojection on calcule la différence entre les déviations associées au volume courant et celles issues de l'expérimentation,  $\Delta \epsilon = A \rho - \epsilon$ .

La matrice *A<sup>T</sup>* peut se décomposer en produit de la transposée de l'opérateur de dérivation *D* et de la transposée de l'opérateur de tomographie *T* soit :

$$
A^T = D^T T^T
$$

.

L'opération de rétroprojection peut donc être décrite en considérant deux étapes successives. La première est l'application de l'opérateur de tomographie transposée sur les images de différences précédemment calculées. Cela revient à déterminer les pixels qui voient chaque voxel considéré et à sommer leurs contributions pour remettre à jour la valeur du voxel. Cet aspect est schématisé dans la figure 2.16.

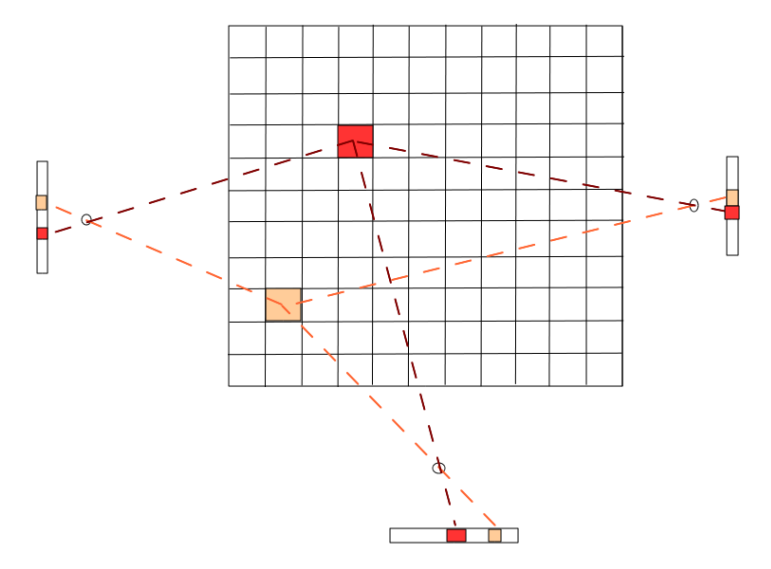

Figure 2.16 – *Schéma de l'étape de rétropropagation*

La seconde étape est l'application de l'opérateur de dérivation transposée sur ce champ ce qui revient à effectuer des dérivations à l'intérieur du champ reconstruit. Néanmoins, dans notre algorithme ces deux étapes sont effectuées en une seule fois ce qui revient à l'Eq. (2.92). Le détail de l'implémentation est donné ci-dessous :

- 1. Choisir un voxel en position (a,b,c).
- 2. Lancer un rayon du centre du voxel *m* à la position (a,b,c) à travers le centre optique de chaque caméra pour intercepter les pixels qui "voient" ce voxel.
- 3. Lancer un rayon du centre du voxel  $m x$  en position (a-1,b,c) à travers le centre optique de chaque caméra pour intercepter les pixels qui "voient" ce voxel.
- 4. Lancer un rayon du centre du voxel *m* − *y* en position (a,b-1,c) à travers le centre optique de chaque caméra pour intercepter les pixels qui "voient" ce voxel.
- 5. Lancer un rayon du centre du voxel  $m z$  en position (a,b,c-1) à travers le centre optique de chaque caméra pour intercepter les pixels qui "voient" ce voxel.
- 6. Ajouter les contributions des pixels qui voient ces voxels,

$$
\nabla \mathcal{J}(\rho_m) = \left( \sum_{i \& m} l_{i,m} \Delta \epsilon_{xi} - \sum_{i \& m-x} l_{i,m-x} \Delta \epsilon_{xi} \right)
$$

$$
+ \left( \sum_{i \& m} l_{i,m} \Delta \epsilon_{yi} - \sum_{i \& m-y} l_{i,m-y} \Delta \epsilon_{yi} \right) + \left( \sum_{i \& m} l_{i,m} \Delta \epsilon_{zi} - \sum_{i \& m-z} l_{i,m-z} \Delta \epsilon_{zi} \right) (2.92)
$$

où *i*&*m* signifie que l'on considère seulement les rayons *i* qui interceptent le voxel *m*.

La formule écrite précédemment est écrite dans le cas où le rayon issu de chaque voxel est modélisé comme une droite. En pratique, plusieurs méthodes d'interpolation qui prennent en compte la projection de la surface du voxel sur les pixels des caméras ont été testées. La méthode la plus proche de la réalité physique repose sur la projection de la surface du voxel sur le CCD. Une fois cette surface projetée, on donne pour poids à chacun des pixels touchés le rapport de la surface du voxel projetée sur ce pixel particulier par rapport à la surface totale projetée. Néanmoins, nous avons constaté que cette approche physique donne des résultats équivalents à l'approche grossière qui consiste à considérer que la surface d'un voxel se projette uniformément sur les pixels voisins de celui effectivement touché par le rayon. Cette approche plus simple est donc finalement implémentée.

Il est important de noter que puisque les stratégies de projection et rétroprojection sont différentes  $A^{T}$ <sup>T</sup>  $\neq$  *A*. Ces deux matrices ne sont en réalité que des approximations l'une de l'autre.

#### **2.4.4 Mise en œuvre de l'algorithme**

Les éléments principaux ayant été étudiés, nous présentons désormais la mise en œuvre complète de l'algorithme de Labat et Idier (2008) sur une architecture GPU. Nous reprenons donc le pseudo-code donné dans la section 2.3.5.2 et en décomposons les étapes pour faire apparaître les opérations faisant intervenir les opérateurs *A* et *A<sup>T</sup>* .

*Initialisation*

$$
\rho^0 = \text{vector initial}
$$
  
Calcul du gradient et de la direction de descente  

$$
\nabla \mathcal{J}_D(\rho^0) = A^T (A \rho^0 - \epsilon)
$$
  

$$
\nabla \mathcal{J}_R(\rho^0) = \lambda \nabla \mathcal{R}(\rho^0)
$$
  

$$
\mathbf{r}^0 = \nabla \mathcal{J}_D(\rho^0) + \nabla \mathcal{J}_R(\rho^0)
$$
  

$$
\mathbf{d}^0 = -\mathbf{r}^0
$$
  
for  $k = 0, 1, 2, ...$ 

*Calcul du pas de descente*

$$
q_k = A^T A d^k + \lambda D^T H D d^k
$$

$$
\alpha_k = -r^{T^k} d^k / d^{T^k} q_k
$$

*Mise à jour du volume*

$$
\boldsymbol{\rho}^{k+1} = \boldsymbol{\rho}^k + \alpha_k \boldsymbol{d}^k
$$

*Calcul du gradient*

$$
\nabla \mathcal{J}_D(\boldsymbol{\rho}^k) = A^T (A \boldsymbol{\rho}^k - \boldsymbol{\epsilon})
$$

$$
\nabla \mathcal{J}_R(\boldsymbol{\rho}^k) = \lambda \nabla \mathcal{R}(\boldsymbol{\rho}^k)
$$

$$
\boldsymbol{r}^{k+1} = \nabla \mathcal{J}_D(\boldsymbol{\rho}^k) + \nabla \mathcal{J}_R(\boldsymbol{\rho}^k)
$$

*Calcul de la direction de descente*

$$
\beta_k = \langle \boldsymbol{r}^{k+1}, \boldsymbol{r}^{k+1} - \boldsymbol{r}^k \rangle / || \ \boldsymbol{r}^k \ ||^2
$$

$$
\boldsymbol{c}^{k+1} = -\boldsymbol{r}^{k+1} + \beta_k \boldsymbol{d}^k
$$

$$
\boldsymbol{d}^{k+1} = -\boldsymbol{c}^{k+1} \cdot \text{sign}(\boldsymbol{r}^{Tk+1} \cdot \boldsymbol{c}^{k+1})
$$

**end**

#### **Initialisation**

Lors de l'initialisation le vecteur masse volumique est alloué sur la carte graphique. Nous rappelons que ce vecteur initial fixe la valeur moyenne du volume effectivement reconstruit. En pratique, durant cette phase d'initialisation, les autres vecteurs sont initialisés sur la carte graphique. Ceci permet d'effectuer tous les calculs sur la carte graphique et de ne pas perdre de temps à copier entre le CPU et le GPU qui est une opération très coûteuse.

#### **Calcul du gradient**

Le calcul du gradient s'effectue en trois étapes qui sont trois fonctions indépendantes lancées séquentiellement sur le GPU :

- 1. L'étape de projection est effectuée (section 2.4.2).
- 2. La différence entre les déviations associées au volume courant et les déviations réelles est calculé.
- 3. L'étape de rétroprojection est effectuée. Ceci donne  $\nabla \mathcal{J}_D(\rho^0)$ . Le terme  $\mathcal{J}_R(\rho^0)$ est ajouté eu premier terme où, pour un voxel à une position (a,b,c) on a :
	- (a) pour la régularisation quadratique,

$$
\nabla \mathcal{J}_R(\rho(a,b,c)) = -\frac{\lambda}{res}(\rho(a+1,b,c) + \rho(a-1,b,c) + \rho(a,b+1,c) + \rho(a,b-1,c) + \rho(a,b,c+1) + \rho(a+1,b,c-1) - 6\rho(a,b,c))
$$
(2.93)

(b) pour la régularisation  $\mathcal{L}_2\mathcal{L}_1$ ,

$$
\nabla \mathcal{J}_R(\rho(a,b,c)) = -\frac{\lambda}{res}(\rho(a+1,b,c) + \rho(a-1,b,c) + \rho(a,b+1,c) + \rho(a,b-1,c) + \rho(a,b,c+1) + \rho(a+1,b,c-1) - 6\rho(a,b,c)) / Phi \quad (2.94)
$$

où

$$
Phi = \sqrt{\delta^2 + \frac{1}{res}(\rho(a+1,b,c) - \rho(a,b,c) + \rho(a,b+1,c) - \rho(a,b,c))}
$$
  
+  $\rho(a,b,c+1) - \rho(a+1,b,c))$  (2.95)

et *res* est la taille physique d'un voxel (la résolution du volume).

#### **Calcul du pas de descente**

La matrice *Q<sup>k</sup>* définie dans l'algorithme de Labat et Idier (2008) n'est pas calculée explicitement du fait de sa taille et nous calculons donc le vecteur  $q_k = Q_k \boldsymbol{d}^k$  soit,

$$
q_k = A^T A \mathbf{d}^k + \lambda D^T H D \mathbf{d}^k
$$

où *H* est la matrice identité dans le cas de la régularisation quadratique ou la matrice décrite dans l'Eq. 2.74 pour la régularisation  $\mathcal{L}_2\mathcal{L}_1$ .

Cette opération nécessite plusieurs étapes pour être accomplie :

- 1. Calcul de  $Ad^k$ , réalisé via l'opération de projection appliquée à  $d^k$ , décrite en 2.4.2.
- 2. Calcul de  $A^T A d^k + \lambda D^T H D d^k$ , réalisé via l'opération de rétroprojection appliquée à  $\boldsymbol{d}^k$  et où on ajoute le terme associé à la régularisation.
- 3. On calcule les produits  $-d^{T^k}r^k$  et  $d^{T^k}Q$
- 4. On divise ces deux produits pour obtenir *α*

#### **Mise à jour du volume**

Notons que lorsqu'on décide de fixer des bornes admissibles elles sont appliquées à ce stade, juste après la mise à jour.

#### **Calcul de la direction de descente**

Cette opération ne présente pas de difficultés, elle n'est donc pas détaillée.

#### **2.4.5 Matériels et performances**

L'algorithme de reconstruction est implémenté sur un ordinateur Dell Precision T7400 avec une carte graphique NVIDIA GeForce GTX Titan. Cette carte a 2688 cœurs et 6 Go de mémoire.

Sur cette carte les performances des deux méthodes d'optimisation choisies pour la reconstruction d'un champ de  $240<sup>3</sup>$  voxels ont été comparées pour trois cas :

- sans régularisation
- régularisation quadratique
- régularisation  $\mathcal{L}_2\mathcal{L}_1$

Les résultats pour la reconstruction d'un volume de  $240<sup>3</sup>$  voxels à partir de 13 caméras, soit 36 projections de taille 500x500 sont présentés dans la table 2.1.

|                                              | Descente de gradient   Gradient conjugué |  |
|----------------------------------------------|------------------------------------------|--|
| Sans régularisation                          | $20\;{\rm{it}}$                          |  |
| Régularisation quadratique                   |                                          |  |
| Régularisation $\mathcal{L}_2 \mathcal{L}_1$ | 150                                      |  |

Table 2.1 – *Comparaison des performances des deux méthodes d'optimisation : présentation du nombre d'itérations nécessaire pour obtenir la convergence*

Le temps par itération des deux méthodes diffère,

- 15 secondes pour la descente de gradient soit une quinzaine de minutes au total pour la régularisation quadratique,
- 25 secondes pour le gradient conjugué soit trois minutes au total pour la régularisation quadratique.

Au final, l'optimisation par gradient conjugué semble être la plus performante.

On peut comparer nos résultats aux travaux de Gross et al. (2009) qui implémentent une méthode de gradient conjugué pour la reconstruction de volumes de tomographie. La comparaison reste superficielle puisque le problème considéré par ces auteurs ne fait pas intervenir de matrices de dérivation et que la carte utilisée est une NVIDIA GeForce 8800 GTX qui est cinq à dix fois moins puissante que la notre. Néanmoins, ces auteurs rapportent un temps par itération de 19.7 s pour un volume de taille  $256<sup>3</sup>$  et 50 projections de taille 512  $\times$  512. Ces temps sont du même ordre de grandeur que ceux considérés dans nos travaux. Notons néanmoins que nous pensons que des optimisations sont envisageables pour diminuer le temps de calcul dans nos travaux.

Ces temps de calcul restent néanmoins très inférieurs à ceux que l'on obtiendrait avec une architecture CPU. En pratique, pour une reconstruction quadratique une dizaine d'itérations est généralement utilisée, ceci permet d'obtenir une reconstruction en moins de 10 minutes pour des discrétisations de l'ordre de 240<sup>3</sup> voxels ce qui permet d'obtenir rapidement des premiers résultats lors de campagnes d'essais. Cette discrétisation est en accord avec les cas rencontrés dans cette thèse où les champs reconstruits ne dépassent jamais un cube d'un mètre d'arête ce qui permet une discrétisation avec des voxels d'arête 4mm. Les reconstructions faisant appel à la régularisation  $\mathcal{L}_2\mathcal{L}_1$  nécessitent généralement plus d'itérations et peuvent être lancées plus tard, en temps masqué.

# **CONCLUSION**

Ce chapitre a présenté les différentes stratégies de reconstruction utilisées dans la littérature pour reconstruire des champs de masse volumique à partir de données BOS. A la suite de cet état de l'art nous avons présenté notre stratégie de reconstruction basée sur une formulation algébrique directe et l'utilisation d'un critère régularisé. Les méthodes d'optimisation nécessaires à la minimisation de ce critère ont ensuite été présentées et leur implémentation parallèle explicitée. Le chapitre suivant traite de la validation de cet algorithme de reconstruction sur des champs simulés.

# 3

# Validation sur simulations numériques d'écoulements

#### **SOMMAIRE**

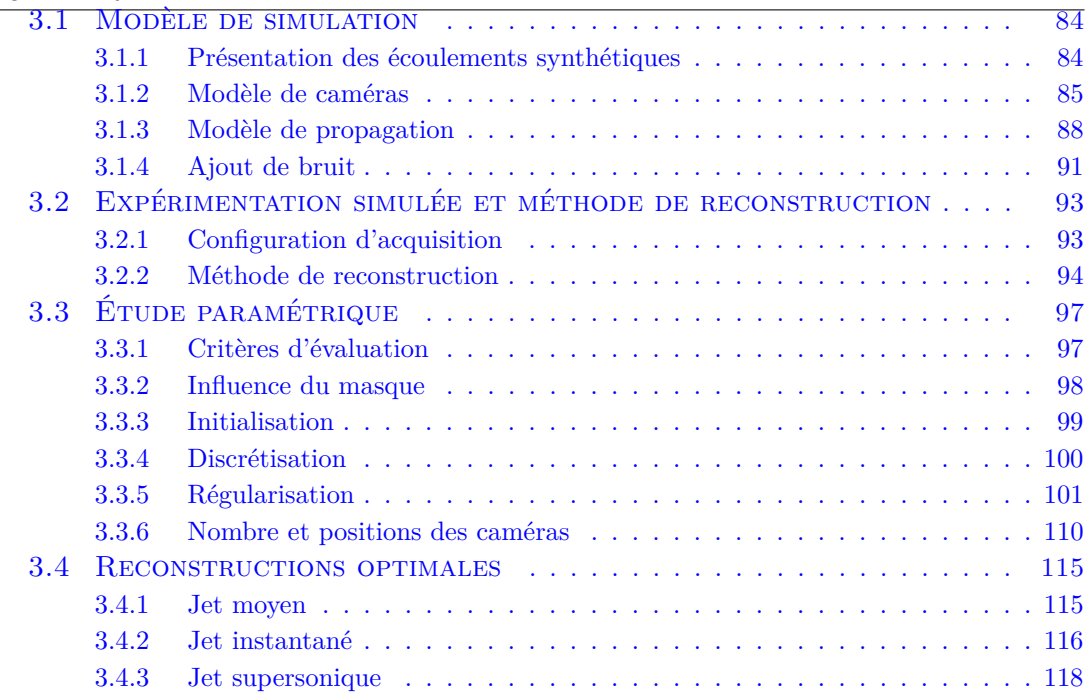

Afin de valider l'algorithme présenté dans le chapitre 2, une BOS synthétique est mise en place. Cette BOS synthétique est simplifiée puisqu'elle ne simule pas l'acquisition des images et le calcul du flot optique. Elle donne donc directement les champs de déviations 3D associés à des écoulements issus de calculs numériques. Ces champs de déviations sont ensuite directement utilisés en entrées du logiciel de reconstruction. Les champs de masse volumique reconstruits sont finalement comparés à ceux ayant servis à créer les images BOS numériques.

# 3.1 Modèle de simulation

Le modèle de simulation associé à la BOS synthétique nécessite la mise en place de différentes étapes qui sont détaillées dans cette section :

- la définition d'écoulements synthétiques
- la définition du modèle de caméra
- un modèle de propagation de rayons lumineux
- l'ajout de bruit sur les données

# **3.1.1 Présentation des écoulements synthétiques**

L'étude paramétrique se base sur la reconstruction de jets. Les jets sont des écoulements que l'on rencontre régulièrement dans les applications aéronautiques et spatiales. Ils présentent un éventail large de caractéristiques en fonction de leurs conditions de génération. On trouve par exemple des écoulements axisymétriques jusqu'à des écoulements très fortement tridimensionnels. On observe des variations de masse volumique rapides ou lentes, des chocs, des zones de compression, ... Les jets sont donc des exemples assez complets des différents phénomènes physiques que l'on peut observer en mécanique des fluides.

Trois jets avec des caractéristiques différentes ont été reconstruits dans cette étude. Les deux premiers jets sont des calculs associés aux jets en sortie d'arrière corps de réacteur avec tuyère coplanaire. Les calculs de champ de masse volumique ont été effectués dans le cadre du projet CoJen (Vuillot et al. (2008)) qui a pour but d'évaluer les nuisances sonores dues au bruit de jet, source principale de bruit pour un avion au décollage. Dans ce cadre, un calcul LES a été effectué et nous avons extrait les champs de masse volumique moyen et instantané (figure 3.1).

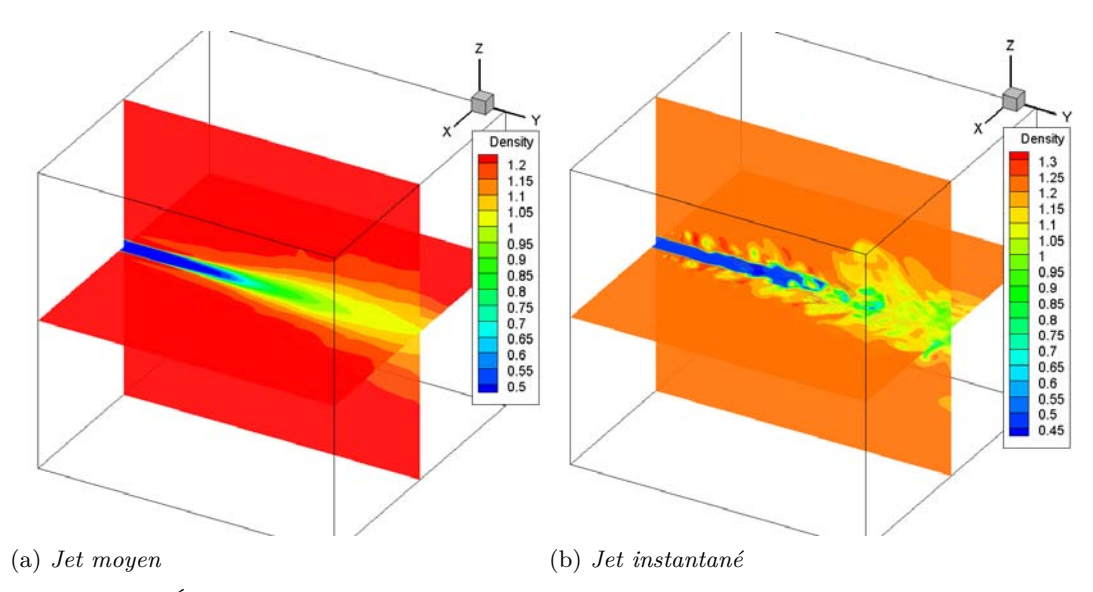

Figure 3.1 – *Écoulements synthétiques utilisés dans cette étude : champs de masse volumique issus du projet CoJen*

Le jet étudié est un jet chaud, sa masse volumique est donc globalement inférieure à celle de l'air ambiant. On voit clairement sur la figure 3.1 que les jets moyen et instantané présentent des caractéristiques très différentes.

Le jet moyen issu de l'arrière corps du réacteur est un cas intéressant puisqu'il est assez simple à analyser. Il présente une zone franche en sortie de réacteur et une zone plus lisse lorsqu'on s'éloigne de celle-ci. On distingue le flux secondaire qui est très atténué mais tout de même présent en début de jet avant de se mélanger avec le jet principal. Il est très proche d'un écoulement axisymétrique et est donc un cas dont la reconstruction semble assez aisée même avec un nombre de caméra limité.

Le jet instantané issu de l'arrière corps de réacteur est un cas bien plus complexe puisqu'il est très loin d'un écoulement axisymétrique (figure 3.1). En effet, ce jet présente à la fois des zones de compression et décompression à la naissance du jet et également une structure hautement tridimensionnelle en aval. Puisque les travaux que nous menons ont pour but de reconstruire des champs de masse volumique instantanés ce cas test est très important pour déterminer la qualité de la reconstruction obtenue en comparaison des reconstructions de champs moyens. L'impact du nombre de caméra sur la reconstruction de ce type d'écoulement semble déterminant.

Le dernier cas test traite d'un jet supersonique dont le calcul est issu des travaux de Chauvet et al. (2007). C'est une simulation ZDES d'un jet moyen issu de l'arrière-corps du réacteur d'un avion de combat. C'est un cas où le jet primaire est sonique et le jet secondaire a une section annulaire relativement faible puisqu'il est seulement utilisé dans un but de diminution de température. Le jet primaire est caractérisé par les conditions d'arrêt :  $T_i = 300$  K et  $P_i = 3.1$  P<sub>0</sub> où P<sub>0</sub> est la pression statique ambiante. Le jet secondaire est défini par sa température totale (270 K) et le débit massique (22 g/s). L'intérêt de ce cas réside dans l'évaluation de l'impact des effets non linéaires (grandes déviations associées aux chocs) sur la reconstruction.

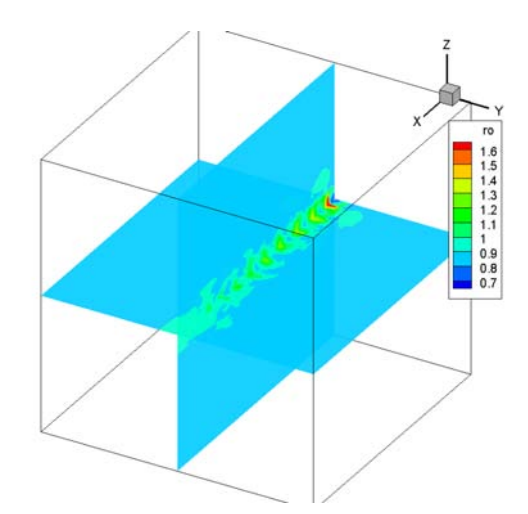

Figure 3.2 – *Écoulements synthétiques utilisés dans cette étude : jet supersonique*

Afin de valider notre algorithme de reconstruction, une BOS simulée est mise en place sur ces différents cas tests. Cette opération nécessite la définition de modèles de caméras.

#### **3.1.2 Modèle de caméras**

La BOS simulée se base principalement sur le lancer de rayons lumineux à travers les cas tests définis précédemment. Ce lancer de rayons nécessite la position et la direction des rayons lumineux issus des caméras. Dans la phase de simulation, on doit donc choisir

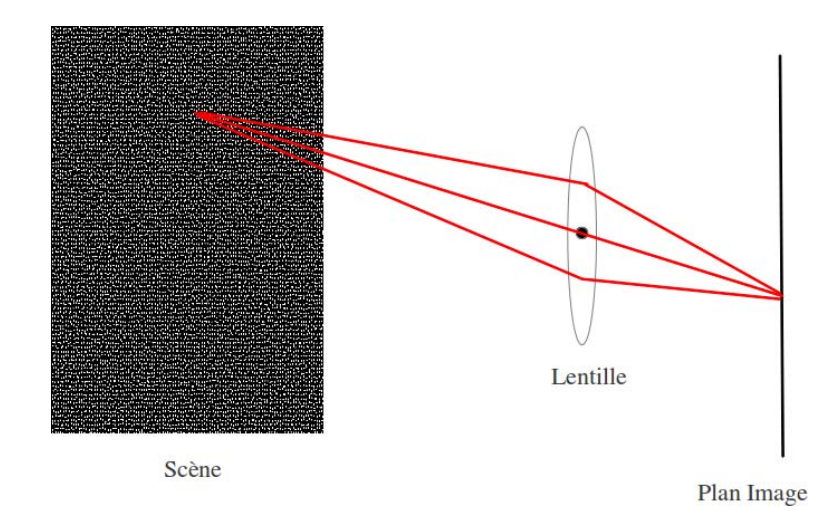

et implémenter dans le code de lancer de rayons un modèle de caméra réaliste afin de reproduire les caméras réelles dont un schéma de principe est présenté dans la figure 3.3.

Figure 3.3 – *Principe de la formation des images sur une caméra réelle*

Dans une caméra réelle, les rayons lumineux issus de la scène (dans notre cas, le fond sur lequel est focalisée la caméra) passent à travers une lentille et sont ensuite capturés sur le plan image. Le passage à travers la lentille induit des distorsions qui entraînent une modification de la position de chaque point sur le plan image, plus particulièrement pour les rayons passant en bord de lentille.

Modéliser ce type de caméra est complexe et on choisit donc un modèle simplifié : le modèle sténopé. Ce modèle consiste à considérer que les rayons lumineux issus de la scène ne peuvent passer qu'à travers une faible ouverture (figure 3.4).

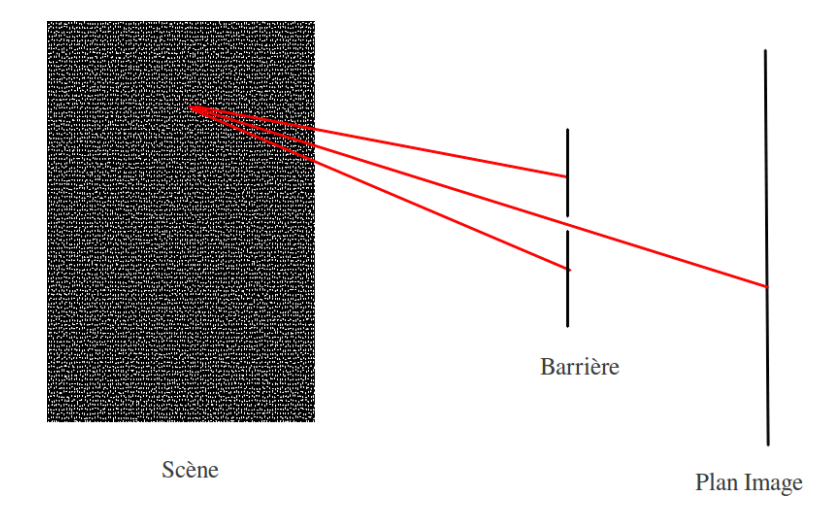

Figure 3.4 – *Principe d'une caméra pinhole*

Ce modèle, très simple, est très réaliste si l'on est capable d'enlever les distorsions qui se trouvent sur les images de la caméra. En pratique, les distorsions sont estimées lors du calibrage et compensées ensuite sur les images réelles. Ceci sera détaillé dans la partie 4.1.7.

Le modèle caméra issu du calibrage permet de connaître les coordonnées pixels de l'image d'un point de l'espace donné par ses coordonnées 3D. Réciproquement, il permet de définir le rayon issu de chaque pixel c'est à dire la droite 3D des antécédents possibles de ce pixel dans le monde 3D. Les notations et les repères que nous utilisons sont explicités dans la figure 3.5. Le repère monde est le repère de centre O*G*. Le repère caméra est le repère de centre C, centre de projection. Les axes X*<sup>C</sup>* et Y*<sup>C</sup>* sont orientés respectivement selon les colonnes du CCD et les lignes du CCD, l'axe Z*<sup>C</sup>* est orienté vers le repère monde. Le dernier repère est le repère 2D associé au plan image positionné à une distance f (focale) du repère caméra selon Z*C*.

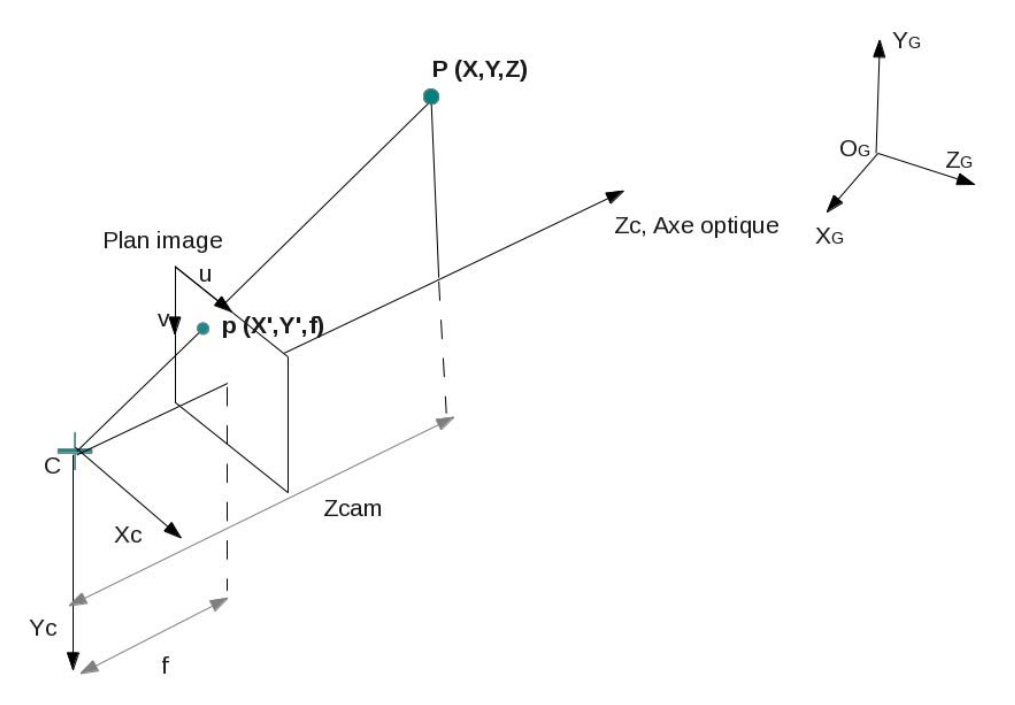

Figure 3.5 – *Définition des repères utilisés pour le modèle de caméras*

On cherche désormais à trouver la transformation reliant le point **P** de coordonnées (X,Y,Z) dans le repère monde au point **p** de coordonnées (X',Y',f) dans le repère de la caméra. Notons pix*<sup>u</sup>* et pix*<sup>v</sup>* la position en pixel du point **p**.

Le processus d'acquisition d'image peut être modélisé de la façon suivante,

$$
\begin{pmatrix} spix_u \\ spix_v \\ s \end{pmatrix} = K[R \mid -T] \begin{pmatrix} X \\ Y \\ Z \\ 1 \end{pmatrix}
$$
 (3.1)

où *s* est la distance entre la caméra et le point dans l'espace (*s* = Zcam). On note *P* la matrice de projection telle que,

$$
P = K[R \mid -T] \tag{3.2}
$$

La matrice K est la matrice des paramètres intrinsèques, elle permet de passer du repère caméra O*<sup>C</sup>* au repère image. Elle s'exprime comme ceci,

$$
K = \begin{pmatrix} f_x & 0 & u_0 \\ 0 & f_y & v_0 \\ 0 & 0 & 1 \end{pmatrix}
$$
 (3.3)

où f*<sup>x</sup>* et f*<sup>y</sup>* sont les focales en pixel (elles ne sont différentes que si les pixels ne sont pas carrés) et *u*<sup>0</sup> et *v*<sup>0</sup> la position en pixel du centre du CCD.

Les paramètres extrinsèques permettent de passer du repère monde O*<sup>G</sup>* au repère caméra O*C*. Le passage du repère monde au repère caméra se fait via des rotations et une translation. La matrice R est la matrice des rotations, les angles de rotations  $r_x$ , *r<sup>y</sup>* et *r<sup>z</sup>* sont les angles qui permettent de passer du repère monde au repère caméra dans l'ordre suivant : rotation de *r<sup>x</sup>* autour de X*<sup>G</sup>* puis rotation de *r<sup>y</sup>* autour de Y*<sup>G</sup>* et finalement rotation de  $r_z$  autour de  $Z_G$ .

Si on note :

- $-\cos(r_x) = c_x$
- $-\cos(r_y) = c_y$  $-\cos(r_z) = c_z$
- $-\sin(r_x) = s_x$
- $-\sin(r_y) = s_y$
- $-\sin(r_z) = s_z$
- 

La matrice R vaut,

$$
R = \begin{pmatrix} c_y c_z & c_x s_z + s_x s_y c_z & s_x s_z - c_x s_y c_z \\ -c_y s_z & c_x c_z - s_x s_y s_z & s_x c_z + c_x s_y s_z \\ s_y & -s_x c_y & c_x c_y \end{pmatrix}
$$
(3.4)

T est la translation entre le repère monde et le repère caméra exprimé dans le repère caméra.

Au final, le modèle de la projection d'un point s'exprime tel que,

$$
\begin{pmatrix} spix_u \ spix_v \ s \end{pmatrix} = \begin{pmatrix} f_x & 0 & u_0 \ 0 & f_y & v_0 \ 0 & 0 & 1 \end{pmatrix} \begin{pmatrix} c_y c_z & c_x s_z + s_x s_y c_z & s_x s_z - c_x s_y c_z & -t_x \ -c_y s_z & c_x c_z - s_x s_y s_z & s_x c_z + c_x s_y s_z & -t_y \ s_y & -s_x c_y & c_x c_y & -t_z \end{pmatrix} \begin{pmatrix} X \ Y \ Z \ 1 \end{pmatrix}
$$
(3.5)

Le modèle réciproque consiste à déterminer l'équation de la droite à laquelle le point **P** appartient.

Dans cette étude de simulation, on se donne N caméras définies par des matrices R, K et T différentes dans un repère commun et on place le volume de reconstruction dans la zone commune à leurs champs de vue comme cela est schématisé sur la figure 3.11a par exemple.

#### **3.1.3 Modèle de propagation**

Le lancer de rayons est effectué à travers un volume discrétisé sur un maillage structuré où tous les voxels sont des cubes de taille égale. Ceci nécessite en amont un pré-traitement (interpolation) des maillages fournis qui peut entraîner une perte d'informations sur des zones présentant de forts gradients.

La stratégie utilisée est celle proposée par Ihrke (2007). Néanmoins, afin de réduire le temps nécessaire à cette étape elle est implémentée sur carte graphique. Le modèle de propagation implémenté tend à se rapprocher au maximum de la réalité, il ne repose donc pas sur l'hypothèse paraxiale et le mode de calcul à rayons droits présentés au chapitre 2 dans la section 2.1.2 pour la reconstruction de volume. Ce modèle se base donc sur les équations 2.9 et 2.10 dont un schéma de principe est présenté en figure 3.6.

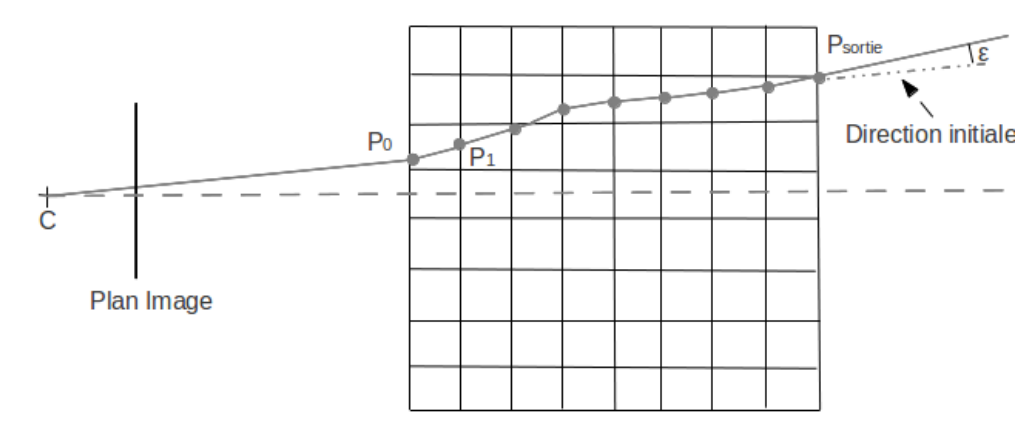

Figure 3.6 – *Stratégie de remise à jour de la direction des rayons*

Comme nous l'avons précisé, cette stratégie est différente de celle implémentée dans l'algorithme de reconstruction qui est basée sur un modèle de propagation à rayons droits. Nous avons souhaité évaluer les écarts entre ces deux modèles de propagation sur un cas présentant des gradients importants : le jet supersonique. Afin de se placer dans un cadre clairement limitant et puisque l'interpolation sur le maillage nécessaire pour le lancer de rayon à tendance à lisser les zones de chocs, nous avons donc augmenté les gradients en multipliant par quatre l'amplitude initial du champ de masse volumique. Ceci multiplie par quatre les gradients également et on peut donc espérer se trouver dans une configuration où l'hypothèse linéaire n'est pas valide.

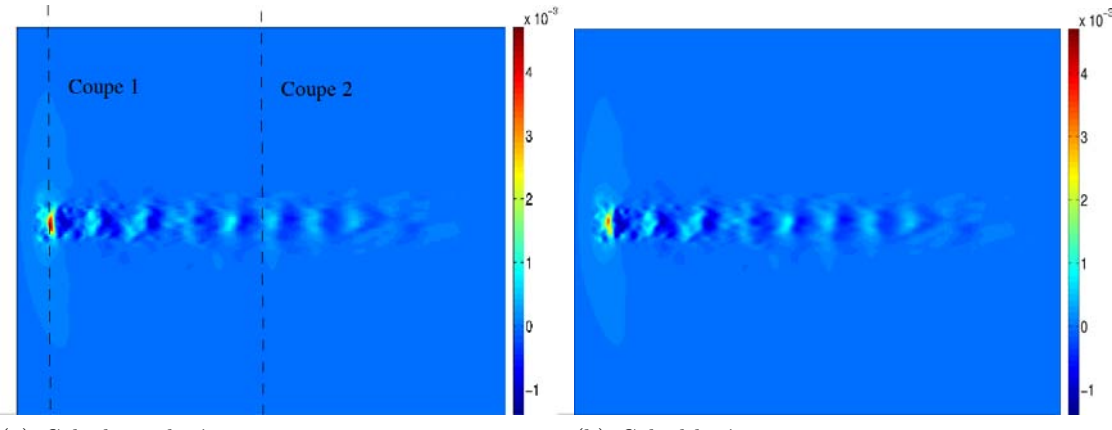

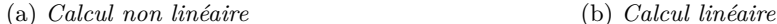

Figure 3.7 – *Estimation des différences entre les modèles linéaire et non linéaire : déviations selon x issues d'un calcul linéaire et non linéaire*

Afin d'évaluer cet aspect nous avons donc comparé deux calculs de lancer de rayon :

- un calcul avec un véritable lancer de rayon avec remise à jour de la direction des rayons (figure 3.7a) selon le procédé des équations (2.9) et (2.10),
- un calcul de lancer de rayons sans remise à jour de la direction des rayons (figure

## 3.7b).

A première vue, les résultats semblent assez équivalents. Les ordres de grandeur sont les mêmes et l'apparence générale également. Néanmoins, on s'intéresse à deux coupes 1D de ces images, une dans la zone où les déviations sont importantes (coupe 1) et une où les déviations sont moyennes (coupe 2). On constate quasiment aucune différence sur la coupe 2 (figure 3.7b) mais une différence notable sur les déviations dans la zone avec des chocs intenses (figure 3.7a). Globalement, on constate que le calcul linéaire sous-estime les déviations dans les zones intenses. Nous évaluerons l'impact de cette différence dans la section 3.4.3.

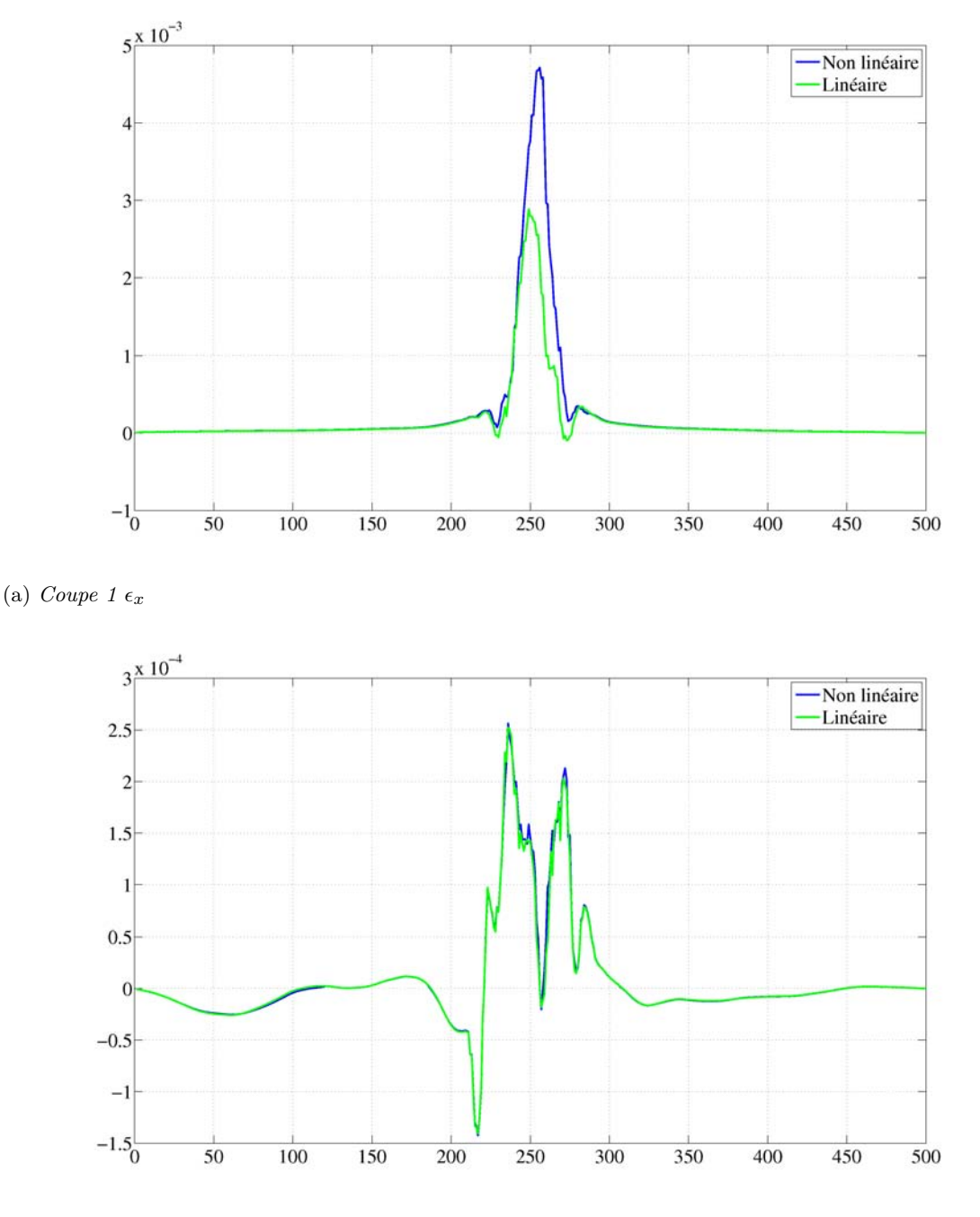

#### (b) *Coupe 2*  $\epsilon_x$

Figure 3.8 – *Estimation des différences entre les modèles linéaire et non linéaire : coupes 1D des déviations issues d'un calcul linéaire et non linéaire.*

# **3.1.4 Ajout de bruit**

Les données que nous obtenons dans le cadre de la BOS simulée sont des données que l'on peut considérer comme "parfaites", c'est à dire sans erreurs et sans bruit. Néanmoins, puisque nous cherchons à évaluer la qualité de notre algorithme en présence de données réelles nous devons trouver le moyen de prendre en compte ces erreurs et bruits expérimentaux. En effet, dans un contexte expérimental, on trouve sur les images des déviations à la fois le bruit des caméras, l'incertitude sur le calcul des déplacements des logiciels de flot optique ainsi que l'incertitude sur la calibration des
caméras. Modéliser ces différents bruits est complexe. Nous avons donc fait le choix d'ajouter un bruit gaussien aléatoire blanc avec un écart type de l'ordre de 10% du déplacement moyen. L'impact de ce bruit sur la qualité de l'image de déviation est présenté dans la figure 3.9. On constate que la qualité de l'image est dégradée et que l'amplitude des déviations est légèrement plus importante.

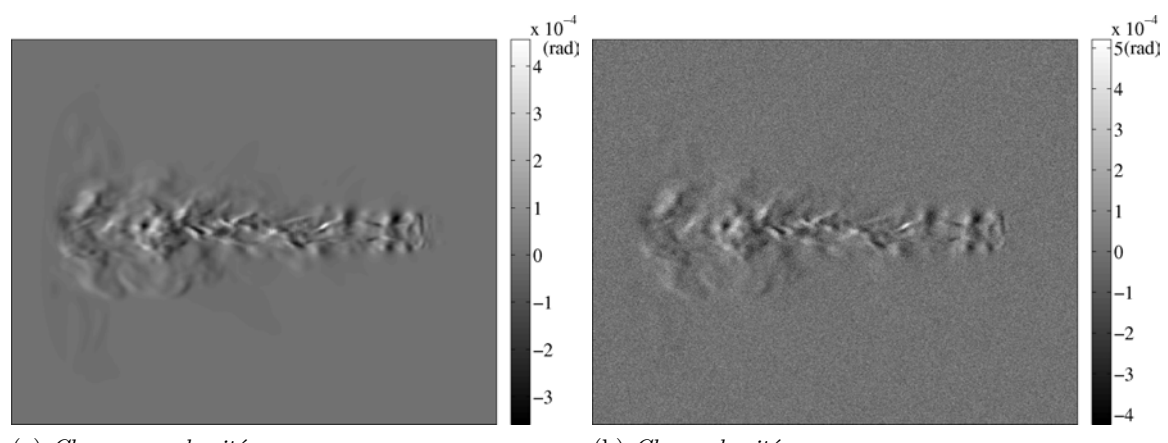

(a) *Champ non bruité* (b) *Champ bruité* Figure 3.9 – *Impact du bruit sur les déviations*

Notons que ce bruit est choisi blanc , c'est-à-dire indépendant d'un pixel à l'autre. Dans un contexte expérimental, il existe des causes de corrélation de ce bruit sur des échelles plus larges que le pixel (erreur de calibration, effet de la fenêtre du calcul du flot optique...). Néanmoins, cette étape nous permet tout de même d'évaluer la robustesse de l'algorithme de reconstruction et l'impact de la régularisation.

# **Conclusion**

La mise en place d'une BOS simulée avec les étapes que nous avons présenté nous permet d'étudier maintenant l'influence des différents paramètres qui impactent la reconstruction afin de connaître les caractéristiques de notre algorithme. En effet, l'utilisateur a quelques degrés de liberté sur la reconstruction. Il doit définir le masque ainsi que la taille des voxels qui sont utilisés. D'autres paramètres concernent les conditions d'acquisition sur lesquelles l'utilisateur a un contrôle partiel : le bruit sur les données qui peut être modifié par une meilleure illumination, les erreurs de calibration qui dépendent du soin apporté à cette étape, la configuration géométrique des caméras que l'utilisateur peut modifier dans la limite des possibilités offertes par les accès optiques de l'installation d'essai. Il est alors intéressant de visualiser leur impact pour pouvoir fournir au moins qualitativement leur influence sur la qualité de la reconstruction et permettre une meilleure préparation des expérimentations pour favoriser la meilleure reconstruction.

# 3.2 Expérimentation simulée et méthode de reconstruction

Le but de cette section est de présenter brièvement les principaux paramètres qui seront étudiés dans la section suivante.

# **3.2.1 Configuration d'acquisition**

Différentes configurations d'acquisition ont été utilisées que ce soit sur le nombre total de caméras utilisées ou bien sur leur disposition dans l'espace.

#### **3.2.1.1 Nombre de caméras**

Afin de préparer les expérimentations, il est nécessaire d'évaluer à partir de combien de caméras nous considérons qu'une reconstruction apporte suffisamment d'informations sur le champ visualisé. Quatre configurations dont trois sont présentées sur la figure 3.10 ont été testées. L'axe du jet est représenté par une flèche. Ces configurations sont basées sur 7, 13, 26 et 52 caméras, réparties régulièrement sur un cercle situé dans un plan perpendiculaire à l'axe du jet.

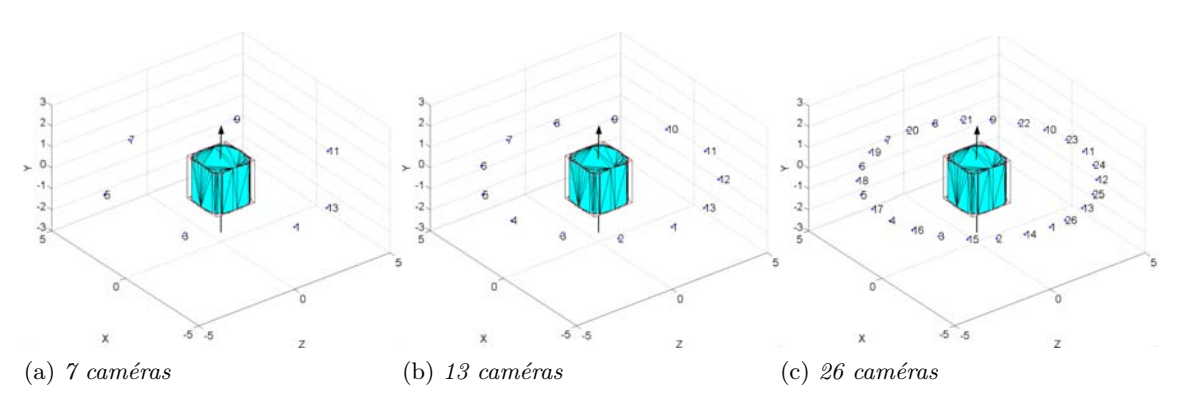

Figure 3.10 – *Configurations planes à nombre croissant de caméras*

Les deux premières configurations sont des configurations réalistes en terme d'expérimentation. Les deux dernières sont clairement non atteignables dans un cadre classique d'expérimentation mais permettent néanmoins de valider l'algorithme de reconstruction puisque les champs reconstruits dans ces configurations doivent se rapprocher du champ synthétique.

## **3.2.1.2 Position des caméras**

Lorsqu'il est possible d'optimiser la position des caméras dans une expérimentation réelle il faut pouvoir évaluer les positions les plus propices à une reconstruction de qualité. Dans certaines installations, les accès optiques sont contraints et on ne peut pas préparer en amont l'optimisation de la position des caméras. Dans ce cadre, il reste également intéressant d'évaluer l'impact de la position des caméras sur la reconstruction pour évaluer si des biais sont induits par un positionnement particulier. Dans ce cadre, nous avons défini à nouveau trois configurations à 13 caméras présentées en figure 3.11.

La première configuration est la configuration à 13 caméras telle que présentée dans la section précédente, les caméras sont dans un plan privilégié perpendiculaire à l'axe du jet. La seconde configuration est une configuration que l'on peut qualifier de

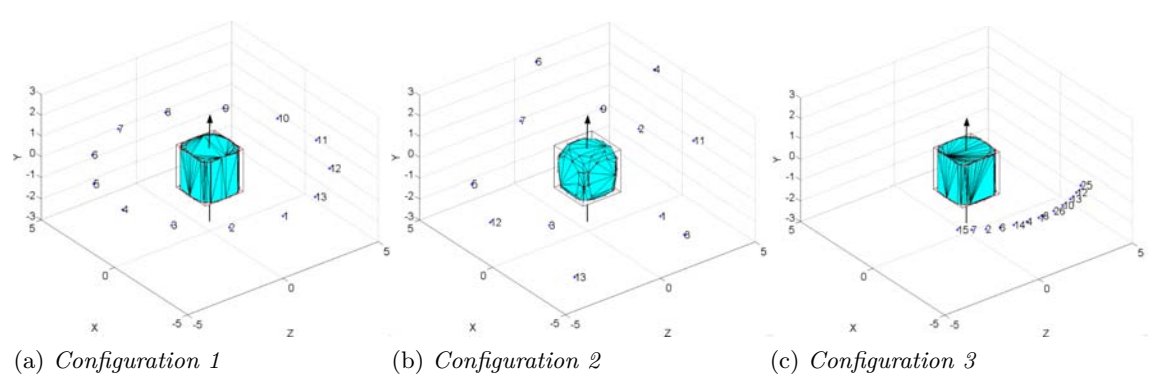

Figure 3.11 – *Configurations à 13 caméras positionnées en divers points de la sphère de vue*

sphérique. Les caméras sont positionnées dans l'espace complet tout autour du champ. La troisième configuration est une configuration très contrainte où les accès optiques sont limités à un seul côté, les caméras sont sur le plan perpendiculaire à l'axe du jet et ne sont finalement présentes que dans un faible angle solide.

# **3.2.2 Méthode de reconstruction**

# **3.2.2.1 Choix de l'espace de reconstruction**

# **Discrétisation**

C'est l'utilisateur qui, dans la limite des capacités mémoire disponibles, spécifie le nombre de voxels du volume reconstruit. Il est intéressant d'évaluer les erreurs ou biais associés à une sous-discrétisation. Nous avons donc défini trois discrétisations :

- $-80<sup>3</sup>$  voxels
- $-160^3$  voxels
- $-240^3$  voxels

sachant que les volumes synthétiques que nous avons générés sont de dimension  $300<sup>3</sup>$ voxels.

#### **Choix du masque**

Comme nous l'avons vu dans la section 2.3.4.1, il semble qu'un masque permette de concentrer l'intensité du signal dans la zone où il est effectivement présent et d'améliorer la qualité des reconstructions. Ceci permet également de diminuer le temps de calcul.

Nous mettons donc en place une stratégie de définition de masque qui se base sur les projections, c'est à dire les images de déviations précédemment obtenues. Notons que cette stratégie est réaliste puisqu'elle ne se base que sur des données réellement disponibles même dans un expérimentation réelle. La première étape consiste à définir un seuil en dessous duquel on assume que les déviations observées sont dues au bruit et non à l'écoulement. Les projections sont donc binarisées entre zones de présence et d'absence de l'écoulement. Ensuite, pour chaque caméra, on rétropropage cette information dans le volume. On combine alors ces zones de présence pour chaque caméra et on garde la zone où toutes les zones de présence se combinent. Finalement, en fonction du résultat obtenu on érode le masque ou on prend le masque convexe associé afin de prendre en compte les zones homogènes à l'intérieur du masque qui ne sont pas détectées par notre stratégie. La figure 3.12 schématise cette procédure. Sur cette figure, nous représentons les zones de présence de l'écoulement obtenues à partir des champs de déviations pour deux caméras (ici les caméras dénommées 2 et 8). Trois tranches du volume sont présentées afin de démontrer que la zone de présence pour une seule caméra est très grande et que de multiples points de vue sont nécessaires pour restreindre la zone effective de présence de l'écoulement.

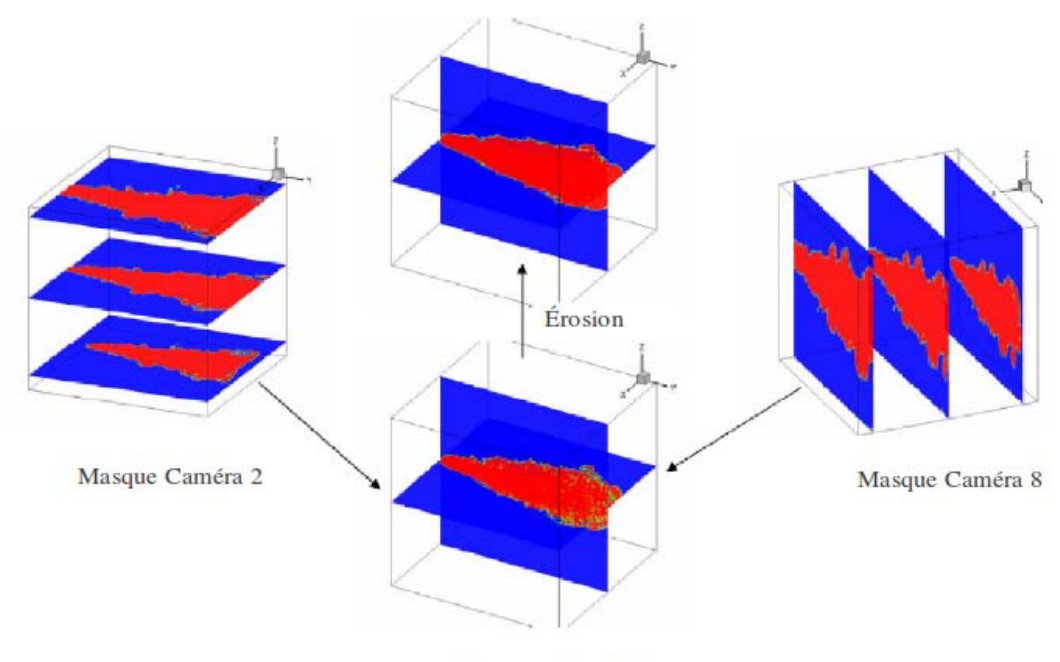

Masque toutes les caméras

Figure 3.12 – *Choix du masque. Les masques associés aux caméras 2 et 8 sont présentées. La combinaison des masques de toutes les caméras permet de définir la zone effective de présence de l'écoulement. Une étape de post-traitement est nécessaire pour englober les zones non détectées au cœur du volume*

Le choix du masque est dépendant de l'utilisateur, plus précisément du seuil choisi pour séparer les informations issues de l'écoulement ou du bruit. Nous nous sommes donc intéressés à l'impact de l'ajustement du masque sur la qualité de la reconstruction. Pour cela, nous avons étudié trois reconstructions avec trois masques différents. Le premier masque défini est un masque serré qui n'a pas subi de post-traitement, c'est un masque "brut". Le second est un masque plus large et dont la frontière est plus régulière, qui englobe tout le jet en son sein. Il a fait l'objet d'une étape de post-traitement pour l'élargir et le lisser. Le dernier masque est en réalité une absence totale de masque, aucune contrainte n'est définie sur la position du volume à reconstruire (figure 3.14).

# **3.2.2.2 Initialisation**

Le fait d'utiliser des critères convexes nous permet normalement de considérer que l'initialisation n'a pas d'importance. En pratique, les difficultés d'optimisation font que que la solution obtenue en un temps raisonnable dépend de l'initialisation. Dans notre étude nous disposons du jet moyen ce qui nous permet de définir une initialisation réaliste pour le jet instantané. Nous avons donc défini deux configurations d'initialisation.

- 1. Initialisation à une valeur constante, égale à la valeur moyenne du cas synthétique.
- 2. Initialisation avec le jet moyen, volume synthétique obtenu à partir des calculs numériques.

Évaluer l'impact de l'initialisation sur la reconstruction est un point crucial. En effet, si l'on constate qu'une initialisation réaliste offre des reconstructions de meilleure qualité on peut être amené à définir un protocole expérimental ou numérique qui permette d'assurer un champ d'initialisation réaliste.

Nous rappelons que la moyenne du champ initial fixe la moyenne du champ reconstruit.

#### **3.2.2.3 Choix du critère**

Nous avons détaillé dans le chapitre précédent les deux méthodes de régularisation qui sont implémentées dans notre algorithme : régularisation quadratique et régularisation  $\mathcal{L}_2\mathcal{L}_1$ .

La régularisation quadratique nécessite le réglage d'un seul paramètre, *λ*, le paramètre de régularisation alors que la régularisation  $\mathcal{L}_2\mathcal{L}_1$  nécessite le réglage de deux paramètres,  $\lambda$ , le paramètre de régularisation et  $\delta$ , le seuil de passage de  $\mathcal{L}_1$  à  $\mathcal{L}_2$ . Nous allons donc évaluer l'impact de ces différents paramètres en les faisant varier et en comparant les reconstructions obtenues.

Notons que nous essaierons de fixer le paramètre de régularisation le plus pertinent pour ces deux critères convexes en utilisant la stratégie de la courbe en L décrite dans la section 2.3.3.1.

# **3.2.2.4 Optimisation**

Tous les résultats présentés dans cette partie se basent sur l'optimisation via la méthode du gradient conjugué de Labat et Idier (2008). Le pas choisi est celui utilisé dans la section 2.3.5.2 avec  $\theta = 1$  et *I*, le nombre d'itérations égal à 1.

Dans ce cadre, le calcul d'optimisation s'arrête pour deux configurations différentes :

- 1. le calcul a convergé, dans notre cas on considère que c'est le cas si la différence entre deux itérations du critère est inférieure à un seuil (généralement 10−<sup>3</sup> ).
- 2. le calcul diverge, c'est à dire que le critère à l'itération *k* + 1 est supérieur au calcul à l'itération *k*. Ce cas ne devrait théoriquement pas se produire mais en pratique nous avons noté que ce cas de figure se rencontrait dans des cas très peu régularisés. Nous pensons que cela est dû aux approximations numériques dans la mise en œuvre du gradient conjugué et en particulier des différences entre la véritable transposée de l'opérateur direct et son approximation. Nous pensons que dans ce cadre le pas calculé est trop important, il faut alors diminuer le *θ* associé au calcul du pas dans la formulation de Labat et Idier (2008).

# 3.3 Étude paramétrique

## **3.3.1 Critères d'évaluation**

Plusieurs critères d'évaluation sont utilisés dans cette étude :

1. Une vision globale sur la qualité de la reconstruction est donnée via l'erreur normalisée par rapport au champ initial que nous définissons telle que,

$$
Er = \frac{\sum_{1}^{N} |V(i) - R(i)|}{\sum_{1}^{N} |V(i) - I(i)|}
$$
\n(3.6)

où :

- N est le nombre total de voxels
- V le champ de référence issu du calcul numérique
- R le champ reconstruit
- I le champ ayant servi à l'initialisation

Nous faisons ce choix afin de montrer l'amélioration apportée par le champ reconstruit par rapport au champ ayant servi à l'initialisation. Le volume ayant servi à l'initialisation a une erreur normalisée arbitrairement fixée à 1. Plus l'erreur du champ reconstruit est faible, plus importante est l'amélioration apportée par rapport au champ ayant servi à l'initialisation.

- 2. Une vision plus locale et plus visuelle est donnée via la comparaison de coupes 2D dans le volume. En pratique, la coupe présentée est une coupe dans le plan de l'axe du jet. La comparaison des coupes permet de visualiser globalement l'impact des paramètres que nous étudions.
- 3. Une vision encore plus locale est donnée via la comparaison de coupes 1D extraites de la coupe 2D précédemment définie. Trois coupes ont été définies (figure 3.13), ces coupes permettent de visualiser l'impact des différents paramètres dans la succession de zones de compression et décompression (coupe 1), une zone de différence franche entre le jet et l'extérieur (coupe 2) et une zone relativement lisse de l'écoulement (coupe 3).

Ces informations 1D permettent une meilleure visualisation des différences d'amplitude entre le volume reconstruit et le volume de synthèse, elles permettent également d'apprécier les oscillations, les rapidités de transition...

4. Le dernier critère compilé est une erreur locale, qui donne le pourcentage d'erreur entre chaque voxel du volume reconstruit et chaque voxel du volume de synthèse en ne prenant en compte que les voxels où le calcul a véritablement été effectué (zone non masquée). Cette erreur est calculée de la manière suivante,

$$
Er_{\%}(i) = \frac{V(i) - R(i)}{V(i)} \cdot 100 \tag{3.7}
$$

où *i* est le numéro du voxel dans la zone de présence de l'écoulement, *R* le champ reconstruit et *V* le champ synthétique de référence. L'erreur est donc exprimée en pourcentage de la valeur réelle.

Enfin, l'histogramme de ces valeurs d'erreurs permet d'évaluer la distribution d'erreurs dans le volume ce qui offre une analyse plus fine qu'une valeur moyenne d'erreur.

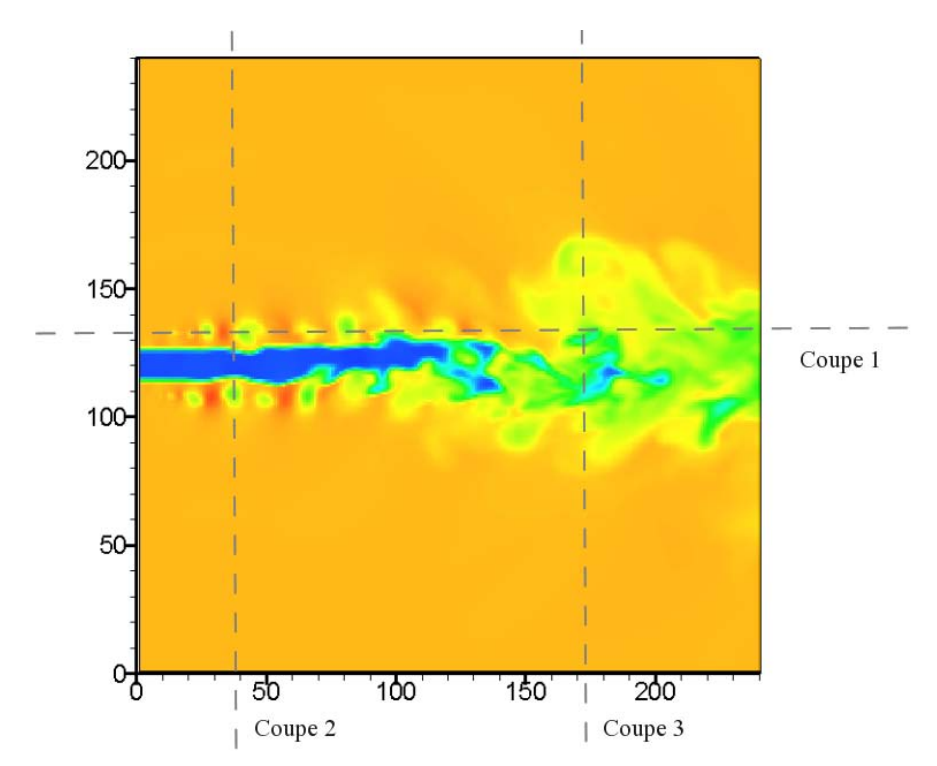

Figure 3.13 – *Positions des coupes utilisées pour évaluer la reconstruction.*

# **3.3.2 Influence du masque**

L'influence du masque est présentée dans la figure 3.14 où l'on constate que le masque a une importance capitale sur la reconstruction. En l'absence de celui-ci (figure 3.14c) l'information est étalée sur la longueur totale du rayon et le calcul s'arrête puisque trop peu de caméras sont présentes pour définir correctement la position de l'écoulement. Dans les deux autres cas, le masque agit comme une contrainte supplémentaire et on observe une très nette amélioration de la reconstruction dans ce cadre. Au final, il semble important lorsque le nombre de caméras est faible de privilégier des masques serrés qui permettent une meilleure reconstruction de l'amplitude du signal. C'est pourquoi, dans la suite de cette étude, le masque utilisé sur chacun des trois écoulements sera un masque ajusté.

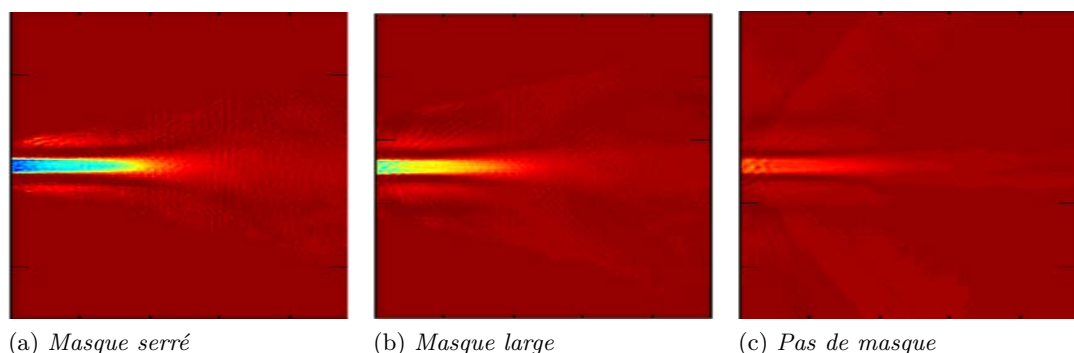

Figure 3.14 – *Impact du masque sur la reconstruction*

# **3.3.3 Initialisation**

Les champs de masse volumique dans les deux configurations d'initialisation que nous avons présentées ont été reconstruits sans régularisation sur des données non bruitées. Les résultats obtenus pour 26 caméras sont présentés en figure 3.15.

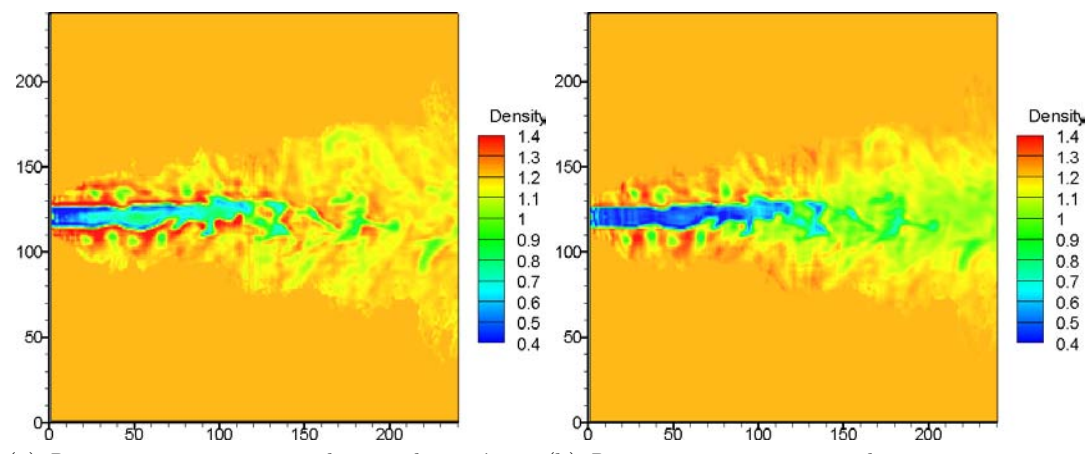

(a) *Reconstruction avec initialisation homogène* (b) *Reconstruction avec initialisation jet moyen* Figure 3.15 – *Impact de l'initialisation sur la reconstruction*

On constate dans le cas de l'initialisation homogène une trop faible amplitude de la solution obtenue avec, néanmoins, une reconstruction correcte de la topologie du jet. Par topologie, nous signifions la forme de l'écoulement ainsi que les aspects qualitatifs d'augmentation et de diminution de masse volumique mais pas l'amplitude du signal.

Dans le cadre d'une initialisation avec le jet moyen on voit une très nette amélioration des résultats avec une forte augmentation de l'amplitude du signal ainsi qu'une reconstruction des zones à faible gradient qui étaient quasiment ignorées précédemment. Il semble que l'algorithme de reconstruction mis en place reconstruit en premier lieu la forme de l'écoulement qui représente l'impact principal sur les images de déviation et restitue ensuite les détails qui ont une contribution faible aux déviations. Dans le cadre de la reconstruction avec initialisation jet moyen la forme est déjà bien identifiée et l'algorithme peut donc se concentrer sur les zones à faibles gradients pour améliorer la qualité de la reconstruction.

#### Soit :

- *Er*<sup>1</sup> l'erreur normalisée du champ reconstruit avec initialisation homogène par rapport au champ d'initialisation homogène, soit, si on reprend les notations de l'Eq. (3.6), R est le champ de la figure 3.15a et I le volume de masse volumique constante ayant servi à l'initialisation du calcul,
- *Er*<sup>2</sup> l'erreur normalisée du jet moyen d'initialisation par rapport au champ d'initialisation homogène,
- *Er*<sup>3</sup> l'erreur normalisée du champ reconstruit avec initialisation jet moyen par rapport au champ d'initialisation homogène,
- *Er*<sup>4</sup> l'erreur normalisée du champ reconstruit avec initialisation jet moyen par rapport au champ d'initialisation jet moyen.

Dans la table 3.1 nous présentons ces différentes erreurs normalisées.

| E r  | $E r_2$ | $Er_3$ | $E r_A$ |
|------|---------|--------|---------|
| 0.47 | 0.42    | (1.99) | 0.52    |

Table 3.1 – *Impact de l'initialisation : erreurs normalisées*

On constate que l'erreur la plus faible est bien *Er*<sup>3</sup> ce qui corrobore ce que nous avions observé sur la figure 3.15, c'est à dire l'apport de l'initialisation pour le jet instantané. Néanmoins, si l'on s'intéresse plus en détails aux autres erreurs on constate qu'en moyenne l'erreur entre le jet moyen et le champ homogène (*Er*2) est faible, même inférieure à celle de la première reconstruction (*Er*1). Partir du jet moyen présente donc un important avantage. L'erreur *Er*<sup>4</sup> qui présente l'erreur entre le deuxième champ reconstruit et sa propre initialisation montre que celle-ci est moindre que *Er*<sup>1</sup> et permet donc de constater que les améliorations apportées sont de relativement plus faible importance.

Ceci met clairement en évidence l'importance de l'initialisation sur la qualité de la reconstruction. Il semble donc très important d'initialiser le volume à reconstruire avec un volume qui soit de nature assez proche. On peut imaginer faire un calcul numérique "bas de gamme" (faible discrétisation, réglages robustes des paramètres) qui nous fournirait la forme du champ moyen ainsi que des valeurs cohérentes de masse volumique. On pourrait également prendre un nombre important d'images du champ à reconstruire, reconstruire le champ moyen et injecter ce champ comme valeur initiale lorsque l'on cherche à reconstruire, à partir d'un seul jeu d'images, le champ instantané.

Finalement, on a mis en évidence le rôle important de l'initialisation dans la reconstruction d'un champ instantané à partir d'un nombre limité d'images. Il faut alors le prendre en compte pour définir un protocole expérimental (reconstruction champ moyen) ou pré-expérimental (calcul numérique) qui puisse nous fournir un volume d'initialisation.

Dans la suite de cette étude de simulation, lorsque nous traiterons du jet instantané l'initialisation utilisée sera toujours celle avec le jet moyen. Pour les deux autres cas tests qui sont des jets moyens nous utilisons un volume homogène de valeur égale à la valeur moyenne du champ synthétique.

## **3.3.4 Discrétisation**

On s'intéresse désormais à l'impact du nombre de voxels sur la qualité de la reconstruction. Des reconstructions du jet instantané avec 13 caméras ont donc été conduites sur des champs de trois tailles différentes :  $80^3$  voxels,  $160^3$  voxels et  $240^3$  voxels. Nous rappelons que le lancer de rayons avait été effectuée sur un volume dont la discrétisation était de 300<sup>3</sup> voxels. La figure 3.16 présente ces résultats.

On constate que la finesse du maillage a une importance sur la qualité de la reconstruction. Plus celui-ci est fin, plus la reconstruction est lisse et plus nombreux sont les détails capturés. On constate également une plus faible surestimation de l'amplitude en début de jet (gradients importants) dans ce cadre.

Dans la suite de cette étude, les reconstructions présentées seront toutes des volumes dont la discrétisation est  $240^3$ .

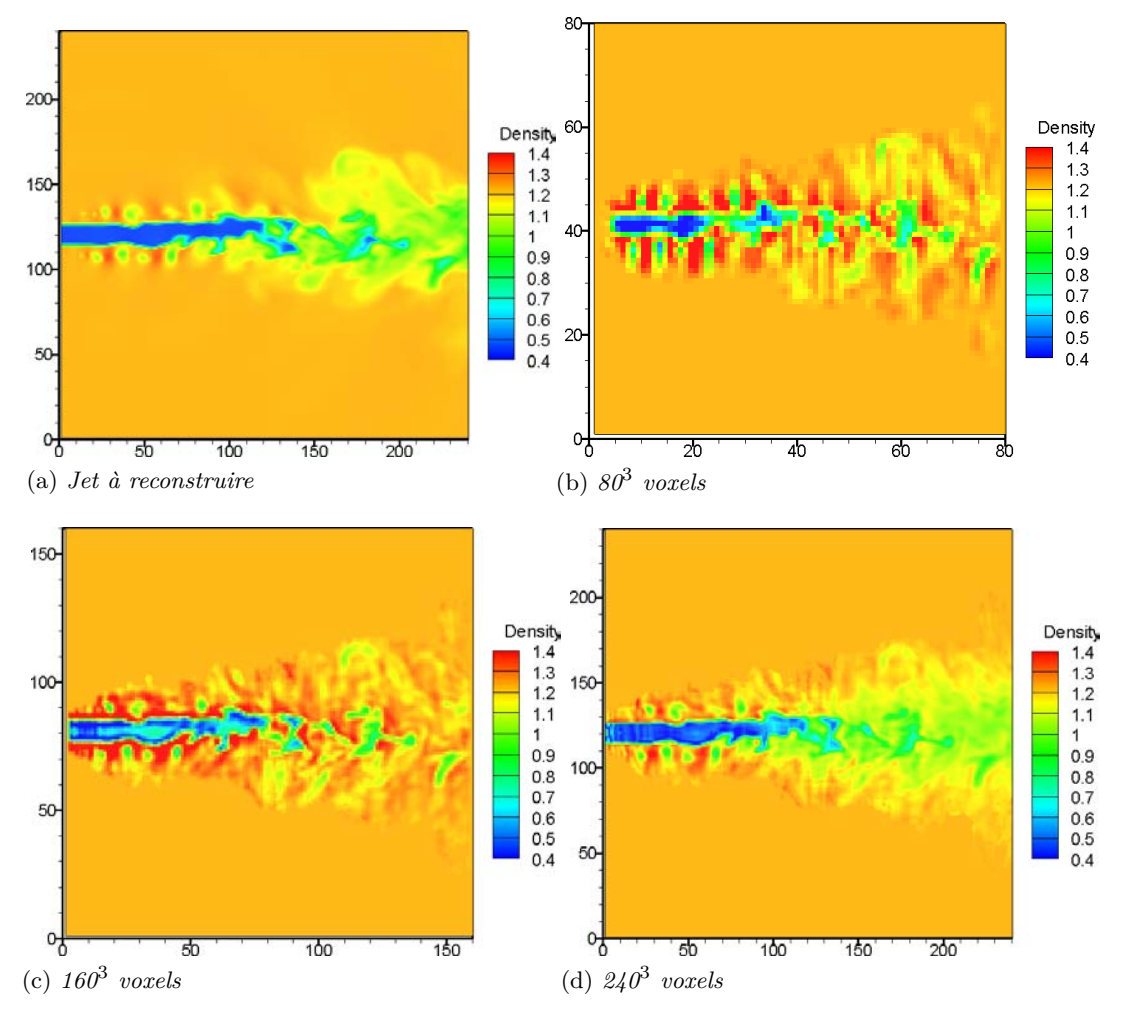

Figure 3.16 – *Impact du nombre de voxels sur la reconstruction.*

# **3.3.5 Régularisation**

Nous avons détaillé dans le chapitre précédent les deux méthodes de régularisation qui sont implémentées dans notre algorithme : régularisation quadratique et régularisation  $\mathcal{L}_2\mathcal{L}_1$ . Nous allons désormais étudier leur impact sur la reconstruction de champs reconstruits à partir de 13 caméras.

# **3.3.5.1 Régularisation quadratique**

La régularisation quadratique nécessite le réglage d'un seul paramètre, *λ*, le paramètre de régularisation. Ce paramètre a donc été varié afin d'étudier son influence sur la qualité de la reconstruction obtenue à partir d'images bruitées. Les résultats sont présentés sur la figure 3.17.

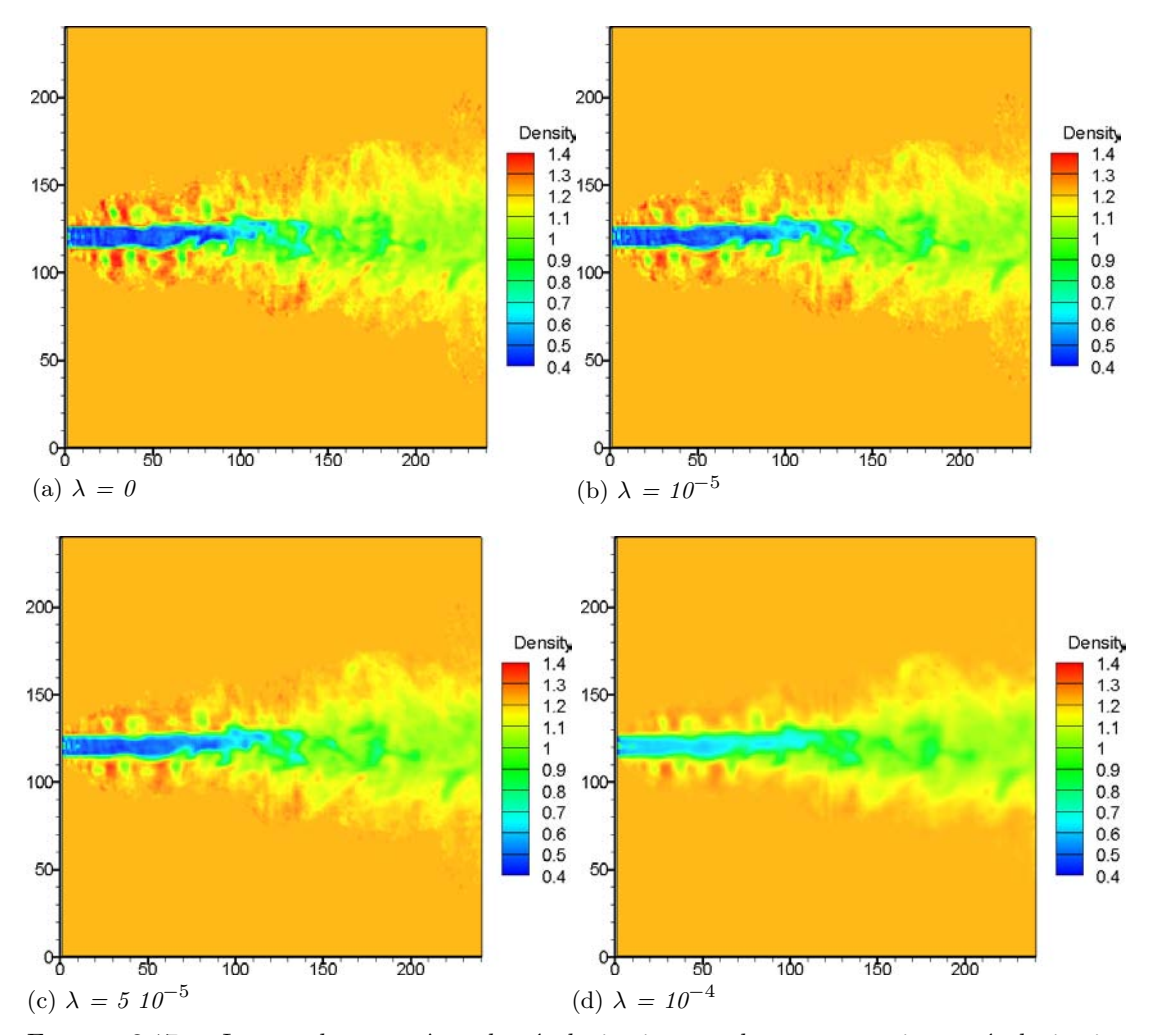

Figure 3.17 – *Impact du paramètre de régularisation sur la reconstruction : régularisation quadratique*

On constate une baisse des oscillations dues au bruit ainsi qu'une baisse globale de l'amplitude du signal à mesure que le paramètre de régularisation augmente. Les coupes 1D présentées en figure 3.18 permettent de visualiser de manière plus claire ce phénomène.

Le réglage du paramètre de régularisation est crucial dans la reconstruction. Dans le cadre de validation sur des écoulements synthétiques, on peut évaluer la pertinence du choix effectué par rapport au champ synthétique mais en phase d'expérimentation ce n'est plus le cas. Dans les différentes études d'optimisation où le critère est quadratique, on peut déterminer le "meilleur" paramètre de régularisation en utilisant la stratégie de la courbe en L que nous avons présenté dans le chapitre 2. Cette courbe a été tracée pour différents paramètres de régularisation et est présentée en figure 3.19.

Cette courbe nous permet de voir que le point d'inflexion est positionné autour

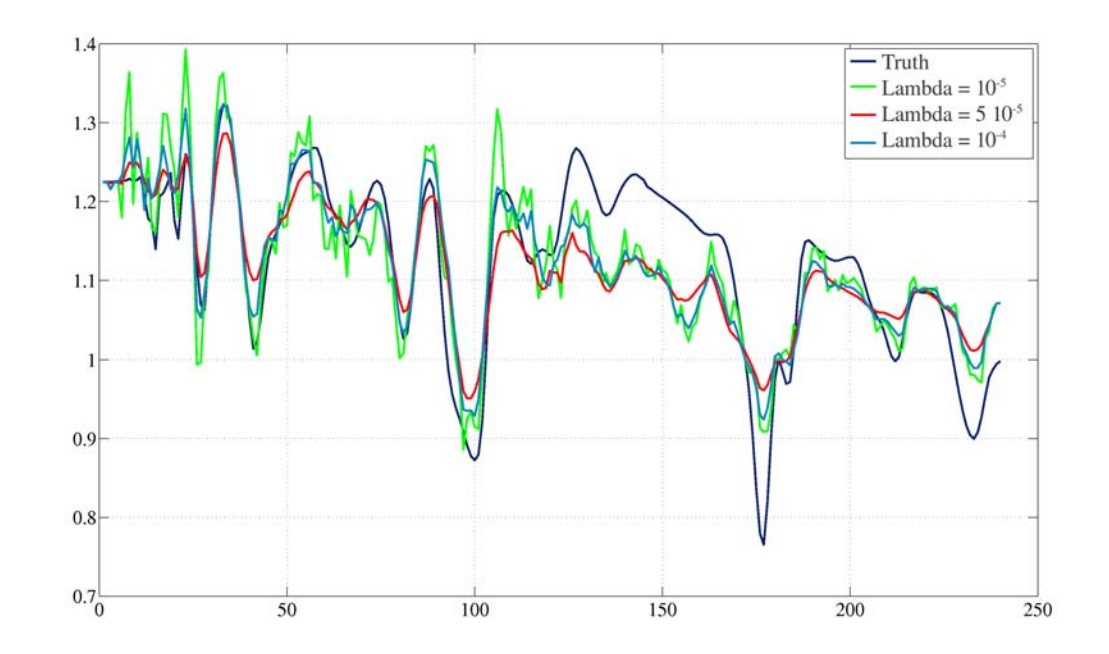

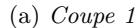

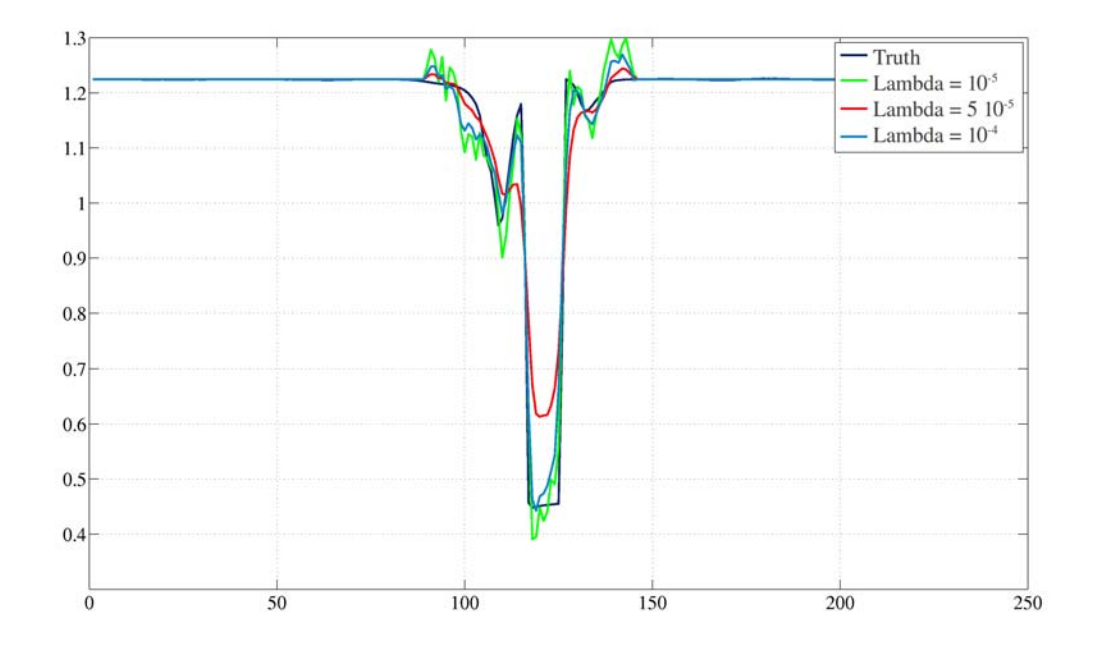

#### (b) *Coupe 2*

Figure 3.18 – *Impact du paramètre de régularisation sur la reconstruction : régularisation quadratique.*

d'une valeur de paramètre de régularisation entre 10−<sup>5</sup> et 10−<sup>4</sup> . Ceci est confirmé par les erreurs normalisées par rapport au champ d'initialisation jet moyen présentées dans la table 3.2 où l'erreur la plus faible est celle associée au cas  $\lambda = 5 \; 10^{-5}$ . On note un léger rebroussement de la courbe pour le paramètre de régularisation le plus faible. Nous pensons que ceci est dû à des problèmes de convergence lorsque le paramètre de

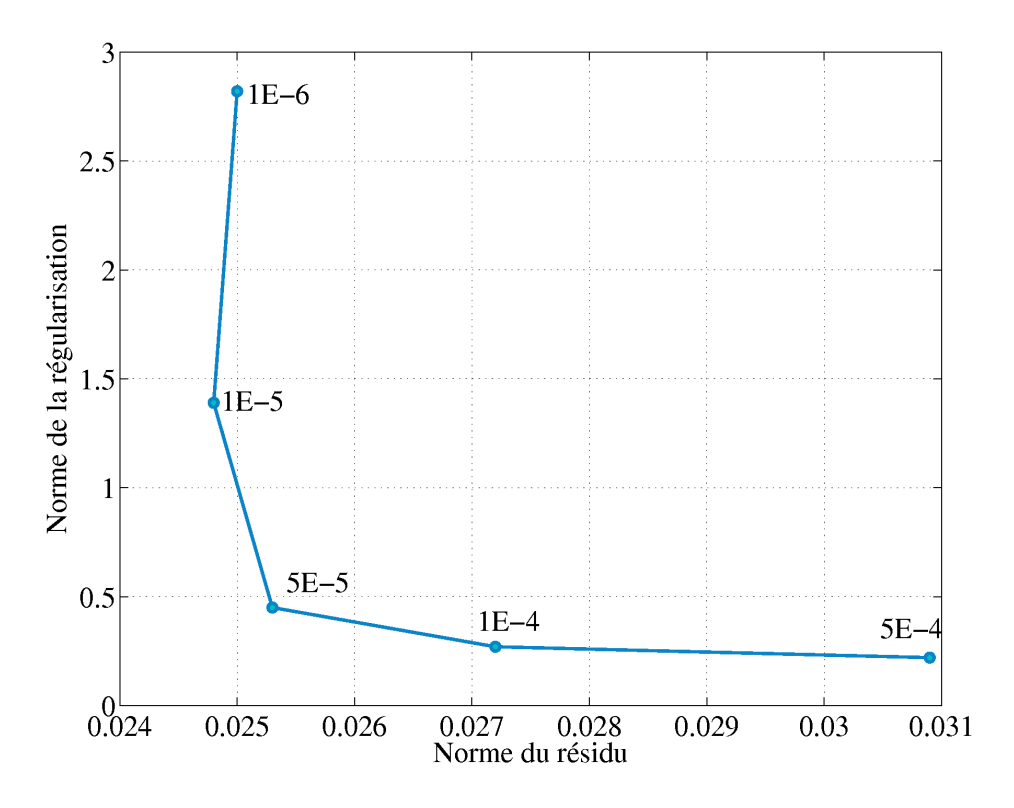

Figure 3.19 – *Courbe en L associée à la reconstruction avec régularisation quadratique du jet instantané*

régularisation est faible, peut être liés à la différence entre la matrice *A* et la transposée que nous calculons qui n'est qu'une approximation de la véritable transposée.

| Reconstruction    |  | $\lambda = 0$   $\lambda = 10^{-5}$   $\lambda = 5$ $10^{-5}$   $\lambda = 10$ |  |
|-------------------|--|--------------------------------------------------------------------------------|--|
| Erreur normalisée |  |                                                                                |  |

Table 3.2 – *Erreur normalisée en fonction du paramètre de régularisation pour la régularisation quadratique*

## **3.3.5.2** Régularisation  $\mathcal{L}_2\mathcal{L}_1$

La régularisation  $\mathcal{L}_2\mathcal{L}_1$  nécessite le réglage de deux paramètres : le paramètre de régularisation et le seuil qui déclenche le comportement  $\mathcal{L}_2$ . Elle est donc plus complexe à mettre en œuvre.

Ces deux paramètres ont donc été variés et différentes reconstructions compilées. Ces résultats sont présentés en figures 3.20 et 3.22.

La figure 3.20 présente l'évolution de la reconstruction en fonction du paramètre de régularisation pour un seuil fixé. Les oscillations dues aux bruits sont diminuées au fur et à mesure que le paramètre de régularisation augmente. Cette propriété est plus franche que pour la régularisation quadratique. Ici, on supprime quasiment ces oscillations alors qu'on les lisse dans le cas de la régularisation quadratique. Un second avantage de cette méthode repose sur le fait que l'augmentation du paramètre de régularisation n'est pas systématiquement associé à une baisse d'amplitude globale de la solution. Ceci est clairement mis en avant par la coupe 1D de la figure 3.21. On voit

que la solution la moins régularisée ( $\lambda = 10^{-5}$ ) a globalement une amplitude inférieure à la solution avec le paramètre de régularisation intermédiaire (*λ* = 10−<sup>4</sup> ). Celle-ci a de plus coupé un grand nombre des oscillations dues au bruit et présente donc un réel intérêt puisqu'elle associe une forte diminution du bruit à une amplitude du signal respectée. Ceci est quantifié dans la table 3.3 où l'on présente l'erreur normalisée par rapport au champ à l'initialisation pour les trois paramètres de régularisation présentés. Notons que la meilleure solution présente une erreur inférieure à la meilleure solution quadratique.

| Reconstruction    |     | $\lambda = 10^{-5}$ $\lambda = 10^{-4}$ $\lambda = 5$ $10^{-4}$ |
|-------------------|-----|-----------------------------------------------------------------|
| Erreur normalisée | -56 |                                                                 |

Table 3.3 – *Erreur normalisée en fonction du paramètre de régularisation pour la régularisation*  $\mathcal{L}_2\mathcal{L}_1, \delta = 0.1$ 

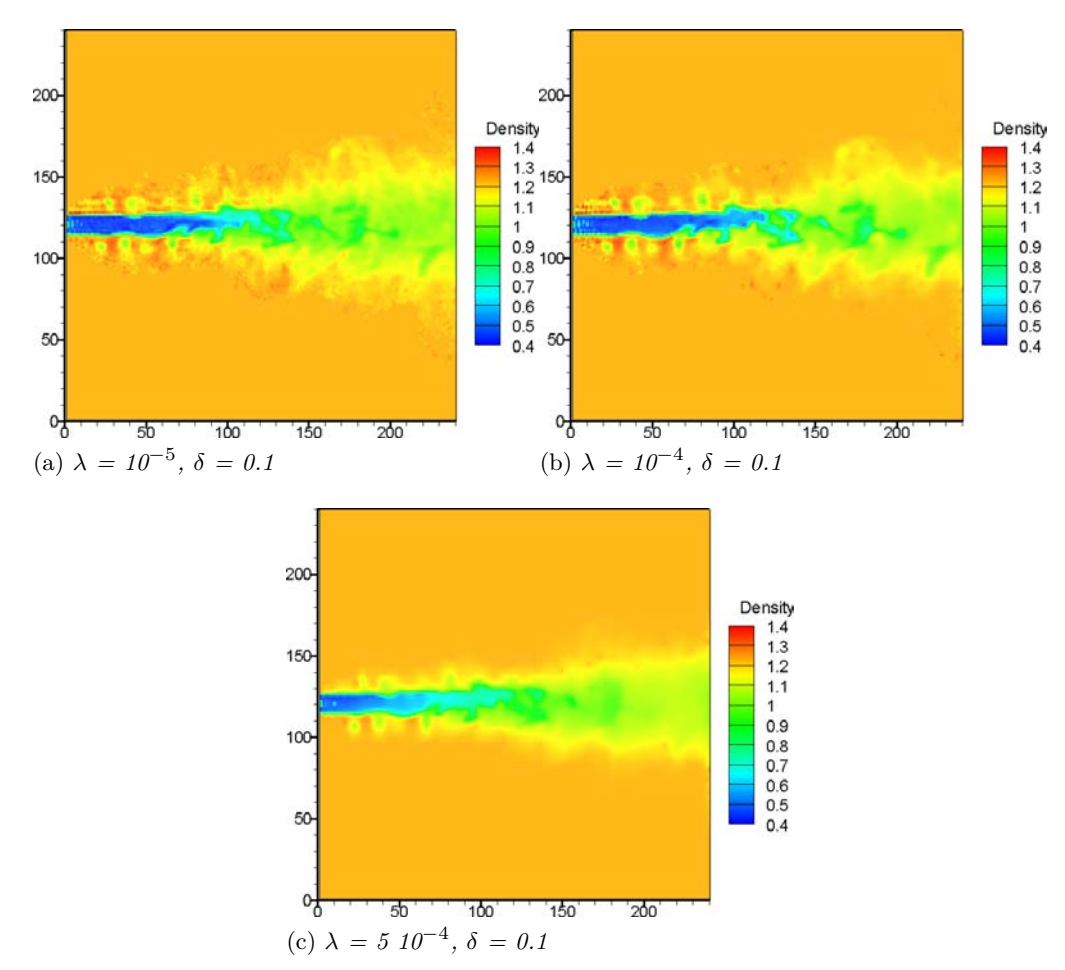

FIGURE 3.20 – *Impact du paramètre de régularisation sur la reconstruction : régularisation*  $\mathcal{L}_2\mathcal{L}_1$ 

L'impact du seuil est ensuite étudié. Pour cela, trois reconstructions à paramètre de régularisation fixé à 10−<sup>5</sup> sont calculées et le paramètre de seuil varié (figure 3.22). La diminution du seuil entraîne une baisse des oscillations dues au bruit mais également une baisse globale de l'amplitude. L'erreur normalisée est calculée pour les trois cas et présentée dans la table 3.4. On constate que les variations du seuil ont un impact modéré sur la reconstruction par rapport au paramètre de régularisation.

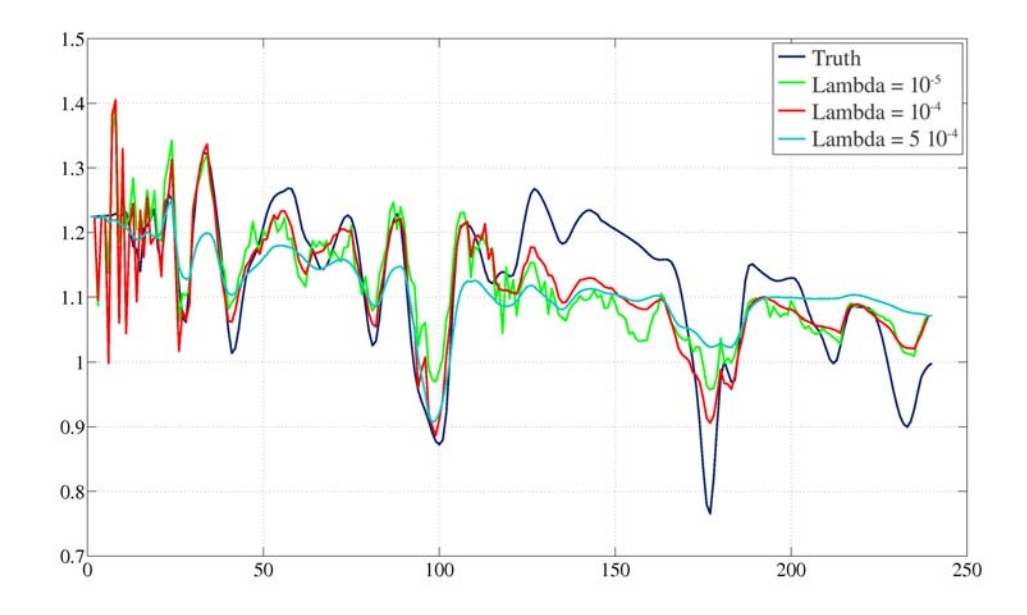

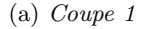

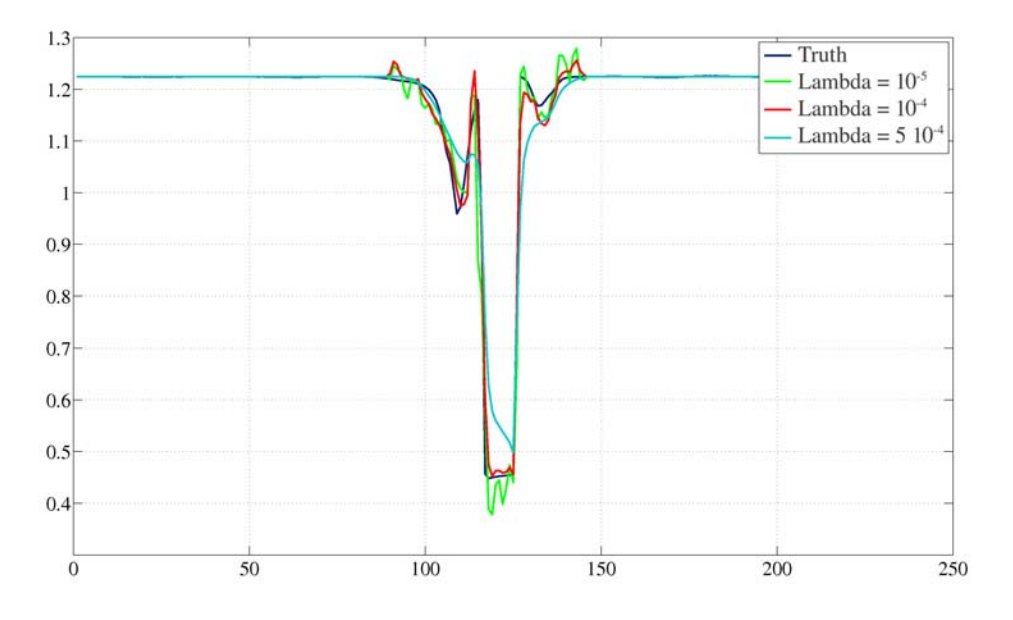

(b) *Coupe 2*

FIGURE 3.21 – *Impact du paramètre de régularisation sur la reconstruction : régularisation*  $\mathcal{L}_2 \mathcal{L}_1$ *avec*  $\delta = 0.1$ 

| Reconstruction $\delta = 1   \delta = 0.1   \delta = 0.01$ |  |  |
|------------------------------------------------------------|--|--|
| Erreur normalisée $\vert$ 0.74                             |  |  |

TABLE 3.4 – *Impact du seuil sur la reconstruction : régularisation*  $\mathcal{L}_2\mathcal{L}_1$  *avec*  $\lambda = 10^{-5}$ 

Le critère que nous avons défini étant convexe, nous cherchons à déterminer si la stratégie de la courbe en  $\mathcal L$  pour déterminer le meilleur paramètre de régularisation à seuil fixé semble convenir. La courbe en L associé au cas *δ* = 0.1 est tracée sur la figure 3.24. On constate que le point d'inflexion se situe au niveau du paramètre de régularisation qui vaut 10−<sup>4</sup> ce qui est cohérent avec le tableau des erreurs. Néanmoins,

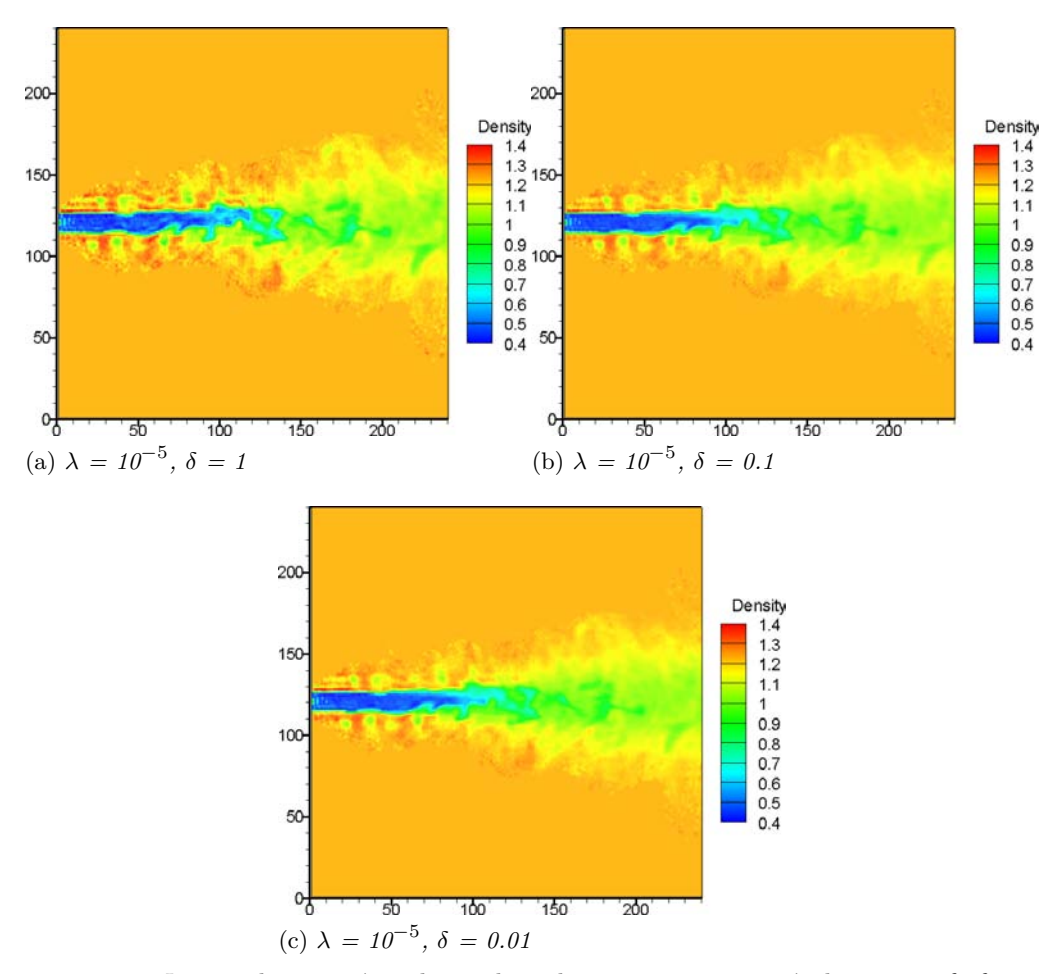

FIGURE 3.22 – *Impact du paramètre du seuil sur la reconstruction : régularisation*  $\mathcal{L}_2 \mathcal{L}_1$ 

on note de nouveau un rebroussement léger de la courbe pour des paramètres de régularisation plus faibles.

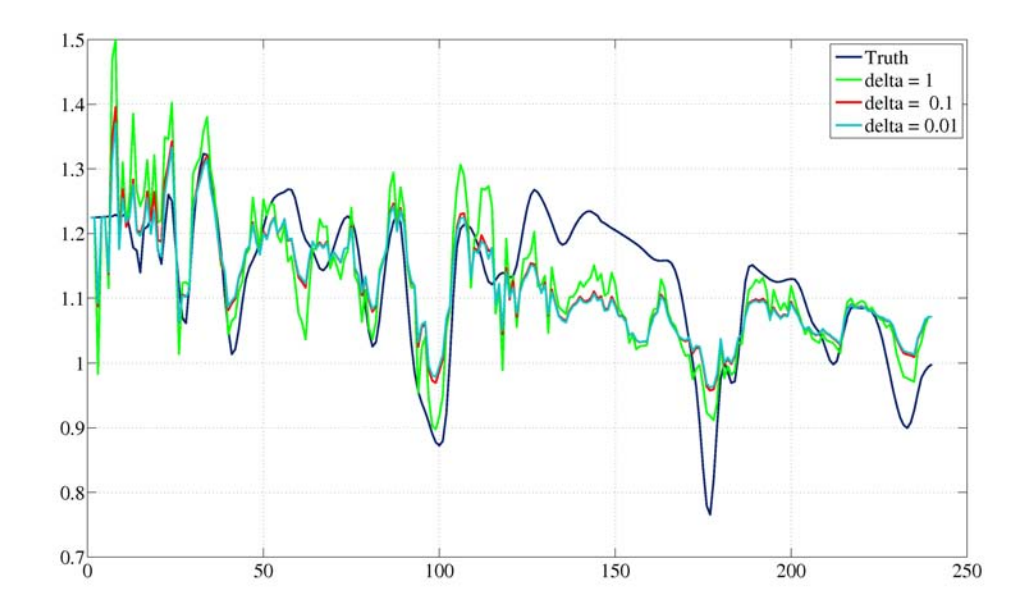

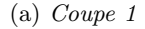

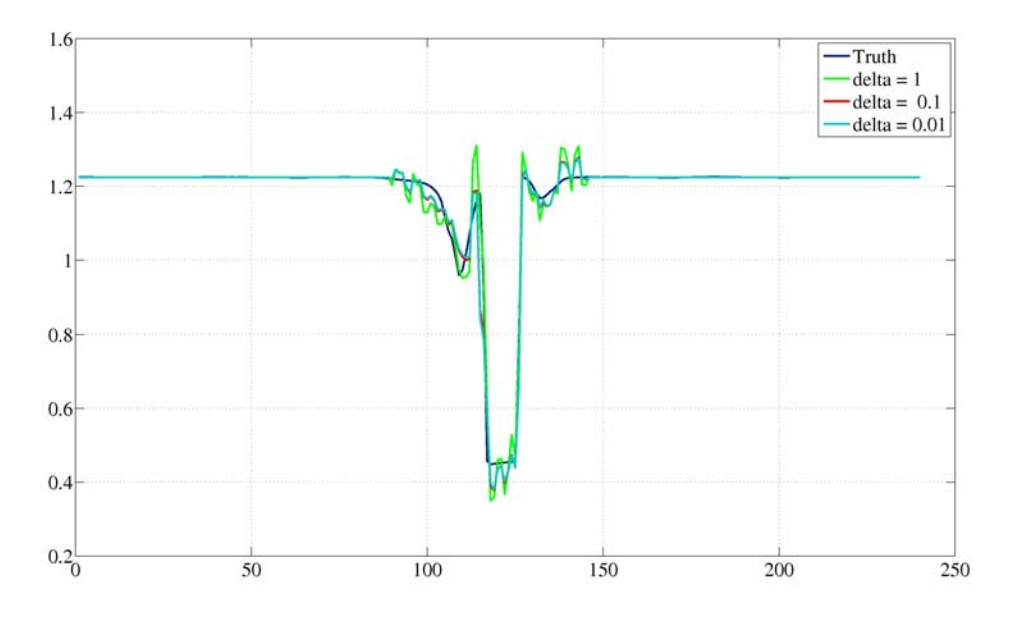

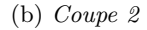

FIGURE 3.23 – *Impact du seuil sur la reconstruction : régularisation*  $\mathcal{L}_2\mathcal{L}_1$  *avec*  $\lambda = 10^{-5}$ 

En conclusion, les deux méthodes de régularisation implémentées dans l'algorithme de reconstruction permettent toutes deux d'améliorer la qualité des reconstructions mais elles présentent des spécificités différentes.

La régularisation quadratique a tendance à lisser, en aplatissant le signal, de ce fait, la réduction du bruit sur la reconstruction s'accompagne généralement d'une baisse d'amplitude de celui-ci.

La régularisation  $\mathcal{L}_2 \mathcal{L}_1$  permet de vraiment filtrer le bruit en réduisant les petites

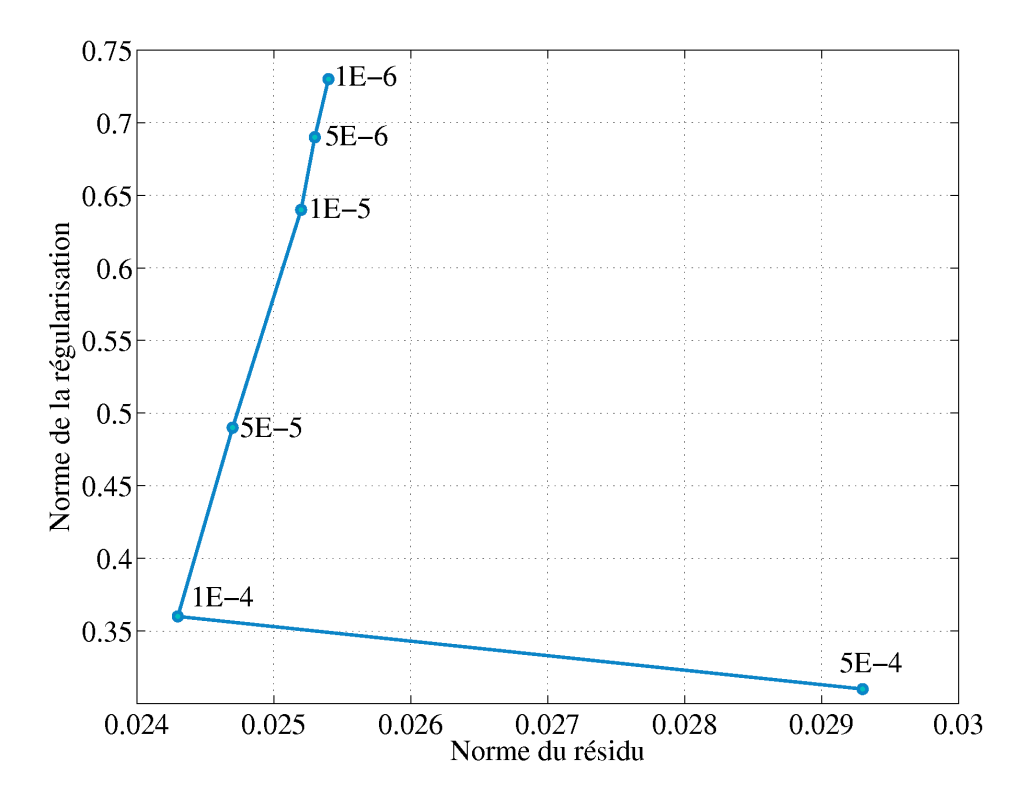

FIGURE 3.24 – *Courbe en L associée à la reconstruction avec régularisation*  $\mathcal{L}_2 \mathcal{L}_1$ ,  $\delta = 0.1$ 

oscillations de manière importante sans impliquer une diminution de l'amplitude du signal. Néanmoins, son réglage est plus complexe et le nombre d'itérations nécessaire à la convergence est bien supérieur à celui de la régularisation quadratique (de l'ordre de 5 à 10 fois supérieur).

# **3.3.6 Nombre et positions des caméras**

# **3.3.6.1 Impact du nombre de caméras**

Nous nous sommes intéressés à l'impact du nombre de caméras sur deux écoulements présentant des spécificités différentes :

- le jet moyen qui présente une topologie très simple (figure 3.25) ;
- le jet instantané qui présente une topologie très tridimensionnelle (figure 3.26).

Notons que les données sur les exemples qui suivent ne sont pas bruitées et nous ne régularisons donc pas.

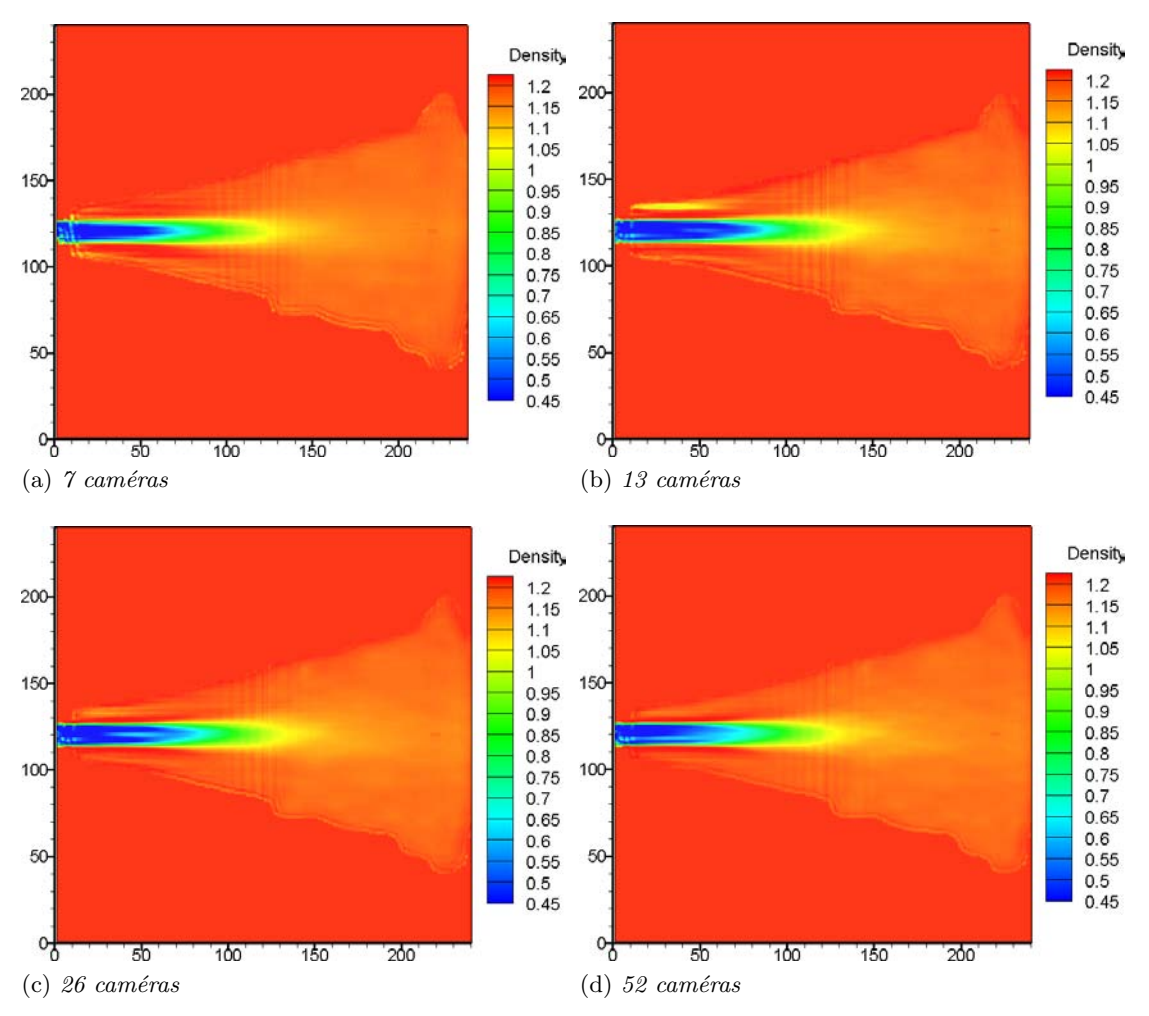

Figure 3.25 – *Impact du nombre de caméras sur la reconstruction du jet moyen. Initialisation homogène.*

La reconstruction du jet moyen permet de constater que l'augmentation du nombre de caméras a peu d'impact sur la qualité de la reconstruction. En effet, ce jet a une structure quasi-axisymétrique et l'augmentation du nombre de caméras apporte peu de nouvelle information. C'est ce que l'on constate sur la figure 3.27a où on voit une diminution importante de l'erreur normalisée jusqu'à 7 caméras, qui se ralentit jusqu'à 13 caméras et qui reste constante ensuite. La topologie du jet est déjà correctement définie avec 13 caméras, ce résultat est encourageant pour les reconstructions à partir de données réelles où le nombre de caméras est très limité.

La seconde reconstruction traite du jet instantané, c'est un écoulement fortement tridimensionnel et il semble probable que le nombre de caméras ait un réel impact sur la qualité de la reconstruction. Les résultats présentés en figure 3.26 justifient pleinement cette intuition. En effet, on constate une définition de la topologie bien plus précise lorsque le nombre de caméras est important. On voit apparaître de faibles variations (zone d'expansion du jet) qui n'étaient pas visibles lors de la reconstruction à 7 caméras où le panache d'expansion était assez uniforme avec peu de détails. Cet effet se quantifie globalement via l'erreur normalisée présentée en figure 3.27b. On constate que l'erreur diminue toujours à mesure que le nombre de caméras augmente. Nous n'avons pas encore atteint l'asymptote qui nous indiquerai que de nouvelles images n'apporteraient pas de nouvelles informations.

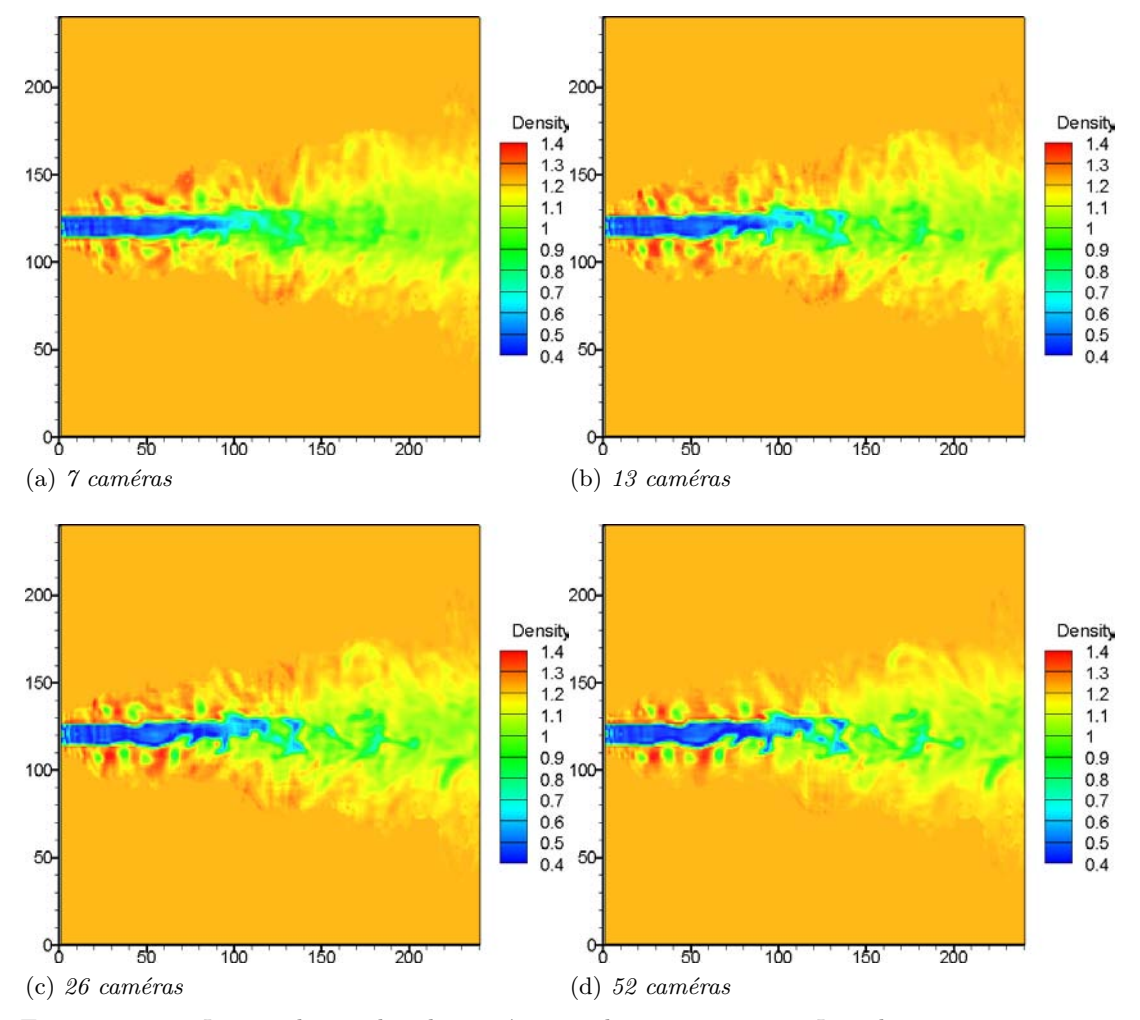

Figure 3.26 – *Impact du nombre de caméras sur la reconstruction. Initialisation jet moyen.*

Il est clair que l'impact de l'augmentation du nombre de caméras sur la reconstruction dépend de la topologie de l'écoulement. Un jet quasi-axisymétrique est correctement défini à partir d'un nombre faible de caméras alors que sur des structures tridimensionnelles aussi complexes que le jet instantané utilisé dans cette étude, le nombre de caméras nécessaires pour avoir une reconstruction de bonne qualité est très important, typiquement plus d'une trentaine. Néanmoins, la plupart des structures sont visibles dès 13 caméras mais la définition fine requiert plus de points de vue.

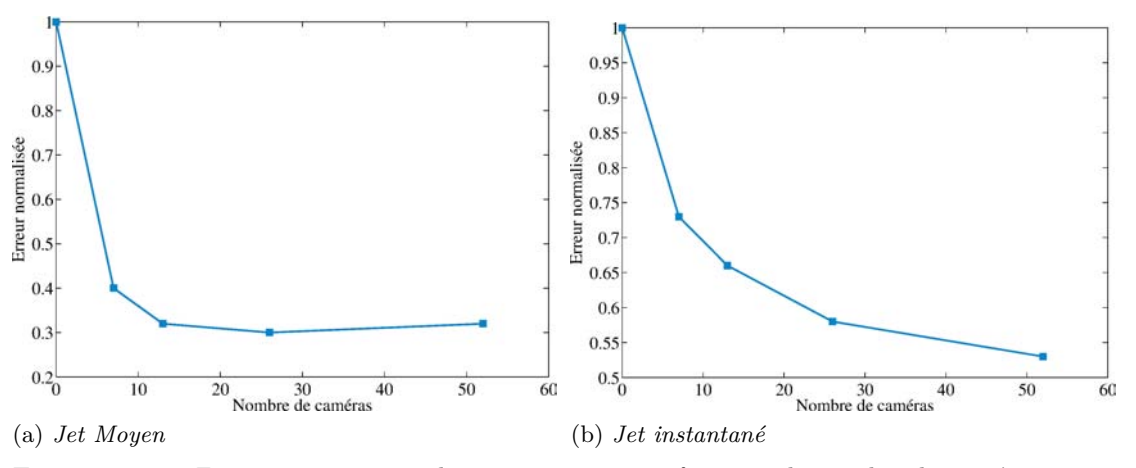

Figure 3.27 – *Erreur moyenne sur la reconstruction en fonction du nombre de caméras*

## **3.3.6.2 Impact de la position des caméras**

Le positionnement des caméras est le second aspect que nous avons étudié. Les termes configuration 1, 2 et 3 réfèrent aux configurations présentées dans les figures 3.11a, 3.11b et 3.11c.

Afin d'évaluer de manière plus visible l'impact de la position des caméras, deux coupes orthogonales des champs reconstruits sont présentées dans la figure 3.28.

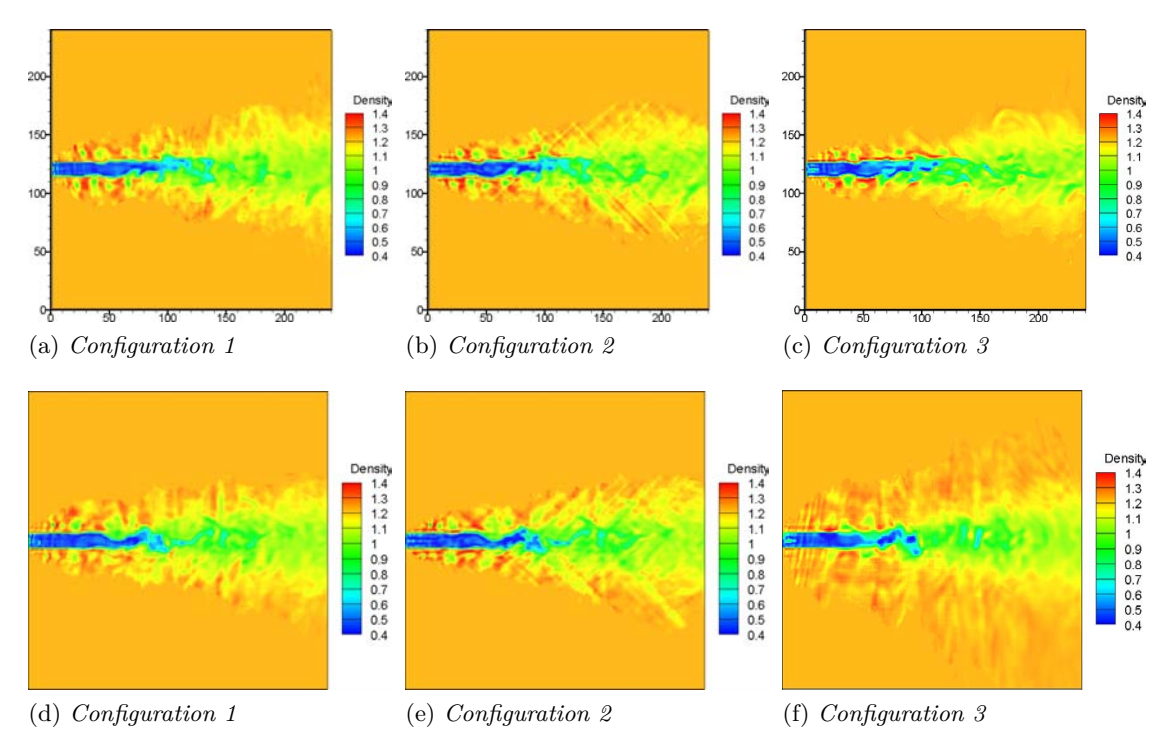

Figure 3.28 – *Impact de la position des caméras sur la reconstruction. Visualisation pour 2 coupes orthogonales.*

La première configuration ne présente pas de caractéristiques ou de biais particuliers si ce n'est, une légère tendance au centre du jet à étaler les caractéristiques du jet selon l'axe perpendiculaire à celui-ci. La topologie est moyennement définie et on ne voit pas clairement l'impact des caméras sur la reconstruction.

On ne peut pas en dire autant de la deuxième configuration où on voit apparaître des "stries" qui sont dirigées selon les directions des caméras aux angles du volume.

La troisième reconstruction est intéressante au sens où elle présente deux aspects contradictoires :

- le premier est lié au fait que la coupe 3.28c est de meilleure qualité que les deux précédentes, les détails sont fins et détaillés avec peu d'oscillations. Ceci est du au fait que les caméras sont très proches les unes des autres dans ce plan ;
- le second traite de la coupe 3.28f où il est clair que le masque trop grand dans cette direction implique une mauvaise définition du jet dans ce plan.

Néanmoins, ce cas est intéressant car il permet de mettre en avant le fait que si l'on souhaite caractériser partiellement des structures 3D suivant une direction privilégiée on a éventuellement intérêt à rapprocher les caméras.

Le biais induit sur la troisième configuration est clairement dû au fait que les données sont incomplètes ce qui implique un masque très mal ajusté suivant une direction (figure 3.29).

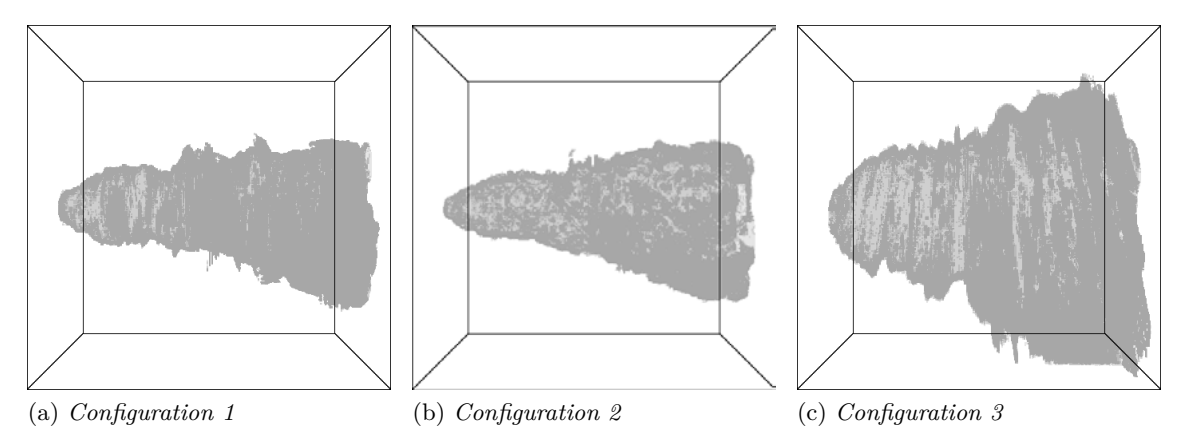

Figure 3.29 – *Impact de la position des caméras sur le masque*

Il est tout de même évident a priori que ce masque est très mal déterminé. Il peut être possible de le symétriser puisque l'on sait a priori que le jet que nous reconstruisons n'a pas une structure aussi disymétrique. Nous avons donc utilisé les caméras en configuration 3 et le masque de la configuration 1 pour évaluer si le simple changement de masque permet de reconstruire de manière bien plus correcte le jet. Le résultat est obtenu dans la figure 3.30. On constate sur cette figure une amélioration de la reconstruction avec l'utilisation du masque issu de la configuration 1. Néanmoins la diminution de l'erreur n'est pas suffisamment importante pour concurrencer le positionnement plus optimale de la configuration 1 comme cela est présenté dans la table 3.5.

| Configuration |                          | $3\&$ masque 1 |
|---------------|--------------------------|----------------|
| Erreur        | $0.68$   $0.77$   $0.84$ | 0.79           |

Table 3.5 – *Erreurs normalisées associées aux différentes configurations de positionnement des caméras*

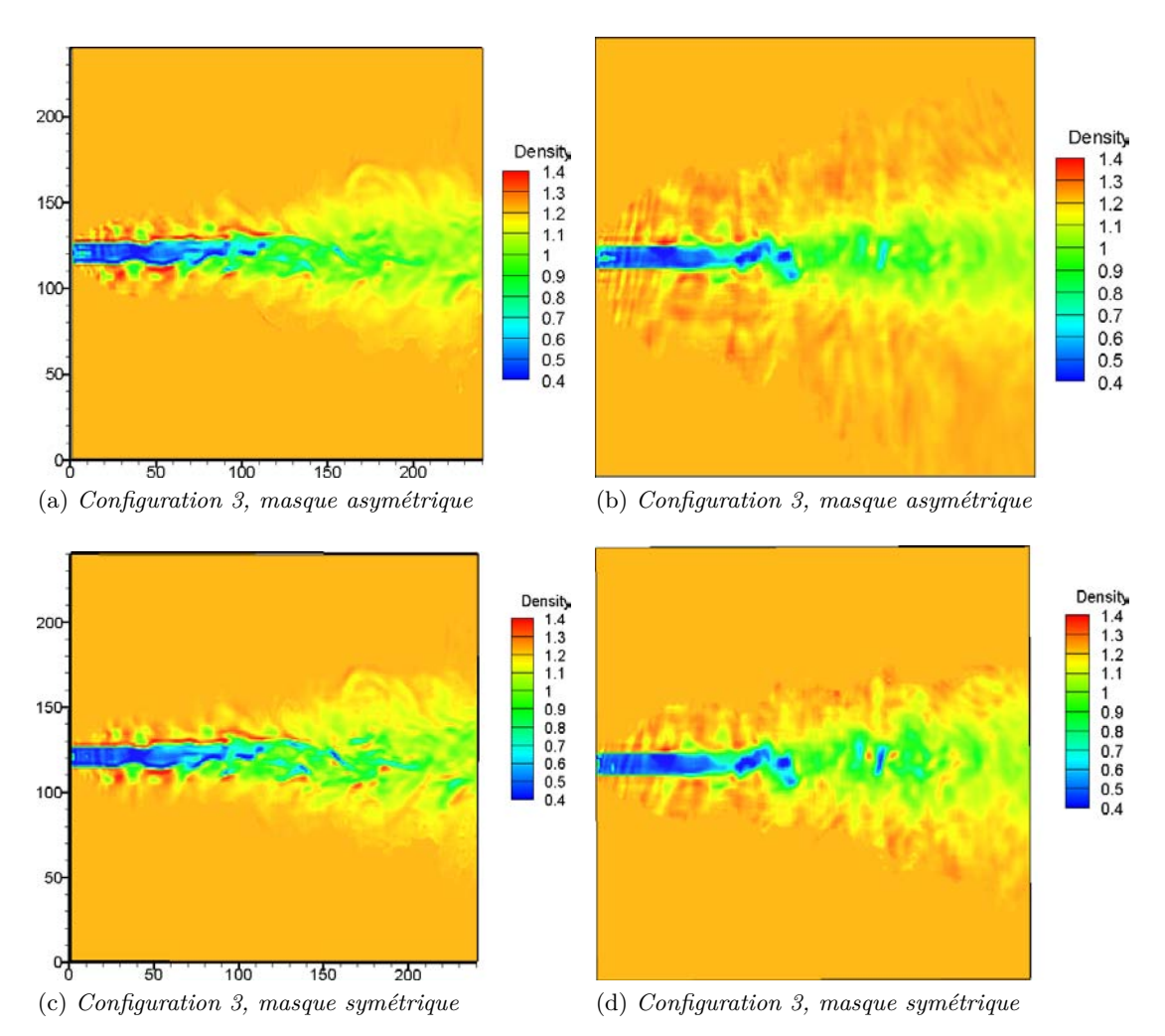

Figure 3.30 – *Impact du changement de masque sur la configuration 3 sur deux coupes orthogonales*

Au final, cette section nous a permis de voir que le positionnement des caméras était un point très important dans la mise en place d'une expérimentation. Deux points doivent être étudiés avant de positionner des caméras. Le premier est qu'il semble opportun de positionner les caméras de telle sorte que le plan image soit parallèle à l'écoulement visualisé. On peut expliquer ceci par le raisonnement suivant : cette position est celle qui associe à une donnée (l'angle de déviation d'un rayon issu du CCD) le plus faible nombre de voxels traversés (les inconnues) puisque le rayon est quasi-perpendiculaire à l'écoulement. Incliner les caméras revient à traverser plus de voxels pour une seule valeur d'angle de déviation, le problème associé présente donc une sous-détermination plus importante. Le second point est lié au biais sur le masque induit par la position des caméras, celles-ci doivent donc être positionnées de telle sorte à clairement différencier les zones de présence et d'absence d'un écoulement.

# 3.4 Reconstructions optimales

Cette section ne s'attache plus à déterminer l'impact de différents paramètres sur la reconstruction mais à utiliser les plus adaptés pour démontrer le potentiel de l'algorithme dans les meilleures conditions.

# **3.4.1 Jet moyen**

La reconstruction optimale du jet moyen est une reconstruction à 26 caméras avec régularisation  $\mathcal{L}_2\mathcal{L}_1$  où le paramètre de régularisation est fixé à 10<sup>-4</sup> et le seuil à 0.1. Ce résultat a nécessité 201 itérations et présente une erreur normalisée de 0.27.

On peut remarquer qu'au delà du panache (à l'extrême droite de l'image), le champ reconstruit retombe aux valeurs du champ initial. On peut imaginer que cette zone du panache qui n'induit que de petites déviations à cause des gradients très faibles soit "peu importante" à prendre en compte pour obtenir des erreurs correctes. En effet, l'erreur normalisée de 0.27 est l'erreur la plus faible que nous avons obtenu dans ces travaux. Ceci semble être le même phénomène que celui rencontré dans la section 3.3.3 où les reconstructions du jet instantané sans initialisation montraient que seuls les structures qui contribuent le plus aux déviations sont reconstruites correctement et pas les zones à faible gradient.

L'histogramme des erreurs locales (*Er*%) a été compilé en ne prenant en compte que la zone où le calcul a véritablement été effectué (zone non masquée). On constate que les erreurs sont globalement faibles, pour la majorité inférieure à 5% mais très asymétriques car très majoritairement négatives. Cela signifie que globalement les voxels reconstruits ont une valeur supérieure à celle qu'il devrait avoir ce qui est bien ce qu'on constate sur la reconstruction. Ceci s'explique sans doute par le fait que globalement, la moyenne avec lequel on initialise le calcul est supérieure à la zone "marquée" du jet et le calcul s'arrêtant trop tôt il garde ce biais.

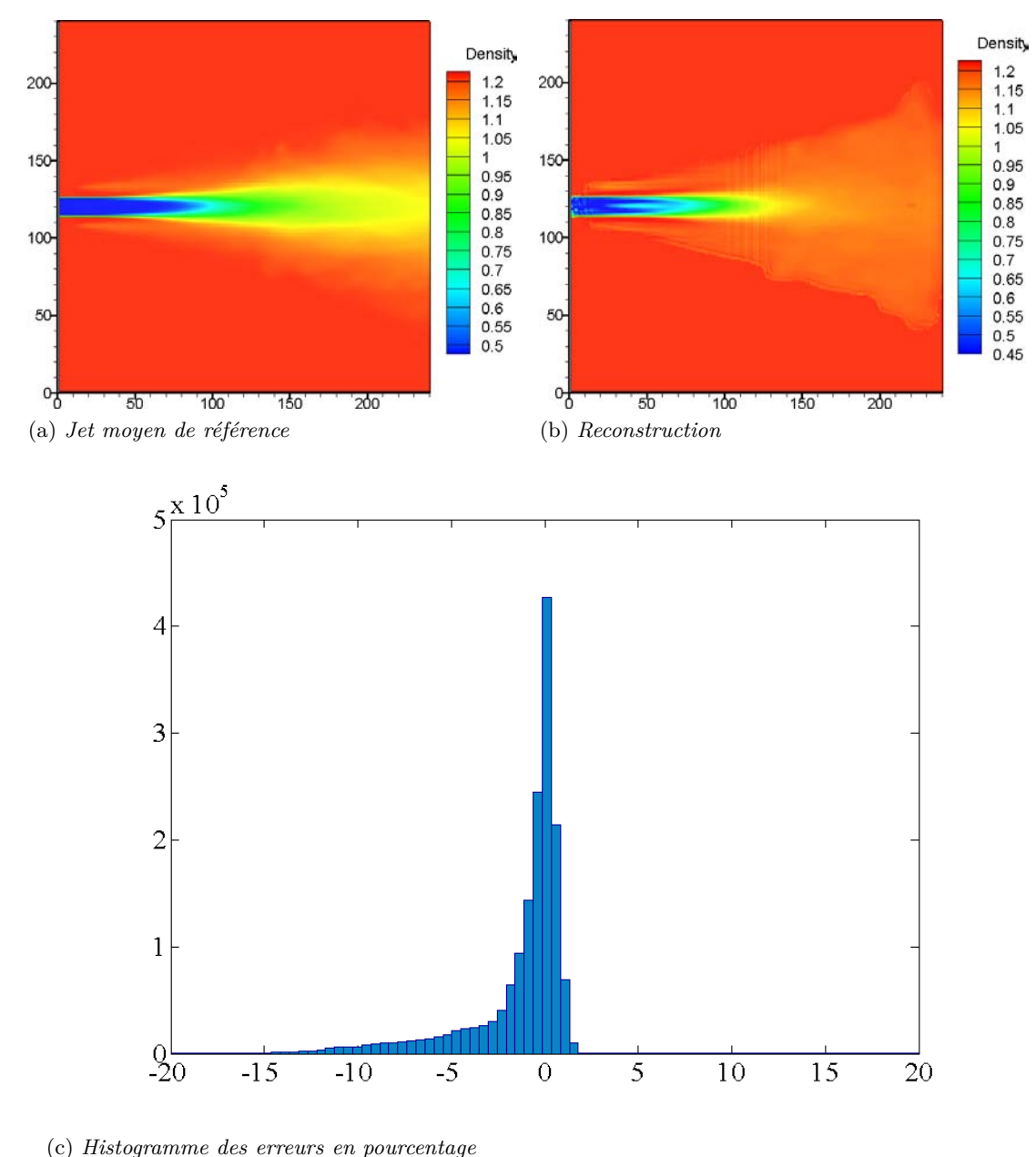

Figure 3.31 – *Reconstruction optimale du jet moyen*

# **3.4.2 Jet instantané**

La reconstruction optimale du jet instantané est un calcul à 52 caméras avec régularisation  $\mathcal{L}_2\mathcal{L}_1$  où le paramètre de régularisation vaut  $10^{-4}$  et le seuil 0.5. Il est obtenu en 130 itérations et présente une erreur normalisée par rapport au jet moyen ayant servi d'initialisation de 0.49.

La structure dans les zones à fort gradient est très bien reconstruite (zones de compression, décompression en amont). La forme générale également, il reste néanmoins des améliorations à envisager dans la zone du panache où les caractéristiques du jet ne sont pas aussi bien définies que celles que l'on voit dans le jet réel. Cette zone semble être encore un peu floue et il faudrait sans doute plus de caméras pour la définir complètement. Le second aspect qui peut être amélioré se voit au centre du jet où des stries perpendiculaires au jet sont assez marquées. Celles-ci sont liées au positionnement coplanaire des caméras, il faudrait décaler légèrement vers le haut et le bas les caméras pour amoindrir cet effet qui est mis en avant par la régularisation  $\mathcal{L}_2\mathcal{L}_1$ .

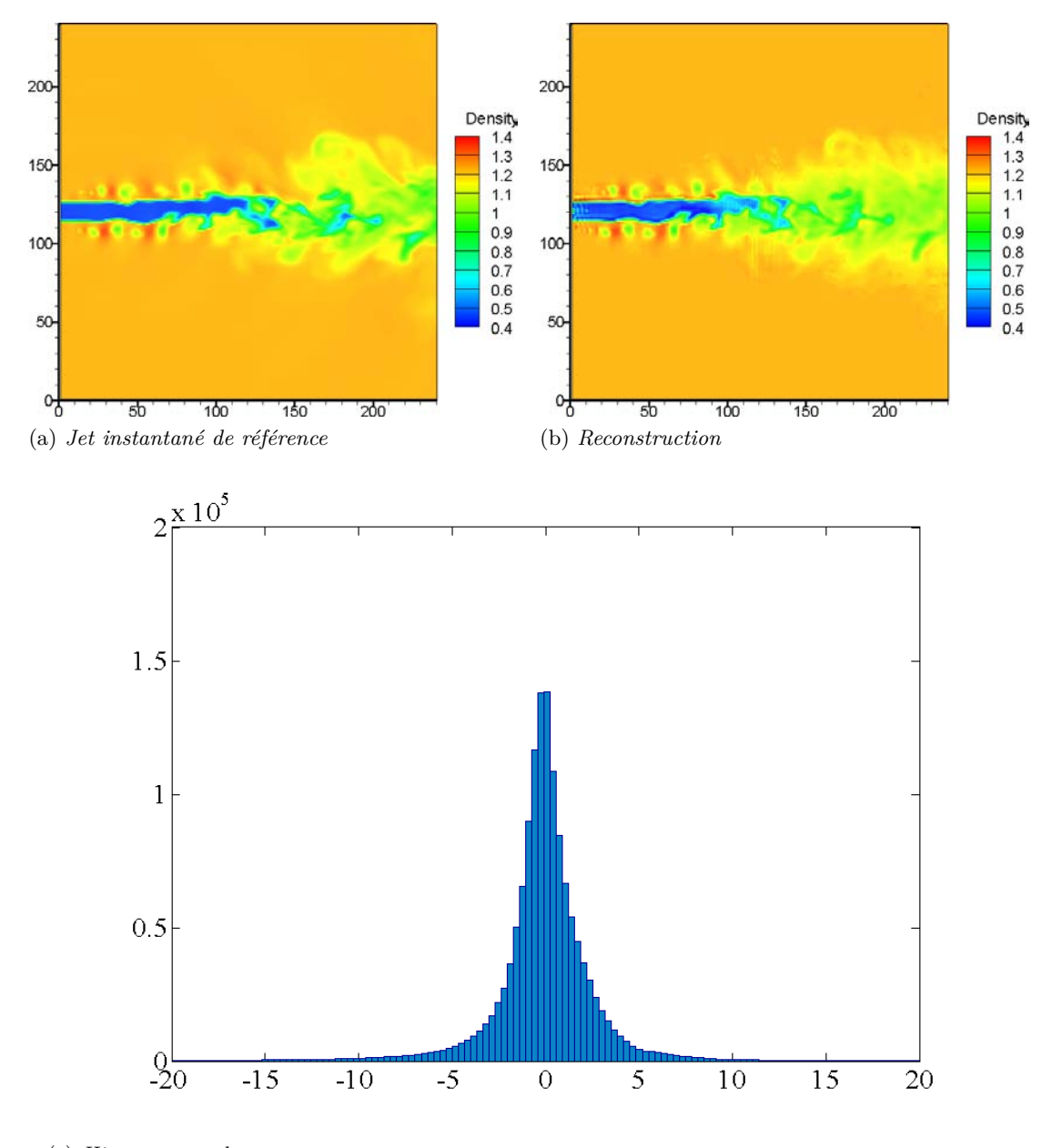

(c) *Histogramme des erreurs en pourcentage* Figure 3.32 – *Reconstruction optimale du jet instantané*

On s'intéresse désormais à l'histogramme des erreurs et on constate également de faibles erreurs majoritairement en dessous de 5%. Par contre, pour cette reconstruction l'histogramme est centré.

# **3.4.3 Jet supersonique**

Nous avons souhaité étudier le jet supersonique car celui présente des gradients importants qui sont donc proches de la limite de l'approximation rayons droits utilisée dans l'algorithme de reconstruction. Afin de se placer dans un cadre clairement limitant et puisque l'interpolation sur le maillage nécessaire pour le lancer de rayon a tendance à lisser les zones de chocs, nous rappelons que nous avons donc augmenté les gradients en multipliant par quatre l'amplitude initial du champ de masse volumique. Ceci multiplie par quatre les gradients également et on peut donc espérer se trouver dans une configuration où l'hypothèse linéaire n'est pas valide.

La reconstruction optimale du jet supersonique est un calcul à partir de 26 points de vue, en utilisant une régularisation  $\mathcal{L}_2\mathcal{L}_1$  où le paramètre de régularisation est fixé à 8.10−<sup>4</sup> et le seuil à 0.01. Il est obtenu en 500 itérations et présente une erreur normalisée de 0.26 par rapport au volume homogène ayant servi d'initialisation.

Comme on le constate sur la figure 3.33, la topologie du jet est correctement reconstruite et la forme des zones de compression et décompression respectée. Néanmoins, l'amplitude de ces zones est moindre que celle du cas de référence.

En ce qui concerne l'histogramme des erreurs on constate qu'il est légèrement dissymétrique mais dans une moindre mesure par rapport au jet moyen. Les erreurs sont majoritairement dans la plage des 5% ce qui est satisfaisant.

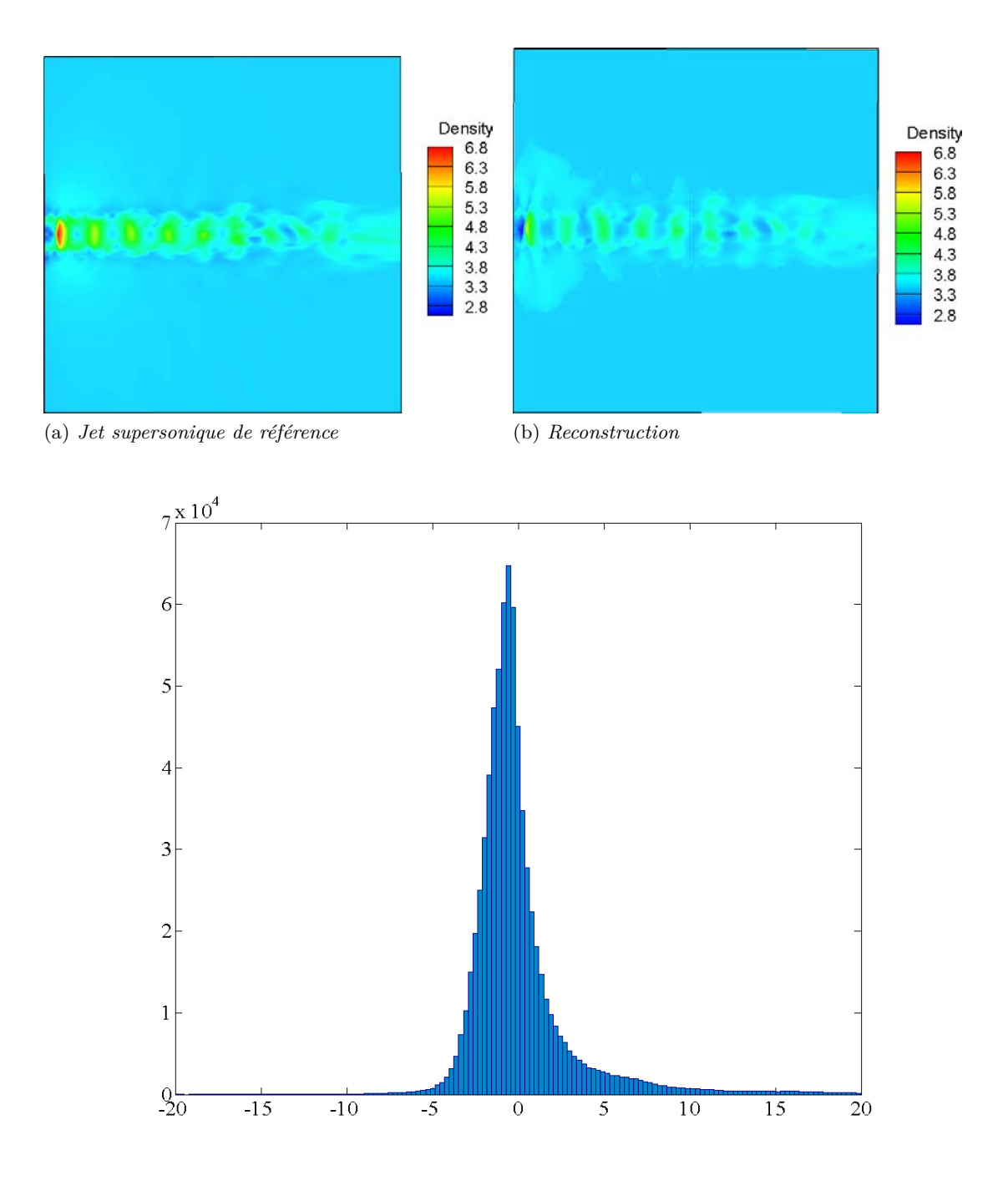

(c) *Histogramme des erreurs en pourcentage* Figure 3.33 – *Reconstruction optimale du jet supersonique*

# Conclusion du chapitre

Ce chapitre a permis de valider et d'approfondir les caractéristiques de l'algorithme de reconstruction développé. De nombreux aspects ont été étudiés dans le but d'optimiser les expérimentations BOS3D pour obtenir des reconstructions de qualité.

Nous avons notamment mis en avant l'importance de l'initialisation des champs instantanés, ce point permet de mettre en avant un protocole expérimental permettant d'obtenir le champ moyen et de s'en servir ensuite comme initialisation sur les champs instantanés.

Le second point lié à la discrétisation met en avant des résultats de meilleure qualité lorsque la discrétisation est fine. Il faut donc une résolution adaptée à l'échelle attendue des phénomènes ce qui implique que si l'on souhaite rester dans des volumes discrets de taille gérable il faille diminuer la taille de la zone du champ reconstruit.

L'étude de l'impact de la régularisation sur la reconstruction a mis en avant une amélioration des résultats avec l'utilisation de celle-ci. Les résultats les plus intéressants sont généralement associés à la régularisation  $\mathcal{L}_2\mathcal{L}_1$  mais au prix d'un calcul beaucoup plus long. La régularisation quadratique reste très intéressante pour obtenir des résultats rapidement et savoir si les données obtenues sont de suffisamment bonne qualité pour permettre une reconstruction. Les régularisations optimisées s'obtiennent ensuite en réglant de manière précise les paramètres de la régularisation  $\mathcal{L}_2\mathcal{L}_1$ .

Le point traitant du nombre et de la position des caméras fait ressortir l'importance de cette problématique en particulier pour les écoulements instantanés fortement tridimensionnels. La nécessité de disposer de très nombreux points de vue est cruciale pour une reconstruction détaillée mais ceci est rarement possible dans une expérimentation. Néanmoins, malgré un nombre relativement faible de caméras nous pouvons visualiser les structures des écoulements mais leur définition détaillée ne devient atteignable qu'avec un nombre plus important de points de vue.

Le dernier point traitant de l'impact de la non linéarité sur la reconstruction a permis de montrer une différence notable sur les zones à fort gradient des images de déviation mais qui ont une importance tout de même limitée sur l'allure de la reconstruction car ces zones à fort gradient restent correctement positionnées.

Après avoir présenté et validé l'algorithme de reconstruction sur des cas synthétiques, nous présentons la mise en place des expérimentations dans le chapitre suivant ainsi que les étapes de l'expérimentation qui n'étaient pas simulées dans cette partie : la mesure des déplacements image et la conversion des déplacements 2D vers les déviations 3D.

# Expérimentations BOS

#### **SOMMAIRE**

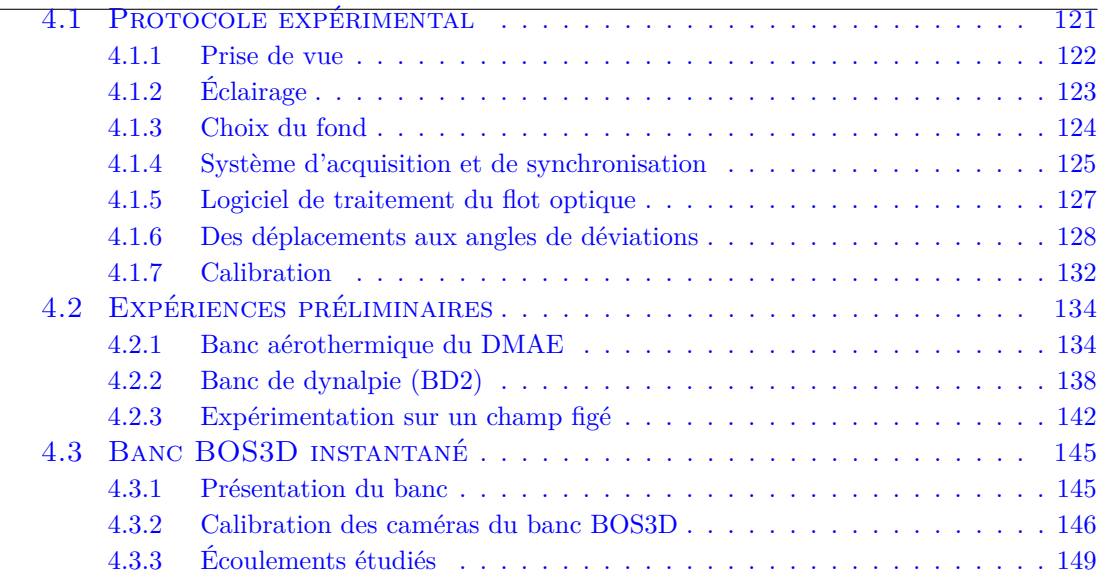

Suite à la validation de l'algorithme sur des champs synthétiques, ce chapitre a pour but de présenter en détail le protocole expérimental permettant de mesurer les champs de déviation à partir d'une expérimentation. La première partie traite du protocole expérimental et de la chaîne algorithmique que nous avons utilisé. La seconde présente la mise en œuvre pratique de la méthode dans des installations où nous avons mis au point la technique. La troisième présente le banc multi-caméras BOS3D conçu et réalisé pour la reconstruction de champs 3D moyens ou instantanés.

# 4.1 Protocole expérimental

Cette section décrit les étapes nécessaires à l'obtention des champs de déplacements puis de déviations issus d'une expérimentation BOS. Elle présente également le matériel et les outils numériques utilisés dans notre approche.

Le schéma présenté en figure 4.1 résume les différentes étapes nécessaires à l'obtention des déviations 3D, entrées de notre algorithme de reconstruction.

4

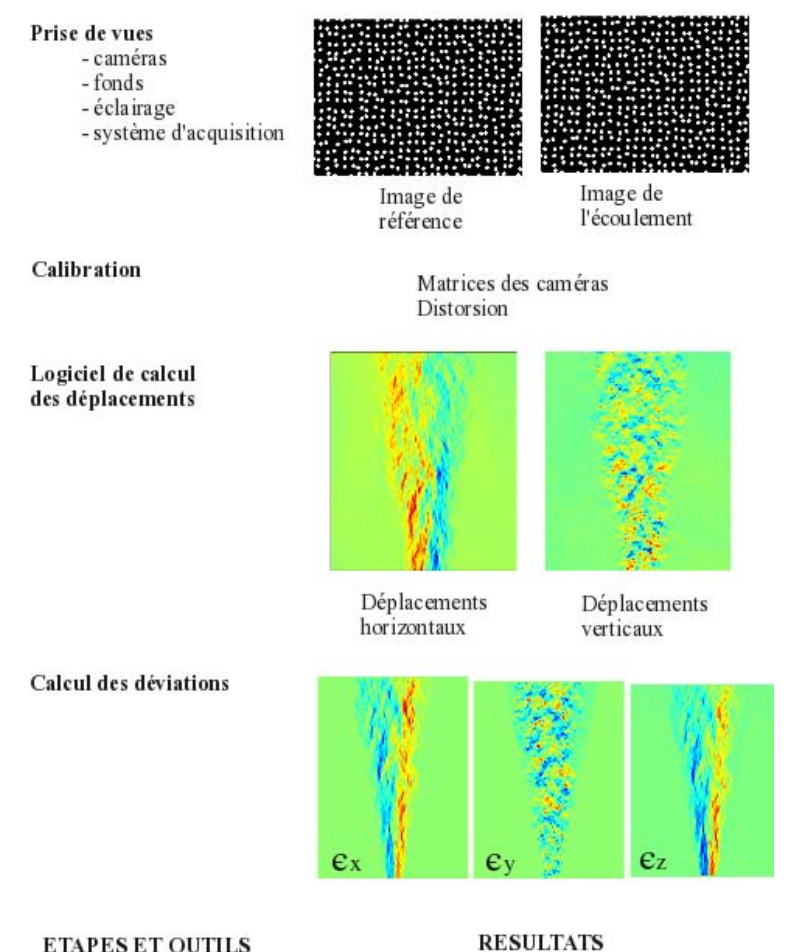

**ETAPES ET OUTILS** 

Figure 4.1 – *Étapes nécessaires pour l'obtention des déviations 3D*

La première étape est directement reliée à l'expérimentation BOS, nous décrivons donc le matériel nécessaire à l'obtention des images. Nous décrivons ensuite l'étape de calibration requise pour connaître la géométrie 3D multi-caméras (directions des rayons issus des caméras et positionnement par rapport au volume à reconstruire) et également pour fournir des images sans distorsions au logiciel de flot optique. Ce logiciel fournit les déplacements qui sont ensuite convertis en déviations via un dernier calcul.

# **4.1.1 Prise de vue**

Les caméras utilisées dans nos travaux sont des caméras JAI BM500 GE (figure 4.2). Elles ont été choisies en raison de leur résolution importante, leur faible encombrement et leur prix modéré. Le tableau 4.1 résume leurs principales caractéristiques d'intérêt. Les optiques utilisées sont des objectifs compacts Schneider avec monture C avec des focales de 23, 35 ou 50 mm en fonction des bancs.

On constate que la fréquence d'acquisition maximale est assez faible pour l'étude de phénomènes rapides. Les capacités de suivi de structure de ces caméras sont donc limitées à des écoulement relativement lents. Dans ces travaux, nous nous limitons donc à reconstruire des champs moyens ou instantanés sans chercher à les associer entre eux. Le suivi de structures rapides requiert des caméras rapides mais le traitement des données resterait le même.

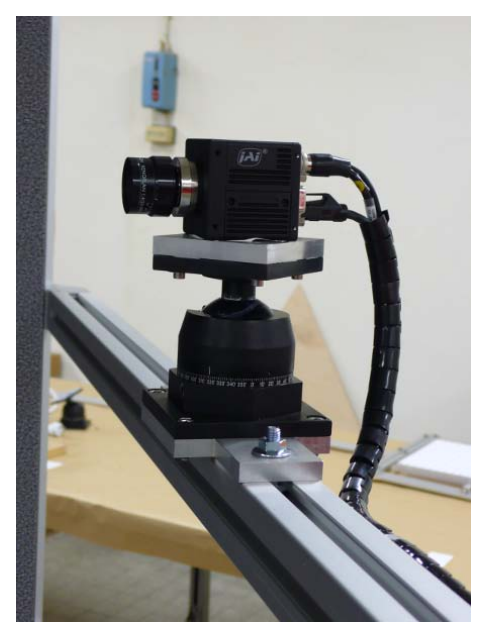

Figure 4.2 – *Cameras JAI BM500 GE et objectif Schneider 23 mm*

| Capteur                     | CCD, $2/3"$                            |
|-----------------------------|----------------------------------------|
| Résolution en pixels        | $2456 \times 2058$ soit environ $5Mpx$ |
| Taille du pixel             | 3,45 $\mu$ m x 3,45 $\mu$ m            |
| Fréquence d'acquisition max | $15 \text{ images/sec}$                |
| Temps d'exposition          | 64 $\mu$ s à 2 sec                     |
| Dimension                   | $55mm \times 55mm \times 55mm$         |
| Poids                       | 210 grammes                            |

Table 4.1 – *Caractéristiques des caméras JAi BM500 GE*

# **4.1.2 Éclairage**

L'importance de l'éclairage réside dans sa capacité à, d'une part permettre la visualisation correcte des fonds et d'autre part à permettre la reconstruction de champs instantanés. Considérons par exemple une source lumineuse qui nous permet d'obtenir une image exploitable lorsque la caméra a un temps d'exposition de 1 ms. Si l'on s'intéresse à un écoulement rapide avec une vitesse de l'ordre de 250 m/s, en 1 ms l'écoulement a parcouru 25 centimètres. On ne se place donc pas dans un cadre où l'écoulement est figé ce qui a tendance à lisser les champs mesurés puisque l'image obtenue est la somme des déviations associées aux différentes positions du jet pendant l'intervalle d'exposition.

Pour véritablement figer un écoulement il faut donc un temps de pose adapté aux écoulements considérés et donc dans le cas d'écoulements très rapides où un temps de pose très faible est requis, une source lumineuse très puissante. De ce point de vue, les lasers impulsionnels sont donc de parfaites sources lumineuses pour la BOS3D puisque le temps de pose se réduit à la durée de l'impulsion (généralement inférieure à 10 ns) et les puissances sont suffisantes pour éclairer des champs de plusieurs mètres carrés une fois le faisceau élargi à travers une lentille divergente. Cependant, l'utilisation de ces sources cohérentes induit du speckle qui, s'il n'est pas voulu, dégrade l'image du fond choisi. Nous avons donc inséré un dispositif anti-speckle dans notre système d'éclairage comme cela est schématisé sur la figure 4.3. Ce dispositif anti-speckle consiste à faire passer le faisceau à travers plusieurs fibres optiques multimodes. Ce dispositif s'inspire des travaux de Kohler et al. (1974) qui ont mis en évidence la diminution du speckle à travers ce type de fibre optique. Les rayons traversant la fibre vont avoir des chemins différents à travers celle-ci et le speckle associé à chacun des rayons sera donc légèrement différent de celui des autres rayons. L'éclairage qui en résulte est la somme de plusieurs motifs de speckle différents ce qui tend à uniformiser l'illumination. Le speckle n'est donc pas complètement supprimé mais suffisamment réduit pour n'impacter que faiblement les images. Ce dispositif est particulièrement performant lorsque le nombre de fibres optiques est important car dans ce cas les chemins optiques entre les rayons sont très différents.

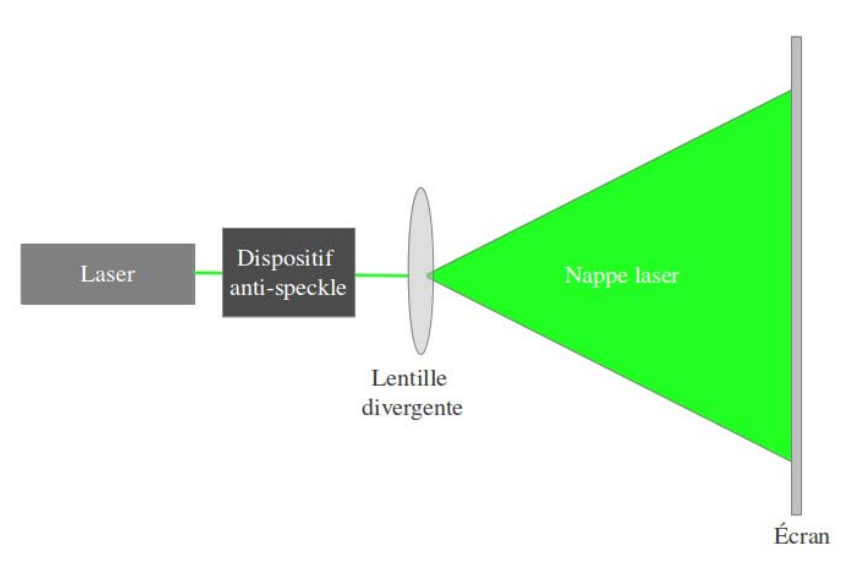

Figure 4.3 – *Système d'éclairage des fonds*

Le laser utilisé ici est un laser YAG impulsionnel double cavité générant des illuminations brèves et très intenses ce qui permet de capturer une image de "l'écoulement instantané ". Ses caractéristiques principales (pour une cavité) sont résumées dans le tableau 4.2.

| Longueur d'onde                  | $532 \text{ nm}$   |
|----------------------------------|--------------------|
| Fréquence de répétition maximale | $10$ Hz            |
| Energie max. par impulsion       | $240\ \mathrm{mJ}$ |
| Diamètre du faisceau             | $6.5 \text{ mm}$   |
| Durée d'une impulsion            | 8 <sub>ns</sub>    |
| Délai Flash/Q-switch optimal     | $200 \ \mu s$      |

Table 4.2 – *Caractéristiques du laser QUANTEL Twins CFR 200*

## **4.1.3 Choix du fond**

Au cours de ces travaux, différents types de fond ont été testés, du très classique mouchetis aléatoire (figure 1.29a) au fond multi-échelles (figure 1.30). Nous avons constaté sur ce dernier des résultats équivalents au mouchetis aléatoire en présence de gradients faibles mais une plus grande sensibilité au flou en présence de gradients importants rendant les résultats moins fiables. L'observation de fonds aléatoires montre que l'occurrence de trous et d'amas est importante. Un test de dépouillement montre qu'ils font apparaître des zones inexploitables par les logiciels de flots optiques.

Le fond "mouchetis semi-aléatoire" a été créé à l'ONERA/DMAE par F. Micheli avec pour requis : aléatoire à l'échelle des fenêtres d'interrogations et régulier au delà de cette taille. Cette spécificité rend le traitement apte à déterminer des déplacements dans de petites fenêtres d'interrogation (figure 4.4).

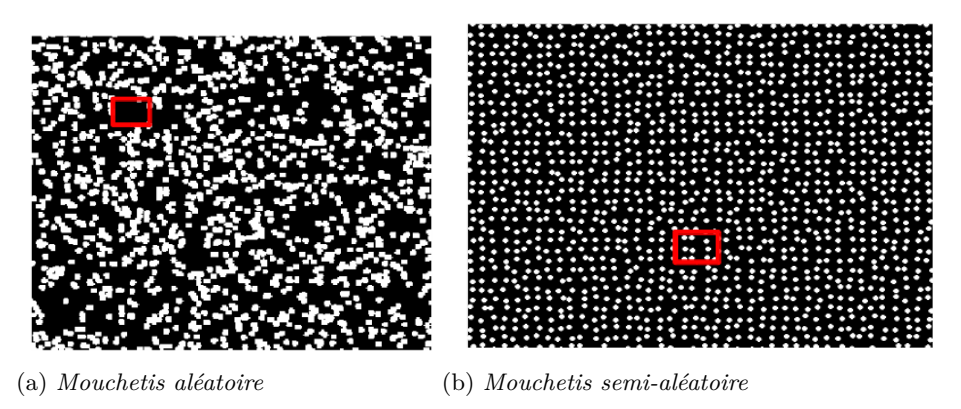

Figure 4.4 – *Comparaison de deux mouchetis : cas de petites fenêtres d'interrogation*

Les points sont générés de la façon suivante :

- dans un premier temps un quadrillage de points de diamètre fixé *d* et d'écartement *l* qui va répondre aux exigences imposées par la configuration BOS souhaitée (critère retenu : image du point sur CCD de l'ordre de 2 à 3 pixels afin de réduire les problèmes d'aliasing) est généré avec une surface des points proche de 50% de la surface du fond.
- chaque point est ensuite déplacé de façon aléatoire dans un carré de diamètre inférieur à *l*/2.

# **4.1.4 Système d'acquisition et de synchronisation**

Le système d'acquisition doit permettre d'acquérir des images avec un nombre important de caméras tout en gérant la synchronisation entre ces différentes caméras et le système d'éclairage. Il se compose de plusieurs parties :

- les caméras
- le commutateur Gigabyte
- le cadenceur
- le logiciel d'acquisition

Les caméras ayant été présentées dans la section 4.1.1 nous nous attardons sur les autres éléments du dispositif.

# **4.1.4.1 Commutateur Gigabyte**

Le commutateur permet de connecter toutes les caméras à l'ordinateur. Celui que nous utilisons est pourvu de 16 ports Gigabits, il s'agit du modèle LINKSYS SRW2016.

# **4.1.4.2 Cadenceur**

Les caméras que nous utilisons sont contrôlées par un trigger qui permet le réglage du temps d'exposition et également la fréquence d'ouverture de chacune. En pratique, seule la fréquence d'ouverture est contrôlée par le trigger, le temps d'exposition est donné dans un fichier d'initialisation des caméras. Dans nos premières expérimentations, qui ne mettaient en jeu que 4 caméras au maximum, nous utilisions un générateur de signal assez simple (Directed Energy, Inc. PDG-2520) qui ne permettait pas d'avoir plus de 4 signaux différents. Le premier signal commandait la ou les caméras. Un second commandait le flash (apport d'énergie photonique et inversion du néodyme dans la matrice YAG) puis après un retard nécessaire pour attendre le maximum de l'inversion de population les deux derniers signaux commandaient l'ouverture du Q-switch pour autoriser l'effet laser. Une évolution du système a dû être mise en place lors de nos derniers essais sur le banc BOS3D multi-caméras où nous utilisons un nombre important de caméras (supérieur à 10). Sur ce banc, nous utilisons un générateur de signaux TTL dont le fonctionnement permet un contrôle indépendant de 24 signaux. Les caractéristiques du générateur de signaux utilisé sont présentées dans la table 4.3.

| Nombre de sorties indépendantes | 24                                                                 |
|---------------------------------|--------------------------------------------------------------------|
| Précision                       | 10 <sub>ns</sub>                                                   |
| Durée de pulse min.             | $50$ ns                                                            |
| Durée de pulse max.             | plus d'une semaine                                                 |
| Durée d'une impulsion           | 8 <sub>ns</sub>                                                    |
| Type de sortie                  | 3.3V LVTTL                                                         |
| Interfaces graphiques           | SpinAPI Package, <i>PulseBlaster Interpreter</i> , MATLAB, LabVIEW |
|                                 |                                                                    |

Table 4.3 – *Caractéristiques du générateur de signaux SpinCore PulseBlasterUSB*

Afin de limiter les collisions entre les différents signaux les ouvertures et fermetures des caméras sont réalisées en cascade en intégrant le flash laser dans la plage d'ouverture comme cela est schématisé sur la figure 4.5.

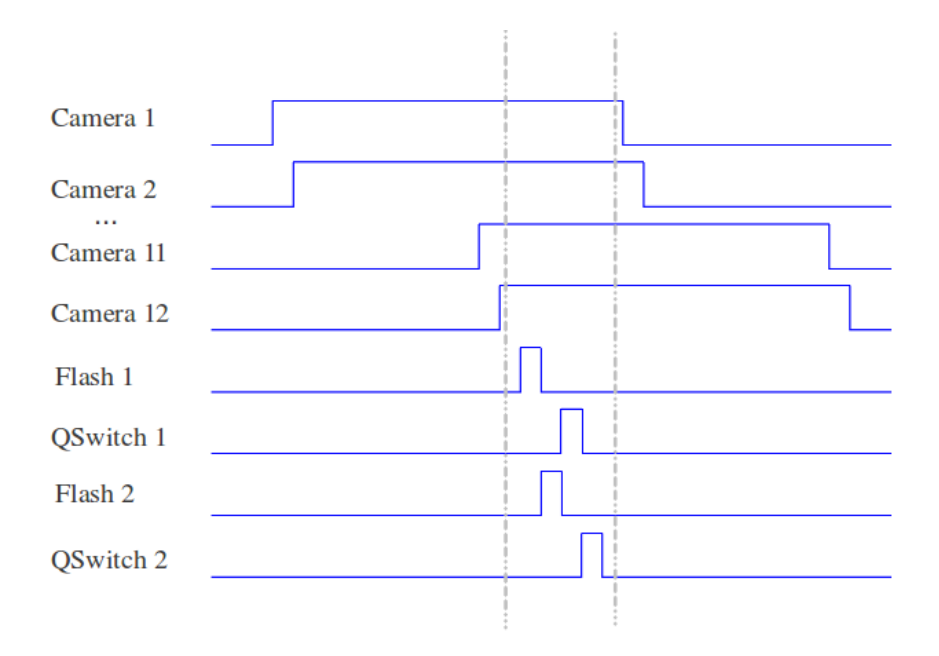

Figure 4.5 – *Séquence d'acquisition pour un banc multi-caméras*

Quatre signaux sont utilisés comme signaux de commande des deux cavités laser. Le signal Flash correspond à l'apport d'énergie, le signal QSwitch correspond à l'ouverture de la cavité et donc à l'émission de l'impulsion laser. Sur ce schéma les deux signaux semblent assez éloignés mais en réalité les deux impulsions sont positionnées dans une fenêtre très courte (entre 1*µ*s et 200*µ*s).

#### **4.1.4.3 Logiciel d'acquisition**

Le dernier outil nécessaire est le logiciel d'acquisition d'images dénommé BOS-GRABBER. Il a été développé à l'ONERA/DMAE. Il se base sur les bibliothèques CVB fournies par Stemmer Imaging, le fournisseur des caméras, avec une interface graphique écrite en TCL. Ce logiciel permet de paramétrer les différentes caméras et d'enregistrer un nombre défini d'images pour chaque caméra. Il s'interface également avec le logiciel de traitement qui permet de déduire les déplacements à partir des images sauvegardées.

# **4.1.5 Logiciel de traitement du flot optique**

Le logiciel utilisé pour estimer les champs de déplacements est le logiciel FOLKI-SPIV développé par l'ONERA/DAFE en collaboration avec l'ONERA/DTIM (Champagnat et al. (2011)). Son principal intérêt réside dans le temps associé au traitement des images qui est de l'ordre de 50 fois inférieur aux méthodes classiques utilisées dans les logiciels commerciaux. Cette spécificité est atteinte grâce à une formulation parallèle des équations permettant une implémentation sur carte graphique (GPU). Il est légèrement modifié pour les images BOS puisqu'une version non symétrique est utilisée alors qu'une version symétrique est généralement utilisée en PIV.

L'algorithme FOLKI (Flot Optique Lucas Kanade Itératif) qui fournit le cœur du logiciel FOLKI-SPIV repose sur la formulation initiale de Lucas et Kanade que nous avons très brièvement présentée dans la section 1.4.3.2. Cette approche repose sur une technique d'estimation locale ce qui ne la rend valable que pour de faibles déplacements. Cette limitation est résolue via la mise en place d'une stratégie multi-résolution qui assure qu'à l'échelle initiale choisie le déplacement d'une fenêtre d'interrogation entre deux images est faible. Le détail de l'algorithme est décrit dans l'article de Champagnat et at. (2011).

Ce logiciel peut également prendre en entrée les fichiers de calibration des différentes caméras. Ceci permet de supprimer la distorsion et de calculer les déplacements non affectés par celle-ci. Le réglage revenant à l'utilisateur est la taille de la fenêtre. On peut constater son impact sur les champs de déplacements sur la figure 4.6.

Les grandes fenêtres d'interrogation ont un effet lissant sur les résultats et ont donc tendance à diminuer l'amplitude du signal obtenu. Ceci est plus particulièrement visible dans la zone de déstabilisation du panache qui est moins bien défini lorsque les fenêtres d'interrogation sont de taille importante. Les résultats de calcul présentés ont été obtenus sur des images de taille 2456 x 2058 pixels (figure 4.6), ils ont nécessité un temps de calcul moyen de 1.89 secondes pour chaque couple d'images d'entrée.
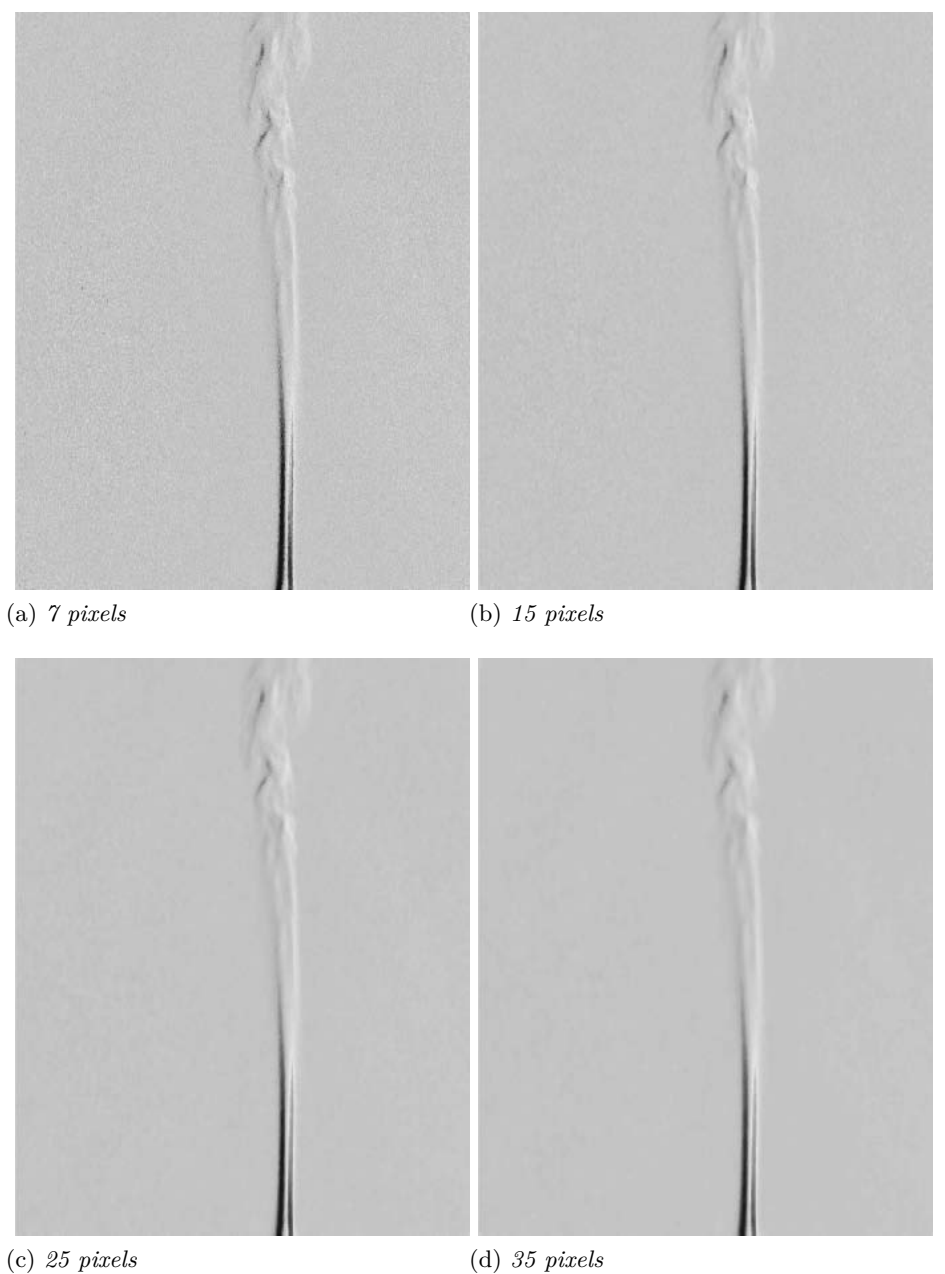

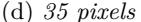

Figure 4.6 – *Impact de la taille de la fenêtre d'interrogation sur les déplacements horizontaux obtenus par FOLKI-SPIV sur le panache de convection au dessus d'un charbon*

# **4.1.6 Des déplacements aux angles de déviations**

La dernière étape de la chaîne de prétraitement consiste à déterminer les déviations selon les trois directions à partir des déplacements dans le plan image. Nous avions noté dans la section 1.4.1 que l'angle de déviation s'exprimait tel que,

$$
\epsilon = \frac{\Delta Y}{Zb} = \frac{Gr \cdot V}{Zb} = \frac{Zb + Zc}{Zb \cdot f} \cdot V \cdot pix \tag{4.1}
$$

à l'aide des notations de la figure 1.24.

A partir de cette équation on déduit le déplacement sur l'écran ∆*Y* à partir du

déplacement *V* issu du calcul du flot optique,

$$
\Delta Y = Gr \cdot V \tag{4.2}
$$

et donc le point d'impact du rayon dévié sur le fond.

#### **4.1.6.1 Approximation de l'angle de déviation**

En théorie, la différence de direction des rayons lumineux se calcule en sortie de volume. Or, en pratique, il n'est pas possible de connaître la position exacte de sortie de volume. Il est donc nécessaire de faire des approximations et on calcule donc l'angle de déviation à partir d'un point le long de la trajectoire du rayon droit. Nous avons fait le choix de mettre en avant trois points remarquables :

- le point d'entrée dans le volume (point A),
- le point au milieu du volume (point B),
- le point de sortie de volume (point C).

Ces notations sont présentées sur la figure 4.7.

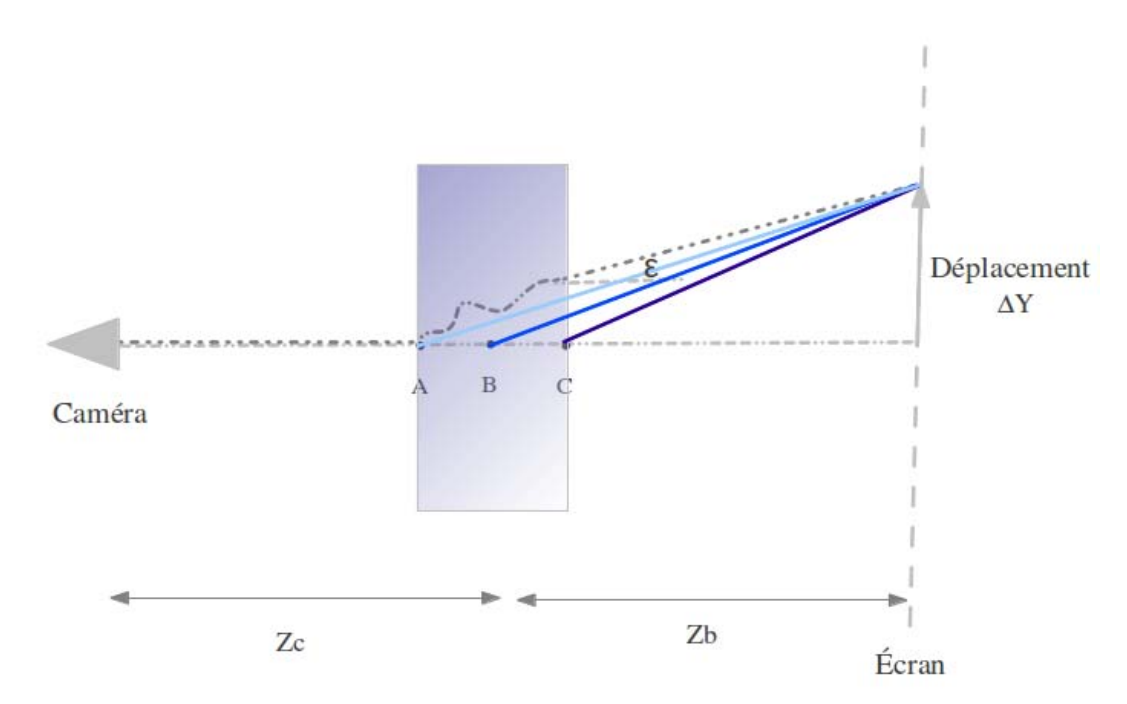

Figure 4.7 – *Calcul de l'angle de déviation : déviations estimées des rayons*

Les angles de déviation,  $\epsilon_A$ ,  $\epsilon_B$  et  $\epsilon_C$  sont estimés en traçant la droite reliant le point d'impact du rayon dévié et le point choisi. En soustrayant la direction du rayon non dévié à la direction de cette droite on obtient la déviation associée à ce rayon. Cette hypothèse est une hypothèse forte mais les résultats que nous avons obtenu en comparant, sur des champs synthétiques, le véritable lancer de rayons et l'approche partant des déplacements montrent que les résultats sont très proches et ce, sur les trois points considérés. Nous présentons sur la figure 4.8 la comparaison entre les déviations issues du véritable lancer de rayons et l'estimation à partir du champ de déplacement au point B sur le cas synthétique du jet moyen présenté dans la section 3.1.1. On constate qu'en théorie les angles de déviation issus des deux méthodes sont très proches avec une erreur moyenne de l'ordre de 1.8 % pour ce cas de simulation.

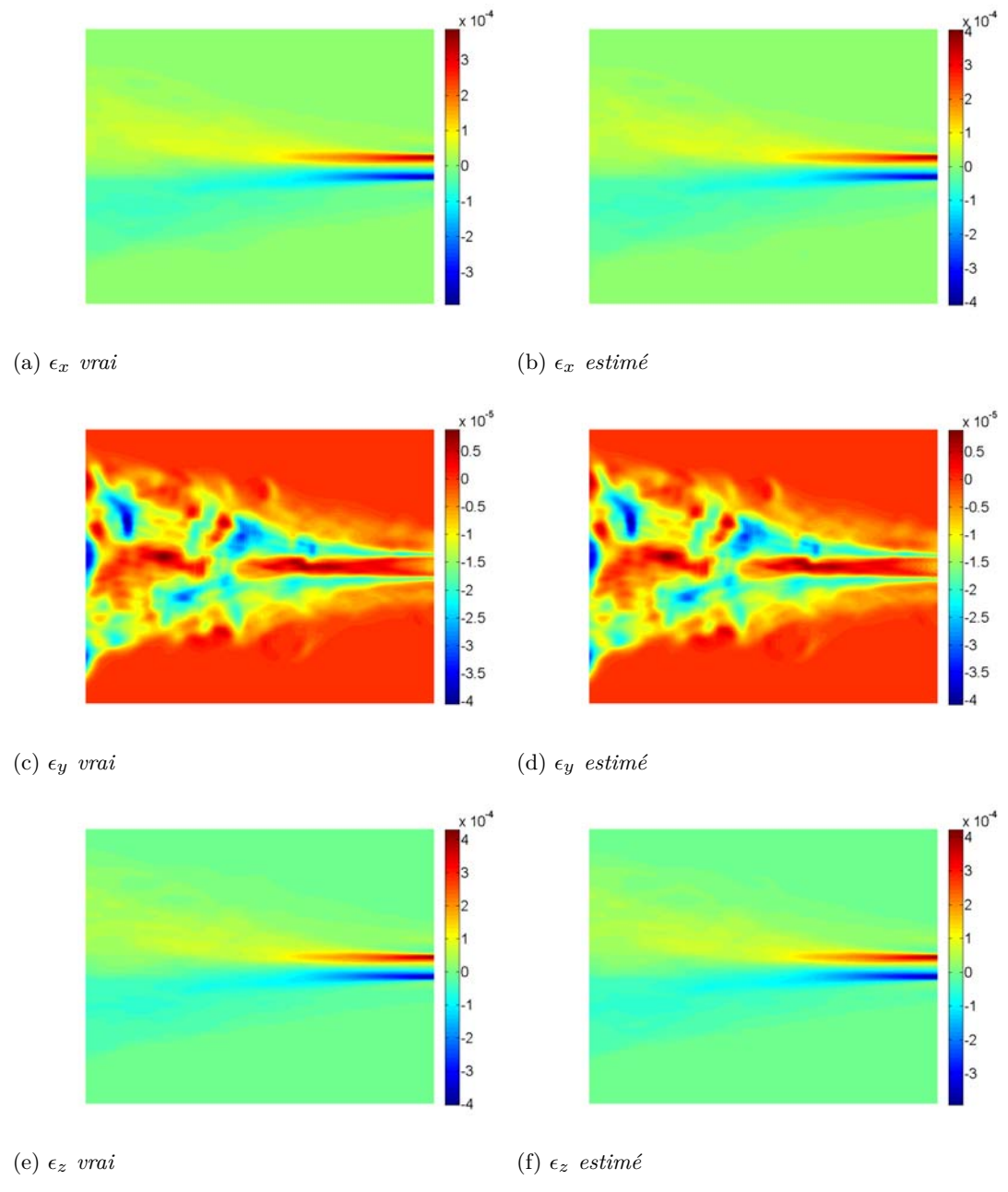

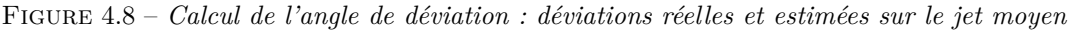

#### **4.1.6.2 Approximation de la position de l'écran**

Le calcul de la direction d'un rayon nécessite de connaître la position du point d'impact du rayon dévié. Sur des champs synthétiques, la distance *Z<sup>b</sup>* est parfaitement connue puisque fixée. En pratique, il est nécessaire de connaître la position de l'écran par rapport au repère monde. Celle-ci peut être déterminée en plaquant des marqueurs sur les écrans qui seront détectés lors de l'étalonnage des caméras. Il semble néanmoins intéressant d'évaluer l'erreur faite sur la déviation en fonction de la position réelle et estimée de l'écran par rapport à la caméra. Pour cela, nous reformulons l'équation 4.1 sous la forme suivante,

$$
\epsilon = \frac{Zb + Zc}{Zb} \cdot C \tag{4.3}
$$

où *C* est la constante  $\frac{V\cdot pix}{f}$ . Soit *x* le degré de certitude sur la valeur *Zb*. Ce paramètre est défini de telle sorte que si Zb est surestimé de 10%, x vaut 1.1. Soit  $\epsilon(x)$  l'angle de déviation que l'on trouverait pour une valeur  $Zb = x Zb$ .

$$
\epsilon(x) = \frac{x\ Zb + Zc}{x\ Zb} \cdot C \tag{4.4}
$$

On peut estimer l'erreur faite sur la déviation en calculant le quotient de  $\epsilon(x)$  et  $\epsilon$ . Soit,

$$
\frac{\epsilon(x)}{\epsilon} = \frac{Zb + \frac{Zc}{x}}{Zb + Zc} \tag{4.5}
$$

Nous avons tracé sur la figure 4.9 ce quotient en fonction du paramètre *x* pour trois configurations expérimentales :

$$
- Zb = Zc,
$$
  
\n
$$
- Zb = 2 Zc,
$$
  
\n
$$
- Zb = 0.5 Zc.
$$

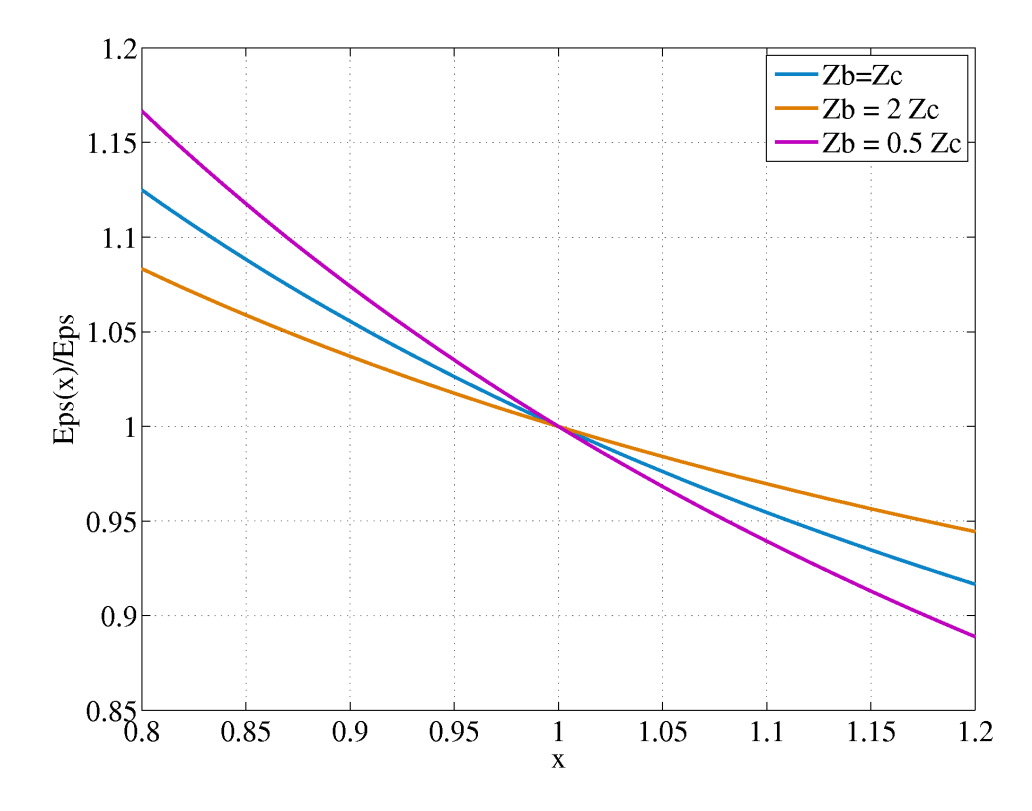

Figure 4.9 – *Erreurs sur les déviations en fonction de la précision de la mesure Zb*

On constate que globalement, plus *Zb* est grand devant *Zc* plus les erreurs induites sur les déviations seront faibles et inversement. On note également que pour les trois cas présentés si *Zb* est sous-estimé de 10% l'erreur induite sur les déviations est comprise entre 4 et 8%. A l'inverse, si *Zb* est surestimé de 10% l'erreur induite sur les déviations est comprise entre 3 et 6%.

Au final, l'hypothèse que nous effectuons pour le calcul des déviations semble impliquer une erreur faible sur ces dernières. Nous avons également vérifié que l'erreur associée à l'incertitude sur la distance *Zb* impacte de manière modérée l'incertitude sur les déviations. Ceci nous permet de conclure que l'approche choisie convient aux problèmes que nous considérons.

# **4.1.7 Calibration**

La calibration des caméras est une étape indispensable à la reconstruction des champs de masse volumique. Cette étape permet de déterminer les paramètres intrinsèques (focale, distorsion) et les paramètres extrinsèques de chaque caméra (position dans l'espace).

L'étalonnage intrinsèque des caméras permet de corriger les images des distorsions induites par la lentille. Ces distorsions sont des erreurs par rapport au modèle sténopé de projection centrale qui projette des droites de l'espace 3D en des droites dans l'image 2D. Deux types de distorsion sont généralement évaluées : la distorsion en coussinet et la distorsion en barillet comme présentées sur la figure 4.10. Comme le montrent les schémas de la figure 4.10, les distorsions apparaissent en bord de champ.

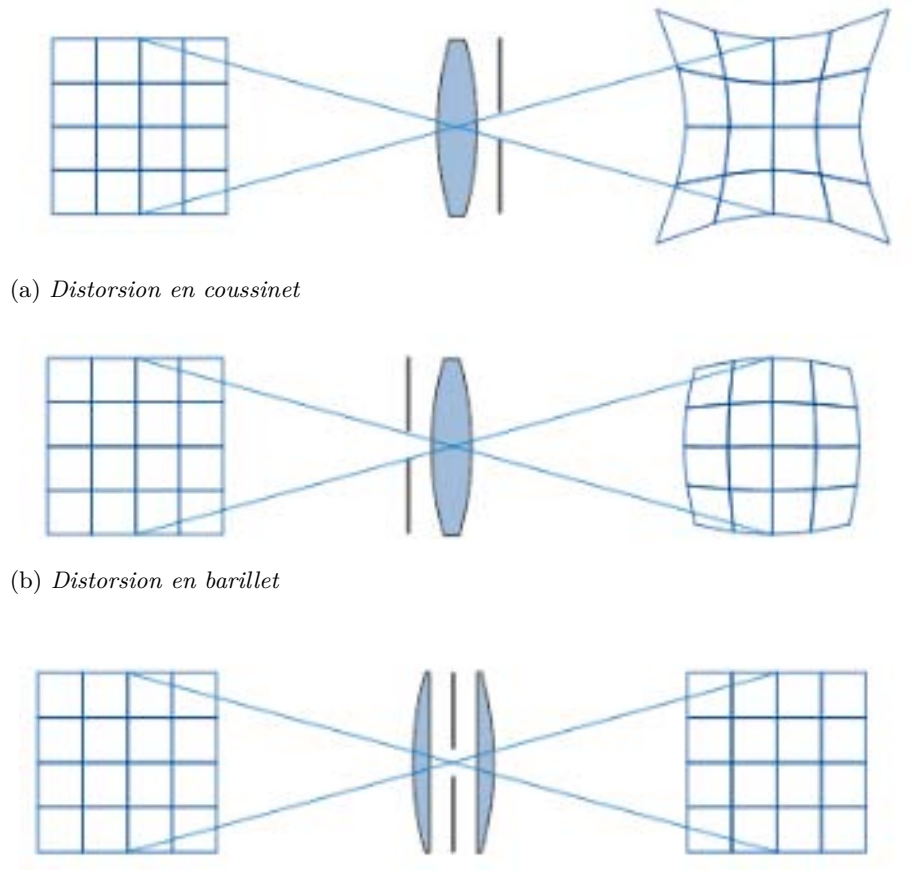

(c) *Système sans distorsion*

La prise en compte des distorsions introduites par l'optique est faite via des paramètres de distorsion radiale et tangentielle.

Soient (X',Y',Z') les coordonnées d'un point M dans le repère caméra et  $x_n = \frac{X'}{Z'}$ ,  $y_n = \frac{Y'}{Z'}$  les coordonnées non distordues dans le repère caméra normalisée (focale = 1).

Soit  $r^2 = x_n^2 + y_n^2$ 

Les coordonnées distordues (x*d*,y*d*) s'expriment tel que,

$$
x_d = (1 + k_1 r^2 + k_2 r^4 + k_3 r^6) x_n + 2p_1 x_n y_n + p_2 (r^2 + 2x_n^2)
$$
 (4.6)

Figure 4.10 – *Modèles de distorsion (Hebert, 2012)*

$$
y_d = (1 + k_1 r^2 + k_2 r^4 + k_3 r^6) y_n + p_2 (r^2 + 2y_n^2) + 2p_2 x_n y_n \tag{4.7}
$$

 $\underline{k} = (k_1, k_2, k_3)$  sont les coefficients de distorsion radiale et  $p = (p_1, p_2)$  les coefficients de distorsion tangentielle.

Le passage des coordonnées distordues aux coordonnées non distordues s'effectue via la résolution numérique du système d'équations. Dans notre cas, elle est effectuée par le logiciel de traitement FOLKI-SPIV qui a la possibilité de prendre en entrée un fichier de calibration pour corriger les images à partir desquelles nous calculons les déplacements.

Pour cela, il faut lui fournir un fichier d'étalonnage que l'on obtient en plaçant devant les caméras des mires avec des marqueurs dont la taille et l'espacement sont définis. Ces mires ont pour but de permettre la détermination de la matrice de correspondance entre les points 3D et les points sur le CCD. En pratique, on utilise en général une seule mire plane qui est déplacée relativement à la caméra et on effectue une série d'images. Cela permet de déduire les paramètres intrinsèques et extrinsèques de chaque caméra. Le système à résoudre est donc un système de la forme suivante,

$$
x_i = f(PX_i, \underline{k}, p) \quad i = 1 \cdots N_p \tag{4.8}
$$

où l'on recherche *P* la matrice de projection définie dans l'Eq. (3.2) et les coefficients de distorsion  $\underline{k}$ , p.  $N_p$  est le nombre de correspondances établies entre les marqueurs et les images.

Le procédé permettant de déterminer *P* est un processus itératif où l'on cherche à minimiser l'erreur géométrique. La matrice de projection est donc celle qui répond à l'équation suivante,

$$
\min_{P} \sum_{i}^{N_p} || x_i - f(PX_i, \underline{k}, \underline{p}) ||^2
$$
\n(4.9)

La fonction de projection *f* étant non linéaire, la minimisation de cette équation requiert l'utilisation de méthodes itératives de type Levenberg-Marquardt. Cette calibration est une opération classique, applicable à partir d'une seule caméra. En présence de plusieurs caméras et si celles-ci voient la mire en même temps, il est possible d'obtenir de meilleurs résultats en utilisant une technique dite "d'ajustement de faisceaux" (ou "bundle adjustment") dans laquelle on estime les positions des marqueurs en même temps que les paramètres des caméras. On obtient un problème de la forme,

$$
\min_{\{P_j\}\{X_i\}} \sum_{i}^{N_c} \sum_{j}^{N_p} ||x_{ij} - f(P_j X_i, \underline{k_j}, \underline{p_j})||^2
$$
\n(4.10)

où *N<sup>c</sup>* est le nombre de caméras et *xij* l'image du marqueur *i* par la caméra *j*.

Le fait de recalculer la position des marqueurs permet généralement de minimiser les erreurs moyennes et également de s'affranchir de données manquantes. Par contre, le coût de calcul est bien plus important que précédemment. Une autre stratégie consiste à recalculer la position des marqueurs à l'aide des matrices *P* ayant été obtenues dans l'étape de calibration classique et à ensuite minimiser l'équation 4.10 seulement sur les matrices de calibration. Ceci a un coût de calcul réduit et conduit à des résultats de bonne qualité.

Ces fonctions de calibration sont disponibles dans le logiciel Afix2 mis au point par Y. Le Sant à l'ONERA/DAFE. Il bénéficie d'une architecture prenant en compte le calcul parallèle sur GPU et se base sur des fonctions de reconnaissance associées aux marqueurs à points. La mire utilisée est une mire à point avec détrompeur géométrique (mire CMA1, figure 4.26a) qui permet une détection automatique des marqueurs. La stratégie de calibration appliquée dans le cadre de la BOS3D multi-caméras est détaillée dans la section 4.3.2.

# 4.2 Expériences préliminaires

Ces expériences nous ont permis de nous confronter à divers problèmes associés aux mesures BOS (flou maquette, illumination) dans des installations d'essais dédiés à l'étude de phénomènes aéronautiques et sont relatées dans les sections suivantes. Il est important de noter qu'elles sont le résultat du travail de toute une équipe au DMAE : David Donjat, Francis Micheli et moi-même.

# **4.2.1 Banc aérothermique du DMAE**

Le banc aérothermique du DMAE est un banc qui permet d'alimenter différents types de maquettes de petite échelle (diamètre inférieur à 10 cm). Ce banc est utilisé dans le cadre de diverses études sur les jets, les jets impactant et le contrôle par plasmas. Les conditions maximales d'utilisation de ce banc sont en terme de pression totale, température totale et débit maximal respectivement de 10 bar, 650 K et 3 kg/s.

Dans le cadre de la BOS, ce banc a été utilisé pour l'étude d'un jet de tuyère aéronautique simulant le seul circuit primaire pour différents taux de détente en conditions froides. La figure 4.11 illustre la mise en place de l'expérience BOS2D au DMAE.

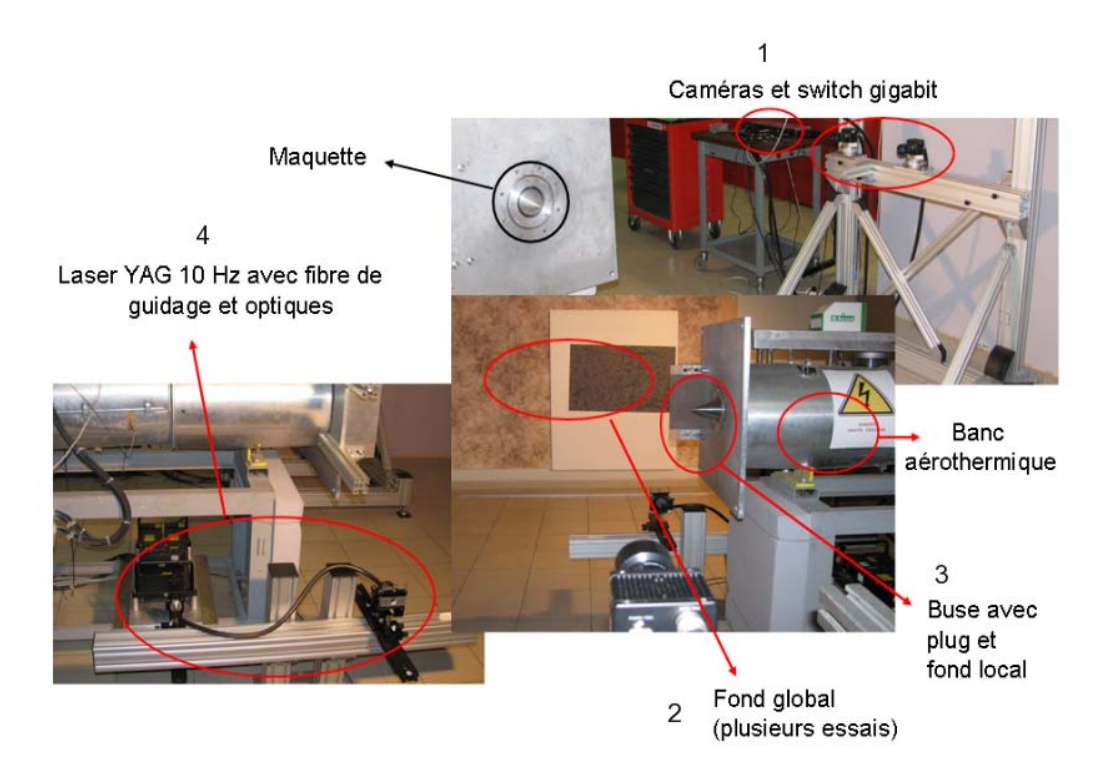

Figure 4.11 – *BOS2D sur le banc aérothermique du DMAE (Donjat et al. (2012))*

Le banc se décompose en quatre principaux éléments.

- 1. Un châssis servant de support aux caméras,
- 2. un fond de grande dimension permettant de couvrir l'ensemble du champ,
- 3. un fond mobile de petite taille permettant de sélectionner des zones d'intérêt particulières,
- 4. une source lumineuse pour l'éclairage des fonds.

#### **4.2.1.1 Le châssis caméra**

Ce châssis en poutre BOSCH Rexroth est rigide et pourvu de semelles permettant de réduire la propagation des vibrations générées par le jet venant du sol. Il supporte deux caméras JAI placées en ligne et à la hauteur de l'axe du jet. Ce positionnement permet d'augmenter le champ observé dans le sens de celui-ci. La focale des objectifs est de 70 mm et la distance plan CCD/axe du jet est de 1.4m.

Le banc est complété par un système de synchronisation et d'acquisition composé :

- d'un commutateur gigabit Linksys 16 ports permettant le transfert rapide vers le PC d'acquisition
- de générateurs de créneaux DEI PDG-2520 utilisés pour générer les signaux de synchronisation entre caméras et source lumineuse.

#### **4.2.1.2 Fond principal**

Le fond principal est un fond de grande dimension permettant de couvrir l'ensemble du champ visé (zone de développement du jet). Ce fond est un fond moucheté classique basé sur la disposition aléatoire de points blancs sur un fond noir. La dimension des points et la densité respectent les contraintes associées à l'utilisation du logiciel de posttraitement par flot optique et présentent donc un diamètre de 3 pixels sur le CCD. La distance fond/axe du jet est de 3 m.

#### **4.2.1.3 Fond secondaire**

Le fond secondaire est un fond amovible permettant de réaliser des images de l'écoulement en zone proche du plug (figure 4.11). En effet, les déplacements dans cette zone vus sur le fond principal sont d'une part, trop importants, ce qui ne permet pas de définir avec précision les zones de chocs et d'autre part, dégradés par le flou de défocalisation de la maquette. En effet, les caméras sont réglées pour être nette sur la mire et leur ouverture limite la profondeur du champ : en conséquence, la zone de l'écoulement à laquelle appartient la maquette est dégradée par un fort flou de défocalisation visible sur la figure 4.12.

La diminution du flou est faite en changeant les optiques des caméras pour des focales de 180 mm et en approchant le fond secondaire à 30 cm du plug. Notons que le rapprochement du fond dégrade la sensibilité mais, dans ce cas particulier, c'est un effet recherché puisque les déviations très proches de la maquette sont très importantes à cause des chocs. Ces configurations entraînent généralement une mauvaise estimation des déplacements par les logiciels de flot optique, il est donc important de diminuer la valeur de ces déplacements dans la plage de fonctionnement optimal de ces logiciels. On peut donc concentrer la prise de vue sur des zones particulières de l'écoulement (ici le développement de l'écoulement autour du plug).

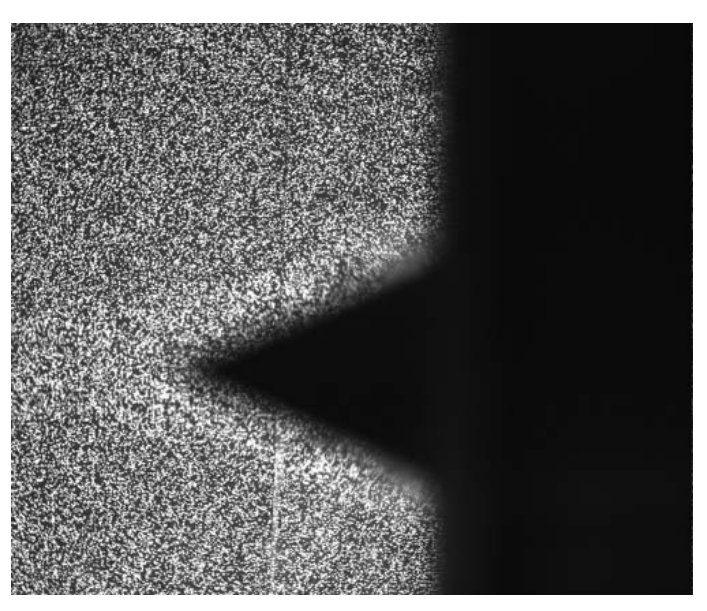

Figure 4.12 – *Flou de bord de maquette sur le banc aérothermique du DMAE*

#### **4.2.1.4 Source lumineuse**

Une source de lumière permettant une illumination correcte du fond est installée sous le jet et protégée des vibrations acoustiques par de la mousse de mélamine. Cette source est constituée du laser que nous avons présenté dans la section 4.1.2 et d'un montage optique permettant de transformer le rayon lumineux en un faisceau de lumière capable d'éclairer une grande surface. Ce montage comporte un guide de lumière par faisceau de fibres optiques couplé à une optique divergente. Cependant le rendement du guide étant faible (30%), son utilisation conduit à une diminution importante de l'énergie lumineuse utile en sortie d'optique (environ 200 mJ/m<sup>2</sup>).

Les images de BOS sont acquises avec un temps de pose  $t = 1 \mu s$  (deux impulsions lumineuses de 8 ns séparées par 1 *µ*s). Le traitement des images pour obtenir les champs de déplacement est effectué avec le logiciel de flot optique FOLKI-SPIV.

#### **4.2.1.5 Conditions des essais**

La maquette de tuyère primaire est utilisée dans les conditions exposées dans le Tableau 4.4. Le taux de détente est le rapport entre la pression génératrice et la pression ambiante. Il est nécessaire de maintenir une Ti élevée, supérieure à l'ambiante (environ 50˚C) afin d'éviter toute condensation voire production de cristaux de glace dans la zone de détente qui altérerait de façon évidente les images du jet.

Nous présentons dans la figure 4.13 les déplacements horizontaux et verticaux obtenus par le logiciel de traitement de flot optique pour une image instantanée prise pour la cas 8. Un calcul du champ moyen est présenté dans la section 5.2.

Dans un second temps, la zone d'investigation a été réduite à la partie «écoulement autour du plug ». Les conditions d'illumination permettent alors d'avoir suffisamment de profondeur de champ pour rendre le contour du plug presque net. Plusieurs conditions aérodynamiques sont alors testées (tableau 4.5).

En fin de campagne, un banc de strioscopie éclair (lampe Nanolite et caméra PCO Sensicam avec un temps de pose de 100 ns) a été mis en place en lieu et place du

| $N^{\circ}$<br>rafale | Taux de détente | Ti(°C) |
|-----------------------|-----------------|--------|
|                       | 1.8             | 49     |
| $\overline{2}$        | $\overline{2}$  | 53     |
| 3                     | 2.25            | 51.8   |
| 4                     | 2.45            | 51.5   |
| 5                     | 2.6             | 50.8   |
| 6                     | 2.75            | 51     |
|                       | 2.9             | 51.8   |
| 8                     | 3.08            | 49.4   |

Table 4.4 – *Conditions expérimentales*

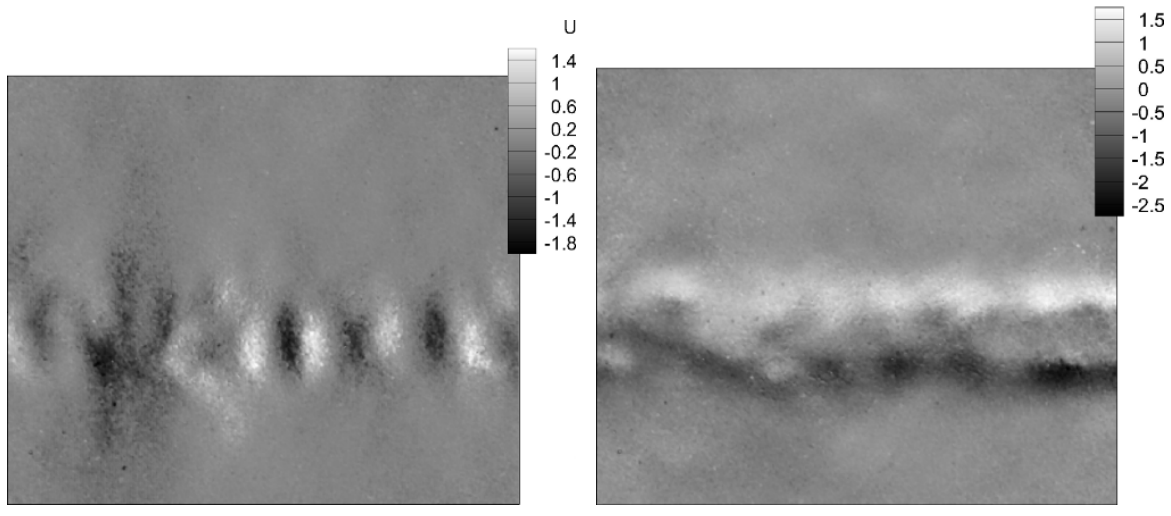

(a) *Déplacements horizontaux* (b) *Déplacements verticaux*

Figure 4.13 – *Champs de déplacements obtenus par FOLKI-SPIV.*

| $N^{\circ}$ rafale | Taux de détente | $Ti({}^{\circ}C)$ |
|--------------------|-----------------|-------------------|
| Plug 1             | 2.8             | 58.5              |
| Plug 2             | 3.15            | 51                |
| Plug <sub>3</sub>  | 3.5             | 50                |
| Plug 4             | 38              |                   |
|                    |                 |                   |

Table 4.5 – *Conditions expérimentales pour la configuration zoomée*

banc de BOS afin de réaliser quelques images pour comparaison. Différents taux de détente ont été balayés pour les deux orientations de couteaux. La figure 4.14 présente les visualisations autour du plug issues de la BOS et de la strioscopie. Ces deux images ne sont pas à la même échelle, ni prises avec le même temps de pose mais on constate néanmoins une certaine cohérence.

 $\vee$ 

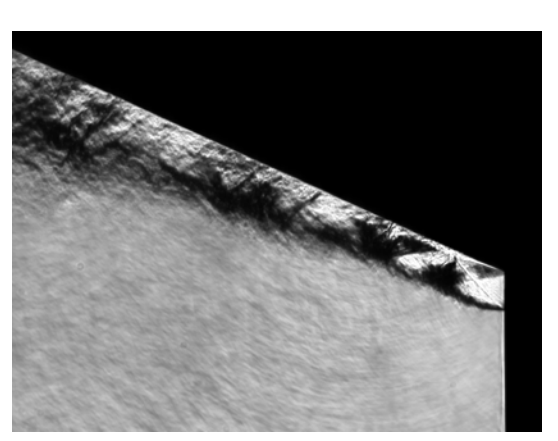

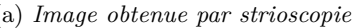

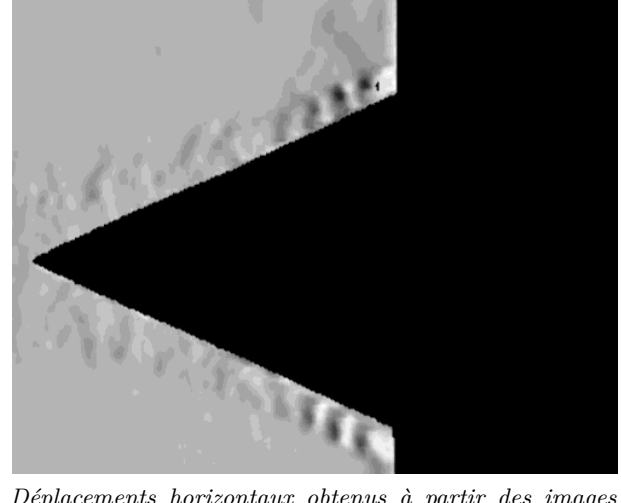

(a) *Image obtenue par strioscopie* (b) *Déplacements horizontaux obtenus à partir des images BOS*

Figure 4.14 – *Visualisation de l'écoulement autour du plug pour des conditions similaires*

# **4.2.2 Banc de dynalpie (BD2)**

Suite aux essais préliminaires effectués au DMAE sur le banc aérothermique, la mesure BOS2D est mise en place au banc de dynalpie du DSMA. Ce banc permet l'étude de maquettes de tuyères d'arrière-corps de réacteurs bi-flux et permet d'évaluer leurs performances en mesurant la poussée et les débits. La campagne de faisabilité a pour but de démontrer l'intérêt de cette technique de mesure au BD2. La tuyère utilisée est une tuyère bi-flux de recherche ne fonctionnant qu'avec un écoulement froid et dans une plage donnée. La nécessité de travailler dans des conditions froides induit des rafales courtes (entre 300 et 1200 secondes suivant les cas).

Les figures 4.15 et 4.16 illustrent la mise en place de l'expérience BOS2D sur le banc BD2. Le banc expérimental se décompose en 3 entités.

- 1. Le système d'acquisition,
- 2. le fond,
- 3. le système d'éclairage.

#### **4.2.2.1 Système d'acquisition**

Le système d'acquisition se compose :

- de quatre caméras supportées par un châssis rigide, isolé des vibrations du sol par des semelles caoutchouc. Elles sont disposées en ligne ce qui permet d'augmenter le champ observé dans le sens de l'axe du jet. La distance plan CCD/axe du jet est de 3m.
- Les acquisitions sont réalisées via le logiciel d'acquisition BOSGRABBER développé par le DMAE.
- Un commutateur gigabit permet la capture synchronisée des images et le transfert rapide vers le PC d'acquisition.

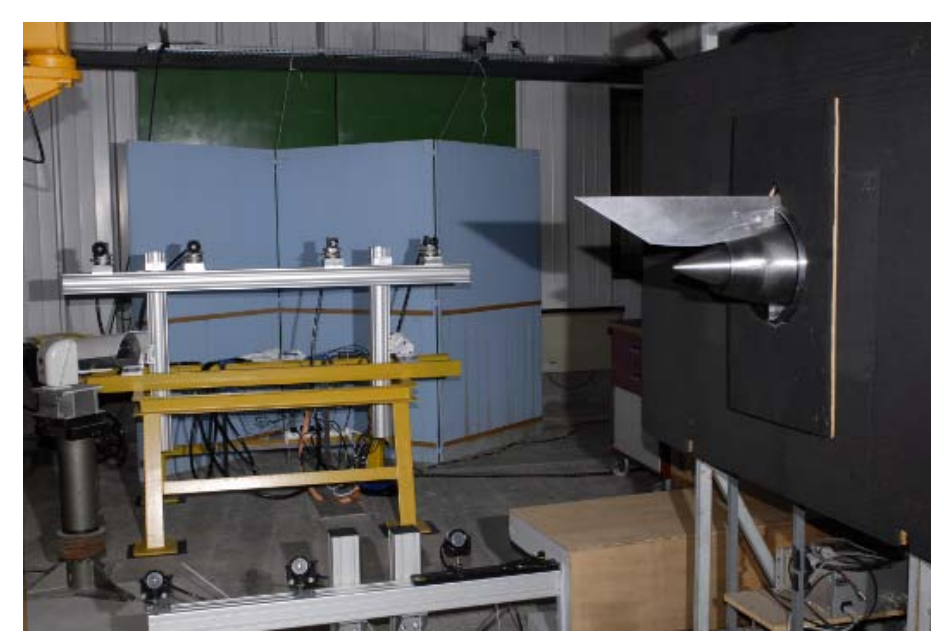

Figure 4.15 – *Banc BD2. Caméras et dispositif d'éclairage. On voit les quatre caméras positionnées en ligne pour permettre la visualisation du développement du jet ainsi que les trois guides de lumière utilisés pour l'éclairage du fond.*

# **4.2.2.2 Fond**

Un fond de grande dimension (3 mètres x 2 mètres) imprimé sur un film autocollant, marouflé sur une plaque rigide en aluminium et protégé par un pelliculage est installé et permet de couvrir l'ensemble du champ visé (zone de développement du jet). Ce fond se base sur le motif semi-aléatoire décrit dans la section 4.1.3.

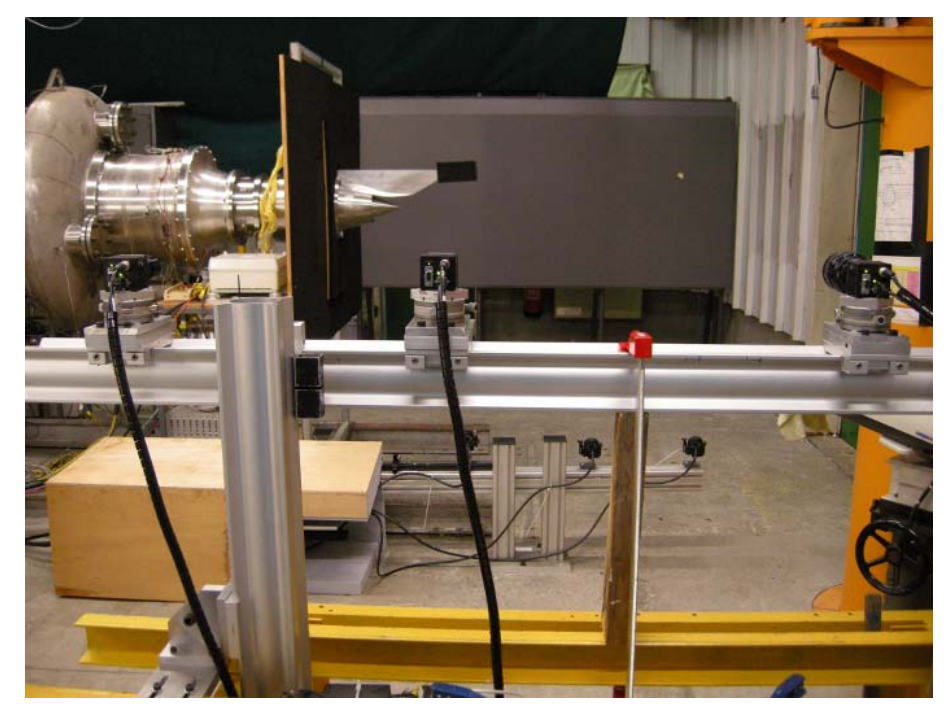

Figure 4.16 – *Fond utilisé au BD2*

#### **4.2.2.3 Stratégie d'éclairage**

Suite aux essais sur le banc aérothermique, un dispositif amélioré est mis en place au BD2. La source de lumière permettant une illumination correcte du fond est installée sous le jet et protégée des vibrations acoustiques par de la mousse de mélamine.

- Cette source est toujours constituée d'un laser YAG impulsionnel double cavité générant ainsi des illuminations brèves (8 ns par flash) et très intenses (cadence maxi 10 Hz).
- Un montage optique particulier a été conçu afin de diviser le faisceau laser en plusieurs sous-faisceaux de lumière. Ceci permet de diminuer la puissance à l'entrée des guides de lumières (l'un d'eux a quand même été dégradé) et de multiplier les points d'éclairages capables d'éclairer une grande surface comme on le voit sur la figure 4.17. Ce montage comporte trois guides de lumière liquides (rendement optique proche de 80% mais sensibilité potentielle aux conditions de froid) couplés à des optiques divergentes. L'addition des effets apportés par l'utilisation de ces guides et par le chevauchement des trois taches lumineuses produites permet de réduire une partie des effets de speckle sans néanmoins s'en affranchir complètement.

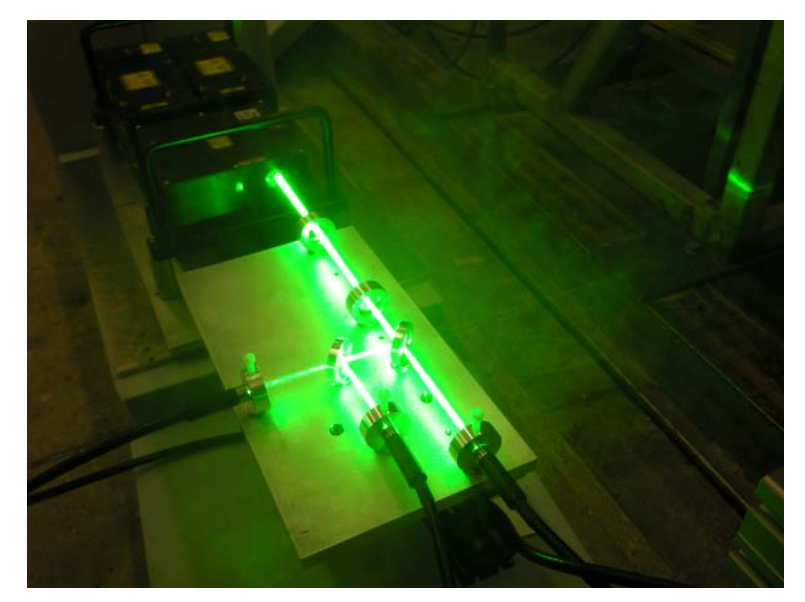

Figure 4.17 – *Diviseur de faisceaux utilisé pour l'éclairage BOS au BD2*

#### **4.2.2.4 Objectifs et résultats de la campagne**

La campagne d'essais avait pour but d'évaluer les possibilités de la mesure BOS2D dans le cadre du BD2 et en particulier d'étudier :

- les limitations de la méthode pour des conditions à pression génératrice basse (i.e. avec faible effet de la compressibilité),
- les capacités de la méthode à capturer les effets de compressibilité importants,
- la capacité de la méthode à fournir des informations exploitables sur la topologie de l'écoulement (effets de compressibilité, multi-flux) et sur la trajectoire du jet.

Pour ce faire, différentes conditions génératrices ont été testées et sont résumées dans la table 4.6.

| Conditions | Taux Détente Primaire | Taux Détente Secondaire |
|------------|-----------------------|-------------------------|
|            | 1.4                   | 2.1                     |
|            | 2.2                   |                         |
|            | 1.9                   | 2.6                     |
|            | 1.4                   | 1.9                     |
|            | 1.33                  | 1.6                     |
|            | 1.86                  |                         |
|            | 118                   |                         |

Table 4.6 – *Conditions d'essai*

Les déplacements moyens associés à un taux de détente important (cas 3) sont présentés dans la figure 4.18.

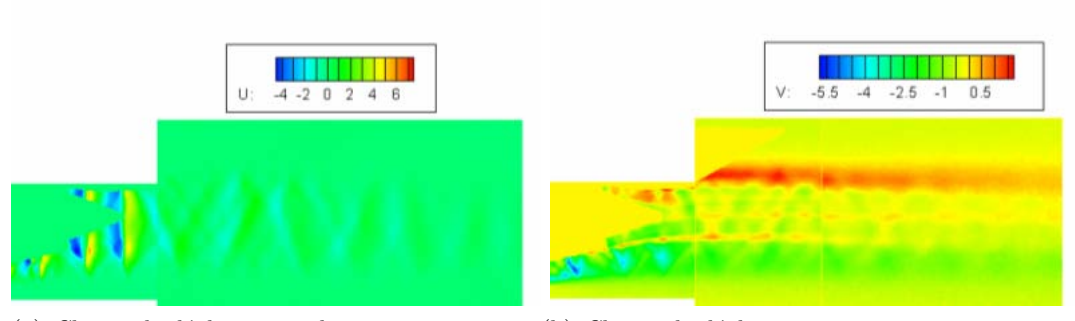

(a) *Champ de déplacements horizontaux* (b) *Champ de déplacements verticaux* Figure 4.18 – *Calcul des déplacements pour les conditions d'essais 3*

Dans ce cas fortement détendu, le champ de déplacements horizontaux U (direction axiale) montre clairement la zone fortement compressible qui se développe au niveau de l'éjection. Suivant V, on peut observer la frontière marquée entre l'écoulement primaire et secondaire. La présence des zones de compression/détente est également visible.

La figure 4.19 illustre les résultats obtenus pour un cas défavorable ayant des taux de détente particulièrement faibles (cas 7). Notons dans un premier temps que les déplacements mesurés sont très faibles et la représentation globale des champs de déplacements issus des trois caméras laisse clairement apparaître des discontinuités. Celles-ci sont dues à l'emploi d'objectifs différents selon les caméras qui modifie l'échelle, en pixels, des déplacements mesurés. Pour obtenir une représentation continue il faut revenir au champ de déviations (i.e. le calcul des angles de déviation  $\epsilon_x$  et  $\epsilon_y$ , seules données physiques mesurées avec la méthode BOS2D) à partir des champs de déplacement, des données géométriques du banc et des optiques utilisées (figure 4.19b). Il est intéressant d'observer sur cette figure que malgré des conditions d'écoulement très faibles les champs moyennés sont toujours marqués par des détails révélant la présence du jet, en particulier au niveau de la première caméra centrée sur la zone d'éjection. Ainsi la zone de confluence primaire - secondaire est clairement observable même dans le cas le plus défavorable.

Notons que la forme du plug induit un écoulement clairement non axisymétrique. Cela ne permet pas la reconstruction 3D à partir d'un seul point de vue, que ce soit via la multiplication des points de vue de manière synthétique ou via une reconstruction

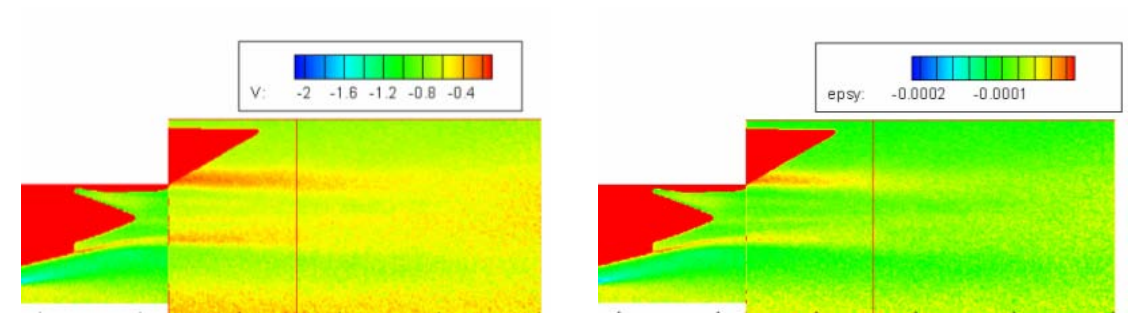

(a) *Champ de déplacements verticaux en pixel* (b) *Champ de déviations en radians* Figure 4.19 – *Calcul des déplacements pour les conditions d'essais 7*

basée sur la transformée d'Abel.

Au final, ces essais ont permis de mettre en avant l'intérêt de cette méthode sur le banc BD2. Elle est à la fois facile à mettre en œuvre et robuste aux conditions d'essais difficiles. Elle offre des résultats complémentaires pour la compréhension et la visualisation des jets d'arrière-corps de réacteurs.

### **4.2.3 Expérimentation sur un champ figé**

A la suite des premiers essais et de l'étude de validation de l'algorithme de reconstruction sur les champs synthétiques, nous avons souhaité mettre en place une expérimentation figée dont le but est de permettre la prise d'un grand nombre de points de vue de manière séquentielle et donc la reconstruction avec beaucoup de détails de l'objet visualisé. Cette étape permet la prise en compte des bruits associés aux différents éléments expérimentaux, la mise en place de la calibration et ce, sur un champ relativement connu puisque reconstruit finement grâce à un grand nombre de projections. Cette étape est donc une étape intermédiaire entre la reconstruction de champs synthétiques connus et de champs instantanés très peu connus.

#### **4.2.3.1 Définition de l'objet à reconstruire**

La difficulté principale réside dans la conception d'un champ figé adapté. Trouver un champ gazeux figé étant impossible nous avons décidé de nous positionner sur un champ solide à masse volumique variable. L'objet que nous avons étudié est une ogive en plexiglas dans laquelle nous avons inséré une résistance chauffante. Cette résistance est volontairement placée en dehors de l'axe afin de ne pas créer un objet symétrique. Lorsque la résistance est allumée le flux de chaleur se dissipe à travers l'ogive et crée un gradient d'indice dans l'objet. Néanmoins, la visualisation de ce gradient d'indice n'est pas possible directement puisque ce gradient est bien inférieur au gradient entre le plexiglas et l'air qui l'entoure. La solution est donc de plonger l'ogive dans un aquarium à face parallèle rempli d'un liquide de correction d'indice. Le plexiglas ayant un indice de l'ordre de 1.50 nous avons mélangé du bromocyclohexane (indice 1.49) et une solution d'huile d'anis (indice 1.54), afin de nous rapprocher de l'indice du plexiglas. Nous avons ensuite plongé le plexiglas dans cette solution et vérifié qu'il était quasi-invisible (figure 4.20). On aperçoit toujours une zone légèrement floue en bord du plexiglas et ce malgré les augmentations et diminutions de l'indice avec la solution. Nous pensons que l'indice n'est pas strictement homogène à travers le bloc de plexiglas dont nous disposons et

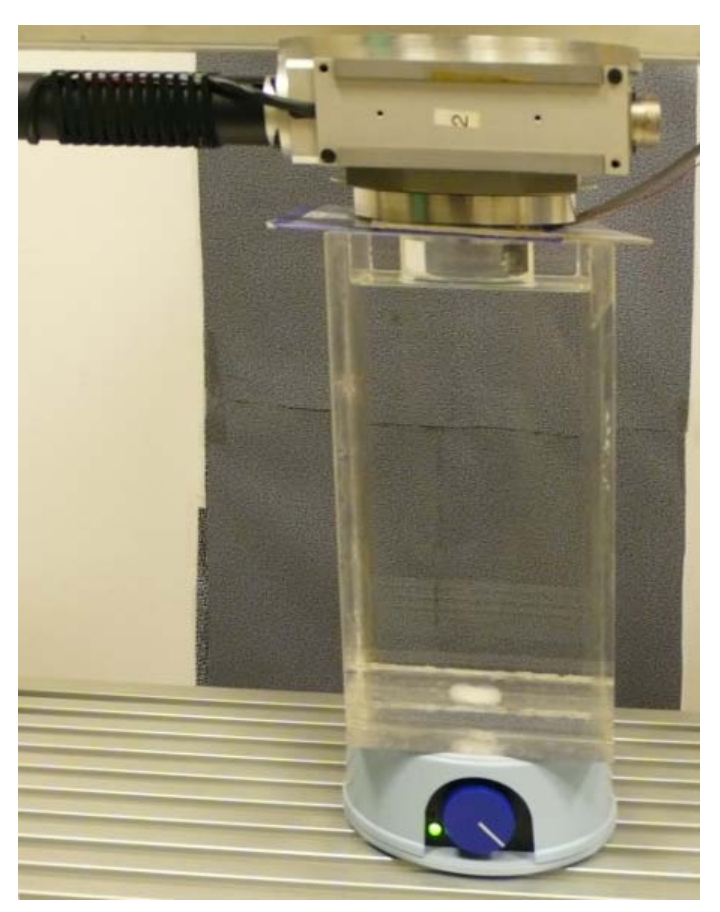

plus particulièrement sur les bords qui ont été usinés. Néanmoins, nous estimons pouvoir nous en affranchir puisque la zone d'intérêt se trouve plutôt dans la masse du plexiglas.

Figure 4.20 – *Expérimentation sur un champ figé : vérification de l'adaptation d'indice. On voit au dessus du liquide le bord de l'ogive et sa quasi-disparition dans le liquide d'indice.*

#### **4.2.3.2 Banc expérimental**

L'ogive de plexiglas est monté sur un banc de rotation piloté par l'utilisateur qui permet de faire tourner le cylindre autour de son axe (4.21). Nous faisons des pas de 6 degrés ce qui nous amène à avoir des images selon 60 points de vue. Cette opération est effectuée deux fois : une fois pour l'obtention des 60 images de référence et une seconde pour l'obtention des images du champ. Puisque l'ogive tourne, une seule caméra fixe est requise, elle est positionnée sur un pied photo et est équipée d'un objectif de 50 mm. Elle est positionnée à un mètre de l'objet. Le fond est un fond de type semi-aléatoire comme décrit dans la section 4.1.3. On aperçoit à droite de la figure le lecteur du thermocouple placé dans la cavité avec la résistance et en dessous de celui-ci l'alimentation de la résistance. Les expérimentations que nous avons menées ont été faites avec des températures de la résistance de l'ordre de 120 degrés Celsius. L'éclairage dans cette expérimentation ne représente pas de contrainte puisqu'une fois qu'on est en régime stationnaire on peut allonger le temps de pose autant que nécessaire. La lampe utilisée pour éclairer le fond est une lampe à LED dont la longueur d'onde est comprise entre 510 et 540 nm. Nous l'avons utilisé en mode éclairage continu.

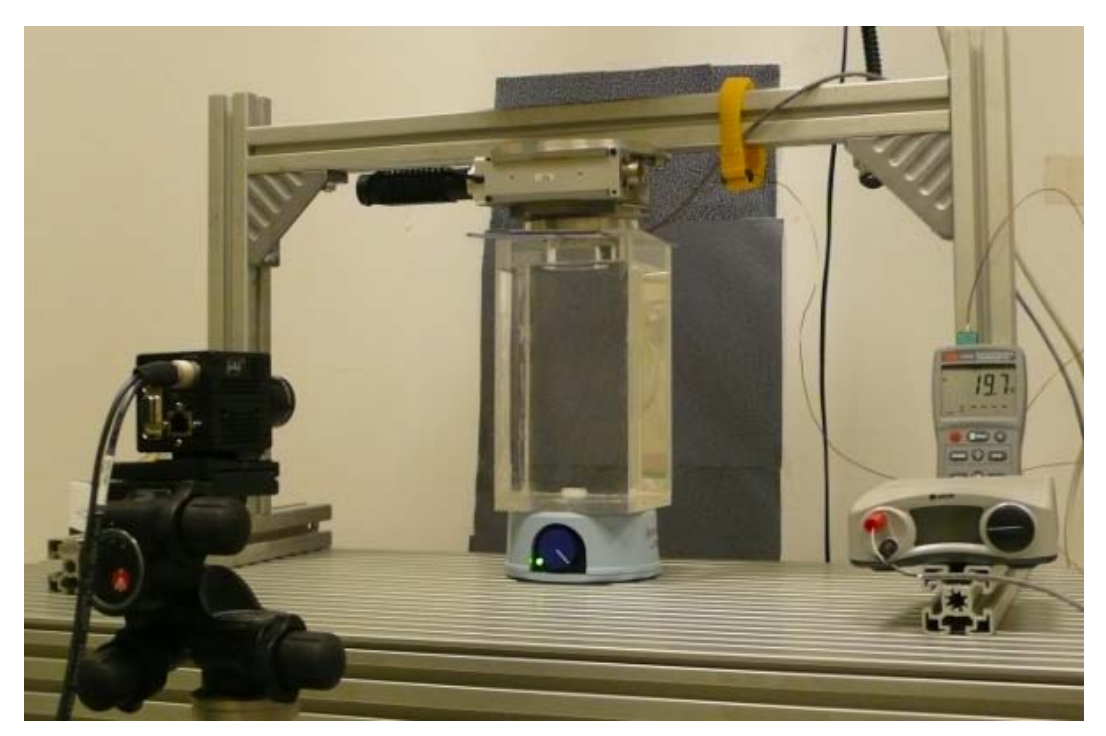

Figure 4.21 – *Dispositif expérimental de l'expérimentation figée*

#### **4.2.3.3 Champs de déplacements**

Les champs de déplacements horizontaux et verticaux obtenus sont présentés en figure 4.22. Ces champs nous permettent de constater que l'on voit clairement l'impact de la résistance sur l'ogive (en bas à droite sur le champ des déplacements verticaux) mais également la dilatation de l'ogive sous l'effet de la chaleur induite par la résistance. Les déplacements introduits par ce dernier phénomène sont très importants, de l'ordre de 3.5 pixels en horizontal et de 1.8 pixels en vertical. Ces déplacements ne sont pas à proprement parler des effets d'un changement d'indice mais de la dilatation du cylindre entre l'image de référence et l'image prise lorsque la résistance est allumée. Ces déplacements sont prépondérants par rapport à ceux véritablement associés à un changement d'indice. Dans ces conditions, il n'est pas possible de déduire de ces mesures brutes un champ d'indice 3D physiquement correct. Nous verrons cependant qu'on peut utiliser des pseudo-données déduites de ces données de déplacement pour tester la précision de l'algorithme de reconstruction (section 5.1).

#### **4.2.3.4 Autres essais et perspectives**

A la suite de cette expérimentation nous avons cherché à insérer une déformation durable dans un bloc de plexiglas en focalisant un laser à très haute énergie à l'intérieur de celui-ci. Une déformation a effectivement été induite mais elle ne s'est pas propagée en dehors de la zone de focalisation  $(2mm^3)$  ce qui ne nous a pas fourni un volume figé intéressant.

Actuellement, les perspectives associées au volume figé sont tournées vers des objets présentant déjà un défaut dans la masse. De futurs essais sur des verres présentant des défauts de grande taille dans le bloc sont prévus. Ce sont des verres présentant un défaut de "sirop" assez proche de ce que l'on voit lorsque le sirop diffuse dans un verre d'eau.

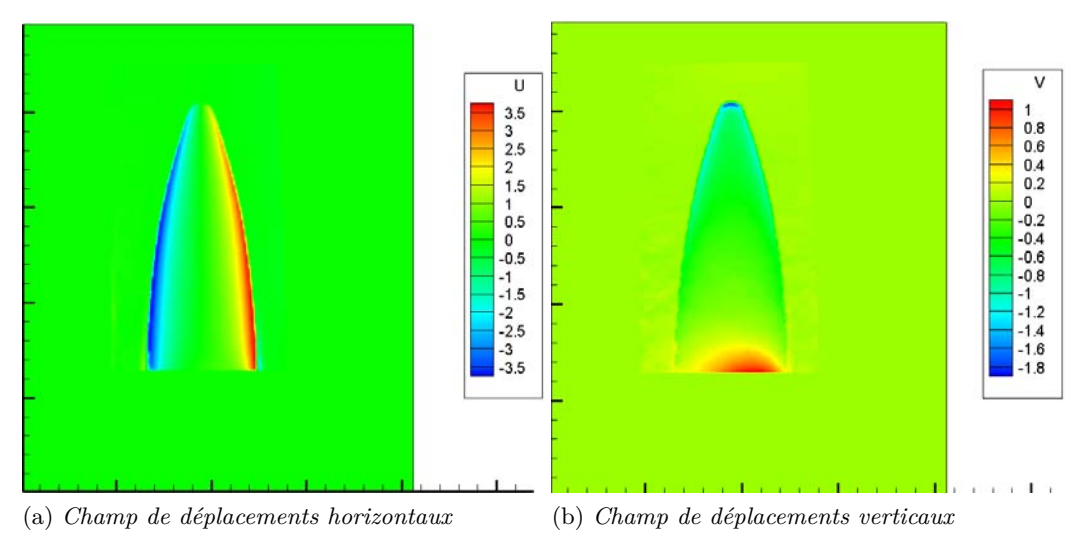

Figure 4.22 – *Déplacements mesurées sur l'ogive chauffée*

# 4.3 Banc BOS3D instantané

Partant de l'expérience accumulée dans les essais précédents, nous avons conçu et réalisé un banc de BOS3D multi-caméras dédié à la reconstruction de champs de masse volumique 3D moyens ou instantanés.

#### **4.3.1 Présentation du banc**

Ce banc présente la forme d'un petit rhombicuboctaèdre (figure 4.23), il possède 8 faces triangulaires et 18 faces carrées toutes identiques. L'envergure de ce banc est de 3,20 mètres ce qui permet la reconstruction de champs de taille correcte. Le banc est séparé en deux zones :

- la moitié du banc est utilisée comme châssis pour les caméras,
- la seconde moitié est recouverte des fonds à motifs semi-aléatoires.

#### **4.3.1.1 Prise de vues**

Cette installation est équipée de 12 caméras JAI disposées régulièrement sur l'ensemble de la structure. Ces caméras sont synchronisées via les éléments du système d'acquisition que nous avons décrit dans la section 4.1.4. Les caméras sont positionnées sur des rotules permettant la rotation complète de celles-ci et donc un ajustement des zones visualisées en fonction des écoulements. Pour les expérimentations que nous avons conduites, les caméras sont équipées d'objectifs de 23 mm de focale. Ces objectifs permettent de visualiser un volume commun se rapprochant d'un cube de 50 cm d'arête.

#### **4.3.1.2 Fonds**

Les fonds semi-aléatoires ont été imprimés sur des plaques en aluminium et découpés à la taille exacte des surfaces des carrés et triangles présents sur la structure. Ils sont tenus via des vis de petite taille par un écrou à ressort positionné dans la fente des poutres BOSCH.

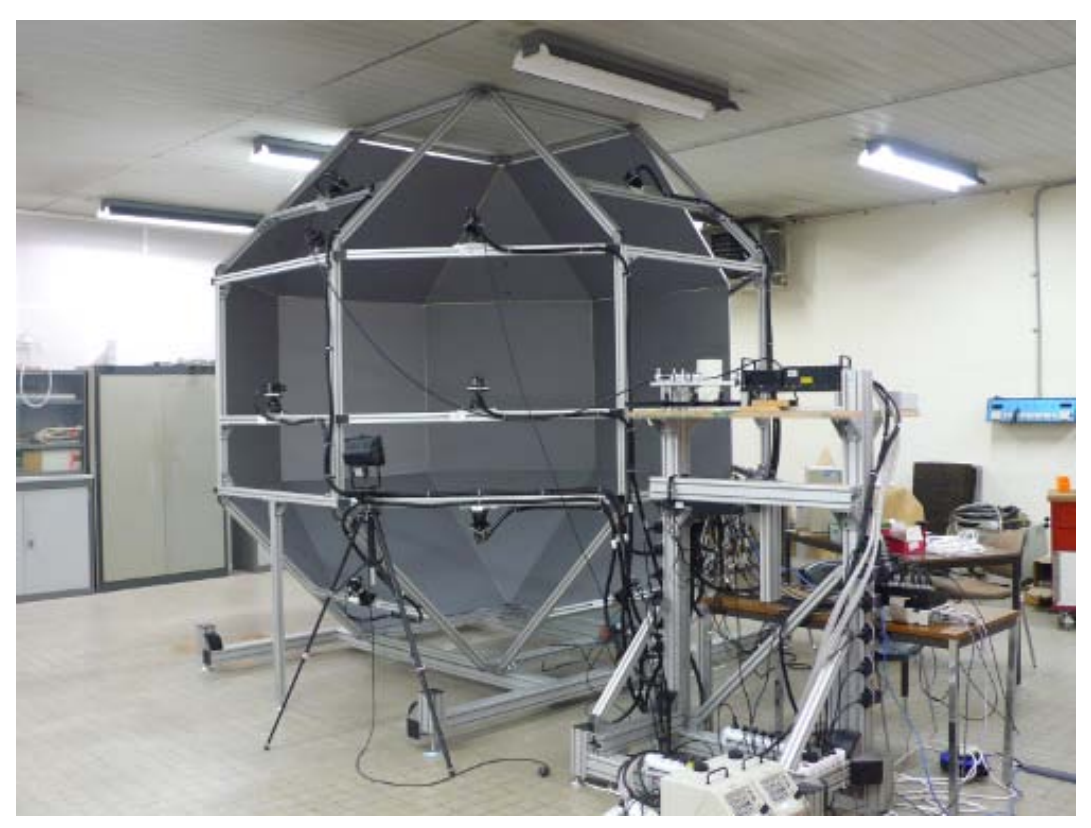

Figure 4.23 – *Banc BOS3D réalisé au DMAE*

#### **4.3.1.3 Éclairage**

Malgré la présence du laser sur la photo du banc expérimental en figure 4.23 celuici n'a pas été utilisé dans ces expérimentations faute de temps pour la mise en place d'un nouveau dispositif adapté à ce banc. Nous avons donc travaillé avec deux spots halogènes de 500 W chacun qui fournissent un éclairage uniforme et assez intense. Le temps de pose des caméras a été fixé à 1 ms afin d'obtenir des images exploitables dans ces conditions d'éclairage. Ce temps de pose, relativement important par rapport à ceux utilisés dans les expérimentations précédentes, est néanmoins adapté aux écoulements que nous visualisons dans ces travaux puisque les vitesses des phénomènes sont très faibles.

#### **4.3.2 Calibration des caméras du banc BOS3D**

L'étape de calibration associée au banc BOS3D présente un niveau de complexité supérieur au cadre mono-caméra puisqu'une dizaine de caméras sont impliquées. Par rapport au cadre de calibration multi-caméra, qui a été présenté rapidement en section 4.1.7, nous sommes face à une difficulté supplémentaire en BOS3D à cause de la profondeur de champ limitée des caméras. La situation est résumée en figure 4.24 : le système est prévu pour que les caméras soient nettes sur le fond qui leur fait face à une distance de 3,20m et que la zone de travail située à mi-distance soit incluse dans la zone de recouvrement des champs caméras.

Cependant, du fait de l'illumination insuffisante, il est nécessaire de travailler avec des ouvertures importantes, ce qui réduit les profondeurs de champ des caméras. En conséquence la zone de travail est floue, nous avions observé ce phénomène dans la

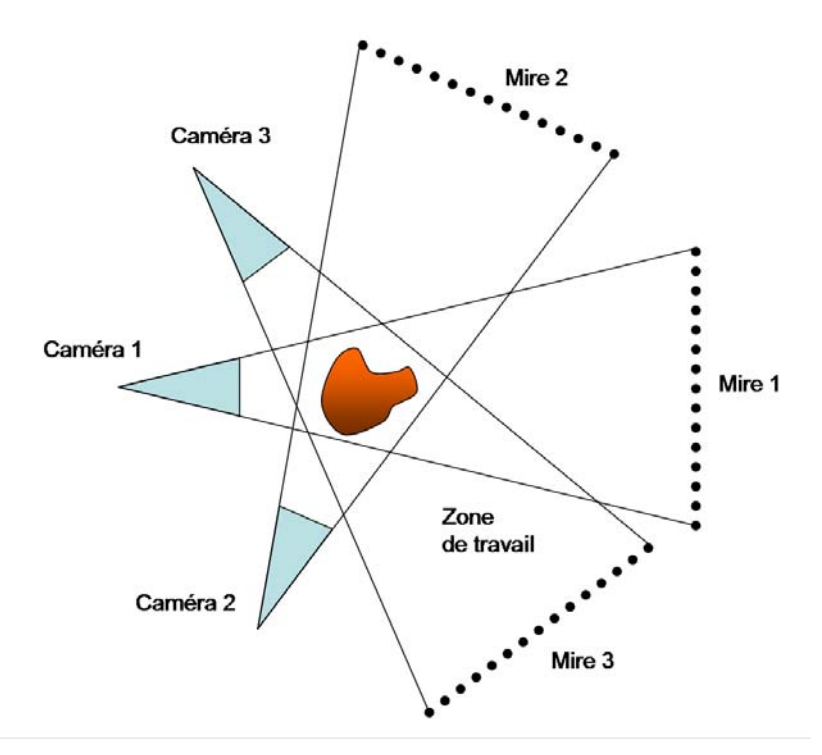

Figure 4.24 – *Configuration de travail pour la BOS3D : la distance entre les caméras et les mires est de l'ordre de 3,2m et la zone de recouvrement, qui servira de zone de travail est à mi-distance.*

section 4.2.1.3, les éléments présents dans la zone de travail (maquettes, plugs) étant floues. Le niveau de flou d'une caméra avec les réglages que nous avons adopté a été mesuré au DTIM : les résultats sont présentés en figure 4.25. On observe que la largeur du flou (écart-type d'une fonction de flou gaussienne) est de l'ordre de 10 pixels dans la zone de travail (vers 1,60m).

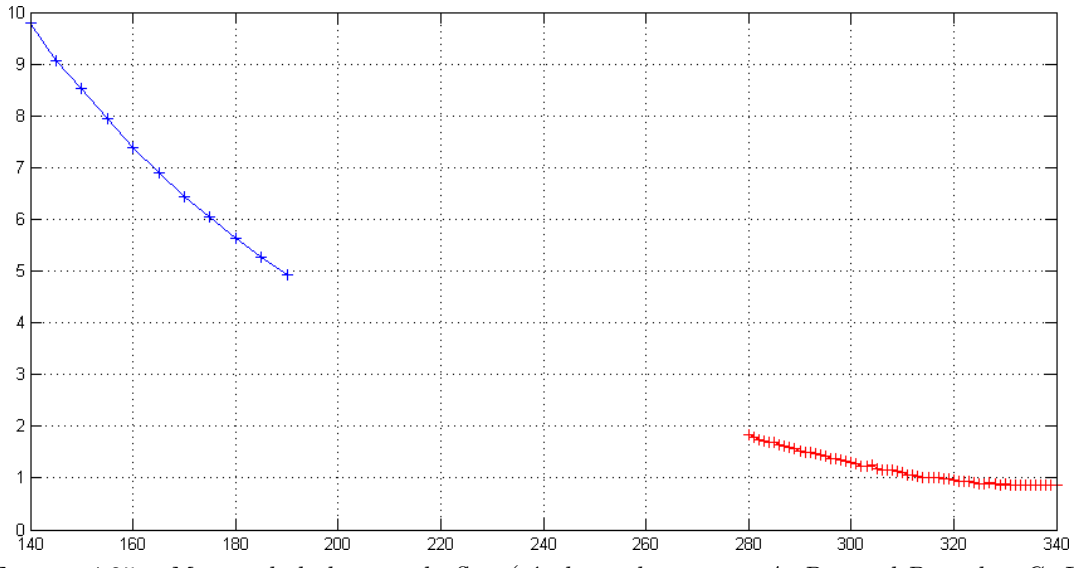

Figure 4.25 – *Mesure de la largeur du flou (résultats obtenus par A. Bernard-Brunel et G. Le Besnerais à l'ONERA/DTIM). Deux zones ont été évaluées, près de la distance mire (3,20m), la largeur est proche du pixel, les images sont nettes ; à mi-distance, donc dans la zone de travail, la largeur du flou est de l'ordre de 10 pixels.*

On est alors confronté au problème suivant : on sait que pour assurer la précision de la calibration multi-caméras il est important de disposer d'images de la même mire vues par plusieurs caméras. Or la seule zone dans laquelle placer une mire pour qu'elle soit vue par plusieurs caméras est la zone de travail. Mais dans cette zone, l'image de la mire sera très floue, ce qui risque de dégrader la précision de la calibration.

Afin de déterminer la stratégie la plus adéquate pour étalonner un système BOS3D nous avons donc pris des images de la mire dans la zone nette pour chaque caméra (20 images de la mire déplacée dans le champ de vision de la caméra) ainsi que des images de la mire dans la zone floue où en moyenne 3 caméras pouvaient la voir en même temps (figure 4.26).

A l'aide de ces images, cinq étalonnages différents ont été réalisés par Y. Le Sant de l'ONERA/DAFE grâce à son logiciel Afix2 présenté brièvement en section 4.1.7 :

- étalonnage 1 : un étalonnage intrinsèque de chaque caméra indépendamment avec les images prises dans la zone nette. L'étalonnage extrinsèque est fait à la suite avec quelques images prises au centre.
- étalonnage 2 : un étalonnage intrinsèque et extrinsèque basé seulement sur les images floues
- étalonnage 3 : un étalonnage intrinsèque et extrinsèque basé seulement sur les images floues avec recalcul des positions marqueurs (bundle)
- étalonnage 4 : étalonnage 3 + une caméra dont la calibration intrinsèque utilise des images nettes
- étalonnage 5 : étalonnage 3 + deux caméras dont la calibration intrinsèque utilise des images nettes

Afin de déterminer le meilleur étalonnage, nous avons tracé l'erreur de retroprojection maximale et l'erreur moyenne de ces étalonnages sur la figure 4.27. On en conclut que les étalonnages de meilleure qualité sont les étalonnages 3, 4 et 5 puisque l'erreur en pixel minimale pour chaque caméra est associée à ces étalonnages.

Cela semble indiquer que les contraintes associées au fait que plusieurs caméras voient la mire en même temps compensent l'erreur associée au fait que les images soient floues. Les étalonnages 4 et 5, qui nécessitent également la calibration intrinsèque sur zone nette d'une ou deux caméras ne permettent pas d'avoir une amélioration significative du résultat obtenu par rapport à l'étalonnage 3. Il semble donc que la stratégie d'étalonnage la plus intéressante soit celle qui consiste à prendre des images floues dans la zone de recouvrement des points de vue des caméras. C'est de plus le mode d'étalonnage le plus rapide, cette étape prend une vingtaine de minutes et l'étape d'étalonnage avec le logiciel une heure. L'étalonnage complet peut donc être réalisé en moins de deux heures. A titre de comparaison, l'étalonnage 1 nécessitait la journée entière pour étalonner les 12 caméras.

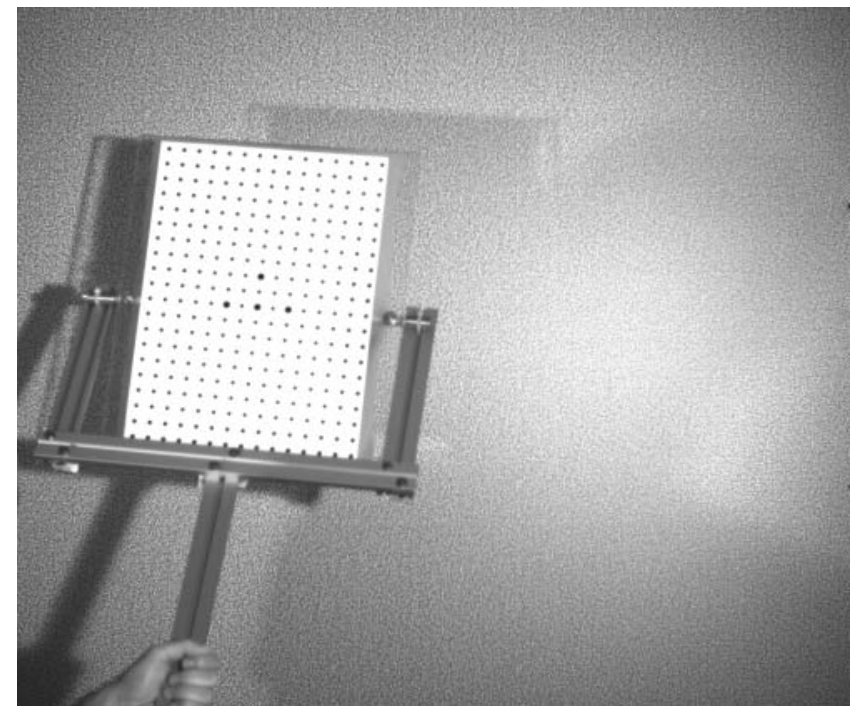

(a) *Mire plaquée sur le fond. Zone de netteté.*

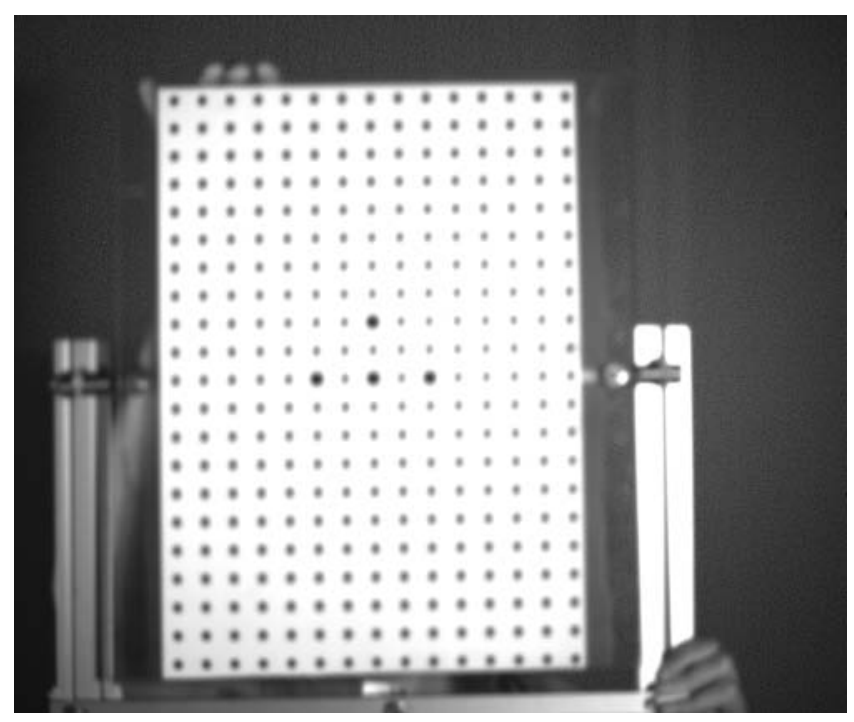

(b) *Mire dans la zone de l'écoulement (zone de travail). Zone floue.* Figure 4.26 – *Étalonnage des caméras*

# **4.3.3 Écoulements étudiés**

Trois expérimentations différentes ont été conduites dans cette installation :

- 1. Convection forcée avec l'étude d'un jet chaud.
- 2. Convection naturelle au dessus d'un charbon ardent.

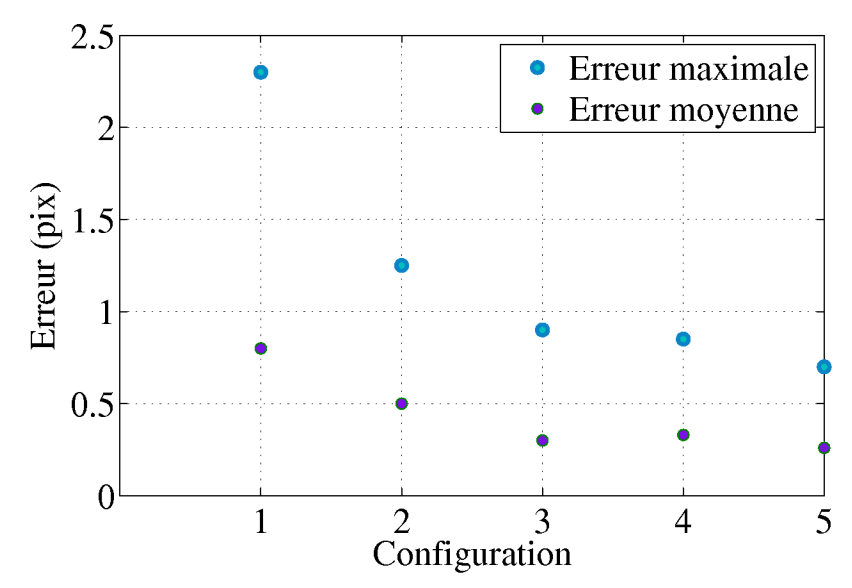

Figure 4.27 – *Erreurs de retroprojection des marqueurs sur l'étalonnage multi-caméras dans les cinq configurations testées*

#### 3. Convection naturelle avec mise en rotation.

Notons à ce point que les expériences menées ont été faites dans un but de validation de l'algorithme de reconstruction. Ce sont donc des expériences simples qui présentent des caractéristiques intéressantes à reconstruire mais qui ne sont pas forcément associées à des problématiques aéronautiques classiques.

L'expérience de convection naturelle utilisée est la visualisation du panache de convection d'un charbon ardent. C'est une expérience que nous avons souvent utilisé avec une bougie pour vérifier que nos dispositifs de mesure fonctionnaient. C'est une expérience très simple mais le panache de convection est clairement visible et facilement déstabilisé ce qui en fait un cas tridimensionnel intéressant.

Nous avons ensuite cherché à reconstruire un jet chaud (figure 4.28a). Ce jet est obtenu avec une résistance thermique et une soufflante, sa température est autour de 400 degrés Celsius. L'intérêt de ce cas est que la taille du jet est assez importante ce qui peut permettre de détecter de grosses structures en son sein.

Le dernier cas étudié est un charbon allumé positionné sur une hélice en rotation comme schématisé sur la figure 4.28b. Ce cas est à nos yeux un cas test intéressant puisque le panache de convection doit se positionner en forme d'hélice, il y a donc au centre une zone calme et sur les bords une zone perturbée. Il semble intéressant de constater si avec le faible nombre de caméras que nous avons, nous sommes capables de détecter cette forme hélicoïdale.

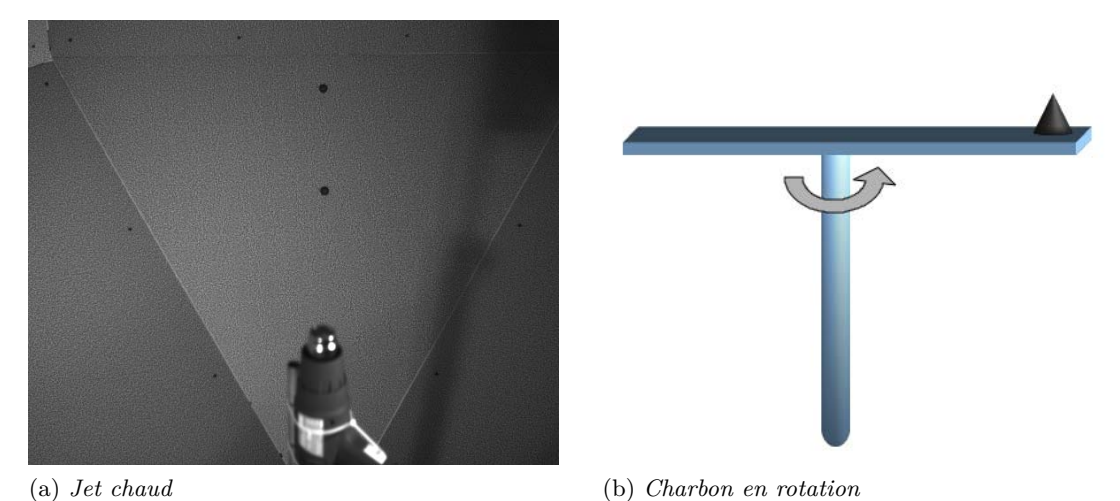

Figure 4.28 – *Configurations expérimentales étudiées dans le banc BOS3D*

# Conclusion du chapitre

Ce chapitre nous a permis de présenter la mise en place des expérimentations BOS2D et 3D ainsi que les bancs sur lesquels nous avons travaillé. Le dispositif expérimental relativement simple de la BOS a permis une implémentation rapide dans plusieurs installations dont une installation de type industrielle. L'utilisation d'un laser comme source lumineuse a permis la visualisation de champs de grande taille qui n'aurait pas pu être faite par les dispositifs concurrents de cette méthode que sont la strioscopie et l'interférométrie. La BOS a donc montré ses capacités à fournir des informations qualitatives via les images de déplacements qui fournissent des informations précises sur la topologie des écoulements. Le chapitre suivant traite des reconstructions 3D associées aux expérimentations présentées dans ce chapitre et va donc nous permettre d'évaluer son apport d'un point de vue quantitatif.

# Reconstructions BOS3D à partir de données expérimentales

#### **SOMMAIRE**

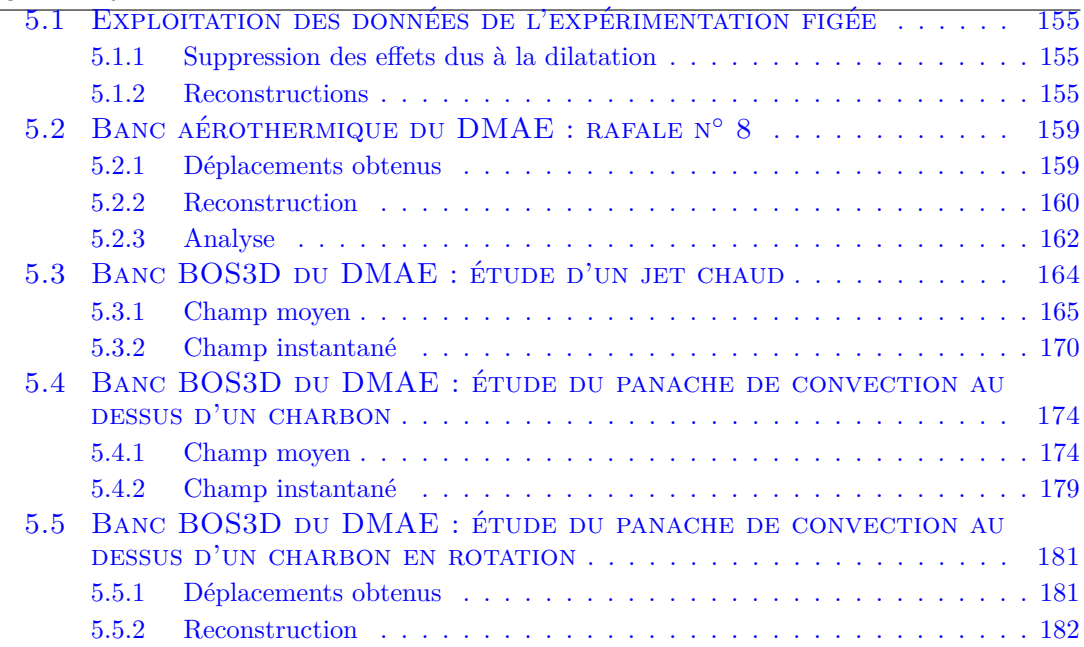

Ce chapitre a pour but de valider la méthode BOS3D présentée au chapitre 2 sur les données expérimentales issues des installations présentées dans le chapitre 4. Le banc de dynalpie présenté dans la section 4.2.2 ne permet pas de reconstruction puisque le jet ne présente pas de symétrie et que seule une BOS2D a été mise en place. Nous présentons donc les résultats des installations dans lesquelles une reconstruction 3D était possible :

- 1. le champ figé présenté en 4.2.3 ;
- 2. le banc aérothermique du DMAE présenté dans la section 4.2.1 sur un écoulement sous hypothèse axisymétrique ;
- 3. le banc BOS3D pour la reconstruction 3D de champs moyens et instantanés, sans symétrie particulière.

La difficulté est de confronter nos résultats à des données de référence , pour en estimer la validité et la précision. Pour ce faire, on pourrait mettre en place des mesures couplées pour déterminer la masse volumique en des points donnés et obtenir, en ces

5

points, une évaluation quantitative. La validation stricte de nos reconstructions nécessiterait la mise en place de mesures couplées pour déterminer la masse volumique en des points donnés. Ceci n'a pas été effectué mais nous cherchons néanmoins, à valider en première approximation, nos reconstructions via plusieurs méthodes :

- l'utilisation d'un nombre variable de vues pour la reconstruction du champ d'indices associé à des données corrigées pour le champ figé ;
- la comparaison qualitative avec un calcul numérique pour le banc aérothermique ;
- la détermination du champ de température pour les reconstructions obtenues sur le banc BOS3D du DMAE.

Pour le dernier procédé, notons qu'en effet les écoulements que nous reconstruisons dans le banc BOS3D peuvent être analysés sous l'hypothèse des gaz parfaits puisqu'il s'agit de phénomènes de convection naturelle (charbon ardent) ou forcée (jet chaud basse vitesse) présentant une vitesse suffisamment faible pour nous permettre de considérer que la pression reste égale à l'ambiante soit  $10^5$  Pa. La température est alors déduite de la relation des gaz parfaits,

$$
P = \rho r T \tag{5.1}
$$

où *P* est la pression en Pascal, *ρ* la masse volumique en kg/m<sup>3</sup> , *r* la constante des gaz parfaits spécifique, égale à 287 J/kg pour l'air et *T* est la température en Kelvin. De cette formule, nous déduisons la relation entre la masse volumique et la température présentée en figure 5.1.

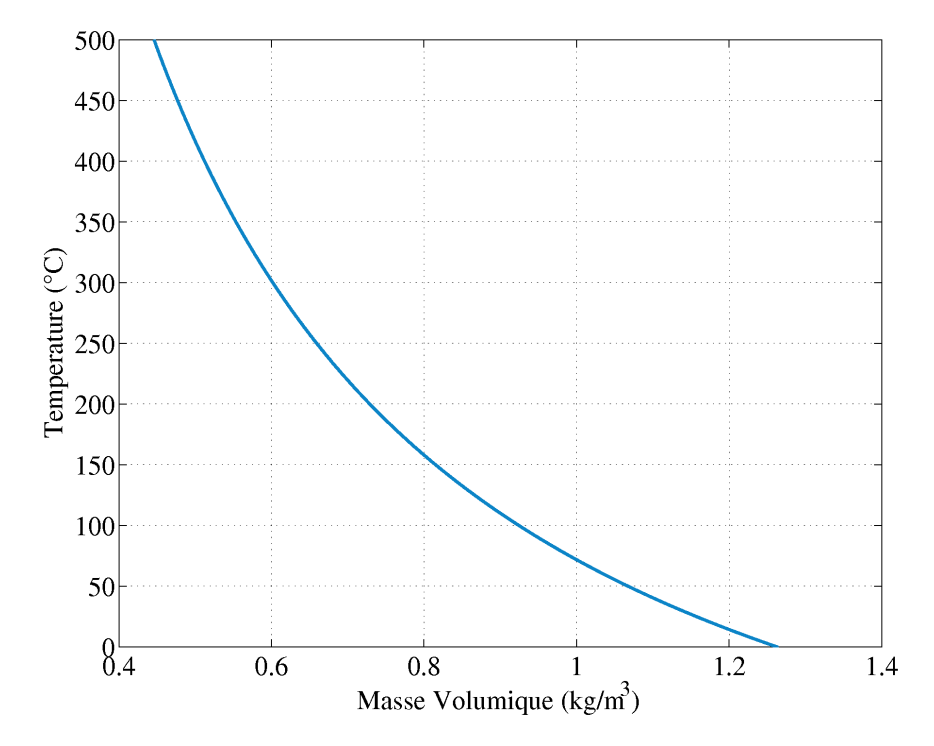

Figure 5.1 – *Relation entre la température et la masse volumique sous hypothèse gaz parfaits*

Nous nous référerons à cette courbe pour déterminer les champs de température à partir des champs de masse volumique reconstruits. L'intérêt est bien entendu que la température est bien mieux connue et bien plus facile à mesurer que la masse volumique ce qui fournit des éléments de validation.

# 5.1 Exploitation des données de l'expérimentation figée

#### **5.1.1 Suppression des effets dus à la dilatation**

Nous avons vu dans la section 4.2.3 que l'ogive que nous étudions est déformée par la dilatation. L'analyse de la reconstruction associée à ce cas est donc complexe puisque le champ d'indices ne correspond pas à une réalité physique. Afin de permettre une analyse plus simple, nous faisons le choix d'annuler les déplacements horizontaux et de garder les déplacements verticaux. Ceci revient à annuler la dilatation horizontale et à conserver la dilatation verticale, plus réduite, ainsi que l'impact de la résistance dans l'ogive. Cette configuration correspond à une situation où les rayons sont déviés vers le haut en haut de l'ogive ou vers le bas dans la partie basse (cf. le champ de déplacement vertical de la figure 4.22) et se rapproche d'une configuration théorique où une source chaude et une source froide seraient présentes de part et d'autre de l'ogive. Ce problème "plus physique" se prête mieux à la reconstruction d'un champ 3D d'indices par application de la méthode BOS3D aux données corrigées. On peut alors utiliser le grand nombre de vues disponibles pour évaluer la dégradation des résultats avec la diminution du nombre de caméras ainsi que leurs dispositions par rapport au champ de référence obtenu avec les 60 caméras.

#### **5.1.2 Reconstructions**

Nous avons reconstruit le champ d'indice à travers l'ogive dans différentes configurations :

- Reconstruction à partir de 60 points de vues répartis régulièrement sur 360◦ .
- Reconstruction à partir de 5 points de vues répartis régulièrement sur 360◦ .
- Reconstruction à partir de 5 points de vues répartis dans 30◦ .

Ces différentes reconstructions vont nous permettre d'évaluer l'impact du nombre de caméras sur la reconstruction ainsi que les biais induits par un positionnement contraint. Notons que ces trois reconstructions sont obtenues avec une régularisation quadratique. Le paramètre de régularisation est ajusté en fonction du nombre de caméras pour tenir compte de la diminution du nombre de points de vue et de ce fait de la valeur du résidu.

#### **5.1.2.1 Reconstruction de référence**

La reconstruction à 60 vues est la reconstruction qui nous sert de référence pour les deux autres configurations. Deux points peuvent être mis en avant sur cette reconstruction.

On constate premièrement que l'on trouve bien une dissymétrie sur la figure 5.2 ce qui est en accord avec le champ étudié puisque la résistance chauffante est placée en dehors de l'axe. On constate également une variation d'indice relativement linéaire à travers le volume ce qui est en accord avec ce qu'on peut attendre d'un objet soumis à des sources de différentes températures.

Le second point traite des valeurs d'indices. En effet, une étude de Waxler et al. (1979) a caractérisé la variation d'indice en fonction de la température pour le plexiglas. Le paramètre de variation  $\frac{dn}{dT}$  a été estimé à -105 ·10<sup>-6</sup>°C<sup>-1</sup>. Cela signifie que l'indice optique diminue avec une augmentation de la température, ce qui est cohérent avec nos reconstructions. Cela nous permet également de calculer la différence de température

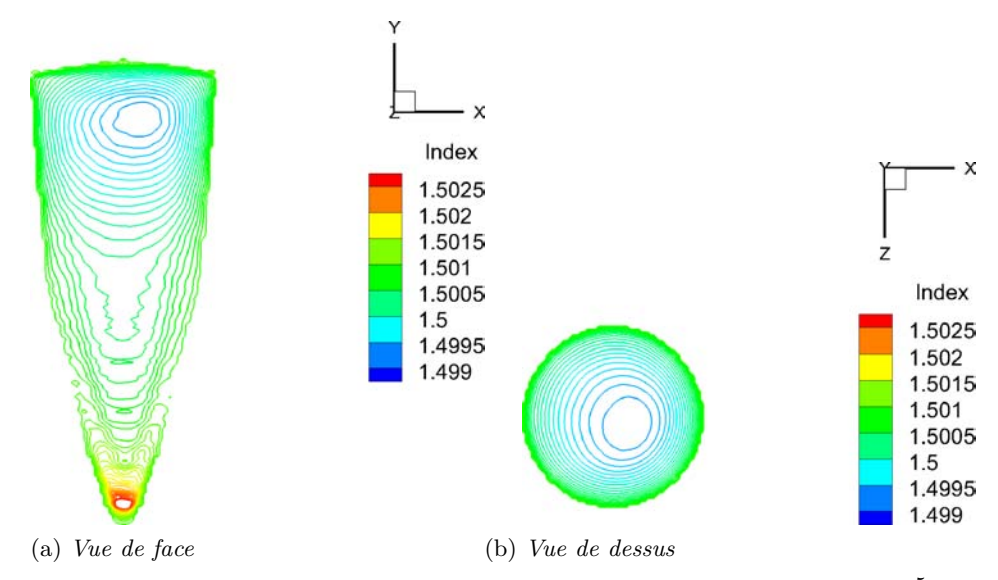

FIGURE 5.2 – *Reconstruction avec 60 vues. Régularisation quadratique*  $\lambda = 2.5 \times 10^{-5}$ 

maximale obtenue calculée avec l'indice le plus faible. Dans notre cas où l'indice initial est de 1.5, la différence d'indice entre cette valeur initiale et la valeur la plus basse correspondant au point le plus chaud fournie une différence de température de l'ordre de 15◦*C*. Cette valeur paraît relativement faible si on la compare à la température de la résistance qui est autour de 120 ◦*C*. Deux raisons peuvent expliquer ce point :

- 1. Le point où la température est vue comme maximale est à 2 cm de la résistance, or, le plexiglas a une diffusivité thermique très faible ce qui limite les augmentations de température à l'intérieur du bloc. De plus, la régularisation quadratique utilisée lisse les zones les plus proches du masque qui étaient théoriquement celles présentant l'indice le plus faible.
- 2. Le cas étudié n'est pas le cas physique que nous souhaitions à cause de la dilatation. Le cylindre s'est dilaté sous l'effet de la chaleur ce qui induit un déplacement vertical vers le bas, concurrent des déviations induites par la résistance. Les valeurs de déviation trouvées sont donc inférieures à celles créées uniquement par la résistance ce qui nous amène à sous évaluer la différence de température.

Au final, il ne nous est pas possible de conclure sur les valeurs numériques absolues des champs reconstruits. Néanmoins, la géométrie reconstruite est en accord avec l'expérimentation que nous avions mis en place et des comparaisons d'indices relatifs sont possibles. Nous allons désormais évaluer la dégradation du résultat en fonction du nombre ainsi que de la position des caméras.

#### **5.1.2.2 Impact du nombre de caméras sur la reconstruction**

La figure 5.3 présente la reconstruction associée à la configuration où 5 caméras sont disposées régulièrement autour de l'objet. Notons que le masque utilisé est celui défini à l'aide des 60 caméras, ceci nous a semblé cohérent puisque nous connaissions la géométrie de l'objet.

On constate que cette reconstruction est extrêmement semblable à notre reconstruction de référence. La reconstruction avec 5 caméras apparaît cependant moins lisse à paramètre de régularisation équivalent. Ces très faibles différences sont confirmées

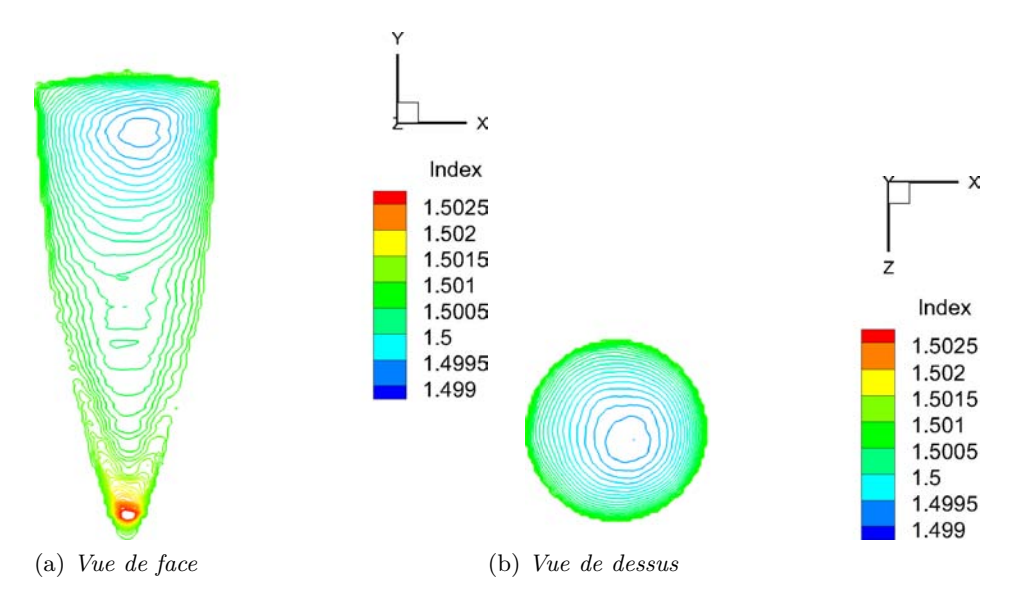

FIGURE 5.3 – *Reconstruction avec 5 vues réparties régulièrement sur 360*°. Régularisation qua*dratique*  $\lambda = 2.5 \, 10^{-5} / 12$ 

sur la figure 5.4 qui présente la différence des deux coupes. Les erreurs sont très faibles et diffuses ce qui est en accord avec ce que nous pouvions voir directement sur les reconstructions. Notons néanmoins que les variations d'indice sont visibles au niveau de la troisième décimale. Des erreurs de l'ordre de 10−<sup>4</sup> correspondent donc à une erreur de 10%. Ces erreurs maximales sont restreintes à la zone basse de l'ogive et ne sont pas retrouvées dans la coupe transverse, choisie dans la zone de plus faible indice, qui présente des erreurs maximales autour de 5%.

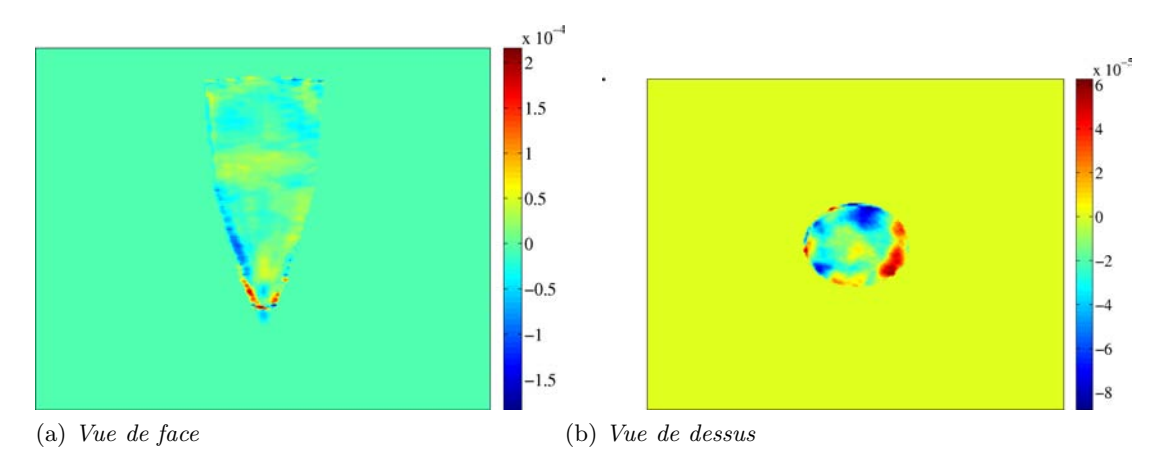

Figure 5.4 – *Calcul des erreurs : impact du nombre de caméras sur la reconstruction*

Ce cas nous permet de constater que la méthode de reconstruction utilisée est très robuste au faible nombre de points de vue. Néanmoins, ces résultats sont obtenus sur un champ très lisse avec une géométrie extrêmement simple qui se rapproche donc du cas du jet moyen que nous avions étudié en simulation dans la section 3.3.6.1 et sur lequel nous avions conclu à un impact faible du nombre de caméras sur la reconstruction. Il n'est donc pas possible de tirer de conclusion générale sur la robustesse de notre méthode aux faibles nombres de caméras à partir de cet unique exemple.

#### **5.1.2.3 Impact de la position des caméras sur la reconstruction**

Nous nous sommes ensuite intéressés à l'impact de la position des caméras sur la reconstruction. Cinq caméras positionnées dans un angle de 30 degrés ont été utilisées. Leur positionnement est illustré sur la figure 5.5.

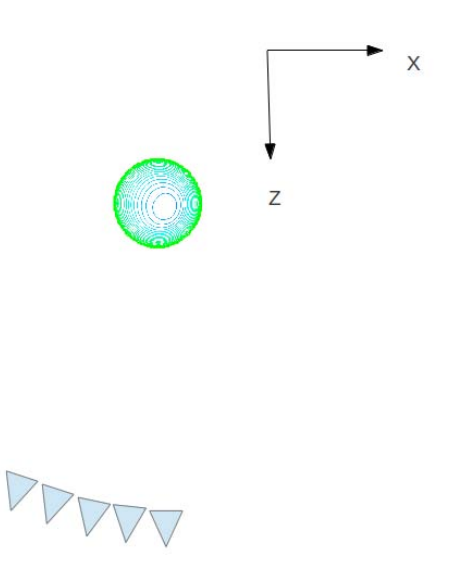

Figure 5.5 – *Positions des 5 caméras utilisées pour évaluer l'impact du positionnement sur la qualité de la reconstruction*

La reconstruction associée à cette configuration est présentée sur la figure 5.6. On constate que la forme du champ est différente avec une zone chaude décalée vers la gauche. On voit également apparaître un tassement sur la gauche de la figure présentant la vue de dessus. Ceci est confirmé par la figure 5.7 qui est la différence des coupes centrales du champ d'indices à 5 caméras contraintes et du champ à 5 caméras positionnées régulièrement.

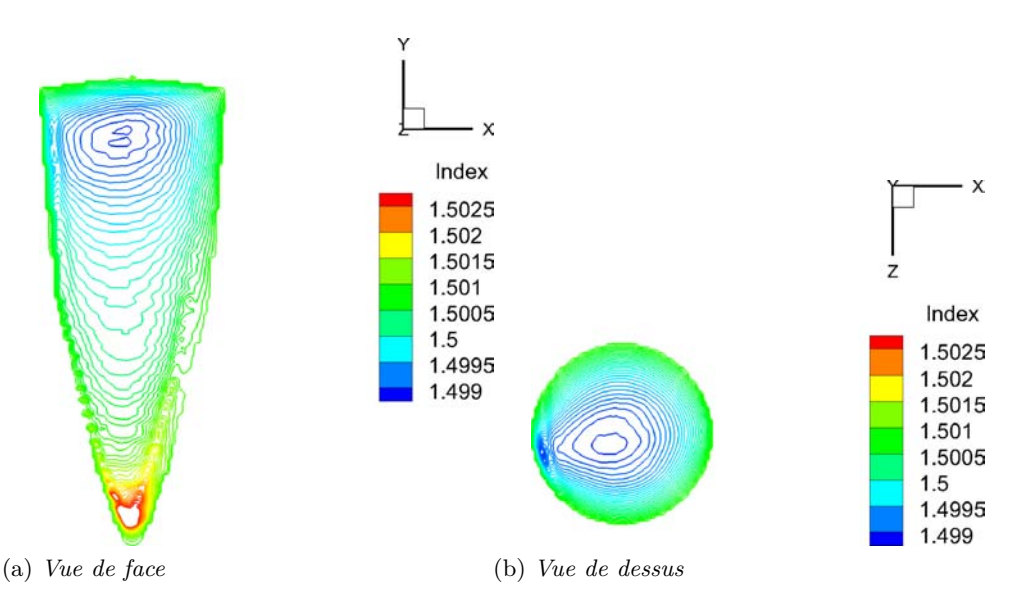

Figure 5.6 – *Reconstruction avec 5 vues réparties régulièrement sur 30*◦ *. Régularisation quadratique*  $\lambda = 2.5 \, 10^{-5} / 12$ 

De manière non surprenante, la configuration choisie ici conduit à des erreurs

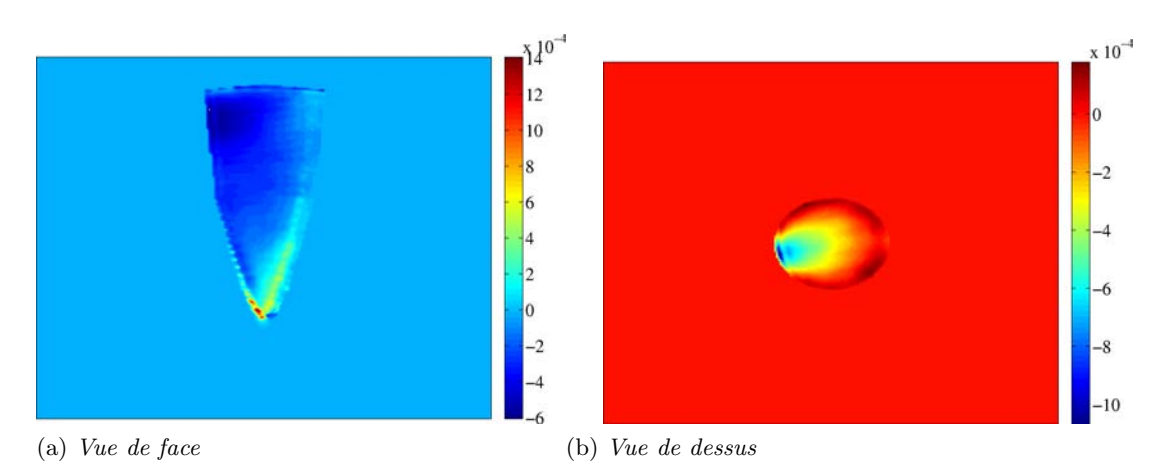

Figure 5.7 – *Calcul des erreurs : impact de la position des caméras sur la reconstruction. Comparaison des deux configurations à 5 caméras.*

très anisotropes, liées à la répartition non uniforme des caméras. Pour expliquer ces résultats, on peut se rapporter au chapitre 2 et à l'étude de conditionnement effectuée sur un cas de tomographie 2D (section 2.3.2). Il semble clair que ce cas présente un conditionnement dégradé par rapport au cas où les caméras sont régulièrement positionnées dans l'espace. Un second aspect pourrait être dû à une différence légère entre l'axe de l'ogive et la verticale de la caméra qui impliquerait donc un désaxage de l'ogive. La répartition des caméras se combine alors à ce désaxage et peut expliquer pourquoi le biais obtenu n'est pas exactement dans l'axe principal du groupe de caméras.

Au final, il apparaît que le positionnement des caméras joue un rôle très important dans la définition correcte des topologies des champs. Une zone très contrainte induit généralement un biais dans la reconstruction sous la forme d'un élargissement des structures selon la direction privilégiée des caméras.

# 5.2 Banc aérothermique du DMAE : rafale n◦ 8

L'expérimentation mise en place sur le banc aérothermique est une expérimentation BOS2D. En théorie, il n'est donc pas envisageable de reconstruire le champ visualisé puisque nous ne disposons pas de plusieurs points de vue. En pratique, le champ moyen étudié présente un caractère suffisamment axisymétrique pour que l'on puisse considérer que les déplacements visualisés par la caméra sont les mêmes que ceux qui auraient été vus par d'autres caméras positionnées tout autour du jet. Ce cas est particulièrement intéressant puisque ces données ont été utilisées pour effectuer une reconstruction à partir de la transformée d'Abel (Donjat et al. (2012)). De plus, un calcul numérique a également été effectué ce qui permet la comparaison de nos reconstructions avec ces différents résultats.

Le cas reconstruit est le cas associé à la rafale n◦ 8. Cette rafale présente un rapport de la pression d'arrêt sur la pression statique de 3.08, c'est donc un cas à fort taux de détente. Dans ce cadre, de nombreuses structures compressibles sont visibles.

# **5.2.1 Déplacements obtenus**

Nous présentons dans la figure 5.8 les déplacements obtenus pour la rafale n◦ 8.

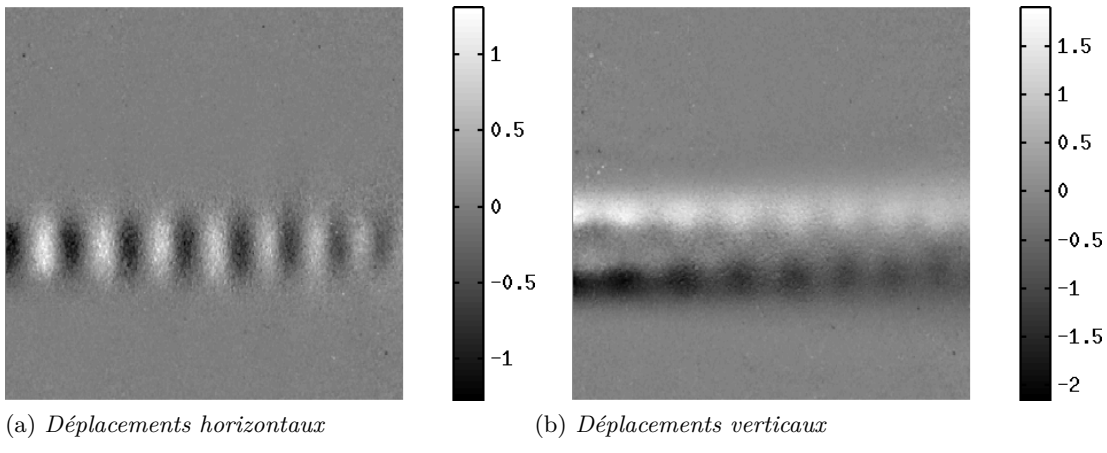

Figure 5.8 – *Champs de déplacements rafale n*◦ *8*

Les déplacements horizontaux montrent clairement les structures compressibles présentent au cœur du jet. On voit que l'intensité des structures décroit au fur et à mesure que l'on s'éloigne de la tuyère (sur la gauche, non visible sur les déplacements), cette spécificité devra être retrouvée sur les reconstructions. Les déplacements verticaux montrent clairement le bord du jet. On constate que ces deux images sont assez bruitées, ceci est dû au fait que il n'y a pas eu suffisamment de prises de vue pour avoir une moyenne de bonne qualité. On pourrait diminuer le bruit sur les images en augmentant la taille des fenêtres d'interrogation dans le logiciel de traitement mais ceci aurait également pour impact de lisser les structures ce qui n'est pas très physique dans le cadre de structures compressibles qui sont franches et bien définies. Par ailleurs, ces images bruitées vont nous permettre d'évaluer l'apport de la régularisation dans ce cas.

## **5.2.2 Reconstruction**

Le jet a été reconstruit à partir de 60 points de vue synthétiques positionnés régulièrement autour du jet. Notons qu'un effort particulier a été fait pour orienter les caméras de telle sorte que l'on puisse se rapprocher au maximum de l'hypothèse axisymétrique.

Trois types de reconstructions différentes ont été conduites :

- une reconstruction sans régularisation,
- des reconstructions avec régularisation quadratique,
- des reconstructions avec régularisation  $\mathcal{L}_2\mathcal{L}_1$ .

#### **5.2.2.1 Reconstruction sans régularisation**

La reconstruction sans régularisation est présentée dans la figure 5.9. La reconstruction présentée n'est pas un résultat après convergence malgré l'adaptation manuelle du pas de descente. Au final, le critère finit toujours par remonter et l'on n'a pas de garantie d'avoir obtenu un minimum. Le résultat présenté est celui obtenu à l'itération où le critère commence juste à remonter. Plusieurs hypothèses nous semblent pertinentes pour expliquer la non-convergence du calcul :

– l'hypothèse axisymétrique n'est pas vérifiée et les vues synthétiques ne correspondent donc à aucun écoulement réel,

- des erreurs de calibration sont présentes ce qui induit des erreurs sur la matrice de lancer de rayons (par exemple, direction des rayons différente entre la reconstruction et la réalité),
- la différence entre la véritable transposée de *A* et l'approximation implémentée dans l'algorithme est trop importante. Ce point avait été noté dans la section 2.4.3.

La reconstruction nous permet néanmoins de visualiser les structures compressibles du jet mais la présence d'importants étalements autour de ces structures montrent clairement que le calcul n'a pas convergé.

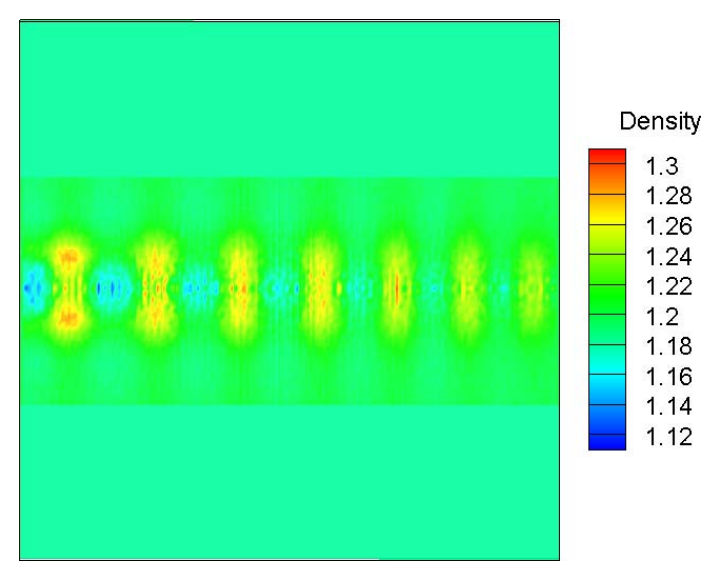

Figure 5.9 – *Banc aérothermique du DMAE : reconstruction sans régularisation*

#### **5.2.2.2 Reconstructions avec régularisation quadratique**

Plusieurs reconstructions avec régularisation quadratique ont été effectuées en faisant varier le paramètre de régularisation. Les deux coupes présentées dans la figure 5.10 permettent d'évaluer l'impact de l'augmentation de celui-ci, dans ce cas, une baisse des oscillations (sans doute induites par le positionnement coplanaire des caméras dans cette configuration) et un rendu très lisse. Ici, on distingue clairement les structures compressibles du jet mais elles ne présentent pas la forme classique attendue. Nous reviendrons sur ce point dans l'analyse menée en 5.2.3. Néanmoins, le bord du jet est ici parfaitement défini et la plage de valeurs reconstruites est plus physique que pour le cas sans régularisation.

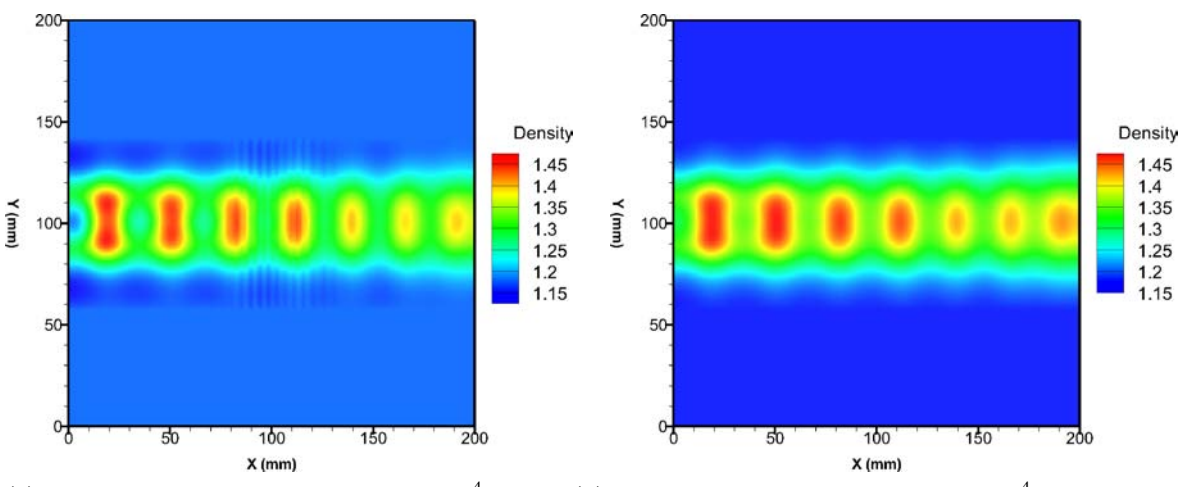

(a) *Régularisation quadratique*  $\lambda = 2.5 \times 10^{-4}$ (b) *Régularisation quadratique*  $\lambda = 5 \times 10^{-4}$ 

Figure 5.10 – *Reconstructions avec régularisation quadratique pour différents paramètres de régularisation, pas de descente*  $\theta = 1$ 

#### **5.2.2.3** Reconstruction avec régularisation  $\mathcal{L}_2\mathcal{L}_1$

Plusieurs reconstructions sont effectuées en utilisant la régularisation  $\mathcal{L}_2\mathcal{L}_1$ . Elles sont présentées sur la figure 5.11. On note que l'augmentation du paramètre de régularisation induit un effet bloc de plus en plus marqué avec une augmentation de l'amplitude des structures compressibles. Sur ces trois reconstructions les zones de compression et décompression sont également plus franches et mieux définies que sur les précédentes reconstructions avec régularisation quadratique.

On retrouve sur ces trois reconstructions la baisse d'intensité des structures compressibles que nous avions noté sur les champs des déplacements.

## **5.2.3 Analyse**

Ce jet a fait l'objet de deux calculs indépendants de nos reconstructions. Le champ issu de la reconstruction par transformée d'Abel effectué grâce à l'hypothèse axisymétrique est présentée dans la figure 5.12. Ce calcul présente des valeurs cohérentes de masse volumique ainsi que la position des structures d'intérêt mais on voit également que cette reconstruction présente des caractéristiques peu physiques comme un étalement du signal selon les lignes perpendiculaires à l'axe du jet.

Ce résultat présente des valeurs en accord avec celles obtenues pour les champs reconstruits avec régularisation quadratique ce qui est cohérent puisque les images des déviations ont été lissées pour permettre la convergence du calcul de la transformée d'Abel.

Un calcul numérique du cas considéré a également été conduit. On constate que sur ce cas théorique les amplitudes sont supérieures à celles obtenues avec le calcul de la transformation d'Abel. La forme des cellules compressibles calculée est assez proche de celles reconstruites dans la reconstruction  $\mathcal{L}_2\mathcal{L}_1$  avec le paramètre de régularisation intermédiaire pour la première et deuxième cellule. Par contre, l'effet lissant de la régularisation quadratique ne respecte pas la forme réelle de l'écoulement, on trouve même en examinant la partie droite de la figure 5.10 une dernière cellule quasi-sphérique et

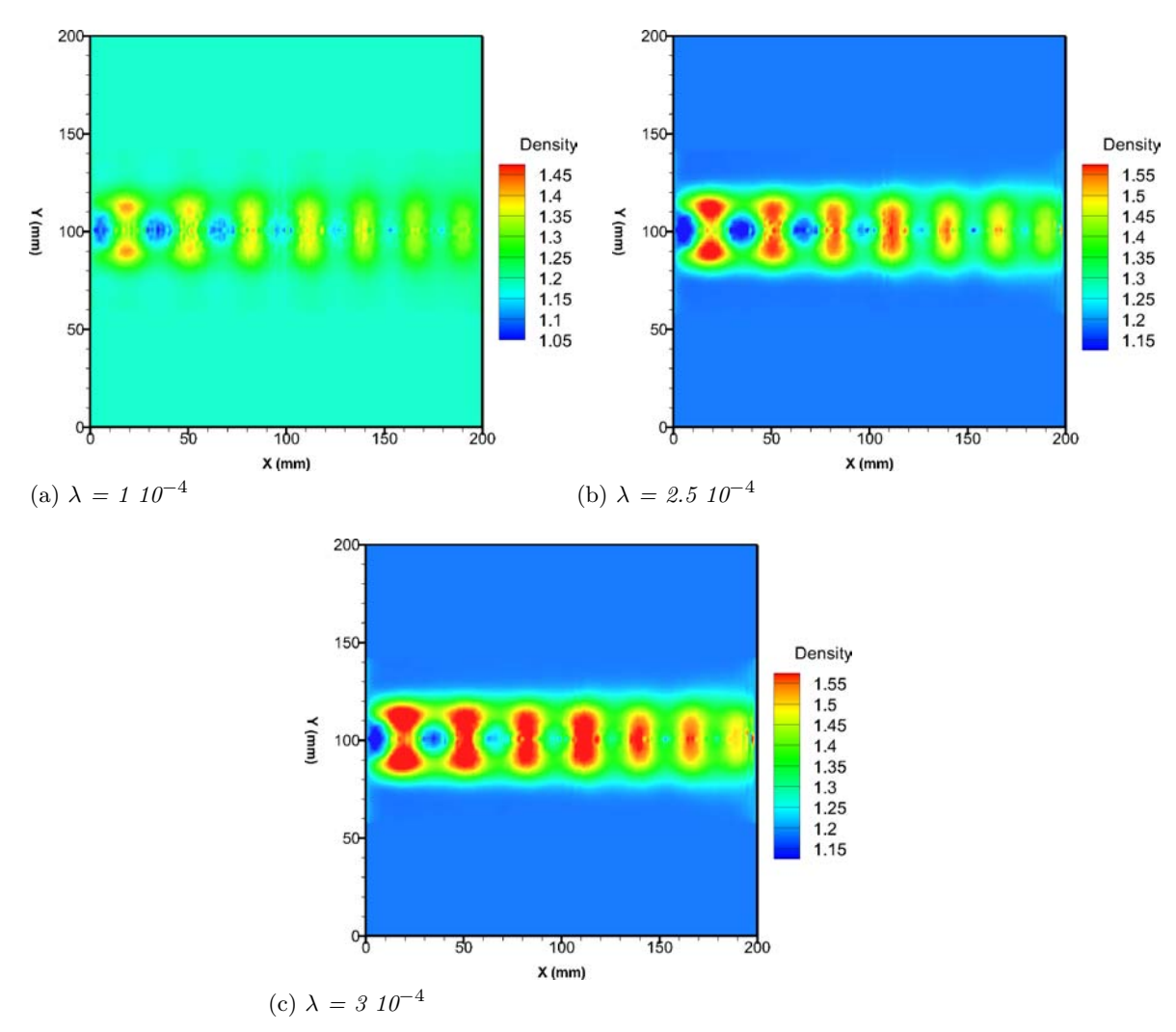

FIGURE 5.11 – *Régularisation*  $\mathcal{L}_2 \mathcal{L}_1$  *: impact du paramètre de régularisation.*,  $\delta = 0.1$ , pas de  $descente \theta = 0.1$ 

présentant un niveau supérieur à la précédente ce qui ne correspond pas à une réalité physique.

Au final, ce cas a permis de mettre en évidence l'importance de la régularisation et également du type de régularisation. Le jet étudié présente des caractéristiques franches et bien définies qui sont correctement mises en avant par l'utilisation d'une régularisation  $\mathcal{L}_2\mathcal{L}_1$ . La difficulté de reconstruction des cellules plus faibles en amplitude nous semble liée à la qualité des déplacements utilisés qui est assez faible. Des déplacements mieux définis auraient sans doute permis une reconstruction plus fidèle de l'écoulement.
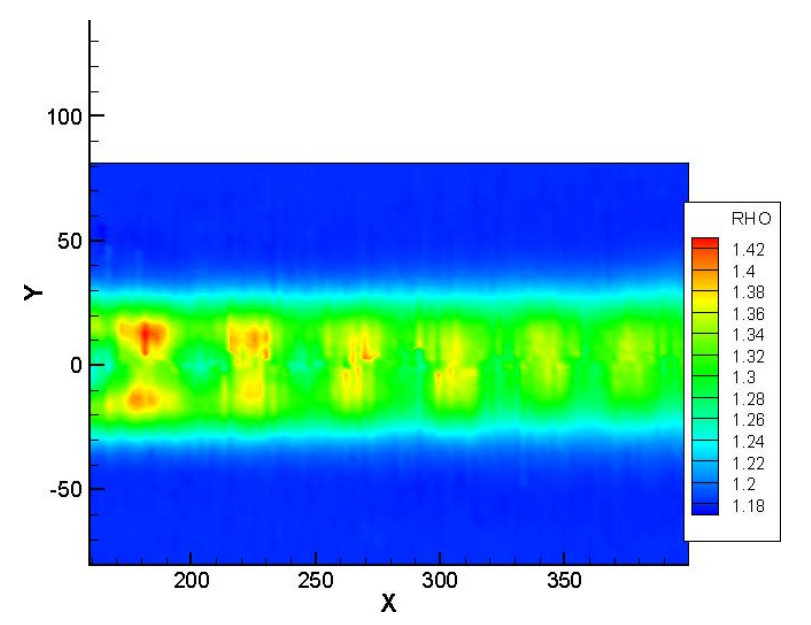

Figure 5.12 – *Reconstruction obtenue par transformée d'Abel (Donjat et al. (2012)*

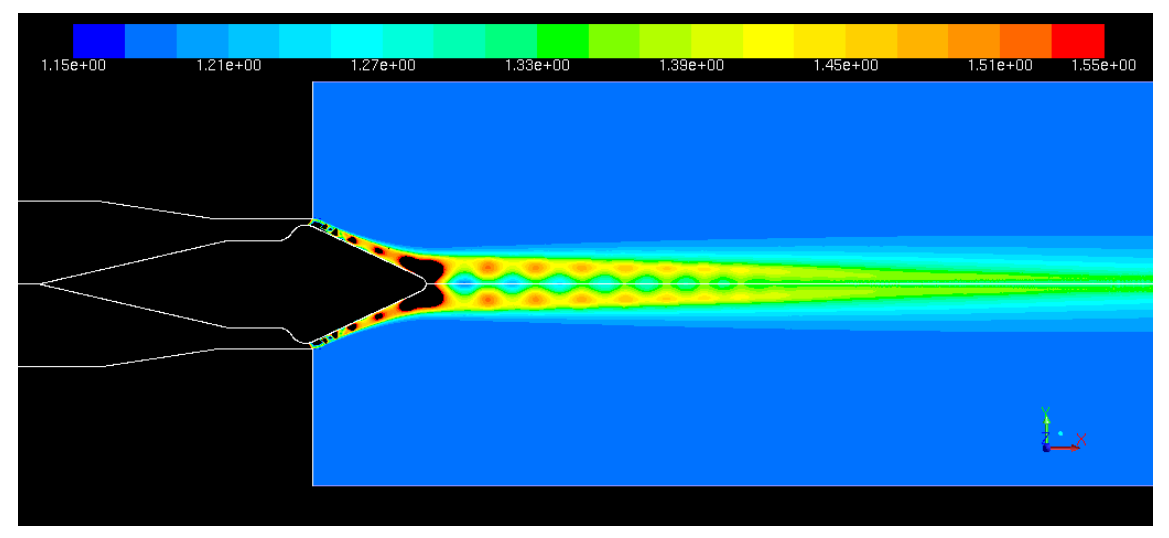

Figure 5.13 – *Calcul numérique du champ de masse volumique*

## 5.3 Banc BOS3D du DMAE : étude d'un jet chaud

Un jet chaud basse vitesse est étudié sur le banc BOS3D du DMAE. Ce jet présente une température de l'ordre de 400 degrés Celsius. Il a un étalement spatial assez important ce qui peut permettre de distinguer des structures définies à l'intérieur du jet.

Nous étudions deux configurations de ce jet :

- le jet moyen obtenu à partir du calcul des déplacements moyens sur la moyenne de 200 images
- le jet instantané à partir de l'analyse des déplacements calculés pour un seul jeu d'images

#### **5.3.1 Champ moyen**

#### **5.3.1.1 Déplacements obtenus**

Les déplacements associés au champ moyen sont présentés dans la figure 5.14. Notons que tous les champs de déplacements présentés pour les écoulements étudiés dans la géode sont ceux de la caméra 8 dont le positionnement est donné dans la figure 5.24. On constate que le jet présente une expansion angulaire assez importante. On voit très bien son positionnement par rapport à l'air ambiant (déviations horizontales) mais on constate que les fluctuations dans le sens vertical sont faibles.

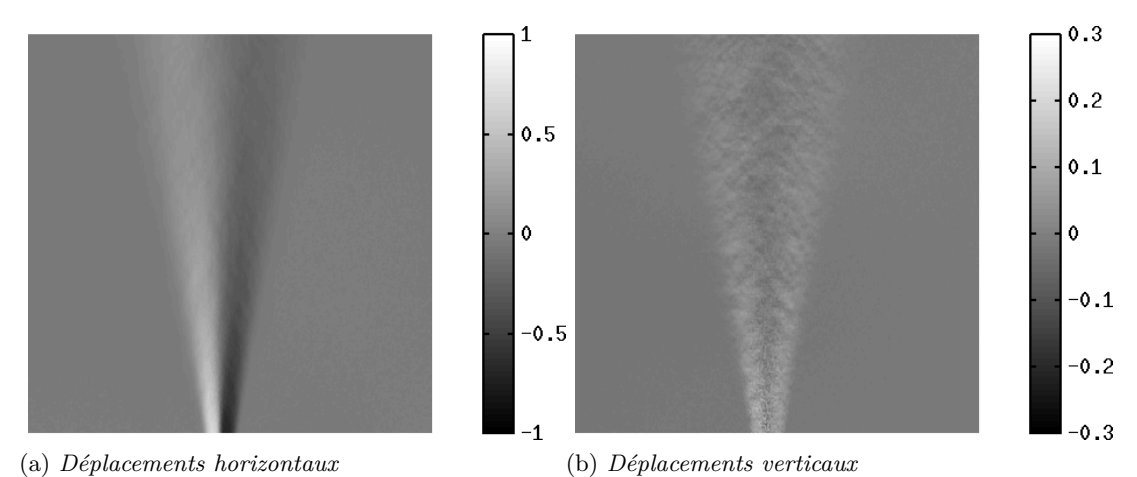

Figure 5.14 – *Déplacements obtenus par FOLKI-SPIV sur le jet chaud (champ moyen). Taille de la fenêtre = 15 pixels*

#### **5.3.1.2 Reconstructions**

Sur ce cas nous nous intéressons en particulier à l'impact du type de régularisation sur la reconstruction. Nous présentons donc des résultats régularisés :

- avec régularisation quadratique,
- avec régularisation  $\mathcal{L}_2\mathcal{L}_1$ .

#### **Régularisation quadratique**

Trois reconstructions obtenues avec trois paramètres de régularisation différents sont présentées dans la figure 5.15.

- La figure 5.15a présente le cas le moins régularisé, la plage de masse volumique reconstruite est importante mais on constate des zones où la masse volumique est supérieure à l'ambiante (zone rouge en haut du masque) ce qui n'est pas possible puisque la masse volumique la plus importante est associée à la zone la plus froide qui est, dans notre cas, l'air ambiant.
- La reconstruction présentée sur la figure 5.15b est la reconstruction où le paramètre de régularisation est intermédiaire. On constate que l'amplitude du champ est légèrement moindre par rapport au champ moins régularisé mais on ne distingue plus la présence de la zone où la masse volumique était faussement importante. On commence à visualiser l'impact de la régularisation quadratique en particulier dans l'amorçage de la zone de mélange qui n'est plus franche mais lentement variable entre la valeur minimale du champ de masse volumique au centre

du jet et la valeur maximale de l'ambiance. Cet effet est clairement un impact de la régularisation puisque le phénomène réel présente une interface franche.

– La troisième reconstruction présentée sur la figure 5.15c est issue d'un calcul où le paramètre de régularisation est important. On constate que l'amplitude du champ de masse volumique est très faible. Le jet ne présente plus du tout d'interface avec l'extérieur et le lissage est trop important.

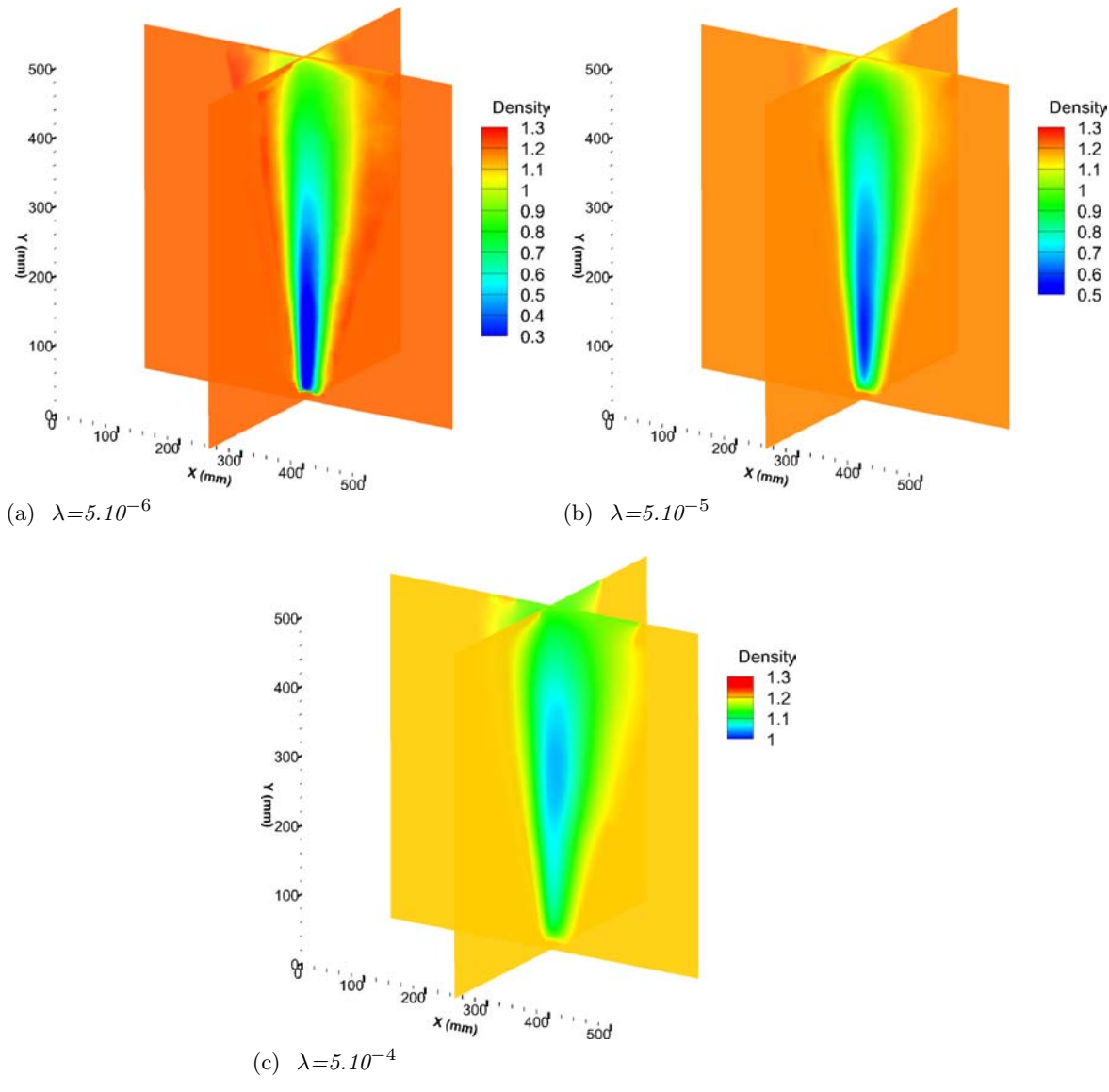

Figure 5.15 – *Reconstructions du jet moyen avec régularisation quadratique*

Après cette discussion sur la représentativité physique des reconstructions à différents paramètres de régularisation, nous étudions ce que fournirait une méthode automatique de choix du paramètre par la courbe en  $\mathcal{L}$ . La courbe associée à ce cas est présentée dans la figure 5.16. Lorsque le paramètre de régularisation est inférieur à 5.10−<sup>6</sup> , le calcul ne convergeait pas et les points ne sont donc pas représentés. On constate sur cette courbe que la courbure du  $\mathcal L$  se situe autour d'un paramètre de régularisation égal à 5.10−<sup>5</sup> ce qui est cohérent avec les conclusions de l'analyse physique précédente qui concluait que la reconstruction intermédiaire à *λ* = 5 10−<sup>5</sup> semblait être

celle qui respectait à la fois les caractéristiques physiques d'un jet et des valeurs de masse volumique cohérentes avec la température mesurée à l'aide du thermocouple.

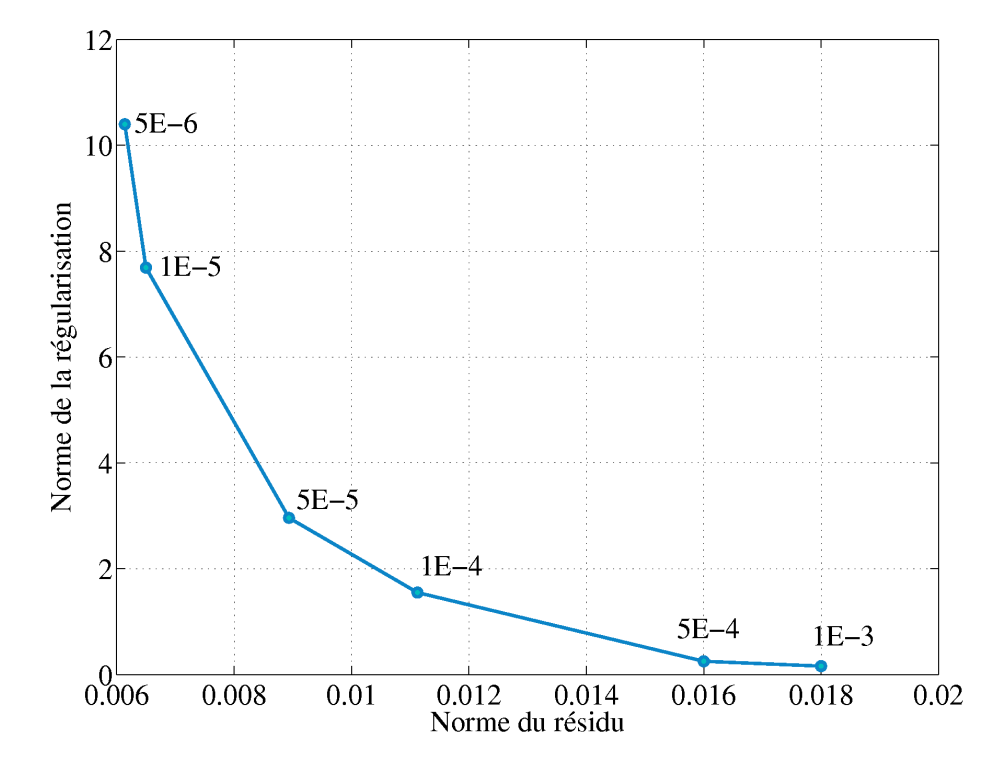

Figure 5.16 – *Jet moyen : choix du paramètre de régularisation quadratique par courbe en* L

#### **Régularisation**  $\mathcal{L}_2\mathcal{L}_1$

Trois reconstructions avec régularisation  $\mathcal{L}_2\mathcal{L}_1$  sont présentées dans la figure 5.17.

La reconstruction associée au paramètre de régularisation le plus faible (figure 5.17a) est encore bruitée. On voit également dans le sens transverse à l'écoulement quelques artefacts qui ne correspondent à aucune réalité physique. Néanmoins les ordres de grandeur sont cohérents avec le champ étudié.

La reconstruction intermédiaire est présentée sur la figure 5.17b. Cette reconstruction est plus lisse et présente une amplitude bien plus importante que la précédente. Les valeurs minimales reconstruites dans ce cas sont beaucoup trop faibles si on considère la température associée. Ce cas présente également les artefacts notés précédemment.

La reconstruction la plus régularisée présentée en figure 5.19b ne présente plus cet artefact, elle a un aspect relativement lisse et une plage de valeurs en meilleur accord avec nos attentes si l'on évalue le champ de température. Elle a également une forme en accord avec le phénomène étudié et restitue correctement le début de la zone de mélange sans présenter de lissage comme dans le cas de la régularisation quadratique (figure 5.15b).

Notons que l'évolution des reconstructions en fonction du paramètre de régularisation pour ce cas n'est pas très classique. Nous supposons que cet aspect est la

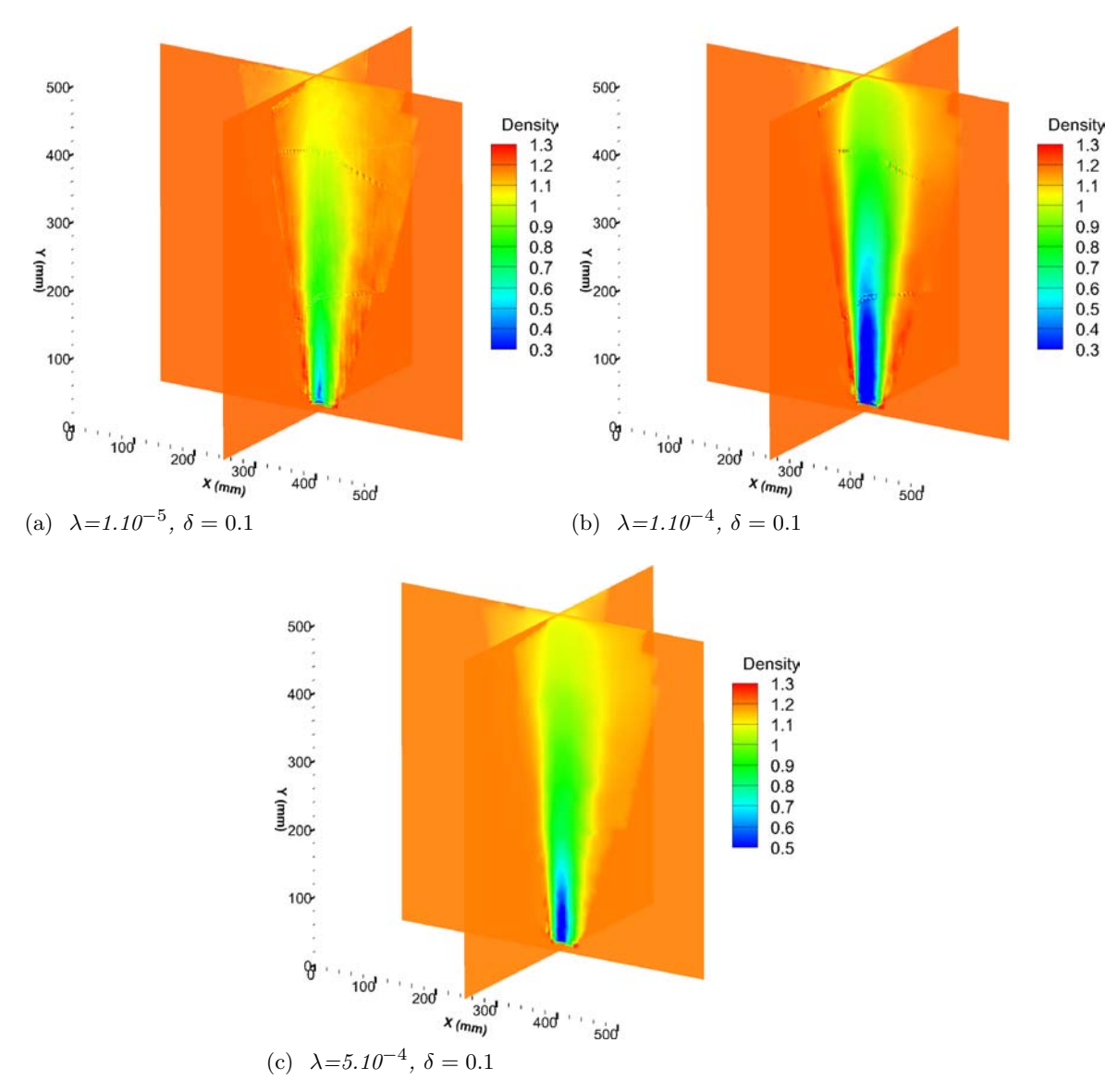

FIGURE 5.17 – *Reconstructions du jet moyen avec régularisation*  $\mathcal{L}_2\mathcal{L}_1$ 

conséquence qui concerne, à notre avis, la gestion de bord de masque. Comme on le voit sur ces figures, le masque coupe le jet dans son sens d'expansion. Ce point est détaillé en section 5.4.1. Néanmoins, la régularisation  $\mathcal{L}_2\mathcal{L}_1$  autorise la discontinuité ce qui est cohérent avec le champ que nous devrions obtenir mais cela induit une zone présentant un très fort gradient là où en réalité il n'y en a pas. Il y a donc des artefacts qui semblent se propager du manière plus ou moins importante selon le paramètre de régularisation à l'intérieur du jet et ainsi contribuer à une valeur sur estimée du champ de masse volumique. Les artefacts semblent diminuer au fur et à mesure de l'augmentation du paramètre de régularisation.

Comme dans le cas de la régularisation quadratique nous avons tracé la courbe en  $\mathcal L$ associée à cette étude. Notons que le cas  $\mathcal{L}_2\mathcal{L}_1$  n'est pas un cadre classique d'utilisation de la courbe en  $\mathcal L$  et son utilisation n'est donc pas forcément adaptée pour choisir le meilleur réglage du paramètre de régularisation. Ceci est confirmé par la figure 5.18. On constate que la courbe n'a pas la forme en  $\mathcal L$  classique à laquelle nous nous attendions.

De plus, la reconstruction associée au paramètre qui semble le meilleur, le paramètre de la pointe de la courbe, ne présente pas de sens physique puisque les valeurs de masse volumique sur cette reconstruction sont sur-estimées. Dans l'étude présente, où les calculs associés à la régularisation  $\mathcal{L}_2\mathcal{L}_1$  sont difficiles à analyser et instables, cet outil ne semble pas fournir d'aide pour déterminer le paramètre le plus adéquat.

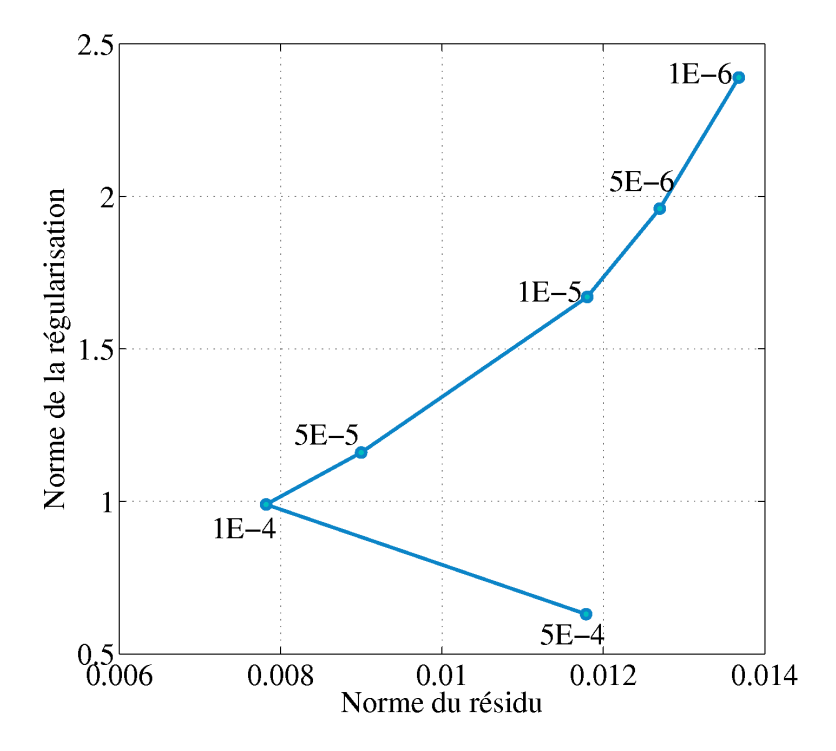

FIGURE 5.18 – *Jet moyen : choix du paramètre de régularisation pour*  $\mathcal{L}_2\mathcal{L}_1$ 

#### **5.3.1.3 Analyse**

Nous présentons dans cette section le champ de température associé au meilleur réglage quadratique et au réglage le plus régularisé que nous considérons être le meilleur réglage  $\mathcal{L}_2\mathcal{L}_1$ .

Le champ obtenu avec la régularisation quadratique présente une température maximale de l'ordre de 320 degrés Celsius. Cette valeur est légèrement plus faible que celles que nous avons obtenu avec le thermocouple mais la forme lisse de la régularisation quadratique minimise la valeur maximale possible et semble donc expliquer cette différence.

Le champ obtenu avec la régularisation  $\mathcal{L}_2\mathcal{L}_1$  présente une forme plus en accord avec le panache visualisé et une valeur maximale de température de l'ordre de 400 degrés Celsius. Il reste néanmoins des zones où la température est supérieure à cette valeur ce qui n'est pas en accord avec nos mesures thermocouples.

Notons que pour améliorer la validation de cette méthode de mesure, il serait nécessaire de mettre en place des points de mesure de température complémentaires répartis sur toute l'expansion du jet.

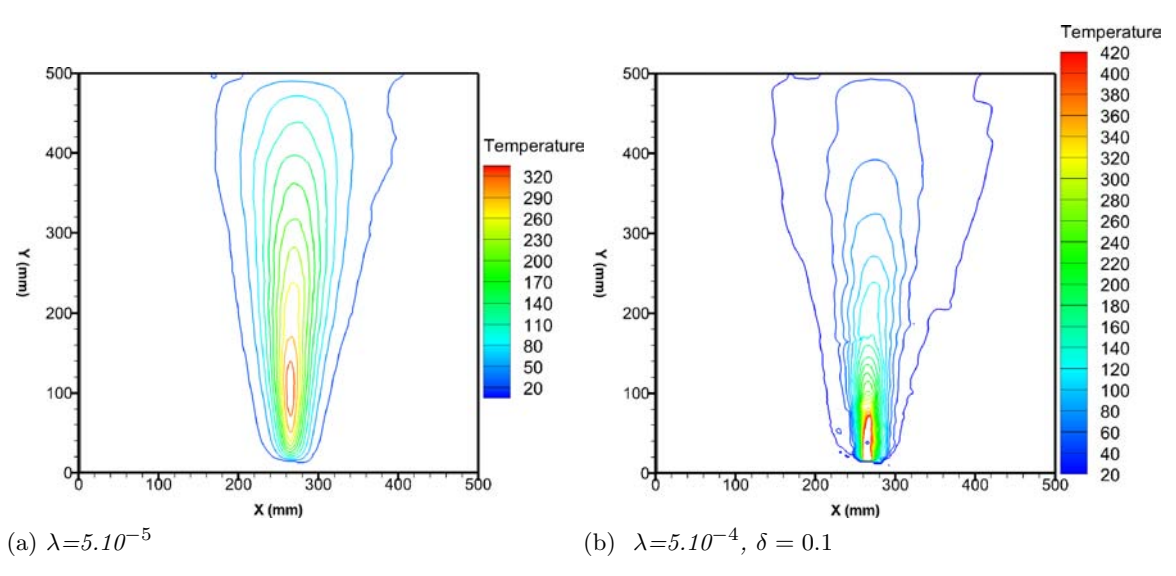

Figure 5.19 – *Champs de température reconstruits à partir des champs de masse volumique pour le jet moyen*

### **5.3.2 Champ instantané**

#### **5.3.2.1 Déplacements obtenus**

Les déplacements associés au champ instantané sont présentés dans la figure 5.20. Les déplacements présentent un écoulement bien plus déstabilisé que le champ moyen. On aperçoit une ondulation du jet et des fluctuations verticales bien plus marquées que dans le champ moyen.

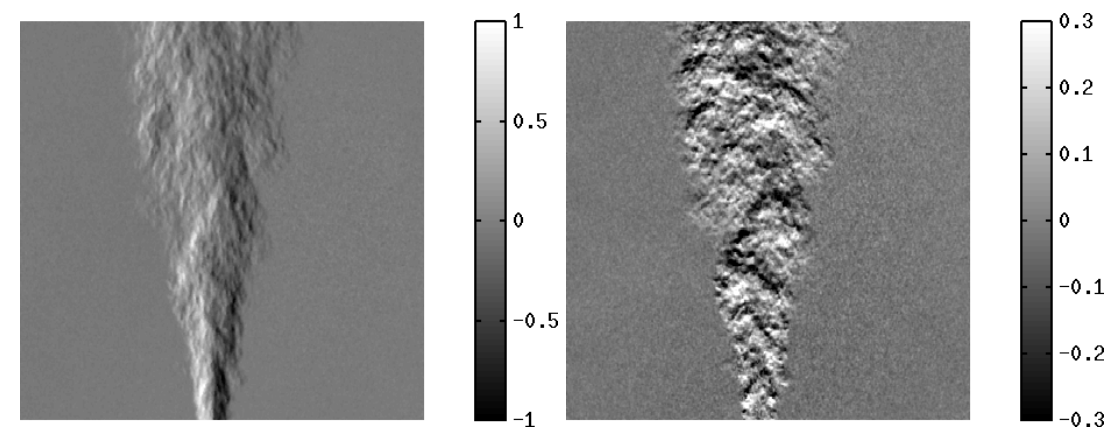

(a) *Déplacements horizontaux* (b) *Déplacements verticaux*

Figure 5.20 – *Déplacements obtenus par FOLKI-SPIV sur le jet issu du pistolet à air chaud (champ instantané). Taille de la fenêtre d'interrogation = 15 pixels.*

#### **5.3.2.2 Reconstructions**

Trois reconstructions avec différents paramètres de régularisation et différents types de régularisation sont présentées sur la figure 5.21. Ces champs sont présentés dans la figure 5.19. Notons que les champs ne sont pas initialisés avec le champ moyen. L'initialisation avec le champ moyen présente une convergence plus rapide mais offre les mêmes résultats.

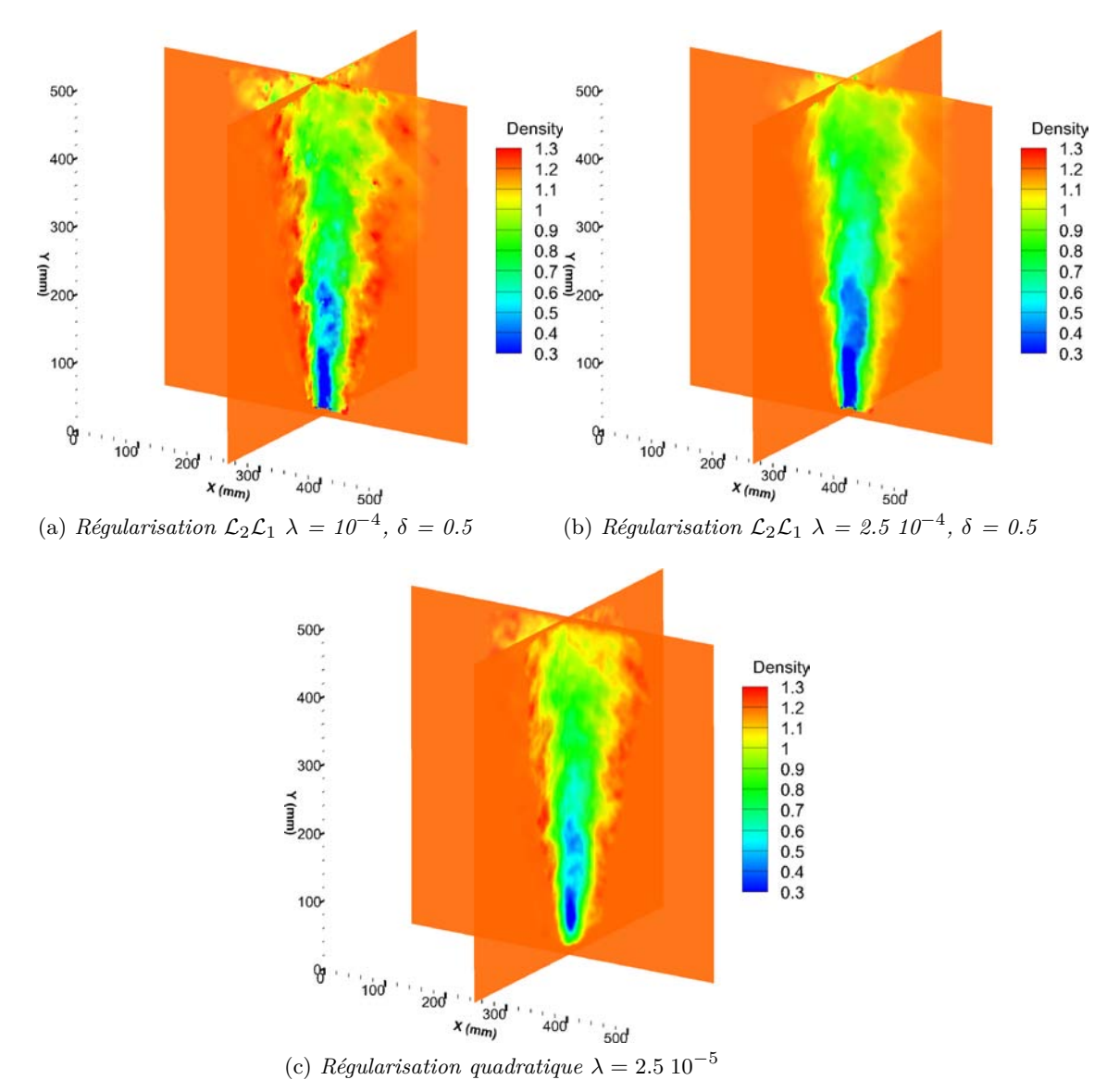

Figure 5.21 – *Reconstructions du jet instantané*

La première reconstruction est une reconstruction  $\mathcal{L}_2\mathcal{L}_1$ , le paramètre de régularisation de cette reconstruction est inférieur à celui de la reconstruction présentée sur la figure 5.21b. On voit que cette reconstruction oscille beaucoup, elle présente un véritable aspect tridimensionnel mais certaines zones sont surestimées autour du jet.

La seconde reconstruction limite ces sur-estimations au prix d'un lissage plus marqué. On note un effet d'aplat plus marqué également. La dernière reconstruction présentée est une régularisation quadratique, on note que la différence principale entre cette régularisation et la régularisation  $\mathcal{L}_2\mathcal{L}_1$  se positionne à la naissance du jet. L'aspect général est finalement intermédiaire par rapport aux deux autres reconstructions, avec des zones surestimées proche du masque (zones de rebond). Finalement, il semble que la régularisation  $\mathcal{L}_2 \mathcal{L}_1$  permette de diminuer les effets de rebond en bord de masque et autorise une meilleure rupture du panache en bord du jet que la régularisation quadratique. Par contre, elle présente un effet d'aplat un peu fort au centre du jet ainsi qu'une interaction malheureuse avec le masque.

#### **5.3.2.3 Analyse**

On compare ensuite les déviations issues de l'expérimentation aux déviations générées par un lancer de rayons synthétique à travers les deux écoulements avec régularisation  $\mathcal{L}_2\mathcal{L}_1$  pour deux caméras. La position des caméras est présentée dans la figure 5.24.

Il est important de noter que les images des déviations issues de l'expérimentation sont obtenues via le procédé décrit dans la section 4.1.6 à partir des champs de déplacements calculés par le logiciel de calcul de flot optique FOLKI. Ces déviations peuvent donc comporter du bruit, en particulier si la taille de fenêtre choisie pour le calcul est trop faible et présenter des structures de très faibles tailles qui ne correspondent donc pas à une réalité physique.

On constate que les structures d'échelle importante sont correctement visibles sur les déviations synthétiques dans les deux cas. Ensuite, on note une augmentation du lissage des structures de plus petite taille lorsque le paramètre de régularisation augmente. Les déviations associées au paramètre de régularisation le plus faible présentent beaucoup de petites structures mais elles ont tendance à être surestimées. Se rapprocher des données semble donc conduire à une trop grande instabilité. Ceci semble cohérent avec l'utilisation de la régularisation  $\mathcal{L}_2\mathcal{L}_1$  qui nécessitent beaucoup de données pour être stable au vu de son caractère non linéaire.

On note une nouvelle fois que le masque utilisé dans nos reconstructions est de taille trop faible. On note des erreurs particulièrement importantes sur les déviations en y. Les déviations dans la zone d'amorçage du panache sont surestimées tandis que celles de la zone haute du jet sont sous-estimées. Ici, on coupe prématurément le jet dans son axe de développement ce qui induit des erreurs sur les bords de la reconstruction puisque d'une part la longueur traversée est inférieure à celle vraiment traversée et que la régularisation  $\mathcal{L}_2\mathcal{L}_1$  met particulièrement en avant ce phénomène. Des tests sur des masques plus larges pourraient permettre une meilleure compréhension de ce dernier point.

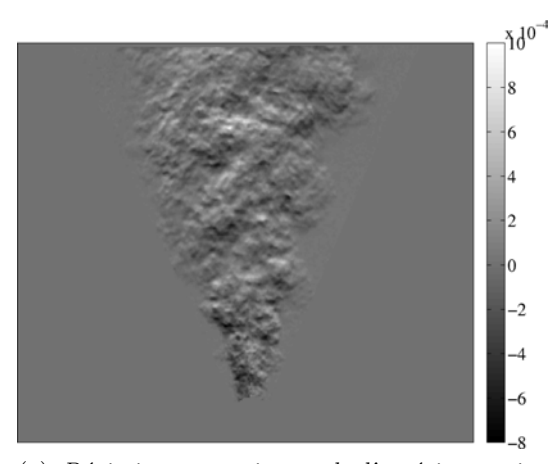

(a) *Déviations en y issues de l'expérimentation pour la caméra 7*

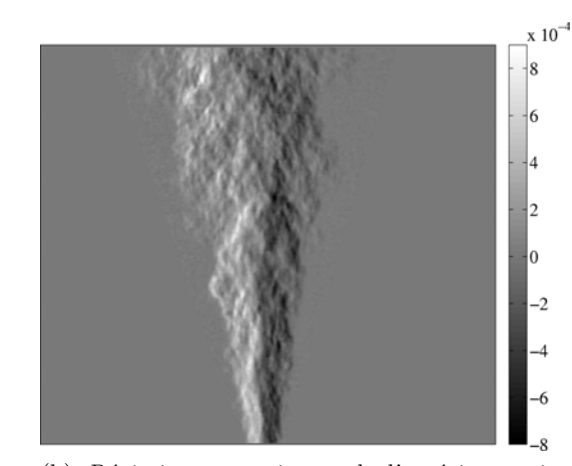

(b) *Déviations en z issues de l'expérimentation pour la caméra 11*

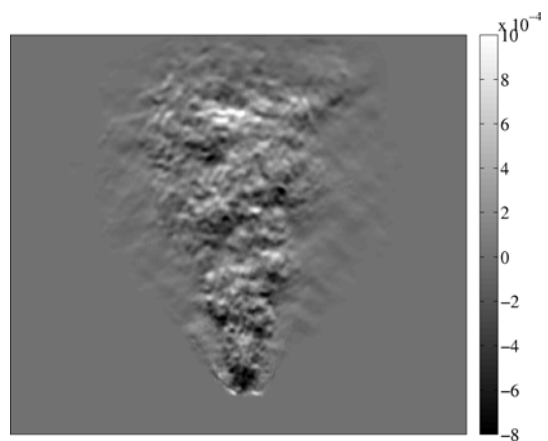

(c) *Déviations en y pour la caméra 7, reconstruction*  $\mathcal{L}_2 \mathcal{L}_1$ ,  $\lambda = 10^{-4}$ ,  $\delta = 0.5$ 

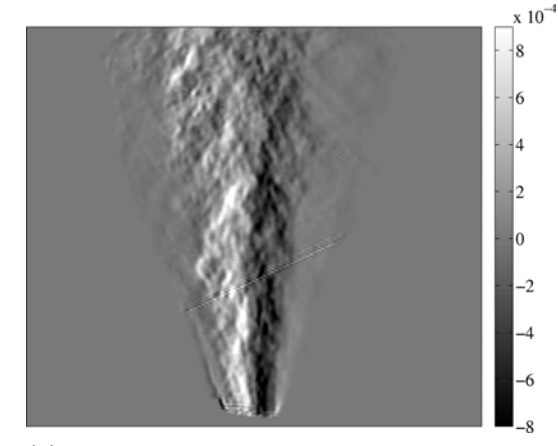

(d) *Déviations en z pour la caméra 11, reconstruction*  $\mathcal{L}_2 \mathcal{L}_1$ ,  $\lambda = 10^{-4}$ ,  $\delta = 0.5$ 

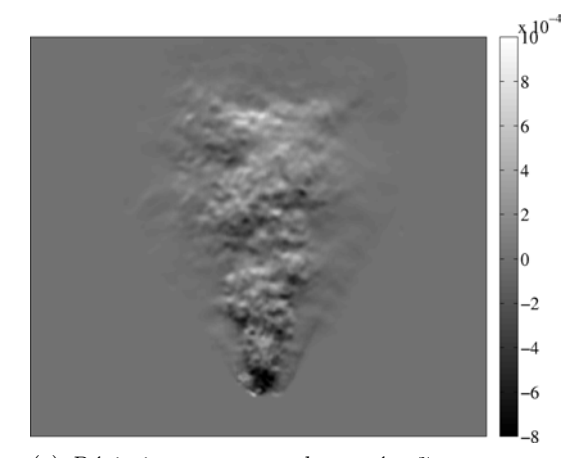

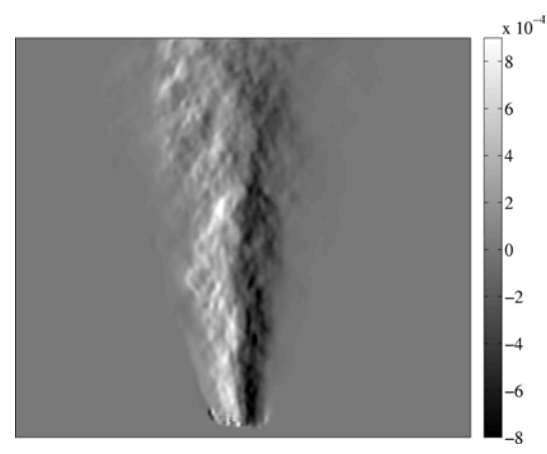

(e) *Déviations en y pour la caméra 7, reconstruction*  $\mathcal{L}_2 \mathcal{L}_1$ ,  $\lambda = 2.5 \, 10^{-4}$ ,  $\delta = 0.5$ 

(f) *Déviations en z pour la caméra 11, reconstruction*  $\mathcal{L}_2 \mathcal{L}_1$ ,  $\lambda = 2.5 \; 10^{-4}$ ,  $\delta = 0.5$ 

Figure 5.22 – *Impact de la régularisation : différence entre les déviations issues de l'expérimentation et celles générées synthétiquement à travers les volumes reconstruits*

# 5.4 Banc BOS3D du DMAE : étude du panache de convection au dessus d'un charbon

On étudie le panache de convection au dessus d'un charbon ardent dans deux configurations : champ moyen obtenu à partir de la moyenne de 200 images et un champ instantané qui est assez déstabilisé et donc très tridimensionnel.

#### **5.4.1 Champ moyen**

#### **5.4.1.1 Déplacements obtenus**

Les déplacements associés au champ moyen sont présentés dans la figure 5.23.

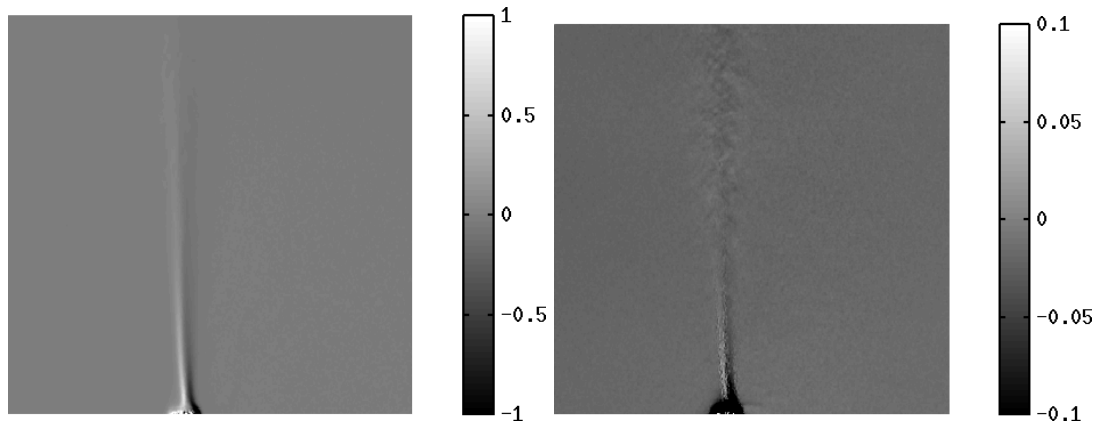

(a) *Déplacements horizontaux* (b) *Déplacements verticaux*

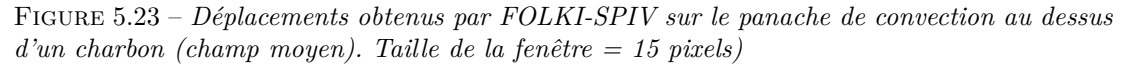

On constate que sur ce champ, l'écoulement est très peu déstabilisé. On voit donc surtout la séparation marquée entre le panache de convection et l'air ambiant. Les déplacements verticaux ont une amplitude inférieure par un facteur 10 aux déplacements horizontaux ce qui montre clairement qu'il n'y a quasiment pas de fluctuations dans le panache. C'est un écoulement qui est très proche de présenter une propriété axisymétrique. Notons également la très faible étendue spatiale de ce cas qui peut sans doute complexifier la reconstruction à cause de la sous-résolution du volume.

#### **5.4.1.2 Choix du masque et reconstruction**

Nous avons déjà vu lors de l'étude du jet chaud que la définition du masque était difficile. Dans cette section, nous détaillons ce point. Lors de la reconstruction, nous nous sommes aperçus que le positionnement des caméras rendait la définition du masque complexe. En effet, comme on peut le constater sur la figure 5.24, certaines caméras sont fortement inclinées et voient seulement le bas de l'écoulement (caméras 3 et 9) alors que d'autres voient seulement le haut (caméras 1 et 7).

Une seconde difficulté que nous n'avions pas anticipé est le fait que les caméras sont positionnées suivant 4 plans verticaux (plans des caméras  $(1,2,3), (4,5,6), (7,8,9), (10,11,12)$  ce qui a tendance à faire ressortir ces quatre directions lors de la définition du masque comme on le constate sur la figure 5.25 dans le plan XZ. Cette figure correspond à la rétroprojection des zones de présence de

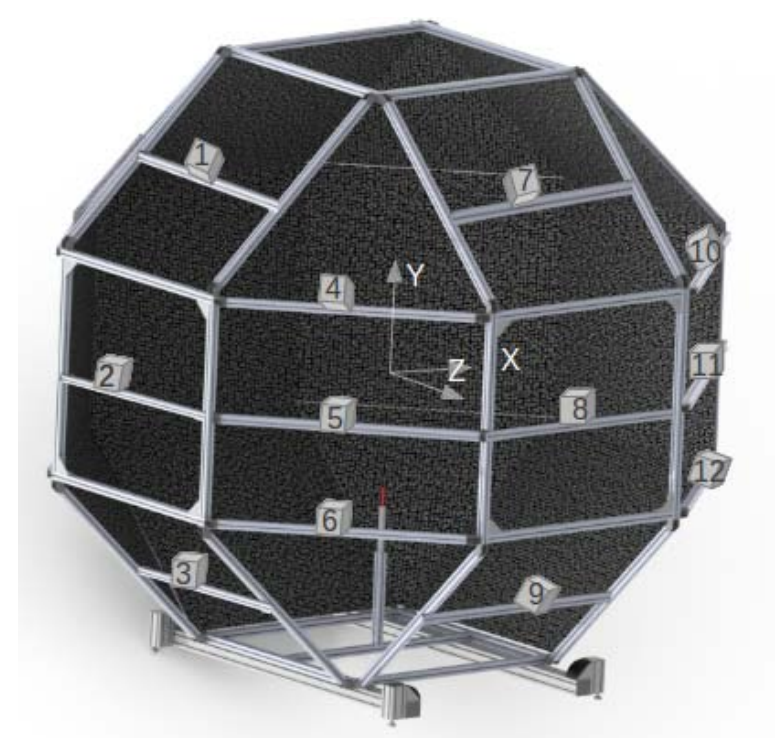

Figure 5.24 – *Position des caméras sur le banc BOS3D*

l'écoulement, basées sur un seuillage des images des déviations comme nous l'avions vu dans la section 3.2.2.1.

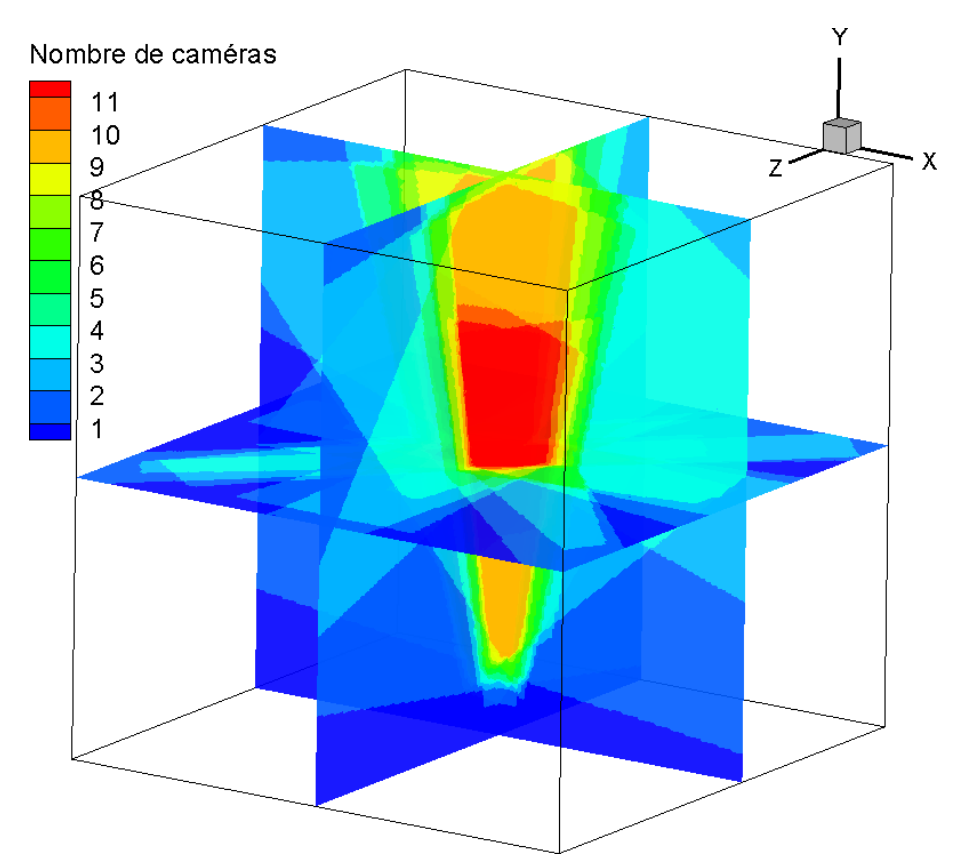

Figure 5.25 – *Rétroprojection des différentes caméras dans le volume, définition du masque*

On voit également clairement sur cette figure que la zone où toutes les caméras voient l'écoulement se trouve seulement au milieu du jet. Le masque doit donc être déterminé en choisissant une zone commune à un nombre de caméras à définir. Nous avons calculé trois masques différents pour la reconstruction du panache de convection au-dessus de l'écoulement moyen (figure 5.26) :

- zone commune à 5 caméras et plus,
- zone commune à 7 caméras et plus,
- zone commune à 9 caméras et plus.

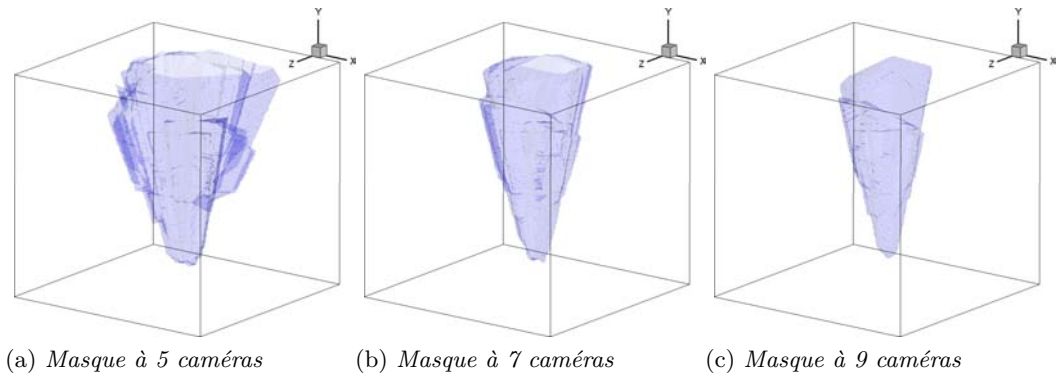

Figure 5.26 – *Masques utilisés pour la reconstruction du charbon ardent 3D*

Afin d'évaluer l'influence de l'ajustement de ces masques, nous présentons les trois reconstructions obtenues pour chacun des masques avec régularisation  $\mathcal{L}_2\mathcal{L}_1$  dans les figures 5.27 et 5.28. Pour les trois cas, nous constatons que les plages de masse volumique obtenues sont en accord. Nous apercevons des artefacts en bord de masque qui sont dues au positionnement incliné des caméras et qui étalent de manière exagérée l'information selon leur direction. Ces artefacts sont diminués sur le masque le plus serré qui a pour sa part tendance à tronquer le bas de l'écoulement. Ceci met clairement en avant l'impact du positionnement des caméras sur la reconstruction que nous avions démontré dans le chapitre 3. Néanmoins malgré ces quelques artefacts, mis en avant par la difficile mise en place du masque, nous déterminons tout de même la forme générale de ce champ et constatons sa faible déstabilisation ce qui est en accord avec les images de déplacements.

Notons que les champs de masse volumique présentés sont obtenus sous hypothèse d'écoulement d'air pur (choix de la constante de Gladstone-Dale) qui n'est pas vérifiée puisque des gaz brûlés font également partie du panache de convection. Cela peut entraîner une erreur sur la valeur réelle des champs mais nous l'estimons faible puisque le panache que nous observons est majoritairement composé d'air et de dioxide de carbone qui présente une constante de Gladstone-Dale très proche de celle de l'air (G  $= 0.229 \ 10^{-3} \ \text{m}^3/\text{kg}$ , Merzkirch (1987)).

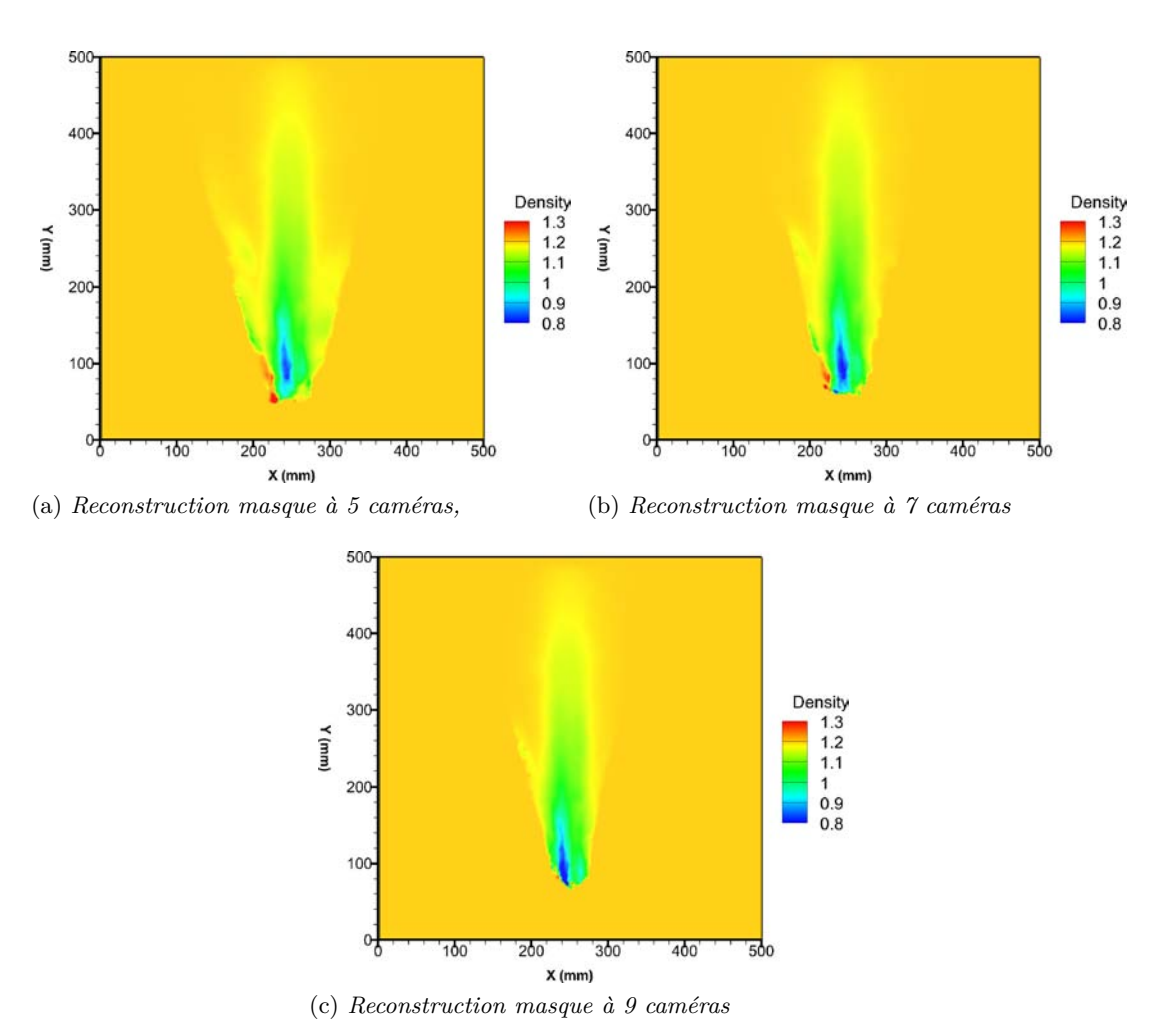

Figure 5.27 – *Vues en coupes des reconstructions du panache avec différents masques, régularisation*  $\mathcal{L}_2 \mathcal{L}_1$ ,  $\lambda = 5.10^{-5}$ ,  $\delta = 0.1$ , pas de descente  $\theta = 0.1$ 

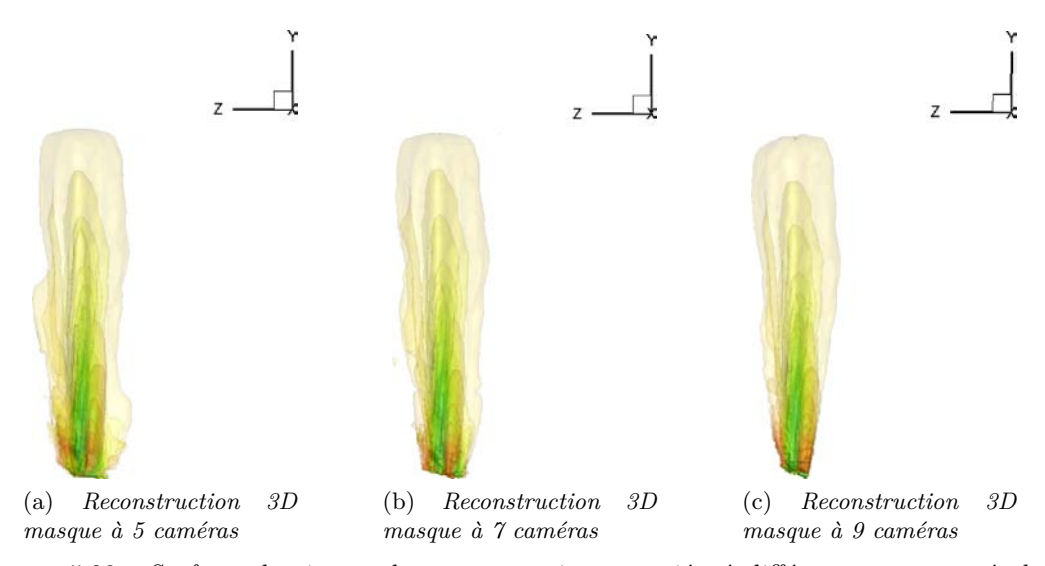

Figure 5.28 – *Surfaces de niveaux des reconstructions associées à différents masques, régularisation*  $\mathcal{L}_2 \mathcal{L}_1$ ,  $\lambda = 5.10^{-5}$ ,  $\delta = 0.1$ , pas de descente  $\theta = 0.1$ 

#### **5.4.1.3 Analyse**

Afin d'analyser de manière plus détaillée le champ que nous venons de reconstruire, nous allons déterminer le champ de température associé à cette reconstruction. Nous avons mesuré la température à 2 cm au dessus du charbon à l'aide d'un thermocouple (zone de début de reconstruction). La difficulté associée au positionnement correct du thermocouple dans cet écoulement de faible taille nous a conduit à obtenir des températures qui oscillaient entre 140 et 200 degrés Celsius.

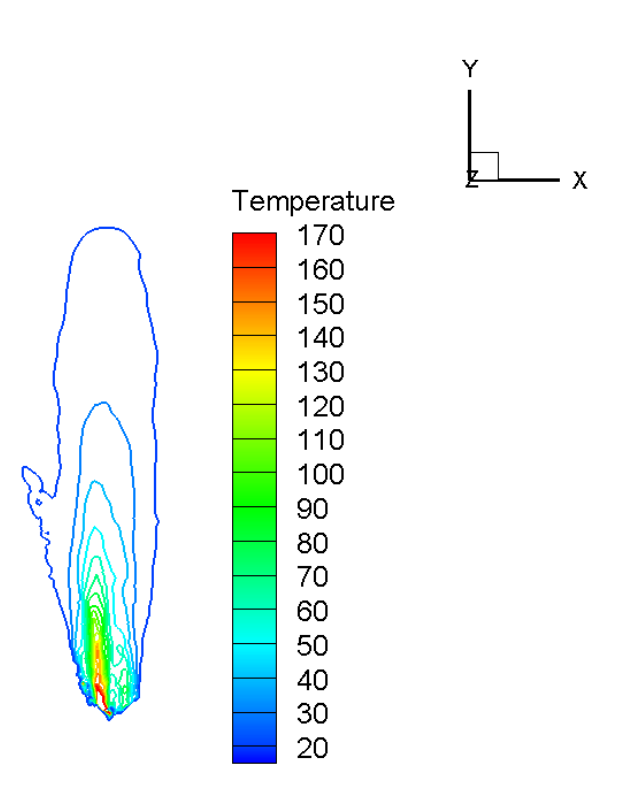

Figure 5.29 – *Température de l'écoulement au dessus du charbon (en degrés Celsius)*

On constate que la température maximale obtenue est autour de 170 degrés Celsius ce qui est cohérent avec les mesures thermocouples effectués.

Notons que les difficultés de reconstruction de ce cas peuvent sans doute être connectées à la faible résolution à l'intérieur du champ puisque l'épaisseur du panache comporte seulement une trentaine de voxels.

#### **5.4.2 Champ instantané**

Un jeu d'images parmi les 200 utilisés pour le champ moyen est choisi afin de reconstruire un champ instantané.

#### **5.4.2.1 Déplacements obtenus**

Le champ instantané que nous avons choisi est un écoulement fortement déstabilisé qui ne présente absolument pas de propriété axisymétrique. Sur les images des déplacements présentés dans la figure 5.30, on constate que les déplacements dans les deux directions sont du même ordre de grandeur ce qui montre le niveau important de tridimensionnalité puisque l'on trouve des fluctuations importantes dans les deux directions. On constate également sur cette figure deux zones :

- une zone relativement bien définie, située dans la partie basse de l'écoulement,
- une zone très diffuse, où les déviations sont peu marquées dans la partie haute de l'écoulement.

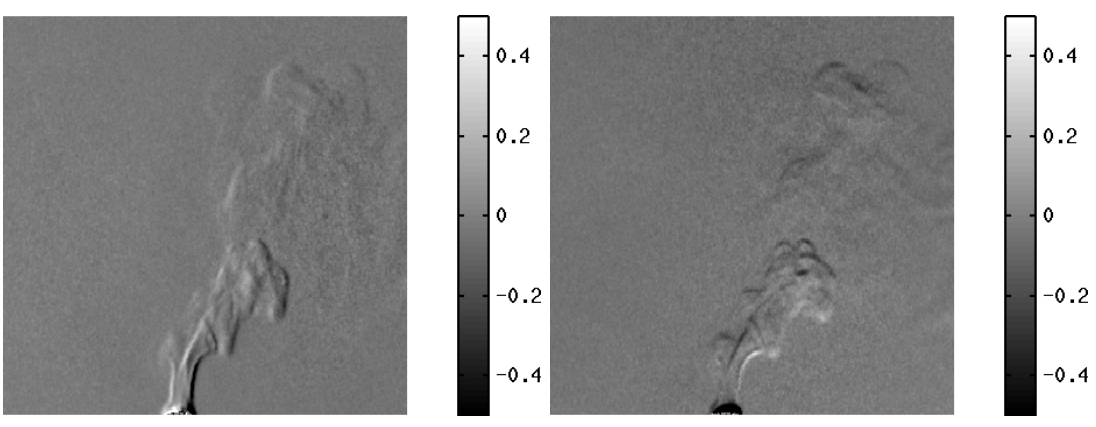

(a) *Déplacements horizontaux* (b) *Déplacements verticaux*

Figure 5.30 – *Déplacements obtenus par FOLKI-SPIV sur le panache de convection au dessus d'un charbon (champ instantané). Taille de la fenêtre = 15 pixels*

#### **5.4.2.2 Reconstruction**

L'écoulement que nous étudions est un cas particulièrement sensible aux artefacts dus au positionnement des caméras puisque le masque utilisé est très large. En effet, on voit clairement sur la reconstruction présentée dans la figure 5.31b qui présente le champ reconstruit vue de dessus avec 12 caméras les quatre plans sur lesquels les caméras sont positionnées. Ces artefacts sont également visibles sur la vue de face présentée en figure 5.31a. Néanmoins, malgré ces ombreux artefacts on retrouve tout de même la forme de l'écoulement que l'on aperçoit dans la zone basse des champs de déplacements, la zone plus diffuse est elle clairement polluée par les artefacts dus au positionnement des caméras, en particulier à cause des caméras les plus inclinées.

Afin d'évaluer cette hypothèse, nous avons reconstruit ce champ en supprimant les caméras 1, 3, 7 et 9. La reconstruction est présentée sur les figures 5.31d et 5.31c. On constate que le nombre d'artefacts diminue dans cette configuration, ils sont également moins intenses. Il reste en majorité les artefacts dus à l'interface entre le bas du panache et le masque ce qui impacte de manière plus modérée la reconstruction.

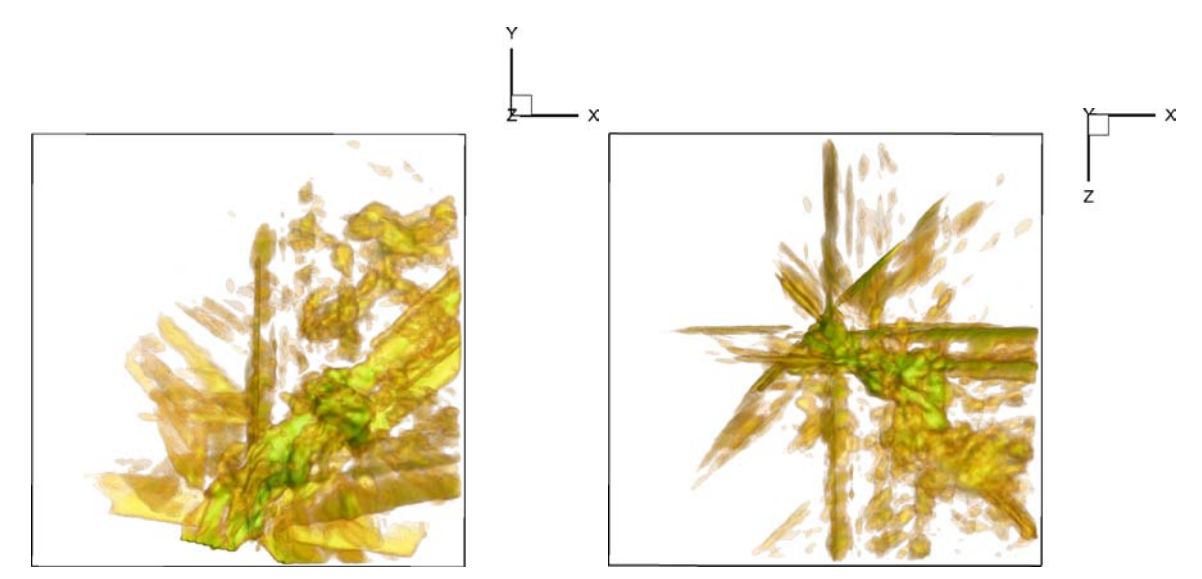

(a) *Vue de face (même vue que les déplacements), re-*(b) *Vue de dessus, reconstruction à 12 caméras construction à 12 caméras*

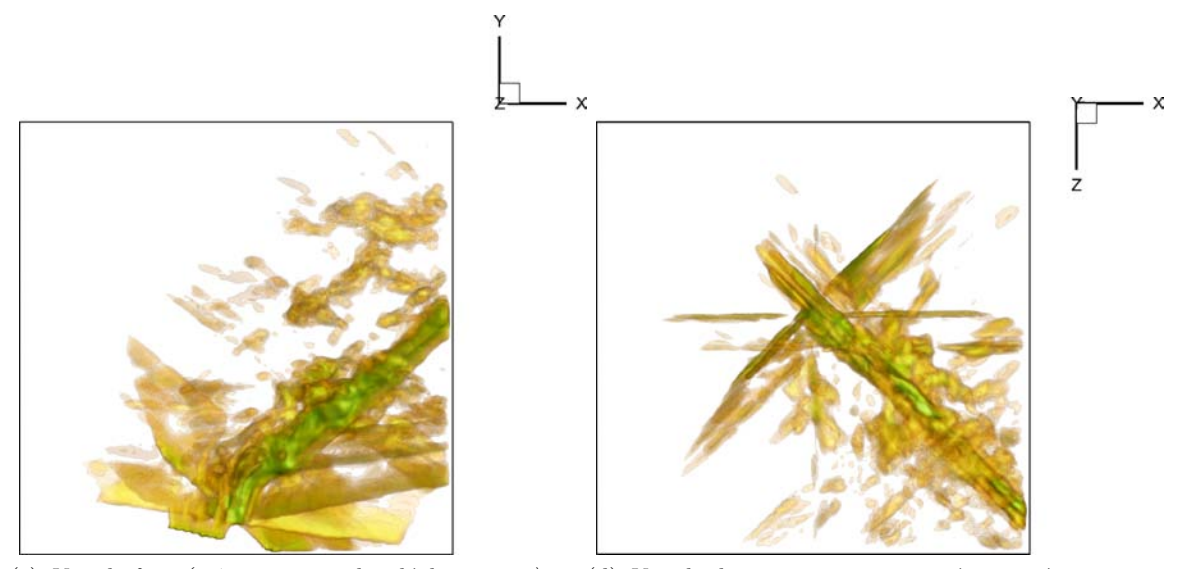

(c) *Vue de face (même vue que les déplacements), re-*(d) *Vue de dessus, reconstruction à 8 caméras construction à 8 caméras*

Figure 5.31 – *Impact du positionnement des caméras sur la reconstruction. Reconstruction avec régularisation quadratique,*  $\lambda = 5.10^{-5}$  *pour 12 caméras,*  $\lambda = 3.75.10^{-5}$  *pour 8 caméras* 

#### **5.4.2.3 Analyse**

Cette reconstruction très diffuse met clairement en avant les limites du positionnement des caméras dans la configuration actuelle du banc BOS3D. Les artefacts associés au positionnement sont prépondérants dans les zones où les déviations sont très faibles ce qui ne permet pas d'obtenir des informations dans ces zones. Nous pensons que ces artefacts sont particulièrement marqués à cause de la différence entre la zone proche du charbon où les déviations sont importantes et le reste de l'écoulement où les déviations sont très faibles. La contribution des déviations importantes est "étalée" le long des rayons qui croisent cette zone et plus particulièrement lorsque les rayons sont fortement inclinés.

Au vu des résultats sur le panache de convection moyen et instantané nous pensons

que pour ces types d'écoulements une nouvelle configuration des caméras comme celle présentée en figure 5.32 doit être testée en se focalisant sur deux points principaux :

- un positionnement où les caméras hautes et basses sont moins inclinées ce qui permettrait d'éviter qu'elles observent l'écoulement trop proche de son axe de développement,
- un positionnement décalé des caméras afin qu'elles ne soient plus positionnées dans les mêmes plans.

Malheureusement nous n'avons pas expérimenté cette configuration dans nos travaux.

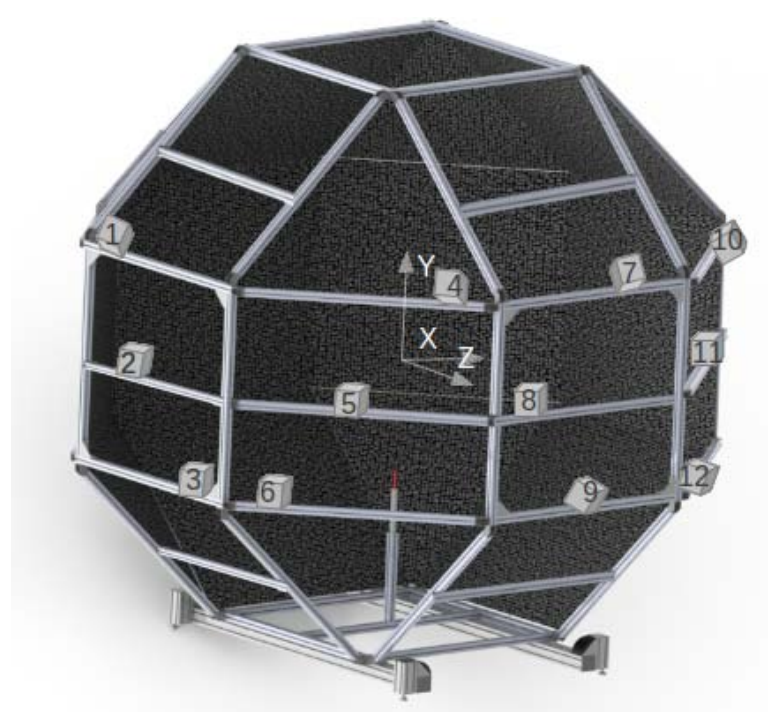

Figure 5.32 – *Position des caméras à mettre en place sur le banc BOS3D*

# 5.5 Banc BOS3D du DMAE : étude du panache de convection au dessus d'un charbon en rotation

Le panache de convection au dessus d'un charbon en rotation est étudié. Dans cette étude, seul le champ instantané est reconstruit puisque le champ moyen sur toutes les images n'a pas de sens physique. Le seul champ moyen qui pourrait être reconstruit serait celui où on effectue une moyenne de phase en considérant les images prises au même positionnement du charbon à chaque tour mais cela n'est pas possible avec le dispositif expérimental dont nous disposons (pas de contrôle de la vitesse de rotation).

#### **5.5.1 Déplacements obtenus**

Les déplacements obtenus pour une position à un instant *t* du charbon sont présentés dans la figure 5.33 pour deux caméras. On aperçoit sur ces figures la forme en S du panache de convection qui est associée au fait que le charbon soit en rotation. Ce n'est pas extrêmement marqué mais cela devrait tout de même être visible dans la reconstruction.

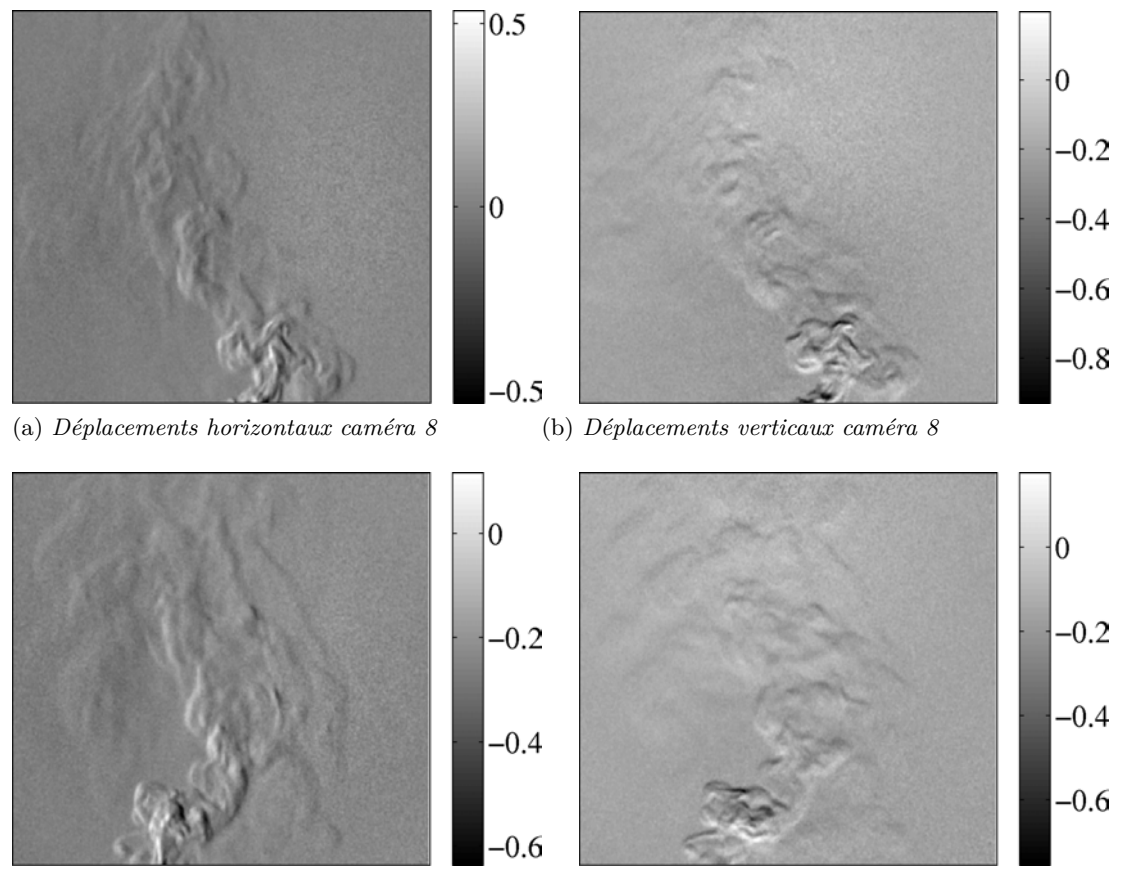

(c) *Déplacements horizontaux caméra 2* (d) *Déplacements verticaux caméra 2*

Figure 5.33 – *Champs de déplacements pour le charbon en rotation. Taille de la fenêtre =15 pixels.*

#### **5.5.2 Reconstruction**

Une reconstruction avec régularisation quadratique avec  $\lambda = 10^{-5}$  est présentée dans les figures 5.34a et 5.34b. On constate que les formes obtenues ressemblent aux formes des déplacements présentés dans la figure 5.33. On constate également qu'il y a très peu d'artefacts sur cette reconstruction. Nous pensons que cela est du à l'étalement important de ce champ ainsi qu'au niveau globalement homogène des déviations ce qui n'implique pas de zones à mettre plus particulièrement en avant.

Difficilement visible sur cette figure mais visible sur le film joint (charbonrotation.avi) le champ présente effectivement une forme hélicoïdale ce qui est très satisfaisant au vu du faible nombre de points de vue impliqués dans cette reconstruction.

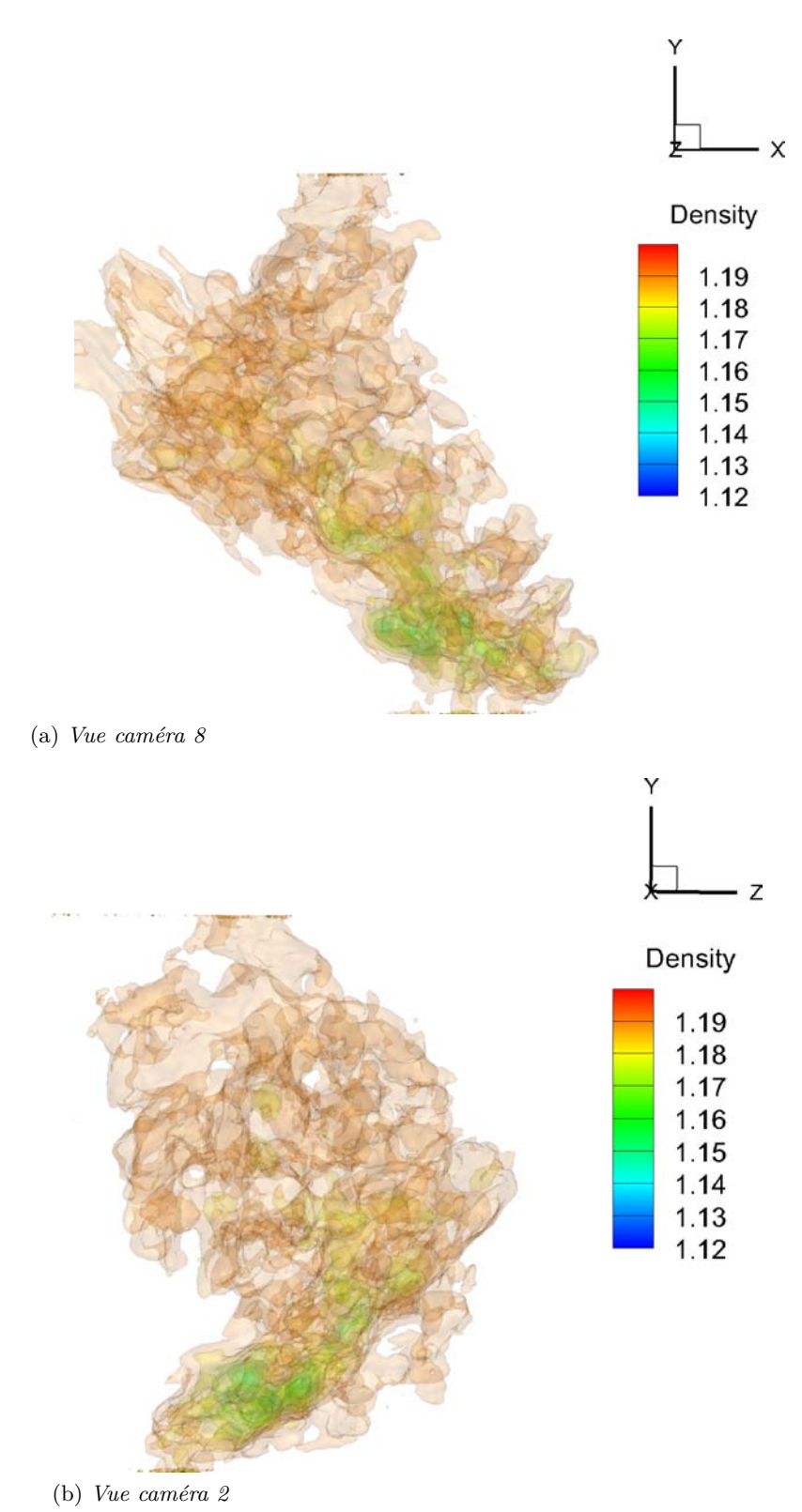

Figure 5.34 – *Reconstruction du charbon en rotation : présentation des points de vue des caméras 2 et 8*

### Conclusion du chapitre

Ce chapitre a présenté la reconstruction de données réelles. Il a démontré que notre algorithme de reconstruction était robuste aux configurations avec faible nombre de caméras et l'importance de la régularisation sur ces cas réels. Nous avons notamment montré l'intérêt de la régularisation  $\mathcal{L}_2\mathcal{L}_1$  pour la reconstruction des structures compressibles du jet étudié sur le banc aérothermique du DMAE. Cependant, il est encore difficile de juger de l'apport de cette méthode qui pose des problèmes d'optimisation et de réglages sur les écoulements étudiés dans la géode. La robustesse de la régularisation quadratique et la simplicité de sa mise en œuvre permettent d'obtenir des reconstructions cohérentes avec les champs de température attendus.

Nous avons également démontré de nouveau l'impact crucial du positionnement des caméras sur les reconstructions et en particulier sur le cas du charbon ardent.

Le dernier point sur lequel nous souhaitons revenir est la reconstruction du charbon en rotation qui est très encourageante puisque la forme hélicoïdale du panache a été correctement reconstruite par notre algorithme ce qui laisse présager de possibles applications sur des écoulements autour d'hélices par exemple.

# Conclusion générale

# 6.1 Conclusion de l'étude

Cette étude s'inscrit dans le cadre du développement de méthodes de mesure pour les écoulements 3D. Ces méthodes ont pour but de permettre la validation des codes de calcul numérique ou bien l'étude de phénomènes complexes inaccessibles aux codes de calculs actuels. Dans ce cadre, nous nous sommes intéressés à la reconstruction tridimensionnelle de champs de masse volumique. Pour ce faire, la méthode BOS a été privilégiée puisqu'elle fournit des informations quantitatives tout en se basant sur un dispositif expérimental simple et permettant l'étude de très grands champs. Il n'est donc pas nécessaire de scanner l'écoulement pour obtenir des informations sur celui-ci dans son ensemble ce qui la rend propre à l'étude d'écoulements instantanés.

Nous avons développé un algorithme de BOS3D permettant de reconstruire à partir des champs de déviations issus de la mesure BOS les champs de masse volumique associés. Cet algorithme présente une formulation directe qui évite l'étape d'intégration, source d'erreur, via l'équation de Poisson. Il se base sur la minimisation d'un critère régularisé, ce qui permet une gestion explicite des effets du bruit sur la reconstruction. De plus, afin de permettre des reconstructions dans un temps raisonnable, nous avons choisi une implémentation adaptée aux architectures massivement parallèles et réalisé le code sur GPU. Cela nous a permis d'obtenir des temps de calcul de l'ordre de 10mn pour des volumes de l'ordre de 240<sup>3</sup> et de reconstruire des champs de masse volumiques réels inclus dans des cubes d'arête 50cm avec un pas de discrétisation de l'ordre de 2mm.

Afin de valider cette nouvelle méthode numérique de BOS3D, nous avons mis en place un outil de simulation qui permet l'évaluation de l'impact de nombreux paramètres sur la qualité de la reconstruction et donc la préparation a priori des expérimentations. Cette étude paramétrique nous a permis d'évaluer l'impact crucial du positionnement des caméras autour du volume à reconstruire. L'étude associée à la régularisation a démontré que les deux fonctions de régularisation choisies permettaient une diminution de l'effet du bruit et permettaient de mettre en avant des caractéristiques différentes sur les champs reconstruits. La régularisation quadratique privilégie des champs lisses et le réglage du paramètre de régularisation peut être effectué via des méthodes semi-automatiques telles que la courbe en  $\mathcal{L}$ . La régularisation  $\mathcal{L}_2\mathcal{L}_1$ autorise des discontinuités mais son réglage est plus complexe et le nombre d'itérations nécessaires pour la convergence est plus important.

Plusieurs bancs expérimentaux BOS ont été mis en place durant ces travaux. De nombreuses expérimentations préliminaires nous ont permis d'évaluer l'impact de l'éclairage et des fonds sur la qualité des images. Certaines expérimentations ont été menées dans des installations industrielles et sur des champs de grande taille comme le banc de dynalpie du DSMA. Dans ce cadre, la BOS permet une visualisation de l'écoulement complet qui n'était pas possible jusqu'à présent avec les méthodes plus classiques telles que la strioscopie. Finalement, un banc BOS3D dédié à la reconstruction d'écoulements instantanés et moyens a été mis en place au DMAE. Il permet l'acquisition simultanée d'un cube de 50 cm d'arête par 12 systèmes BOS2D (caméra + fond), qui peuvent être positionnés dans une demi-sphère autour de l'écoulement d'intérêt. Une stratégie de calibration dédiée à cette installation a été développée en lien avec Y. Le Sant de l'ONERA/DAFE.

La reconstruction de données réelles associées aux champs de déviations obtenues sur ces bancs expérimentaux a permis de démontrer que la méthode fournit des résultats 3D quantitatifs malgré le faible nombre de caméras et les bruits expérimentaux. Les champs moyens étudiés ont été reconstruits sans difficulté. Les trois champs instantanés obtenus sur le banc BOS3D nous ont permis d'évaluer plusieurs aspects de la méthode.

- 1. La reconstruction du jet chaud a permis la visualisation de structures tridimensionnelles marquées, en accord avec les champs de déviations obtenus expérimentalement. La comparaison des déviations générées à travers les volumes reconstruits avec les déviations mesurées permet de vérifier que la reconstruction est cohérente, mais révèle une résolution limitée, au sens où les échelles les plus fines des déviations ne sont pas restituées.
- 2. La reconstruction du charbon en rotation a permis d'évaluer les capacités de la méthode à reconstruire des formes complexes. Le champ reconstruit dans ce cas présente effectivement la structure hélicoïdale attendue malgré le faible nombre de points de vue dont nous disposions.
- 3. La reconstruction du panache de convection au dessus du charbon ardent a elle clairement mis en évidence les effets primordiaux du positionnement des caméras en fonction des écoulements étudiés.

Bien qu'elle soit loin d'être achevée, il s'agit à notre connaissance de la première étude expérimentale quantitative de la reconstruction BOS3D dans un banc dédié à ce type d'acquisition sur champs instationnaires .

## 6.2 Perspectives

Nous terminons cette étude en ouvrant sur quelques perspectives. Tout d'abord, notons que les applications futures de cette méthode à l'ONERA concernent la reconstruction de champs de très grande taille (plusieurs mètres d'arête) comme les champs qui seront rencontrés dans la suite du projet CARNOT, à la soufflerie S1 de DSMA. La discrétisation du volume devra donc être augmentée pour atteindre le Gigavoxel. Dans ce cadre, une optimisation du codage semble être fondamentale afin de s'assurer de temps de reconstruction raisonnables dans ces conditions. On pourrait notamment profiter des structures d'octree naturellement présentes sur les dernières générations de GPU pour raffiner localement les reconstructions dans les zones où la masse volumique varie beaucoup et garder des voxels de taille plus conséquente dans les zones où les changements sont faibles. Ces optimisations devront également prendre en compte une réécriture des méthodes de projection ou rétroprojection pour que ces opérateurs soient effectivement la transposée l'une de l'autre. Ceci pourrait par exemple permettre de diminuer les problèmes de convergence rencontrés lorsque les paramètres de régularisation sont faibles.

L'augmentation de la résolution s'accompagne également d'une augmentation des effets non linéaires. Sur ce point, il nous semble que deux contextes doivent être distingués. Le contexte de changements de direction des rayons relativement faibles par rapport à l'hypothèse paraxiale pourrait être abordé en modifiant l'algorithme pour permettre une remise à jour des directions des rayons, dans une structure itérative proche de celle proposée par Ihrke (2007). En revanche, dans le contexte où les déviations sont brutales comme dans le cas de chocs par exemple, le calcul itératif risque de ne pas converger avec la structure actuelle et de nouvelles stratégies devront être mises en place.

En pratique, lors de l'utilisation de l'algorithme de reconstruction sur les données réelles nous nous sommes confrontés à plusieurs difficultés qui nécessiteraient une étude plus approfondie. Dans un premier temps, nous nous sommes rendus compte de la difficulté de définition d'un masque correct lorsque les caméras sont positionnées dans des configurations non classiques. Ces masques coupés dans le sens de l'écoulement ont induit des artefacts sur les bords du masque ou bien des zones sur-évaluées qui créent également des artefacts dans le reste de la reconstruction. Ce point doit donc être amélioré. Une possibilité pour ce faire serait de mettre en place un outil graphique permettant à l'utilisateur de spécifier facilement les zones qui font partie de l'écoulement même si peu des caméras le voient.

Nous nous sommes également rendus compte lors de l'utilisation de notre algorithme sur des données réelles que le réglage de la méthode  $\mathcal{L}_2\mathcal{L}_1$  était complexe, nécessitait donc de nombreux essais et qu'il était également difficile de choisir de manière objective la meilleure reconstruction. L'apport de ce genre de méthodes par rapport au quadratique doit être sans doute mieux évalué pour les réserver aux écoulements qui les nécessitent. Les difficultés de réglages pourraient sous doute être diminuées avec une amélioration du temps de calcul.

Un autre aspect fondamental que nous avons seulement abordé dans ce travail est le choix du positionnement des caméras par rapport aux écoulements considérés. Nous pensons que dans un premier temps une étude de conditionnement permettrait de donner une première idée des configurations souhaitables. Néanmoins, il nous semble que cette étude risque d'être limitée à des indications relativement grossières, par exemple sur la nécessité de bien répartir les caméras dans les zones disponibles de la sphère de vue plutôt que de les regrouper dans une zone restreinte. De plus, il s'agit d'une étude de matrices qui sont a priori de très grande tailles ce qui nécessiterait une diminution drastique de l'échelle qui pourrait dégrader la validité des résultats. Enfin et surtout, une étude de conditionnement resterait indépendante de la géométrie de l'écoulement à reconstruire ce qui ne nous semble pas pertinent au vu des différences observées dans le chapitre 5 entre des résultats utilisant la même configuration caméra sur des écoulement différents. Il faudrait à notre avis développer un outil basé sur des résultats empiriques associés à des simulations de différentes géométries pour étudier ce point plus en détail.

La problématique de l'optimisation de la configuration d'acquisition, ainsi que des paramètres de traitement, est à notre avis très liée à la disponibilité d'expérimentations flexibles et permettant une validation quantitative. Nous avons contribué significativement au développement de ces moyens par la mise en place du banc de BOS3D du DMAE, qui est un outil à notre connaissance unique au monde pour ce type d'études de précision BOS3D avec une grande flexibilité dans la configuration d'acquisition. Il reste cependant du travail pour produire des résultats plus probants. D'un point de vue strictement expérimental, il faut mettre en place un procédé d'illumination mieux adapté et sans doute, à terme, utiliser des caméras plus performantes, pour améliorer l'acquisition de phénomènes plus dynamiques. Mais le plus important est sans doute de mettre en place les moyens d'une validation quantitative. Même si nous avons fait des mesures dans ce sens dans nos travaux, il conviendrait de mettre en place une véritable expérimentation de validation avec, par exemple, des peignes de thermocouples permettant de déterminer la température à différentes hauteurs dans un panache de convection. Ceci permettrait finalement une validation de la méthode sur des champs moyens. Une validation sur des champs instantanés est aussi souhaitable mais plus difficile à mettre en œuvre. Sur ce même thème, on peut noter l'importance de la mise en place d'une expérimentation figée sur laquelle on puisse réellement estimer une distribution d'indice connue.

Au niveau des perspectives ayant trait à l'expérimentation, on peut mentionner l'étude plus poussée des problèmes liés au flou maquette, qui se poseront dans beaucoup d'expérimentations à l'ONERA. Il y a des pistes sur ce point dans la littérature, nous avons de notre côté fait une proposition en utilisant plusieurs acquisitions en focalisant à diverses distances, mais le sujet reste largement ouvert. Le dernier point concerne les stratégies d'éclairage. Notre essai fortuit sur le speckle lors de la campagne Asther et les résultats de Meier et Roes (2013) nous semblent ouvrir de réelles perspectives en ce qui concerne les sensibilités auxquelles la BOS peut prétendre avec ce procédé et son évaluation doit donc, à notre avis, être rapidement mise en place.

# Liste des publications

V. Todoroff, A. Plyer, G. Le Besnerais, F. Champagnat, D. Donjat, F. Micheli. *3D reconstruction of the density field of a jet using synthetic BOS images.* Proceedings of the 15th International Symposium on Flow Visualization, 2012.

V. Todoroff, A. Plyer, G. Le Besnerais, F. Champagnat, D. Donjat, F. Micheli. *Reconstruction tridimensionnelle du champ de masse volumique d'un jet à partir d'images BOS simulées.* ACTES du 13ième Congrès Francophone de Techniques Laser, 2012.

D. Donjat, H. Bezard, P. Reulet, F. Micheli, V. Todoroff, P. Viguier. *Étude d'un jet chaud débouchant dans un écoulement transverse* 13ième Congrès Francophone de Techniques Laser, 2012.

D. Donjat, F. Micheli, V. Todoroff, F. Lebrun. *Étude d'un jet de tuyère double-flux par BOS2D* 13ième Congrès Francophone de Techniques Laser, 2012.

# **BIBLIOGRAPHIE**

- M. V. Afonso, J.M. Bioucas-Dias, et M. A. T. Figueiredo. Fast image recovery using variable splitting and constrained optimization. *IEEE Transactions on Image Processing*, 2010. (Cité pages 71 et 72.)
- Amit Agrawal et Ramesh Raskar. What is the range of surface reconstructions from a gradient field. Dans *In ECCV*, pages 578–591. Springer, 2006. (Cité page 46.)
- B. Atcheson, W. Heidrich, et I. Ihrke. An evaluation of optical flow algorithms for background oriented schlieren imaging. *Experiments in Fluids*, 46 :467–476, 2009. (Cité pages viii, 34, 40 et 46.)
- Bradley Atcheson, Ivo Ihrke, Wolfgang Heidrich, Art Tevs, Derek Bradley, Marcus Magnor, et Hans-Peter Seidel. Time-resolved 3d capture of non-stationary gas flows. *ACM Transactions on Graphics (Proc. SIGGRAPH Asia)*, 27(5) :132, 2008. (Cité pages vii, 4, 25, 26, 34, 46, 49 et 63.)
- C. Barthe. Etude aérothermique de jets supersoniques chauds. Master's thesis, SU-PAERO, 2006. (Cité pages 24 et 48.)
- I. Bloch. Reconstruction d'images de tomographie. Cours TELECOM ParisTech. (Cité page 51.)
- A. Chambolle. An algorithm for total variation minimization and applications. *Journal of Mathematical Imaging and Vision*, 20 :89–97, 2004. (Cité pages 60 et 61.)
- F. Champagnat, A. Plyer, G. Le Besnerais, S. Davoust, et Y. Le Sant. Fast and accurate piv computation using highly parallel iterative correlation maximization. *Experiment in Fluids*, 50 :1169–1182, 2011. (Cité pages 40 et 127.)
- Tony Chan, Gene Golub, et Pep Mulet. A nonlinear primal-dual method for total variation-based image restoration. Dans Marie-Odile Berger, Rachid Deriche, Isabelle Herlin, Jérome Jaffré, et Jean-Michel Morel, éditeurs, *ICAOS '96*, volume 219 de *Lecture Notes in Control and Information Sciences*, pages 241–252. Springer Berlin / Heidelberg, 1996. (Cité page 60.)
- N. Chauvet, S. Deck, et L. Jacquin. Zonal detached eddy simulation of a controlled propulsive jet. *AIAA Journal*, 45 :2458–2473, 2007. (Cité page 85.)
- R.L. Cook et T.DeRose. Wavelet noise. *ACM Transactions on Graphics (TOG) - Proceedings of ACM SIGGRAPH*, 24(3), 2005. (Cité page 34.)
- S.B. Dalziel, G.0. Hughes, et B.R. Sutherland. Whole-field density measurements by 'synthetic schlieren'. *Experiment in Fluids*, 28 :322–335, 2000. (Cité page 23.)
- J.M. Desse. Instantaneous density measurement in two-dimensional gas flow by high speed differential interferometry. *Experiment in Fluids*, 9 :85–91, 1990. (Cité page 21.)
- J.M. Desse. Real-time color holographic interferometry. *Applied Optics*, 41 :5326–5333, 2002. (Cité page 21.)
- J.M. Desse et J.L. Tribillon. real-time three-color holographic interferometer. *Applied Optics*, 48 :6870–6877, 2009. (Cité pages vii et 21.)
- F. Dong et Z. Liu. A new gradient fidelity term for avoiding staircasing effect. *Journal of Computer Science and Technology*, 24 :1162–1170, 2009. (Cité page 61.)
- D. Donjat, Bezard ; H., F. Benyoucef, P. Reulet, et F. Micheli. Étude et simulation d'un jet chaud débouchant dans un écoulement transverse. Dans *SFT 2013, Gerardmer*, 2013. (Cité page 22.)
- D. Donjat, F. Micheli, et V. Todoroff. Witamotec : Mise en place de la technique "background oriented schlieren" sur le banc bd2. Rapport technique, ONERA, Département Modèles pour l'Aérodynamique et l'Energétique, 2012. (Cité pages x, xi, 33, 48, 134, 159 et 164.)
- S. Décamp, C. Kozack, et B.R. Sutherland. Three-dimensional schlieren measurements using inverse tomography. *Experiment in Fluids*, 44 :747–758, 2008. (Cité page 53.)
- G.E. Elsinga, B.W. Van Oudheusden, F. Scarano, et D.W. Watt. Assessment and application of quantitative schlieren methods : Calibrated color schlieren and background oriented schlieren. *Experiments in Fluids*, 36(2) :309–325, 2004. (Cité page 23.)
- E. Goldhahn et J. Seume. The background oriented schlieren technique : sensitivity, accuracy, resolution and application to a three-dimensional density field. *Experiments in Fluids*, (43) :241–249, 2007. (Cité pages 24 et 53.)
- D. Gross, U. Heil, R. Schulze, E. Schoemer, et U. Schwanecke. Gpu-based volume reconstruction from very few arbitrarly aligned x-ray images. *Journal on Scientific Computing*, 31(6) :4204–4221, 2009. URL [http://login3.mi.fh-wiesbaden.de/](http://login3.mi.fh-wiesbaden.de/media/document/gpurecoSIAM2009.pdf) [media/document/gpurecoSIAM2009.pdf](http://login3.mi.fh-wiesbaden.de/media/document/gpurecoSIAM2009.pdf). (Cité pages 73 et 81.)
- J. Haertig, F. Sourgen, et C. Rey. Mesure de champ de masse volumique par background schlieren displacement (bsd). Rapport technique, R-116/2003, Institut Francoallemand de Recherches de Saint-Louis, 5 rue du Général Cassagnou, B.P. 70034, 68301 Saint-Louis, France, 2003. (Cité page 48.)
- J Haertig, F Sourgen, et C. Rey. Mesures de champ de masse volumique par "background schlieren displacement" (bsd). Dans *9ème Congrès Francophone de Vélocimétrie Laser*, 2004. (Cité page 47.)
- W. W. Hager et H. Zhang. A survey of nonlinear conjugate gradient methods. *Pacific journal of Optimization*, 2(1) :35–58, 2006. (Cité page 66.)
- Michael Hargather et Gary Settles. Natural-background-oriented schlieren imaging. *Experiments in Fluids*, 48 :59–68, 2010. (Cité pages 24 et 35.)
- P. Hebert. Introduction à la vision artificielle. etalonnage géométrique de la caméra et du système. (Cité pages x et 132.)
- G T Herman et R Davidi. Image reconstruction from a small number of projections. *Inverse Problems*, 24(4) :045011, 2008. URL [http://stacks.iop.org/0266-5611/](http://stacks.iop.org/0266-5611/24/i=4/a=045011) [24/i=4/a=045011](http://stacks.iop.org/0266-5611/24/i=4/a=045011). (Cité page 59.)
- B. Horn et B. Schunck. Determining optical flow. Rapport technique, Massachussetts Institute of Technology, 1980. (Cité pages 39 et 40.)
- M.W. Hwu. *GPU Computing Gems Emerald Edition*. Morgan Kaufmann, 2011. (Cité pages 4 et 73.)
- Jerome Idier. *Bayesian Approach to Inverse Problems*. 2008. (Cité pages 50, 54 et 57.)
- E. Iffa, A. Aziz, et A. Malik. 3d time resolved temperature and concentration measurement using background oriented schlieren technique. Dans *ISFV14 14 th International Symposium on Flow Visualization*, 2010a. (Cité page 53.)
- E. Iffa, A. Aziz, et A. Malik. Velocity field measurement of a round jet using quantitative schlieren. *Applied Optics*, 50 :618–625, 2011a. (Cité page 24.)
- E. Iffa, A.R.A. Aziz, et A.S. Malik. Concentration measurement of injected gaseous fuel using quantitative schlieren and optical tomography. *Journal of the European Optical Society*, 5, 2010b. (Cité page 24.)
- E.D. Iffa, A.R.A. Aziz, et A.S. Malik. Gas flame temperature measurement using background oriented schlieren. *Journal of Applied Sciences*, 2011b. (Cité pages 24 et 40.)
- I. Ihrke. *Reconstruction and Rendering of Time-Varying Natural Phenomena*. PhD thesis, Max-Planck-Institut fÄur Informatik, 2007. (Cité pages 3, 4, 25, 45, 63, 88 et 187.)
- Ivo Ihrke, K. Berger, B. Atcheson, M. Magnor, et W. Heidrich. Tomographic reconstruction and efficient rendering of refractive gas flows. volume 106 Imaging Measurement Methods for Flow Analysis, Chapitre Imaging Measurement Methods for Flow Analysis, Notes on Numerical Fluid Mechanics and Multidisciplinary Design. Springer, 2009. (Cité page 53.)
- J. H. Joergensen. Knowledge-based tomography algorithms. Master's thesis, Technical University of Denmark, 2009. (Cité pages viii et 60.)
- D.R. Jonassen, G. Settles, et M.D. Tronosky. Schlieren 'piv' for turbulent flows. *Optics and Lasers in Engineering*, 44 :190–207, 2006. URL [http:](http://ac.els-cdn.com/S0143816605000539/1-s2.0-S0143816605000539-main.pdf?_tid=2398c6a4-ae46-11e2-9b1e-00000aacb35f&acdnat=1366962884_20b852d49f899be8e4ba8e6c0cc607cf) [//ac.els-cdn.com/S0143816605000539/1-s2.0-S0143816605000539-main.](http://ac.els-cdn.com/S0143816605000539/1-s2.0-S0143816605000539-main.pdf?_tid=2398c6a4-ae46-11e2-9b1e-00000aacb35f&acdnat=1366962884_20b852d49f899be8e4ba8e6c0cc607cf) [pdf?\\_tid=2398c6a4-ae46-11e2-9b1e-00000aacb35f&acdnat=1366962884\\_](http://ac.els-cdn.com/S0143816605000539/1-s2.0-S0143816605000539-main.pdf?_tid=2398c6a4-ae46-11e2-9b1e-00000aacb35f&acdnat=1366962884_20b852d49f899be8e4ba8e6c0cc607cf) [20b852d49f899be8e4ba8e6c0cc607cf](http://ac.els-cdn.com/S0143816605000539/1-s2.0-S0143816605000539-main.pdf?_tid=2398c6a4-ae46-11e2-9b1e-00000aacb35f&acdnat=1366962884_20b852d49f899be8e4ba8e6c0cc607cf). (Cité pages vii et 18.)
- A.C. Kak et M. Slaney. *Principles of computerized tomographic imaging*. IEEE Press, 1988. (Cité pages viii, 50 et 52.)
- D. Kastell et G. Eitelberg. A combined holographic interferometer and laser-schlieren system applied to high temperature, high velocity flows. Dans *Instrumentation in Aerospace Simulation Facilities, 1995. ICIASF '95 Record., International Congress on*, pages 12/1 –12/7, Juillet 1995. (Cité page 33.)
- Kolja Kindler, Erik Goldhahn, Friedrich Leopold, et Markus Raffel. Recent developments in background oriented schlieren methods for rotor blade tip vortex measurements. *Experiments in Fluids*, 43 :233–240, 2007. ISSN 0723-4864. URL [http:](http://dx.doi.org/10.1007/s00348-007-0328-9) [//dx.doi.org/10.1007/s00348-007-0328-9](http://dx.doi.org/10.1007/s00348-007-0328-9). 10.1007/s00348-007-0328-9. (Cité pages 24 et 53.)
- T. Kirmse, J. Agocs, A. Schröder, J. Martinez Schramm, S. Karl, et K. Hannemann. Application of particle image velocimetry and the background oriented schlieren technique in the high enthalpy shock tunnel göttingen. *Shock waves*, 21 :233–241, 2011. URL <http://www.springerlink.com/content/u1gu87r818453553/fulltext.pdf>. (Cité page 33.)
- Falk Klinge, Tania Kirmse, et Jürgen Kompenhans. Application of quantitative background oriented schlieren (bos) : Investigation of a wing tip vortex in a transonic windtunnel. 2003. URL <http://elib.dlr.de/12487/>. (Cité page 24.)
- D. Kohler, W.L. Seitz, T.R. Loree, et S.D. Gardner. Speckle reduction in pulsedlaser photographs. *Optics Communications*, 12(1) :24 – 28, 1974. ISSN 0030-4018. URL <http://www.sciencedirect.com/science/article/pii/0030401874900650>. (Cité page 124.)
- C. Labat et J. Idier. Convergence of conjugate gradient methods with a closed-form stepsize formula. *Journal of Optimization Theory and Applications*, 136 :43–60, 2008. (Cité pages viii, 68, 69, 70, 71, 78, 80 et 96.)
- F. Leopold, J. Simon, D. Gruppi, et H.J. Schäfer. Recent improvements of the bos technique by using a colored background. Dans *12th International symposium on flow visualization*, 2006. (Cité pages 24, 33 et 34.)
- F. Li, C. Shen, J. Fan, et C Shen. Image restoration combining a total variational filter and a fourth-order filter. *Journal of Visual Communication and Image representation*, 18 :322–330, 2007. (Cité page 61.)
- S. Loose, H. Richard, M. Dewhirst, et M. Raffel. Background oriented schlieren (bos) and particle image velocimetry (piv) applied for transonic turbine blade investigations. Dans *10th International Symposium on Applications of Laser Techniques to Fluid Mechanics, Lisbon, Portugal*, 2000. (Cité page 24.)
- B. Lucas et B. Kanade. An iterative image registration technique with an application to stereo vision. Dans *Proceedings DARPA Image Understanding Workshop*, 1981. (Cité page 40.)
- A.H. Meier et T. Roes. Improved background oriented schlieren imaging using laser speckle illumination. *Experiment in Fluids*, 54, 2013. (Cité pages viii, 35, 36, 37 et 188.)
- G.E.A. Meier. Computerized background-oriented schlieren. *Experiments in Fluids*, (33) :181–187, 2002. (Cité pages 3 et 23.)
- W. Merzkirch. *Flow Visualization. Second Edition.* Academic Press Inc., 1987. (Cité pages 11 et 176.)
- A. K. Mohamed, J. Bonnet, S. Larigaldie, T. Pot, J. Soutadé, et B. Diop. Electron beam fluorescence in hypersonic facilities. *Aerospace Lab*, 1, 2009. (Cité pages vii et 8.)
- J Nocedal et S.J Wright. *Numerical Optimization*. Springer, 1999. (Cité pages 64, 65 et 68.)
- K. Ota, M. Hamada. Quantitative 3d density meausurement of supersonic flow by colored grid background oriented schlieren technique. Dans *ICAS 2010*, 2010. (Cité page 23.)
- M. Ota, K. Hamada, H. Kato, et K. Maeno. Computed-tomographic density measurement of supersonic flow field by colored-grid background oriented schlieren (cgbos) technique. *Measurement Science and Technology*, 22 :104–111, 2011. (Cité pages vii, viii, 24, 25, 34, 35 et 53.)
- Y. Pan, R.T. Whitaker, A. Cheryauka, et D. Ferguson. Regularized 3d iterative reconstruction on a mobile c-arm ct. Dans *Proceedings of the First CT meeting, Salt Lake City*, 2010. (Cité pages 72 et 73.)
- N. Papenberg, A. Bruhn, T. Brox, S. Didas, et J. Weickert. Highly accurate optic flow computation with theoretically justified warping. *International Journal of Computer Vision*, 67(2) :141–158, 2006. (Cité page 40.)
- S. Prasanna et S.P. Venkateshan. Construction of two dimensional temperature field from first derivatives fields. *Experimental Thermal and Fluid Science*, 2011. (Cité page 24.)
- José-Philippe Pérez. *Optique. Fondements et applications*. Dunod, 2000. (Cité pages vii, 12 et 13.)
- M. Raffel, H. Richard, Y. Yu, et G.E.A. Meier. Background oriented stereoscopic schlieren (boss) for full scale helicopter vortex characterization. Dans *In 9th international symposium on flow visualization*, Heriot-Watt University, Edinburgh, UK, 2000. (Cité pages 23, 24 et 35.)
- S. Raghunath, D.J. Mee, T. Roesgen, et P.A. Jacobs. Visualization of supersonic flows in shock tunnels, using the background oriented schlieren technique. Dans *2004 AIAA Australian Aerospace Student Conference*, 2004. (Cité page 23.)
- D. Ramanah, S.Raghunath, D.J. Mee, T.Rösgen, et P.A. Jacobs. Background oriented schlieren for flow visualisation in hypersonic impulse facilities. *Shock waves*, 17 : 65–70, 2007. (Cité pages 23 et 32.)
- H. Richard et M. Raffel. Principle and applications of the background oriented schlieren (bos) method. *Measurement Science and Technology*, 12 :1576–1585, 2001. (Cité page 24.)
- L.I. Rudin, S. Osher, et E. Fatemi. Nonlinear total variation based noise removal algorithms. *Physica D*, 60 :259–268, 1992. (Cité pages 59 et 60.)
- M. Saxild-Hansen. Air tools a matlab package of algebraic iterative reconstruction methods. Master's thesis, Technical University of Denmark Informatics and Mathematical Modelling, 2010. (Cité page 54.)
- H. Schardin. Die schlierenverfahren und ihre anwendungen. *Ergebnisse der Exakten Naturwissenschaften*, (20) :303–439, 1942. English translation available as NASA TT F-12731, April 1970 (N70-25586). (Cité pages xii, 30 et 31.)
- A. Schröder, R. Over, R. Geisler, A. Bulit, R. Schwane, et J. Kompenhans. Measurements of density field in micro nozzle plumes in vacuum by using an enhanced tomographic bos technique. Dans *Forum in recent developments in volume reconstruction techniques applied to 3D fluid and solid mechanics 2011*, 2011. (Cité pages 33 et 40.)
- G.S. Settles. *Schlieren and Shadowgraph Techniques : Visualizing Phenomena in Transparent Media*. 2001. (Cité pages viii, 16, 18, 30 et 32.)
- F. Sourgen, F. Leopold, et D. Klatt. Reconstruction of the density field using the colored background oriented schlieren technique (cbos). *Optics and Lasers in Engineering*, 50 :29–38, 2012. (Cité pages 3, 25 et 53.)
- Jie Sun et Jiapu Zhang. Global convergence of conjugate gradient methods without line search. *Annals of Operations Research*, 103(1-4) :161–173, 2001. ISSN 0254- 5330. (Cité pages 67, 68 et 69.)
- J. Sznitman et T. Rösgen. Optical density visualisation and reconstruction of negative buoyant vortex rings. Dans *12 Th International Symposium on Flow Visualization*, 2006. (Cité page 48.)
- C. Tropea, A.L. Yaris, et J.F. Foss, éditeurs. *Handbook of experimental fluid mechanics*. Springer, 2006. (Cité pages vii, 8, 10, 11, 14, 15, 16, 17, 20 et 21.)
- L. Venkatakrishnan et G.E.A. Meier. Density measurements using the background oriented schlieren technique. *Experiments in Fluids*, (37) :237–247, 2004. (Cité pages 3, 48 et 53.)
- L. Venkatakrishnan et P. Suriyanarayanan. Density field of supersonic separated flow past an afterbody nozzle using tomographic reconstruction of bos data. *Experiments in Fluids*, 47 :463–473, 2009. ISSN 0723-4864. URL [http://dx.doi.org/10.1007/](http://dx.doi.org/10.1007/s00348-009-0676-8) [s00348-009-0676-8](http://dx.doi.org/10.1007/s00348-009-0676-8). (Cité pages 23, 49 et 53.)
- A. Veser, M. Kuznetsov, G. Fast, A. Friedrich, N. Kotchourko, G. Stern, M. Schwall, et W. Breitung. The structure and flame propagation regimes in turbulent hydrogen jets. *International Journal of Hydrogen Energy*, 36 :2351–2359, 2011. (Cité page 24.)
- N.A. Vinnichenko, A.V. Uvarov, et Y.Y. Plaksina. Accuracy of background oriented schlieren for different background patterns and means of refraction index reconstruction. Dans *15th International Symposium on Flow Visualization*, 2012. (Cité page 34.)
- Curtis R. Vogel. *Computational methods for inverse problem*. siam, 2002. (Cité page 61.)
- F. Vuillot, N. Lupoglazoff, et G. Rahier. Double stream nozzles flow and noise computations and comparisons to experiments. Dans *46 th AIAA Aerospace Sciences Meeting and Exhibit*, 2008. (Cité page 84.)
- R.M. Waxler, D. Horowitz, et A. Feldman. Optical and physical parameters of plexiglas 55 and lexan. *Applied Optics*, 18 :101–104, 1979. (Cité page 155.)
- Qing-jun Wu. A nonlinear conjugate gradient method without line search and its global convergence. Dans *Computational and Information Sciences (ICCIS), 2011 International Conference on*, pages 1148–1152, 2011. (Cité pages viii, 69 et 70.)
- F. Zhao, M Shi, et T. Xu. A new image restoration model based on the adaptive total variation. *2010 International Conference on Digital Manufacturing and Automation*, 2010. (Cité page 61.)
- M. Zhu et T. Chan. An efficient primal-dual hybrid gradient algorithm for total variation image restoration. Rapport technique, cam report, 2008. (Cité page 60.)

**Titre** Mesure d'un champ de masse volumique par Background Oriented Schlieren 3D. Etude d'un dispositif expérimental et des méthodes de traitement pour la résolution du problème inverse

**Résumé** Cette thèse consiste à mettre en place un dispositif scientifique expérimental BOS3D (Background Oriented Schlieren 3D) à l'ONERA permettant la reconstruction du champ de masse volumique instantané d'un écoulement ainsi qu'à développer un algorithme robuste de reconstruction permettant une mise à disposition rapide des résultats considérant un nombre faible de points de vue. Dans un premier temps, nous avons développé un algorithme de reconstruction BOS3D applicable à toutes les configurations expérimentales. Pour cela, le problème direct, c'est-à-dire l'équation de la déviation des rayons lumineux à travers un milieu d'indice optique non homogène, a été reformulé sous forme algébrique. Un critère régularisé permettant la prise en compte explicite du bruit associé à l'expérimentation a ensuite été défini. Cette formulation ainsi que les équations issues des méthodes d'optimisation nécessaires à la minimisation du critère ont été parallélisées pour permettre une implantation sur GPU.

Cet algorithme a ensuite été testé sur des cas de références issus de calcul numérique afin de vérifier si le champ reconstruit par l'algorithme était en accord avec celui fourni. Dans ce cadre, nous avons développé un outil permettant de simuler une BOS3D virtuelle afin d'obtenir les champs de déviation associés aux écoulements numériques. Ces champs de déviation ont ensuite été fournis comme entrée au code de reconstruction et nous ont permis d'étudier la sensibilité de notre algorithme à de nombreux paramètres tels que le bruit sur les données, la discrétisation du maillage, le type de régularisation et le positionnement des caméras.

En parallèle de l'étude de la méthode de reconstruction par simulation, nous avons acquis de l'expérience sur la mise en oeuvre effective de la mesure BOS dans des installations expérimentales, en participant à plusieurs campagnes d'essais. Cela nous a permis de contribuer à la conception et à la réalisation de bancs de mesures dédiés à la technique BOS. Le principal résultat de ce travail est la réalisation du banc de mesure BOS3D du DMAE, qui permet d'accéder à la reconstruction de champs de masse volumique instantanés. Ces développements expérimentaux nous autorisent finalement à obtenir des reconstructions 3D de champs de masse volumiques moyens et instantanés sur données réelles. De plus, l'analyse du comportement de la méthode numérique BOS3D est proposée en fonction de la nature des écoulements observés et de la configuration d'acquisition.

### **Mots-clés** BOS ; MASSE VOLUMIQUE ; RECONSTRUCTION NUMERIQUE ; PROBLEME INVERSE ; GPU ; METHODES DE MESURE ; BANCS EXPERIMEN-TAUX

**Title** Measurement of density fields with Background Oriented Schlieren 3D. Studying the experimental apparatus and processing methods to solve the inverse problem.

**Abstract** This thesis consists in implementing a scientific experimental apparatus BOS3D (Background Oriented Schlieren 3D) at ONERA for the reconstruction of the density field of instantaneous flow and to develop a robust reconstruction algorithm allowing rapid provision of results considering a small number of views . First, we have developed a reconstruction algorithm BOS3D applicable to all experimental configurations . To do so, the direct problem, that is to say, the equation of the light deflection through a medium of inhomogeneous optical index was reformulated in algebraic form. A regularized criterion for the explicit consideration of the noise associated with the experiment is then defined. This formulation and the equations resulting from optimization methods necessary for the minimization of the criterion have been parallelized to allow implementation on GPU.

This algorithm was then tested with reference cases from numerical calculation to check whether the reconstructed field was consistent with the one provided. In this context, we developed a tool for simulating a virtual BOS3D to obtain the deflection fields associated with numerical flows. These deflection fields were then provided as input to the code of reconstruction and allowed us to study the sensitivity of our algorithm to many parameters such as noise on the data, mesh discretization, the type of regularization and positioning of the cameras.

In parallel with the study of the reconstruction method by simulation, we have gained experience in the effective implementation of the BOS technique in experimental facilities, participating in several test campaigns . This has enabled us to contribute to the design and implementation of experimental apparatus dedicated to the BOS technique. The main result of this work is the realization of the experimental apparatus BOS3D in DMAE, which is designed to reconstruct instantaneous density fields. These experimental developments ultimately allow us to obtain 3D reconstructions of instantaneous and mean density fields from experimental data. In addition , analysis of the behavior of the BOS3D numerical method is proposed according to the nature of the observed flows and the acquisition configuration .

**Keywords** BOS; DENSITY; NUMERICAL RECONSTRUCTION; INVERSE PRO-BLEM; GPU. MEASUREMENT METHODS. EXPERIMENTAL APPARATUS